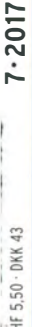

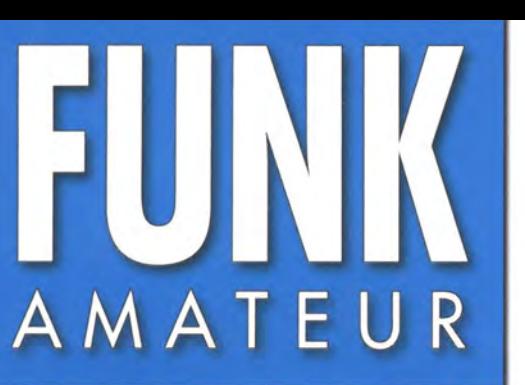

66. JAHRGANG · JULI 2017 DEUTSCHLAND  $\in$  4.80  $\cdot$  AUSLAND  $\in$  5.00

# Magazin für Amateurfunk Elektronik · Funktechnik

 $7.2017$ 

614 S9BT und S9WL: CQ von der "Mitte der Erde"

618 SwissUnit koppelt FT-991 mit SDR-Empfänger

620 30-MHz-Spektrum auf einen Blick: LimeSDR

640 50/70- und 70/144-MHz-Diplexer aus Koaxialkabel

**DAOHO** 

**DFØHO** 

646 Ferngesteuertes **Modellruderboot** 

653 UKW-Zickzack-Strahler

Separate the state of state

ALL AND CURRY IN A REAL PROPERTY

658 23-cm-FM-Transceiver als Selbstbauprojekt

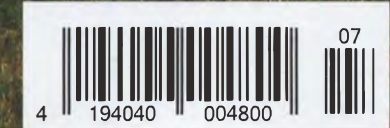

32. IARU-HF-World-Championship DAOHQ kämpft um den Titel

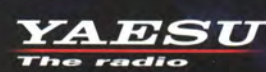

# Die perfekte Wahl **Hochentwickeltes Duoband-Digitalfunkgerät**

Konstruiert nach Spezifikationen professioneller Qualität

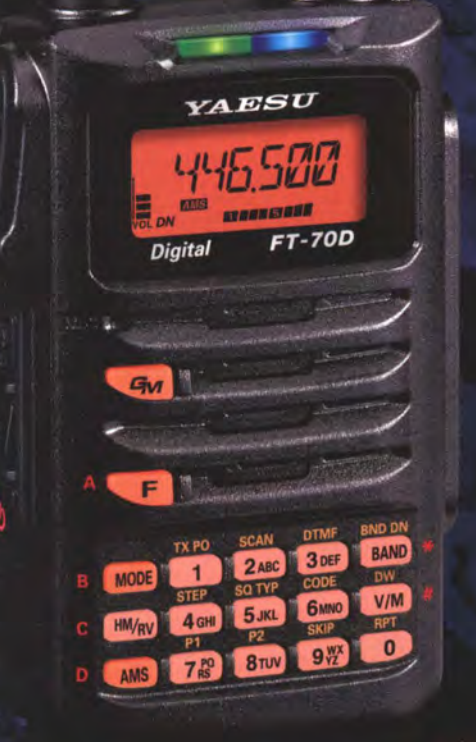

#### 《Originalgröße》

**DIGITALES 5-W-DUOBAND-FUNKGERÄT** FÜR C4FM/FM 144/430 MHz

CAFM ar and Crisp Voice Te **Erweitertes C4FM Digital** 

**Kompatibel mit System Fusion** 

**Kombiniert FM- und Digitalkommunikation mit AMS** (Automatic Mode Select, Automatische Betriebsartwahl)

> **Koordinierter Gruppenbetrieb** mit digitaler Gruppen-ID

700 mW lauter, klarer Sprache, Audioausgabe

5 Watt zuverlässige HF-Leistung in einem kompakten Handgerät

**Breitband-Empfangsabdeckung** 108-579.995 MHz

**Robuste Konstruktion Erfüllt IP54 (Staub- und Wasserschutz)** 

**Große mehrfarbige Betriebsartanzeige** 

**Enormer 1.105-Kanalspeicher** 

#### Unsere autorisierten Reparatur- und Service-Center

**Garant Funk** 

Tel.: +49-(0)22515-5757<br>www.garant-funk.de YAESU

radio

**ELIX** Tel.: +420-284680695 www.elix.cz

> **HF Electronics** Tel.: +32 (0)3-827-4818

WiMo Antennen und Elektronik DIFONA Communication Funktechnik Frank Dathe LÜKOM Kommunikations und Funktechnik Tel.: +49-(0)7276-96680 www.wimo.com

**ATLAS COMMUNICATIONS** Tel.: +41-91-683-01-40/41 www.atlas-communications.ch

**ML&S Martin Lynch & Sons** Tel.: +44 (0) 345 2300 599 www.MLandS.co.uk

Tel.: +49-(0)69-846584 www.difona.de

**B.G.P Braga Graziano** Tel.: +39-(0)385-246421 www.bgpcom.it

**YAESU UK** Tel.: +44-(0)1962866667 www.yaesu.co.uk

Tel.: +49-(0)34345-22849 www.funktechnik-dathe.de

I.L. ELETTRONICA Tel.: +39-(0)187-520600 www.ielle.it

Tel.: +49-(0)5428-9279870 www.luekom.com

**CSY & SON** Tel.: +39-(0)332-631331 www.csytelecomunicazioni.com

www.hfelectronics.be

### **Editorial**

### *EIIMMARATEIID*

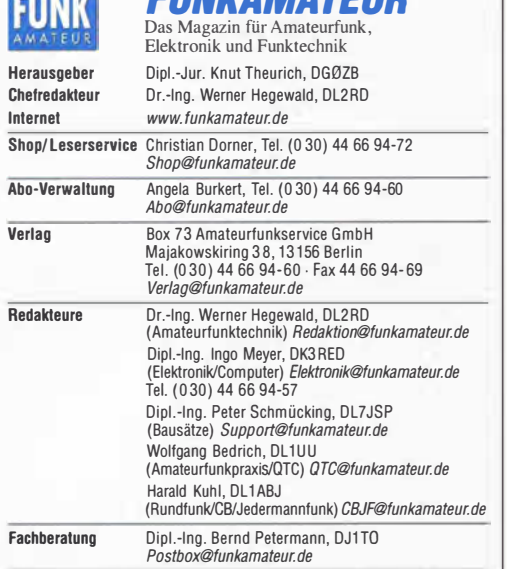

Ständige freie Mitarbeiter: Dipl.-Ing. J. Berns, DL1YBL, Digital-QTC: M. Borstel, DL5ME, IOTA-QTC: Dr. M. Dornach, DL9RCF, DX-Berichte: J. Engelhardt, DL9HQH, Digitai-QTC: Th. Frey, HB9SKA, Sat-QTC: F. Janda, OK1 HH, Ausbreilung: P. John, DL7YS, UKW-QTC; F. Langner, DJ9ZB, DX-Infos; B. Mischlewski,<br>DF2ZC, UKW-QTC; Willi Paßmann, DJ6JZ, SDR; W.-D. Roth, DL2MCD, Unterhaltungselektronik/PC: F. Rutter, DL7UFR, Technik: Dr.-lng. K. Sander, Elektro-nik; Dr. M. Schleutermann, HB9AZT, HB9-QTC: H. Schönwitz, DL2HSC, SOTA-QTC; C. Stehlik, OE6CLD, OE-QTC; M. Steyer, DK7ZB, Antennen; R. Thieme,<br>DL7VEE, DX-QTC; A. Wellmann, DL7UAW, SWL-QTC; N. Wenzel, DL5KZA, QSL-Telegramm: H. -D. Zander, DJ2EV, EMV(U)

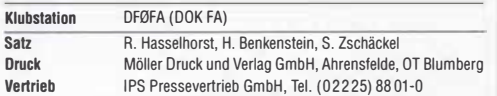

Manuskripte: Für unverlangt eingehende Manuskripte u. Ä. schließen wir jede Haftung aus. Wir bitten vor der Erarbeitung umfangreicher Beiträge um Rück-<br>sprache mit der Redaktion – am besten telefonisch. Manuskripthinweise auf  $www.tunkamateur.de \rightarrow Schreiben für uns unter "Manuskripthinweise".$ 

#### Kein Teil dieser Publikation darf ohne schriftliche Genehmigung des Verlags in Irgendeiner Form reproduziert oder elektronisch verarbeitet, vervielfältigt, verbreitet oder Im Internet veröffentlicht werden.

Haftung: Alle Beiträge, Zeichnungen, Platinen, Schaltungen sind urheberrechtlich geschützt. Außerdem können Patent- oder andere Schutzrechte vorliegen. Die ge-werbliche Herstellung von in der Zeitschrift veröffentlichten Leiterplatten und das gewerbliche Programmieren von EPROMs usw. darf nur durch vom Verlag auto-risierte Firmen erfolgen. Oie Redaktion haftet nicht für die Richtigkeit und Funktion der veröffentlichten Schaltungen sowie der technischen Beschreibungen. Beim Herstellen, Veräußern, Erwerben und Betreiben von Funksende- und -empfangseinrichtungen sind die gesetzlichen Bestimmungen zu beachten. Bei Nichtlieferung ohne Verschulden des Verlags oder infolge von Störungen des

Arbeitsfriedens bestehen keine Ansprüche gegen den Verlag. Erscheinungsweise: FUNKAMATEUR erscheint monatlich und in der Regel am

letzten Mittwoch des Vormonats. Inlandsabonnenten erhalten ihr Heft vorher. Einzelpreise beim Kauf im Zeitschriftenhandel: Deutschland 4,80  $\bm{\epsilon}$ ,

Euro-Ausland 5 €, Schweiz 5,50 CHF, Dänemark 43 DKK. lnlandsabonnement, jederzeit kündbar: 43,90 € für 12 Ausgaben, als PLUS-Abo inkl. Jahrgangs-CD 48,90 €.

Jahresabonnement Schüler/Studenten gegen Nachweis nur 33,80 €, als PLUS-Abo inkl. Jahrgangs-CD 38,80 €.

Dauerbezug Deutschland 4,80 € pro Monat. Zahlung nur per SEPA-Lastschrift möglich, Kontobelastung jeweils erst nach Lieferung des Heftes.

Jahresabonnement Ausland 47,90 € (PLUS-Abo 52,90 €): nach Übersee per Luftpost 73 €, (PLUS-Abo 78 €); Schweiz 53 CHF (PLUS-Abo 58 CHF) **PLUS-Abonnement:** 12 Ausgaben plus Jahrgangs-CD jeweils 5 € Aufschlag.<br>Die CD wird Ende Dezember mit dem Heft 1 des Folgejahrgangs geliefert. Kündigungen von Jahresabonnements bitte der Box 73 Amateurfunkservice GmbH sechs Wochen vor Ablauf schriftlich anzeigen.

ln den Preisen für Abonnements und Dauerbezug sind sämtliche Zustell- und Portokosten enthalten. Preisänderungen müssen wir uns vorbehalten. Bestellungen von Abonnements bitte an die Box 73 Amateurfunkservice GmbH oder auf unserer Hornepage wwwtunkamateur.de- Abo und Probeheft

IBAN für Überweisungen in Euro: Box 73 Amateurfunkservice GmbH I BAN: DE70 1009 0000 2181 7860 20, BIC: BEVODEBBXXX

IBAN für Überweisungen in Schweizer Franken: Box 73 Amateurfunk service GmbH, IBAN: CH82 0900 0000 4076 7909 7, BIC: POFICHBEXXX

Private Kleinanzeigen: Abonnenten können pro Ausgabe eine bis zu 200 Zeichen lange private Kleinanzeige gratis veröffentlichen, wenn diese **online** über<br>*www.funkamateur.de -> Inserieren -> FUNKAMATEUR-Abonnen*t beauftragt wird.<br>Schriftlich an die Box 73 Amateurfunkservice GmbH, per Fax oder o *www.tunkamateur.de → Inserieren → Nicht-Abonnent* beauftragte private Klein-<br>anzeigen bis zu 10 Zeilen mit je 35 Anschlägen kosten bei Vorkasse (Bargeld bzw. I BAN für die SE PA-Lastschrift) pauschal 5 €. Jede weitere Zeile kostet 1 € zusätzlich.

**Gewerbliche Anzeigen und Beilagen:** Mediadaten bitte beim Verlag antordern<br>oder als PDF-Datei von *www.funkamateur.de → Inserieren → Mediadaten mit<br><i>Preisliste* herunterladen. Zurzeit gilt die Preisliste Nr. 27 vom 1.1. 2 Für den Inhalt der Anzeigen sind allein die Inserenten selbst verantwortlich.

Vertrlebs-Nr. A 1591· ISSN 0016-2833 Redaktionsschluss: 2.6.2017 Erstverkautstag: 21.6.2017

Druckauflage: 38 800

© 2017 by Box 73 Amateurfunkservice GmbH . Alle Rechte vorbehalten

# Antennengeschädigt?

Neulich traf ich durch Zufall jemanden, von dem sich herausstellte, dass er ebenfalls Funkamateur ist. Stolz nannte er sein Rufzeichen der Zeugnisklasse A und betonte sogleich, dass er KW-DXer sei.

Das trifft sich ja gut, dachte ich. Doch stellte sich im Fortgang des Gesprächs bald heraus, dass er zu diesem Thema aktuell gar nichts beitragen kann. Nanu, wie das? Ja, er habe eben seit Ewigkeiten nicht mehr gefunkt, denn er sei doch antennengeschädigt. Mit Verständnis heischendem Blick kam ein "Du weißt schon" hinterher. Das weiß ich aber anders!

Freilich ist es schön, zu Hause eine Antenne zu haben und einfach nur vom Sofa oder dem Basteitisch aufspringen zu müssen, weil gerade eine gefragte DXpedition auf dem Band auftaucht. Aber muss man denn als Bewohner einer Mietwohnung ohne Antennengenehmigung gleich die Flinte ins Korn werfen?

Einen Dipol für 20 m oder im Sommer für 6 m, auch abgewinkelt, wird allerdings nicht jeder unerlaubt auf dem Balkon unterbringen können oder wollen. Und die UKW-Antenne, an einem Gontest-Nachmittag auf dem Balkon montiert, hat zwar schon manche schöne DX-Verbindung auf VHF oder UHF beschert, erfordert indes eine Lage mit halbwegs freier Sicht.

Selbst eine Magnetantenne mag es lieber hoch und frei; sie wird in einer Erdgeschosswohnung inmitten des Häusermeers selten zu DX-Erfolgen führen. Eine halbwegs "sozialverträgliche" Balkonantenne kann dennoch zu manchem Gelegenheits-QSO verhelfen - Beispiele haben wir öfters im FA gebracht.

Die Nutzung von Remote-Stationen dürfte für viele allerdings keine Lösung darstellen, obwohl wir uns wohl angesichts wachsendem Elektrosmog zunehmend mit solchen Varianten werden anfreunden müssen.

Doch wie wäre es denn mit Portabelbetrieb? Ging dies früher lediglich mit ein paar Watt, so sind 100-W- Transceiver im Autoradioformat heute gang und gäbe. Ein ebenso kleiner 20-Ah-Lithiumakkumulator wiegt kaum mehr als eine gefüllte Anderthalbliter-Fiasche. Ergänzt um einen GFK-Mast und eine leichte Antenne ist solch eine Portabelausrüstung, gleich ob für KW oder UKW, von einer Person problemlos zu transportieren.

Bei einem Fieldday in geselliger Runde sind überdies ein wuchtiger Beam und Kilowatt-Endstute samt Benzinaggregat oft Stand der Technik. Apropos: Wenn auch bedauerlicherweise nicht mehr jeder Ortsverband des DARG e. V. oder VFDB e. V. eine Klubstation betreiben kann, so gibt es davon glücklicherweise noch sehr viele. Es gibt sogar zahlreiche namhafte OXer, die noch nie von zu Hause aus, sondern immer nur an Klubstationen gefunkt haben. Vielleicht findet unser "antennengeschädigter" OM eine in vertretbarer Entfernung, an deren Aktivitäten er sich beteiligen kann.

Selbst wenn dies zunächst nicht gelingt: Auch für 2017 haben die Organisatoren des WAG-Contests wieder eine " WAG-Börse für OPs und Multi-OPs" ins Leben gerufen. Da können Gontest-Stationen Operatoren suchen und umgekehrt. Eine tolle Idee, die sich auf andere Gonteste ausdehnen ließe!

Es gibt also der Möglichkeiten viele, man muss nur wollen. Vermutlich haben Sie doch ohnehin bald Urlaub ...

Werner Hywal \_ 9LZRD

Dr. -lng. Werner Hegewald, DL2RD

# **Amateurfunk**

S9BT und S9WL, São Tomé und Príncipe: gemischtes Doppel auf KW

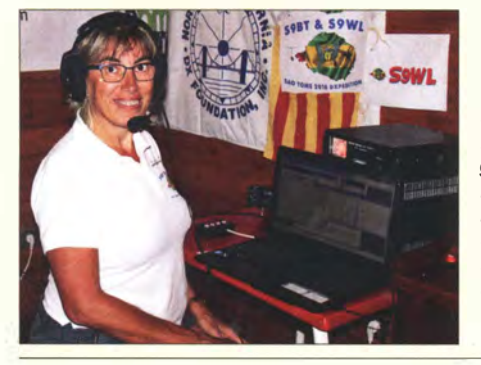

Seit über 20 Jahren beleben Nuria, EA3WL, und Josep, EA3BT, mit ihren gemeinsamen DXpeditionen die Bänder. Dabei bescheren sie der DX-Gemeinschaft neue DXCC-Gebiete und/oder Bandpunkte. Ihr jüngstes Funkabenteuer führte das Paar auf die Insel Ilheú das Rolas, die zum DXCC-Gebiet Sao Tomé und Príncipe gehört. Foto: EA3BT

SwissUnit ermöglicht Parallelbetrieb von Transceiver und SDR

**Bin ich transceive?** 

Optimierung zweidrahtgespeister Dipolantennen per Software

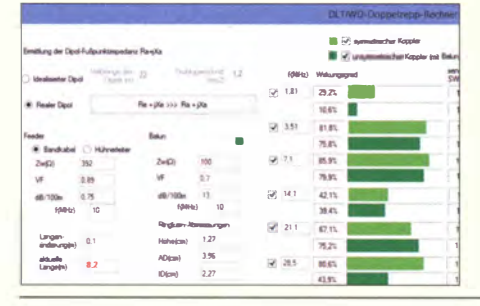

Zweidrahtgespeiste Dipolantennen werden im KW-Bereich in aller Regel mit einem Antennenkoppler angepasst. Dadurch besteht bei den Längen von Dipol und Speiseleitung ein gewisser Gestaltungsspielraum. Die hier vorgestellte Freeware für Windows erlaubt die manuelle Optimierung beider Längen und erfasst auch den Einfluss eines evtl. eingesetzten Screenshot: DL1JWD Baluns.

Erfahrungen bei der Reparatur älterer Kenwood-Transceiver

Selbstbau eines 3-Element-Beams für 20 m und 15 m

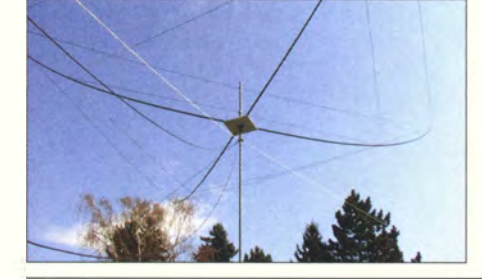

3-Element-Yagis in Leichtbauweise aus Glasfiberstäben und Draht werden aufgrund ihrer Leistungsfähigkeit und geringen Masse besonders gern im Portabelbetrieb eingesetzt. Der Beitrag zeigt, dass der Selbstbau einer solchen Antenne gar nicht schwierig ist. Foto: DL5ZA 638

Diplexer für 50/70 MHz und 70/144 MHz aus Koaxialkabeln Unkonventionelle Antennenfamilie - UKW-Zickzack-Strahler

23-cm-FM-Transceiver als Selbstbauprojekt

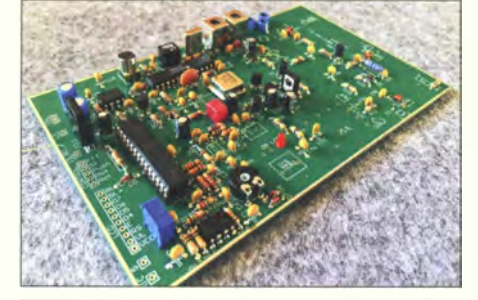

Der Frequenzbereich von 1240 MHz bis 1300 MHz bietet reichlich Platz für Amateurfunk in allen Sendearten. Das Angebot an kommerzieller Technik ist jedoch relativ überschaubar ein Grund mehr, sich mit dem Selbstbau zu beschäftigen und das hier vorgestellte Projekt als einen guten Einstieg zu betrachten.

658 Foto: PE1JPD

32. IARU-HF-World-Championship: DA0HQ kämpft um den WM-Titel 690 OH2S – Amateurfunk auf dem International Finnjamboree "ROIHU 2016" 692

# **Aktuell**

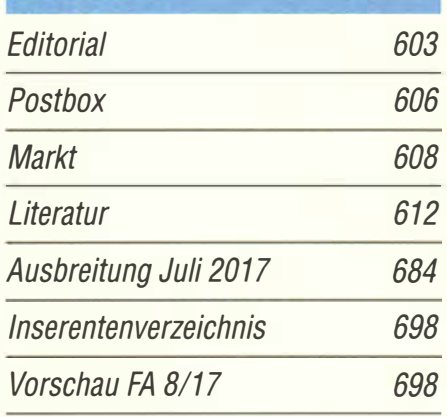

# **OTCS**

AATiS e.V.

614

618

623

624

634

640

653

680

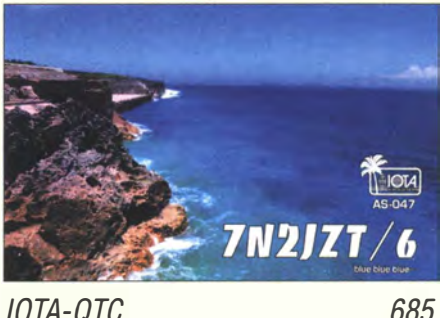

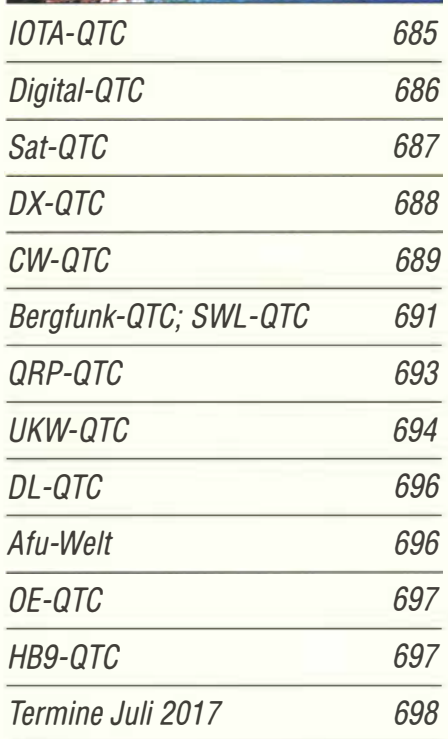

QSL-Telegramm und QSL-Splitter müssen in dieser Ausgabe leider entfallen, die Daten sind jedoch nach wie vor im Internet unter http://qslroutes.funkamateur.de zugänglich.

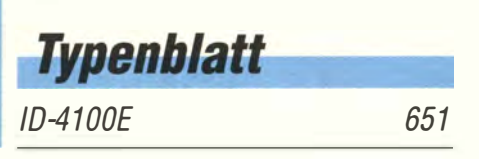

# Unser Titelbild

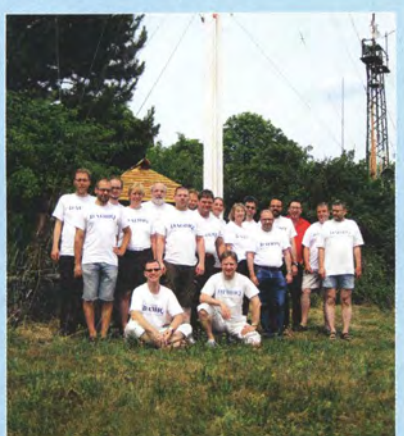

Die Teilnahme einer deutschen Landesvertretung in der IARU-HF-WM wird seit Jahrzehnten von llmenau aus organisiert. Am Standort der Klubstation DFOHQ funken auf 160 m, 80 m und 40 m in SSB sowie auf 15 m in CW jährlich gut 20 Wettkämpfer, darunter auch drei YLs: v. I. n. r. Andrea Diekmann, DL3ABL, Theresa Kneip, DJ1TH, und Annette Coenen, DL6SAK. Zum gesamten DAOHQ-Team zählen etwa 100 Aktive an zehn Standorten.

Unser Beitrag auf S. 690 gibt auch wichtige Hinweise zum Funkbetrieb mit DA0HQ wäh-<br>rend des Contests. Foto: DL5ANT rend des Contests.

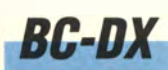

Kurzwelle in Deutsch 682

BC-DX-Informationen 683

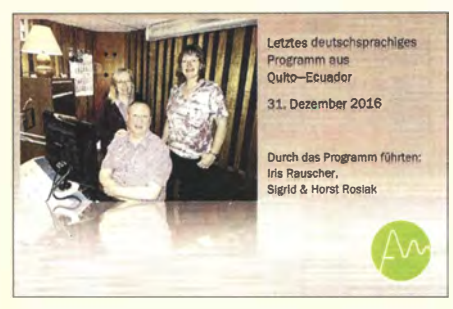

Empfangsberichte für die letzte deutschsprachige Sendung bestätigte HCJB mit einer sol-<br>chen OSI -Karte chen QSL-Karte.

# **Ausstellungen**

Embedded World 2017: Vernetzung und Sicherheit im Fokus 613

# **Bauelemente**

ALPS E-xxxx: Spannungsgesteuerte Oszillatoren (VCOs) <sup>649</sup>

# **Funk**

LimeSDR: die ganze Kurzwelle im Blick - und mehr

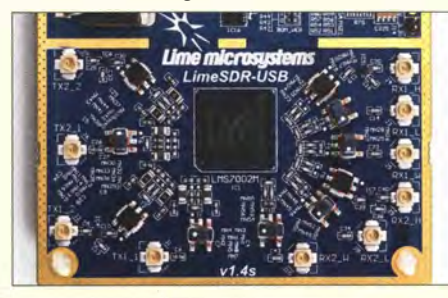

LimeSDR, hier das Eingangsteil, mit seinem Empfangs- und Sendebereich von 100 kHz bis 3,8 GHz bietet eine Darstellungsbandbreite von 2 x 30 MHz. Damit lässt sich etwa der komplette KW-Bereich erfassen, aufnehmen und wie live abspielen. Der Beitrag gibt erste Erfahrungen mit einem Pioniergerät wieder und gewährt einen Blick auf den internationalen Stand der<br>SDR-Technik. Foto: L Foto: DK80K 620

Wie hoch ist die  $F_2$ -Schicht?

CB- und Jedermannfunk

**Elektronik** 

Tipps zum Einsatz von WLAN-Accesspoints im Heimnetzwerk (1) 628

Controller328 Mini- universelle Anzeige- und Bedieneinheit

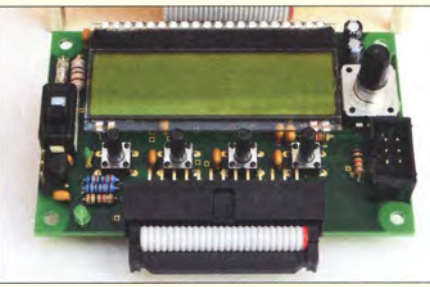

Diese universell für Anzeige- und Bedienaufgaben einsetzbare Baugruppe mit LC-Display, Drehgeber und Tastern lässt sich auch autark aus einer Lithium-Ionen-Zelle direkt auf der Platine betreiben. Nahezu alle Ports des steuernden Mikrocontrollers und der Ausgang eines DIA-Umsetzers sind am Steckverbinder zugänglich. Foto: DL3ETW

### LED-Fiächenbeleuchtung

Selbstversorgertaste vereint Morsetaste und Stromversorgung

Ferngesteuertes Modellruderboot

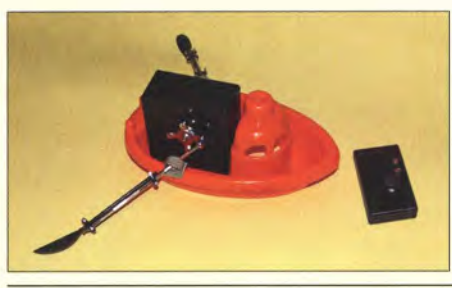

Das hier vorgestellte Modellruderboot ist die Vorstufe eines schwimmenden Roboters, der später vorgestellt wird. Das Boot eignet sich nicht nur in der Sommerzeit durch die Funkfernsteuerung auf Basis von auf 2,4 GHz arbeitenden XBee-Modulen für sportliche Spielereien am Wasser. Foto: Sander

646

630

633

636

657

681

# **Einsteiger**

### UcxLog als wirksame Hilfe beim DX-Verkehr (1)

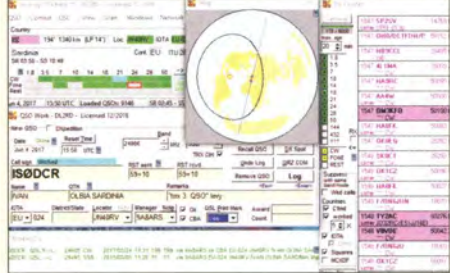

UcxLog ist eine sehr umfangreiche und leistungsfähige Software aus deutschen Landen, die einen internationalen Vergleich nicht zu scheuen braucht. Sie bietet u. a. vielfältige Hilfen beim DX-Verkehr und unterstützt zahlreiche Conteste, darunter viele regionale.

Der erste Teil stellt neue Funktionen im Überblick vor und erklärt erste Schritte. Screenshot: DL2RD 643

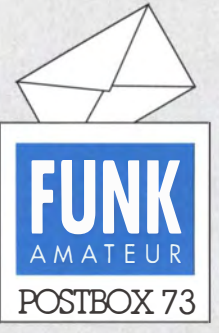

Redaktion FUNKAMATEUR Postfach 73, 10122 Berlin postbox@funkamateur.de

#### Editorial und CW

Im Zusammenhang mit dem Editorial im FA 6/2017 dürfte der Offene Brief vom 1. Vorsitzenden der AGCW e. V. an den Chefredakteur von Radio DARG vielleicht interessieren: http://forum. agcw.delviewtopic.php?f=2&t= 323. Ich kann das Editorial 6/17 nur unterstützen und ebenso den Offenen Brief. Diese Digitalitis fängt an zu nerven, insbesondere wenn sich kopflose, skimmergeteuerte "Digital Natives" auf den vermeintlichen W7er stürzen und eine halbe Stunde für Chaos sorgen, bis sie begriffen haben, was wirklich los ist.

Karsten Koch, DLBLBK

#### Aus der Seele gesprochen

Vielen Dank für den FA 6/2017 und das angenehm erinnernde und mahnende Editorial. Ich bin froh, mit meiner Meinung nicht allein dazustehen. Ulrike (Uii) Peuker, DL2DYL

#### Alte FUNKAMATEUR-Veröffentlichungen

Im FA 3/1985 wurde ein Fachbeitrag des Autors P. Schmidt über ein Zusatzgerät zur Ermöglichung von Frequenzmessungen mit einem Zähler veröffentlicht. Ist dieser Beitrag noch verfügbar bzw. erhältlich? Wilfried Gonser

Im Einzelfall wie Ihrem können wir Kopien herstellen. Aber wir arbeiten an einer DVD, die den Inhalt der Jahrgänge 1970 bis 1989 in Form von PDF-Dateien enthält. Alle Scans sind bereits angefertigt und bearbeitet. Im Wesentlichen geht es nur noch um eine optimale Benutzeroberfläche.

#### Primzahlen im Netzwerkkabel

Zum Aprilscherz (FA 4/2016, S. 351) möchte ich noch Folgendes bemerken: Mir ist in Erinnerung, dass beim Verdrillen der Adern im CAT 5 twisted pair die Primzahlen angeblich eine Rolle spielen. Hier ein Hinweis: www.acnodes.com/blog/the-type-of-ethernet-cable. Hier steht (übersetzt): "Die Länge einer Kabelverdrehung ist nicht standardisiert, aber gewöhnlich findet man 1,5 bis 2 Drehungen/cm bei CAT 5 und mehr als 2 Drehungen/cm bei CAT 6. In einem einzigen Kabel hat jedes der farbigen Paare eine andere Verdrillung. Die jeweiligen Längen basieren auf Primzahlen, sodass keine zwei Verdrillungen zusammenpassen." Es geht dabei also um das Verringern des Übersprechens . Man macht die Schlaglängen paarweise teilerfremd. Martin Oßmann

#### Tipps für Elektroniker und Artverwandte

Ob Hobbyelektroniker wissen, dass sie es mit fossilem Edelstein zu tun haben? Das altgriechische Wort "Elektron" bezeichnet nämlich "Bernstein". Wenn man Bernstein reibt, dann kann man, wie bei einer schönen Frau, einen anziehenden Effekt feststellen. Insgesamt also eine kribbelnde Elektronik. © Manfred Maday, DC9ZP

#### Fifi·SDR unter Windows 10

Ich besitze einen FiFi-SDR, der unter Windows 7 anstandslos funktioniert. Auf meinem neuen PC mit Windows 10 habe ich jedoch Probleme bei der Treiberinstallation. Haben Sie dafiir eine Lösung? Gilbert Niederwald

Die Inbetriebnahme des FiFi-SDR unter Windows 10 hält für den Benutzer einige Hindernisse bereit. Der in Windows 10 integrierte generische USB-Treiber erkennt den FiFi-SDR nicht. Die Installation des auf der CD-ROM mitgelieferten Treibers für den FiFi-SDR ist nicht ohne Weiteres möglich, da dieser nicht digital signiert ist, was unter Windows 10 eine notwendige Voraussetzung ist.

Zwar ist die Installation von unsignierten Treibern im sogenannten Testing-Mode möglich, jedoch ist diese Methode nur erfahrenen Benutzern zu empfehlen. Da aber eine Vielzahl von USB-Geräten von dieser oder einer ähnlichen Problematik mit den generischen USB-Treibern von Windows betroffen ist, wurde ein Installer-Paket für sog. libusb-basierte Geräte auf http://zadig.akeo.ie zur Verfügung gestellt.

Mit den nachfolgenden Schritten sollte die Inbetriebnahme des FiFi-SDR unter einem nativen Windows 10 (kein Upgrade von Windows 7 oder 8.1) funktionieren:

- Download des generischen USB-Installers für libusbbasierte Geräte,
- FiFi-SDR mit dem PC verbinden,

#### Aus unserer Serie Gegensätze: rund und eckig

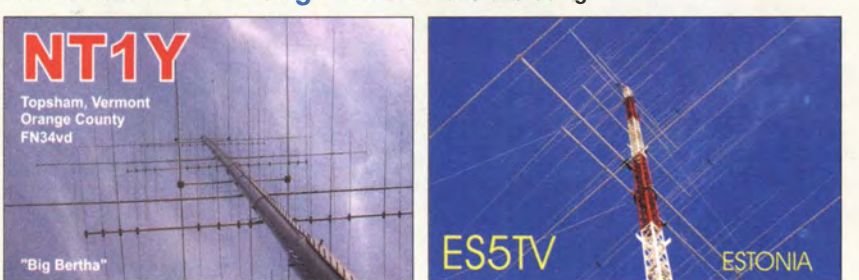

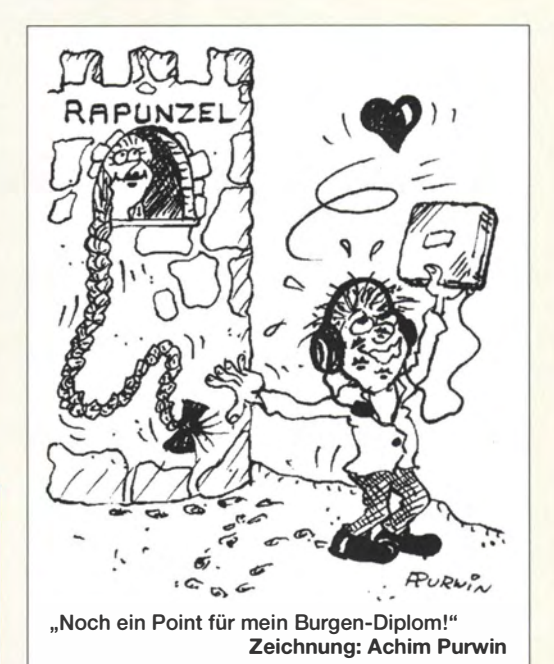

- Installer starten,
- im Menü unter Optionen List All Devices auswählen,
- in der Geräteliste den FiFi-SDR bzw. SDR USB Device (und nur dieses) auswählen,
- es sollten links Driver: None und USB-ID: 16C0/ 05DC angezeigt werden,
- aus der Liste den benötigten Treiber auswählen (libusb-win32) und installieren,
- beide anderen dem FiFi-SDR zugeordneten Interfaces (AM/FM/xxx-Receiver und FiFi-Soundcard) nutzen die Bibliothek libusbaudio, sodass hier kein Eingriff erforderlich ist.

Da der generische Treiber von Zadig inzwischen digital signiert ist, sollten keine Warnmeldung mehr über nicht signierte Treiber erscheinen. Der FiFi-SDR sollte dann auch unter Windows 10 im Geräte-Manager (erreichbar durch Klick mit rechter Maustaste auf das Kachelsymbol in der Task-Leiste) angezeigt werden und funktionieren.

Diese Erläuterungen und weitere Details finden Sie auch im FA-Online-Shop als Zusatzinformation zum Artikel FiFi-SDR 2 .0 mit Preselektor (Bestellnummer BX-222 .0). Eine weitere ausführliche Installationsbeschreibung mit Screenshots ist in Arbeit und wird in Kürze ebenfalls an der angegebenen Stelle zur Verfügung gestellt.

FA-Leserservice

#### Präfix Z&

Ich bin als Ausbilder immer auf der Suche nach übersichtlichem und aktuellem Material. Auf dem Mittelblatt des FA 6/2017 fand ich auf der Locatorkarte den mir unbekannten Präfix Z6. Auf der Rückseite des Mittelblatts, "DXCC-Mehrband-Kontrollliste", sind jedoch nur Z3 und Z8 aufgeführt. Ist es richtig, dass Z6 noch kein offizielles ITU-Präfix/DXCC-Gebiet ist bzw. warum taucht er auf der Karte auf? Da gibt es auch im Netz Unsicherheiten.

#### Hendrik Spiewok, DL1HX

Die Rückseite des Mittelblatts ist eben eine DXCC-Liste. Die ARRL als Herausgeber des DXCC-Diplomprogramms hat zu vielen Dingen eine eigene Meinung, die auch nicht immer unumstritten ist, siehe z. B. das Hickhack um KH4 und KH7K, vgl. a. DX-QTC, S. 688-689 dieser Ausgabe. Im Wesentlichen orien-

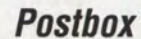

tiert sich die ARRL aber daran, ob ein Staat in die UNO aufgenommen wurde oder nicht. Im Sinne des DXCC-Programms ist Kosovo, Z6, keine eigenständige DXCC-Einheit. Deswegen steht es auch nicht in der Liste und gehört dort auch nicht hin. Unabhängig davon wird im Kosovo der Präfix Z6 verwendet, deshalb ist er auch nur auf der Locatorkarte zu finden .

Im Sinne anderer Diplomprogramme, z . B. des vom DARC e. V. herausgegebenen WAE, zählt Z6 dagegen als gültige eigenständige Einheit; www.darc.de/der-club/ referate/dx/diplome/waelist/. Auch die private US-amerikanische Zeitschrift CQ erkennt in den von ihr veranstalteten Contesten, z. B. CQ WW DX, Kosovo indirekt an, weil sie die WAE-Länderliste akzeptiert: www.cqww.com/rules\_de.htm.

Etwas ganz anderes sind die von der ITU (Internationale Fernmeldeunion) für den internationalen Funkverkehr festgelegten Präfixreihen. Sie gelten für jedweden Funkverkehr und nicht nur für den Amateurfunk. Hier eine Originalquelle: www.itu.int/en/ITU-R/ terrestrial/fmd/Pages/call\_sign\_series.aspx. Darin taucht Z6 nicht auf. Z6 ist also ein inoffizieller Präfix, der aber offensichtlich toleriert wird .

Der Status des Kosovo ist nicht restlos geklärt. Eine gute (aber rechtlich nicht bindende) Erklärung dazu liefert Wikipedia. https://de.wikipedia.org/wiki/Kosovo. Demnach ist der Kosovo kein Mitglied der UN, wird aber derzeit von 111 ON-Mitgliedsstaaten anerkannt. Es sei daran erinnert, dass es in der UN fünf Vetomächte gibt ... Da der Kosovo aber eine eigenständige Verwaltung besitzt, hat ein dort wohnender Funkamateur gar keine andere Wahl, als unter einem Z6-Rufzeichen zu funken. Eine sehr interessante Hintergrundinformation zu Funkaktivitäten aus Z6 gibt es hier: http://hamgallery.com/gallery/Z/z60k.htm.

**Steinpilz** 

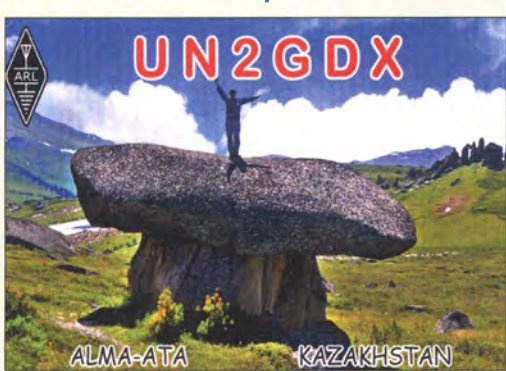

#### Innenleben-Fotos

Schon seit geraumer Zeit stelle ich bei Vorstellungen von kaufbarem Equipment fest, dass Fotos in guter Qualität vom Innenleben der getesteten oder vorgestellten Produkte wenig oder gar nicht mehr vorhanden sind. Ich und viele Funkamateure bewerten ein Gerät auch nach dem Innenleben . Ein Beispiel: Der neue Dualbander TYTTH-8600. Hat mich angemacht, wollte ich mir zulegen, aber nachdem ich im Internet ein Video vom Innenleben gesehen habe, war der Gedanke, das zu kaufen, vergessen.

Was denken sich eigentlich die Importeure? Stand der Technik ist das nicht, was China da abliefert! Ich würde mir wünschen, dass dem Kunden bei Gerätetests wieder gezeigt wird, was er für sein Geld bekommt ... Nicht nur von außen. Mir helfen die teilweise günstigen Preise auch nichts, wenn ich dafür Murks bekomme. Herbert Zetz

Das wundert uns etwas. So ist es z. B. gerade bei Testberichten von Hand- und Mobilfunkgeräten ein Markenzeichen unseres Testers Ulrich Flechtner, DG1NEJ, immer auch das Innere des Geräts zu präsentieren. Das hat sich seit seinem Debüt "CS 10E: Dualband-Handfunkgerät - als Mini mit Nachbrenneroption" im FA 4/1997 nicht geändert, siehe z.B. FA 3/2017, S. 218 f., oder FA 12/2016, S. 1120 ff.

FUNKAMATEUR-Typenblätter wie das des von Ihnen beispielhaft genannten vom TYT TH-8600 enthielten jedoch noch nie ein Foto vom Innenleben, weil es hier vordringlich um technische Daten geht. Auch das ist seit dem allerersten FA-Typenblatt: "TS-50S Kurzwellen-Transceiver" im FA 6/1994, S. 497, bis heute so geblieben. Wir fühlen uns aber durch Ihren Hinweis bestärkt, auch weiterhin an der geübten Praxis festzuhalten, das Innenleben von Funkgeräten in einem geeigneten Maßstab mit abzubilden.

#### Temperaturdifferenzen vermeiden

Was zu beachten ist, wenn man sehr geringe Gleichspannungen messen will, war in der Genauigkeits-Preisfrage 2 vom Mai gefragt. Äußere Einwirkungen sollten dabei ausgeschlossen sein.

Die wenigsten Amateure werden sich mit der Messung sehr geringer Gleichspannungen befasst und sich über manchmal nicht so recht reproduzierbare Ergebnisse gewundert haben. Die Ursache können störende Thermospannungen sein, die sich bei ungünstiger Materialauswahl u. a. der beteiligten Leitungen unter dem Einfluss unterschiedlicher Temperaturen innerhalb des Messaufbaus ergeben.

Bei der Verbindung zweier Metalle (oder auch Halbleiter) entsteht eine Thermospannung, deren Höhe von der Temperaturdifferenz gegenüber der zweiten Verbindungsstelle und den Materialien selbst abhängt. Genutzt wird dieser Effekt in Thermoelementen zur Temperatur(differenz)messung. Bei einer Verbindung zwischen Nickel und Eisen entsteht beispielsweise eine Thermospannung von 34  $\mu$ V/K, bei einer Temperaturdifferenz von 30 K könnte so ein Fehler von immerhin etwa I mV auftreten. Zwischen den Legierungen Konstantan (Widerstandsdraht) und Chromnickel ergeben sich sogar 60  $\mu$  V/K bzw. 1,8 mV.

Die 3 × 25 € für die richtige Lösung erhalten:

#### Detlef Hartmann Bernhard Weiskopf Jan Philipp Wuesten

Herzlichen Glückwunsch!

#### Lötkolben-Preisfrage <sup>2</sup>

Woran könnte es liegen, dass ein elektronisch geregelter Lötkolben im Freien manchmal eine höhere Leistungsaufnahme aufweist als im Haus? Unter den Lesern mit richtiger Antwort verlosen wir

#### $3 \times 25 \in$

Einsendeschluss ist der 31. 7. 2017 (Poststempel oder E-Maii-Absendedatum). Die Gewinner werden in der Redaktion unter Ausschluss des Rechtswegs ermittelt. Wenn Sie die Lösung per E-Mail übersenden (an quiz@funkamateur.de), bitte nicht vergessen, auch die "bürgerliche" Adresse anzugeben, sonst ist Ihre Chance dahin.

Auch an der verzwickten Preisfrage vom FA 6/2017 können Sie sich noch bis zum 30. 6. 2017 versuchen. Anscheinend war diese Preisfrage wirklich etwas zu verzwickt, sodass hier noch die Hinweise "Textverarbeitung" und "Einfügen" gegeben seien.

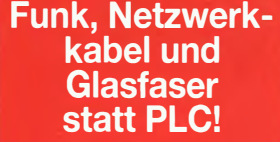

Fortschritt statt vermüllter Äther! Und: Haben Sie schon Ihre Störungsmeldung abgegeben?

IARU HF World **Championship 2017**<br>8./9.7.2017 (s. a. S. 69  $(s, a, S, 690)$ 

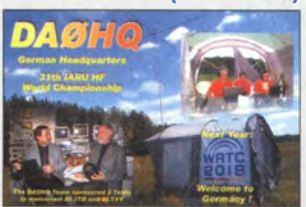

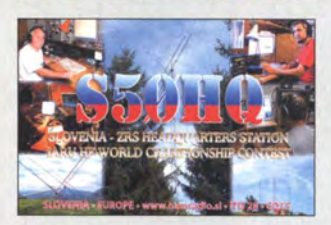

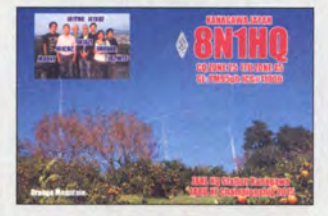

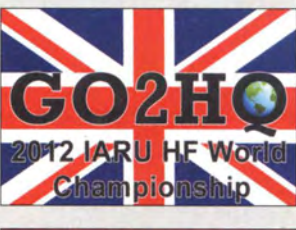

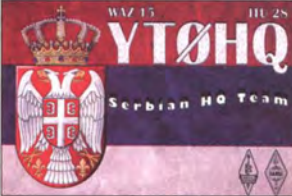

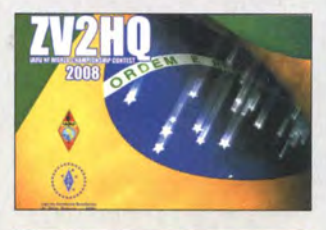

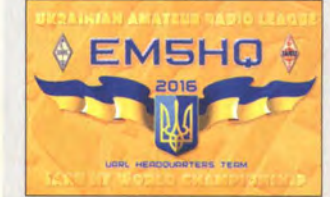

### Markt

Display und Bedienung des F/ex-6400 (hier zu sehen) und des F/ex-6600 ähneln der an anderen Flex-6000-Geräte einsetzbaren Maestro-Konsole.

### Flex-6400/6600

- **Digitaltransceiver** • Frequenz/Bänder.
- RX 30 kHz ... 54 MHz,<br>TX 160 m bis 6 m Amateurfunkbänder
- $\bullet$  Sendeleistung  $100 W$  @ SSB, CW, FM, RTTY Digimodes, 25 W @ AM
- $\bullet$  Flex-6400: 2 Empfänger/Pan-Adapter mit bis zu 7 MHz Bandbreite
- Flex-6600: 4 Empfänger/Pan -Adapter mit
- bis zu 14 MHz Bandbreite  $\bullet$  Display: 8", 1920  $\times$  1200 Pixel, externes Display via HDMI nutzbar
- Transverter für VHF und Mikrowellenbetrieb anschließbar
- Stromversorgung: 13,8 V • Stromaufnahme.
- RX2A, TX23A  $\bullet$  Abmessungen (B  $\times$  H  $\times$  T):

noch nicht fest.

350 mm x 171 mm x 337 mm • Preis und Verfügbarkeil standen zum Redaktionsschluss

#### DCA **Schalter**

- Einfügedämpfung:  $<$  0,05 dB bis 29 MHz, 0,3 dB @ 54 MHz, 1 dB@ 148MHz
- Schaltstrom:  $\leq 15$  A
- Gehäuse: Aluminium- Druckguss, wasserdicht, schwarz
- Gehäusemasse: verbunden mit Antenne, isoliert vom Koaxialkabel zum Transceiver  $\bullet$  HF-Anschlüsse.
- 2 x S0239-Buchsen
- Steuerleitung: Cinch-Stecker • aktiver Blitzschutz (Gasentladungsröhre)
- Betriebsspannung: 10 ... 18 V
- $\bullet$  Stromaufnahme:  $\leq 60$  mA<br> $\bullet$  Abmessungen (B  $\times$  H  $\times$  T): 150 mm  $\times$  40 mm  $\times$  60 mm
- $•$  Masse: 448 g • Der Preis stand zum Redak-
- tionsschluss noch nicht fest.

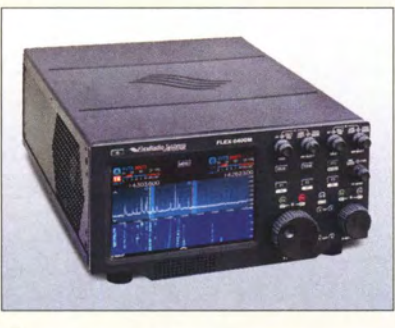

### Neue Flexradio· Transceiver

Flexradio Systems zeigte auf der diesjährigen Hamvention (siehe auch S. 696) mit Flex-6400 und Flex-6600 Weiterentwicklungen für KW und 6 m innerhalb der Transceiverserie Flex-6000. Sie kommen nun in einem kleineren Gehäuse daher.

Den Neuen ist gemeinsam, dass es sie nicht nur als fernsteuerbare Black Box gibt, sondern auch als autark arbeitende M-Version mit zur Maestro-Konsole ähnlichem Display und Bedienfeld.

Während der Flex-6400 mit 122 MSample/s Abtastrate zwei unabhängige Empfänger realisiert, bietet der Flex-6600 mit 245 MSample/s gar vier davon. Gemeinsam ist ihnen der durchgehende Empfangsbereich von 30 kHz bis 54 MHz. Sendeseitig warten sie mit 100 W Sendeleistung auf allen Amateurfunkbändern in diesem Bereich auf. Der im Flex-6600 bereits integrierte Antennentuner lässt sich beim Flex-6400 nachrüsten.

Beide Geräte werden auch auf der Ham Radio am Stand A1-104 zu sehen sein. Flexradio Systems; www.flexradio.com

### Erdungsschalter für Antennen

Mit dem **DCA** (Antenna Disconnect Actuator) von Paradan lassen sich Schäden durch Blitzeinschläge, statische Entladungen u. Ä. vermeiden. Der Schalter wird vorzugsweise vom Transceiver mit 12 V Gleichspannung versorgt. Solange die Spannung anliegt, ist die Antenne zur Station durchgeschaltet, im spannungslosen Zustand trennt er die Antenne von der Station und erdet sie. Er ist im Frequenzbereich von 1 ,8 MHz bis 50 MHz für 1500 W HF spezifiziert.

Der DCA wird u. a. von der appello GmbH vertrieben.

appello GmbH, Königsförderstr. 32, 24214 Lindau bei Kiel, Tel. (043 46) 601450; www.appello.de, E-Mail: injo@appello.de

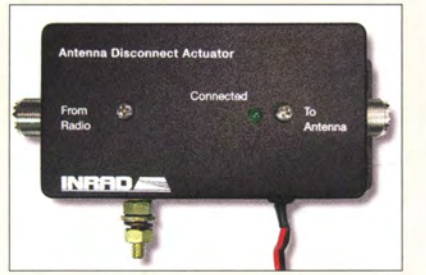

Erdungsschalter DCA als Transceiverschutz

### lnrad·Mikrofone

International Radio (lnrad), u. a. bekannt für Quarz- und mechanische Filter, hat auf der Hamvention in Xenia/Ohio eine neue Reihe hochwertiger Amateurfunk-Tischmikrofone vorgestellt. Alle sind mit dynamischen Kapseln ausgestattet, deren Charakteristiken sich leicht unterscheiden.

Die Spitzenmodelle M629 und M650 erzeugen vollklingende SSB-Sendesignale und bieten sich für moderne Transceiver wie den Icom IC-7300 an. Das M629 hat eine flache Übertragungskurve, während das M650 einen etwas schlagkräftigen Sound für den DX-Verkehr bietet. Das M686 ähnelt den beiden zuerst genannten, verwendet aber eine unidirektionale Kapsel und ist modern gestaltet. Im Gegensatz dazu erinnert das **M665** an das **Shure 565**, bei dem die mittleren Fre-

quenzen angehoben werden - Atem- und Pop-Filter sind eingebaut. Inrad-Mikrofone haben dreipolige XLR-An-

schlüsse und werden mit einem XLR-3,5 mm-Mono-Kabel geliefert, das an einen Mikrofonbuchsenadapter angeschlossen ist, den es für alle gängigen Transceiver gibt. Hand- und Fußschalter für die PTT sowie Tischständer sind ebenfalls erhältlich. Headsets mit Mikrofonen und Kopfhörer sollen das Sortiment noch in diesem Jahr vervollständigen.

Inrad-Mikrofone werden von der **appello** GmbH importiert und vertrieben.

appello GmbH, Königsförderstr. 32, 24214 Lindau bei Kiel, Tel. (043 46) 6014 50; www.appello.de, E-Mail: injo@appello.de

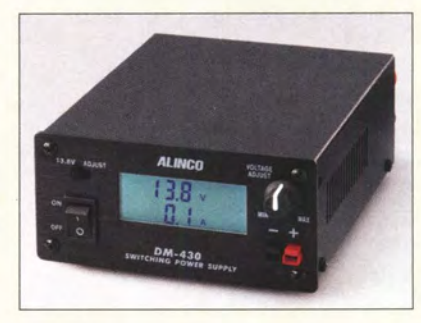

# 30·A·Schaltnetzteil

Das neue 30-A-Schaltnetzteil **DM-430E** von **Alinco** verfügt über zwei Gleichspannungsausgänge - Anderson Powerpole an der Front- und Schraubklemmen auf der Rückseite. Mit nur 125 mm  $\times$  60 mm  $\times$  160 mm und I ,6 kg Masse ist es kompakt und verhältnismäßig leicht. Außerdem ist das bei maas funk-elektronik erhältliche Netzteil HFund kurzschlussfest sowie mit einer großen beleuchteten Digitalanzeige und einem temperaturgesteuerten Lüfter ausgestattet. maas funk-elektronik, Heppendorfer Str. 23, 50189 Elsdorf-Berrendorf, Tel. (02274) 93 87-0,Fax -31; www.maas-elektronik.com; E-Mail: injo@maas-elektronik.com

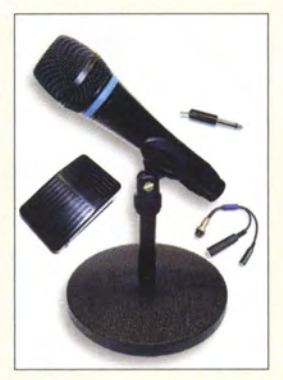

Mikrofon M686 mit Zubehör sowie optionalem Tischständer M605 und **Fußschalter** 

#### M628/9, M650, M665, M686 **Mikrofone**

- $\bullet$  Impedanz: 600  $\Omega$
- $M628$ : Frequenz 40 Hz ... 15 kHz Empfindlichkeit -74 dB  $M629$ :
- Frequenz 10 Hz … 16 kHz<br>Empfindlichkeit –51 dB
- $\bullet$  M650 Frequenz 50 Hz ... 15kHz Empfindlichkeit - 76 dB
- $-M665$ Frequenz 50 Hz ... 15kHz Empfindlichkeit -48,3 dB  $M686$
- Frequenz 50 Hz ... 15kHz Empfindlichkeit -54,8 dB
- Einführungspreise:  $115 \in$ <br>129€  $M629$  und  $M650$  129 €<br>M686 und M665 119 €
	- M686 und M665

Optisch ansprechend: Schaltnetzteil DM-430E

OM·430E **Schaltnetzteil** • Ausgangsspannung: 13,8 V fest oder 5 ... 15 V einstellbar • Ausgangsstrom: 25 A Dauer, 30 A Spitze • Restwelligkeil und Rauschen:

 $< 80$  mV

 $•$  Masse: 1.6 kg  $\bullet$  Preis: 139 $\epsilon$ 

 $\bullet$  Abmessungen (B x H x T): 125 mm  $\times$  60 mm  $\times$  160 mm

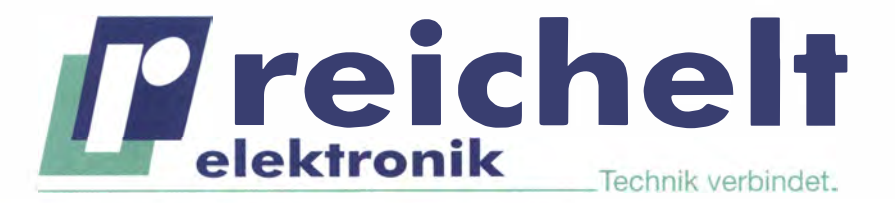

#### **BESTELLT | BELIEFERT | BEGEISTERT**

 $\sqrt{\text{Mehr}}$  als 75,000 Produkte

- ✔ Top-Preis-Leistungsverhältnis
- Hohe Verfügbarkeit und 24-h-Lieferservice
- √ Starke Marken und echte Qualität

# UNABHÄNGIGE STROMVERSORGUNG (Intenso)®

Intenso Slim-Powerbank, 10.000 mAh

### Der Testsieger, bestens geeignet für Smartphones & Tablets!

- Zellenkapazität: 10.000 mAh, Lithium-Ionen
- Output-Anschluss: USB A und integriertes Micro-USB-Kabel
- Output: 5 V DC, max. 2,1 A
- Schutzeinrichtungen: Überspannungsschutz, Entladeschutz, Überladeschutz, Kurzschlusssicherung
- Maße: 130 x 70 x 16 mm

**INTENSO 7332530** 

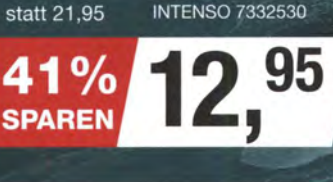

**Tablet-PCs** 

6.000 - 20.000 mAh

geeignet sind Powerbanks mit<br>mehr als 1,5 A und<br>3,009 - 35 a

#### **USWAHLHILFE**

**Smartphone** gnet sind Powerbanks mit  $1,5$  A und 2.200 - 6.000 mAh

#### Stabilisiertes Universalnetzteil, 12-24 V DC Versorgt Net- und Notebooks im Auto zuverlässig mit frischer Energie!

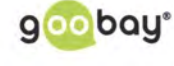

- Eingangsspannung: 12 24 V DC
- Ausgang: 15 20 V DC / max. 4730 mA
- inklusive 10 DC-Anschlußstecker für verschiedene Geräte
- Kurzschluss-, Überlast-, Überstrom- und Überhitzungsschutz
- integrierter USB-Ladeport, 5 V DC

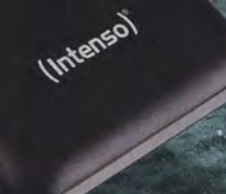

**TESTSIEGER** 

test

**SEHR GUT** 

 $(1,5)$ 

emetsurteil:<br>thr gut, 10 gut

Ausgabe 6/2016 www.test.de

### Logilink Slim-Powerbank, 20.000 mAh Der Energieriese unter den Powerbanks

- Ausgang: 5 V DC, max. 2.1 A
- LED-Ladestandanzeige (4 Segmente)
- Schutzfunktionen: Überladesicherung,
- Tiefenentladesicherung, Kurzschlussschutz
- 2 USB-Ladeanschlüsse
- Maße (LxBxH): 160 x 82 x 23 mm

**DARF ES EIN WENIG MEHR SEIN?!** 

Bestell-Nr.:<br>LOGILINK PA0086B 95

LogiLink.

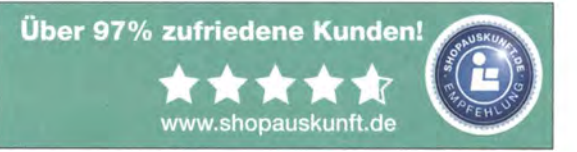

Tagespreise · Preisstand: 30. 5. 2017, Preise in € inkl. gesetzl. MwSt., zzgl. Versandkosten, reichelt elektronik, Elektronikring 1, 26452 Sande (D)

**JETZT NEWSLETTER ABONNIEREN & GEWINNEN!** 

NTS 90 USB

60

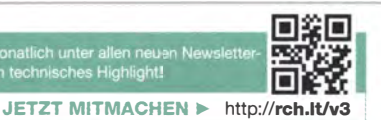

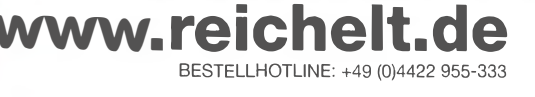

60 cm langes Adapterkabel RG316-N-SMA-60

### **Bandquarze**

- **Bauelemente**
- 40-m-Band: 70 10 kHz, 7020kHz, 7070kHz  $\bullet$  20-m-Band: 14 020 kHz
- 14 050 kHz, 14 260 kHz
- $\bullet$  10-m-Band: 28 502 kHz, 28 505kHz, 28 520 kHz, 28550 kHz
- Grundwel/e, Parallelresonanz • Gehäuse: HC- 18/U
- Bürde 30 pF • Preise:
- für 40 m und 20 m je 2,95  $\in$ für 10 m je 4,95  $\in$

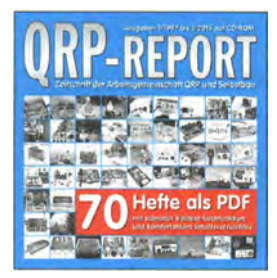

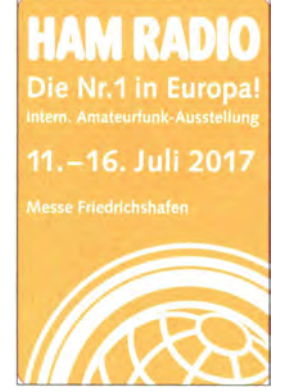

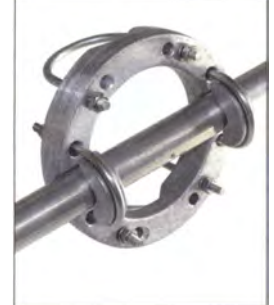

Kreuzschelle CL 2176 mit dünnem Boomrohr

610 • FA 7/17

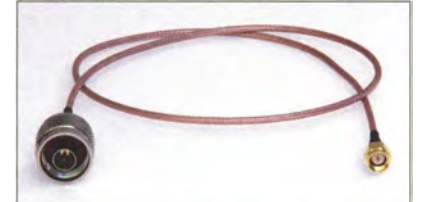

### Neues aus dem Leserservice

Unter der Bestellnummer RG316-N-SMA-60 sind 60 cm lange konfektionierte **Adapter**kabel aus RG316 mit N- und SMA-Stecker zum Stückpreis von 6,30 € erhältlich.

Wir haben zehn neue **Bandquarze** in das Sortiment des FA-Leserservice aufgenommen, die in Kombination mit bereits vorhandenen Quarzen auch für HF-Zweitonmessungen geeignet sind: 7010 kHz, 7020 kHz, 7070 kHz, 14 020 kHz, 14 050 kHz, 14 260 kHz, 28 502 kHz, 28 505 kHz, 28 520 kHz, 28 550 kHz. Die 40-m- und 20-m-Bandquarze kosten je 2,95 €, die Quarze für 10 m je 4,95 €.

Der FA-Leserservice bietet ab sofort unter der Bestellnummer QCD-70 eine Zusammenfassung aller 70 Ausgaben des **QRP-**Reports als PDF-Datei auf CD-ROM zum Preis von 12 € an.

Auch in diesem Jahr können Sie uns vom 11. bis 16. Juli wieder auf der Ham Radio in Friedrichshafen besuchen. Sie finden die Mitarbeiter von Redaktion, Leserservice und QSL·Shop wie gewohnt am Stand A l -102. Präsentationsschwerpunkte werden auch dieses Mal unsere aktuellen Bausätze und Projekte sein. Einige der Bausätze bieten wir zu attraktiven Messepreisen an. Selbstverständlich haben wir wieder eine Auswahl an aktuellen Fachbüchern zum Thema Amateurfunk und Elektronik im Sortiment. Außerdem haben Besucher der Ham Radio die Möglichkeit, besonders günstig in ein FUNKAMATEUR-Abo einzusteigen.

Bezug: FA-Leserservice, Majakowskiring 38, 13156 Berlin, Tel. (030) 44 66 94-72, Fax -69; wwwfunkamateur.de, shop@funkamateur.de

### Robuste Kreuzschelle

Neu bei UKW Berichte gibt es die nicht rostende Kreuzklemme CL 2/76 (Artikel-Nr. 02108) aus einem robusten Aluminiumring mit Edelstahi-U-Bügeln für Durchmesser von 25 mm bis 50 mm und um 90° versetzt für 50 mm bis 75 mm. Die Kreuzschelle eignet sich, um beispielsweise dünne Boomrohre an Antennenstandrohren mit großen Durchmessern bis 75 mm zu befestigen. Die Klemme hat einen Ringaußendurchmesser von 175 mm und eine Höhe inklusive Bügeln von 150 mm. Sie wiegt 1,2 kg und kostet 59,80 €. Harn Radio, Stand A1-412

UKWBerichte, In der Büg 11,91330 Eggolsheim, Tel. (091 91) 9795 41-0, Fax -33; www. ukw-berichte .de, injo@ukwberichte .com

### Gerade eingetroffen

Der bei WiMo erhältliche Fuchsiagdemnfänger **FoxRex-3500** arbeitet im  $\overline{80}$ -m-Band mit einer 20-dB-ZF-Bandbreite von 4 kHz. Die Steuerung erfolgt per Menü über ein gut ablesbares LC-Display. Bis zu vier Frequenzen lassen sich für die üblichen Modi speichern. Ein Timer mit Warnfunktion und ein Abschwächer (bis l lO dB) sind integriert. Der aus jeder 12-V-Quelle ladbare Akkumulator erlaubt 40 h Betrieb.

Mit dem PowerMini von Buddipole steht für 179 € ein Laderegler zur Verfügung, der zwischen Solarpanel, Akkumulator und Transceiver eingeschaltet Ladeströme bis 10 A und Lastströme bis 25 A ermöglicht. Strom und Spannung werden auf dem OLED-Display angezeigt, Alarm- und Abschaltschwelle sind einstellbar. Es werden Bleigel- und Lithium-Ionen-Akkumulatoren unterstützt. Bezug: WiMo GmbH, Am Gäxwald 14,76863 Herxheim, Tel. (0 72 76) 9 66 80, Fax -11; www.wimo.com, injo@wimo.com

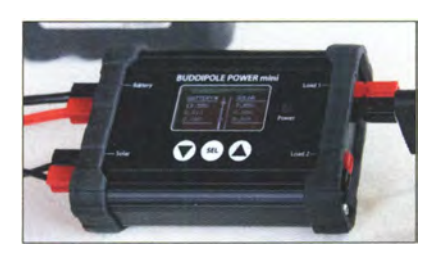

## Antennen-Komplettset

Wegen des stetig zunehmenden Störpegels in unseren Städten gehen viele Funkamateure mit ihren Amateurfunk-Aktivitäten aufs Land und in die freie Natur. Um dieses wachsende Interesse zu unterstützen, hat **Spiderbeam** mit dem GoPAK (Go Portable Antennen Kit) ein tragbares Komplettset zusammengestellt, durch das jeder in wenigen Minuten on air sein kann.

Das Set besteht aus dem erfolgreichen 12m-Glasfibermast und der leichten 7-Band-Drahtantenne **Aerial-51 404-UL**. Im Lieferumfang sind außerdem alle Abspannleinen, Heringe, Schellen und Spanngurte zur Befestigung enthalten. Das Set ist für 210 € ab sofort online und auf der Harn Radio am Stand A l-409 erhältlich.

Spiderbeam GmbH, Otto-von-Guericke-Str. 3, 03130 Spremberg, Tel. (035 63) 98 98 12; www.spiderbeam.com, injo@spiderbeam.com

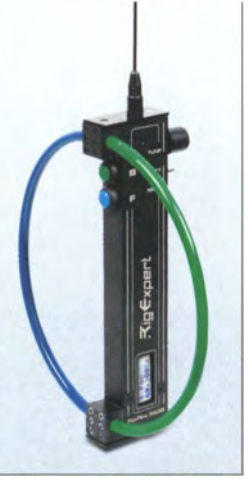

Der Fuchsjagdempfänger FoxRex-3500 wird inklusive Antennen geliefert.

#### FoxRex-3500

- Fuchsjagdempfänger
- $\bullet$  Frequenz: 3,49  $\dots$  3,66 MHz • Bandbreite: 4 kHz @ 20 dB
- $\bullet$  Abschwächer: bis 110 dB • Timer mit Warnfunktion
- Gehäuse: Aluminium, robust
- $\bullet$  Masse: 400 g
- $\bullet$  Preis: 349 $\in$

Der PowerMini ist in einem 83 mm  $\times$  25 mm  $\times$ 114 mm großen Aluminiumgehäuse untergebracht.

#### Aerial-51 404-UL Antenne • Bänder: 40 m, 20 m, 17m,

- 15 m, 12 m, 10 m, 6 m; 30 m eingeschränkt mit Kopp/er
- Belastbarkeit:
- 200 w, 75 W@ 30 m • Spannweite: 21 m
- Balun und 12 m verlustarmes
- Koaxialkabel inklusive
- $•$  Masse: 400  $g$

#### **Glasfibermast** Teleskopmast  $\bullet$  Höhe: 12 m • Transportlänge: 1,18 m

- Durchmesser: 8 .... 55 mm
- Wandstärke: 1,4 ... 2 mm
- Segmente: 12  $Masse: 3.3 kq$
- 

Antennenset GoPAK samt mitgeliefertem Zubehör

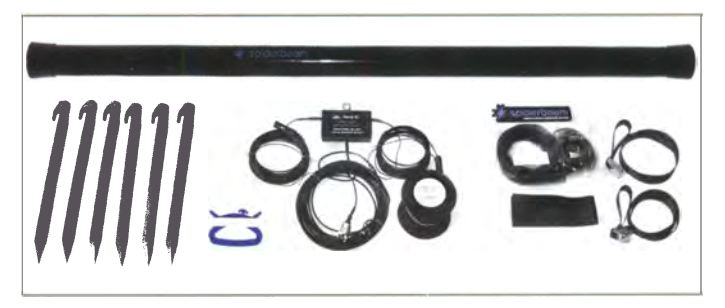

# Maas - der Funkspezialist aus dem Rheinland Amateurfunk - Betriebsfunk - Polizeifunk - Marinefunk - Kurzstreckenfunk - DECT-Funkanlagen - Breitbandempfänger - CB-Funk - Zubehör für Funkanlagen

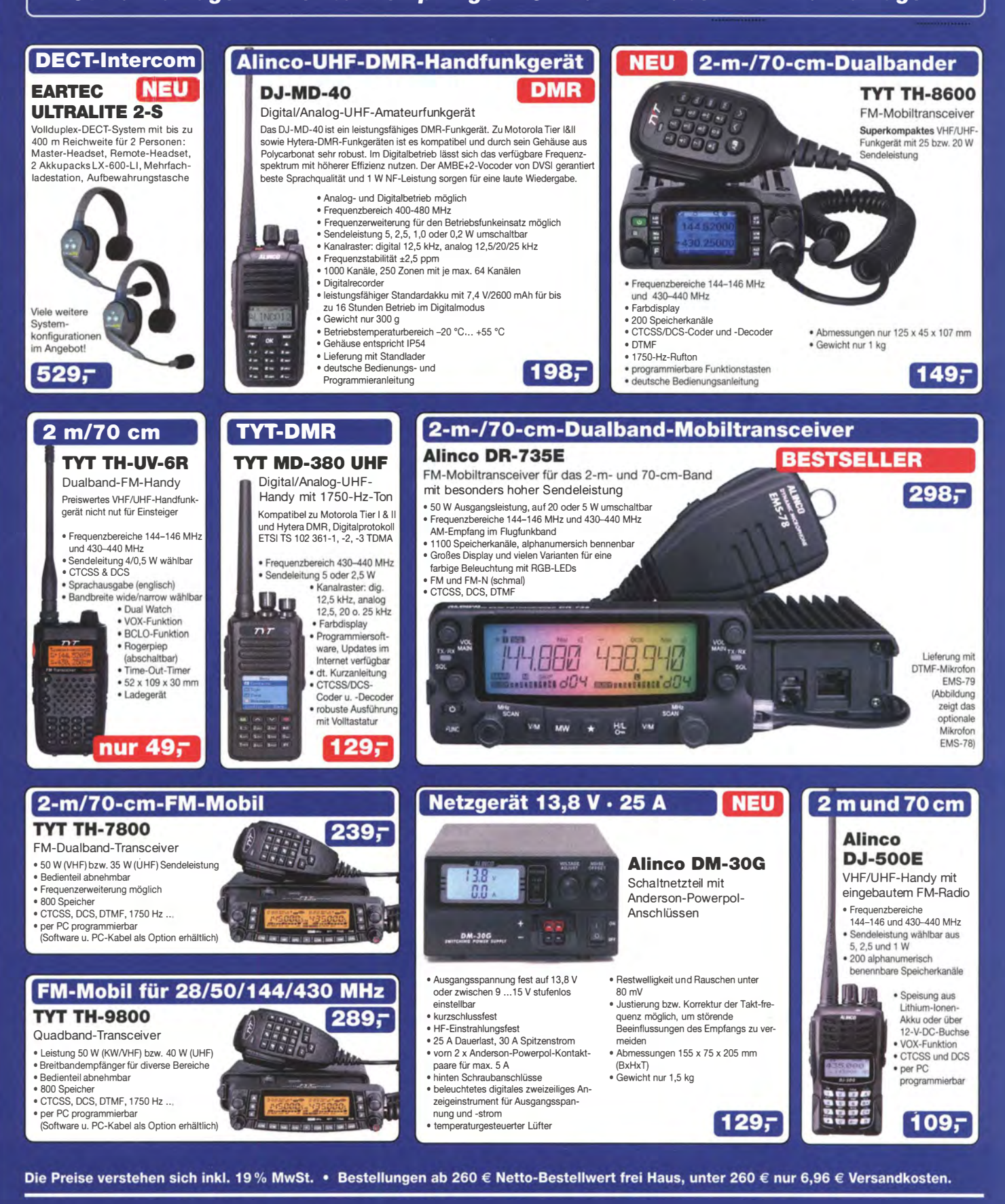

#### **Maas Funk-Elektronik · Inh. Peter Maas** Heppendorfer Straße 23 · 50189 Elsdorf · Tel. (02274) 93 87-0 · Fax (02274) 93 87-31 Öffnungszeiten Montag – Donnerstag 8 – 16.30 Uhr • Freitag 8 – 14 Uhr info@maas-elektronik.com · www.maas-elektronik.com

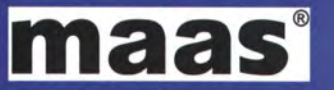

### **Literatur**

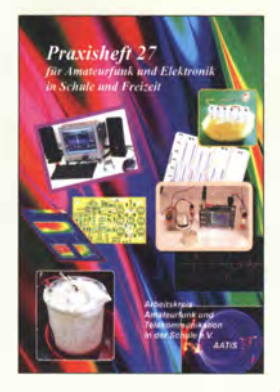

Schönwitz, H., DL2HSC (Hrsg.): Praxisheft 27

Der Arbeitskreis Amateurfunk und Telekommunikation in der Schule gehört sicher zu den Vereinen, die sich am meisten um den schulischen Nachwuchs in Sachen Elektronik und Amateurfunk verdient machen. Sichtbarer Ausdruck dafür ist das jährlich erscheinende, mit viel Sorgfalt und Engagement erstellte Praxisheft, das inzwischen in der 27 . Ausgabe vorliegt.

Es unterstützt die Ausbildung im mathematisch-naturwissenschaftlichen Bereich mit einer Vielzahl von Experimenten und Projekten sowie Technik zum Erleben und Anfassen. Beispiele dafür sind der Experimentalaufbau für die Bestimmung der spezifischen Ladung eines Elektrons, der Bau eines Seismometers oder eines Hitzdraht-Anemometers als Zugluftindikator. Auch dem Thema Batterien und Akkumulatoren sind wieder einige Grundlagenbeiträge und Bauprojekte gewidmet. Die Nutzung des Red Pitaya als SDR, Versuche mit WSPR und die Peilantenne für Frequenzen um 150 MHz sprechen speziell die Funkamateure unter den Lesern an. Alles in allem bietet das Heft wieder reichlich empfehlenswerten Lesestoff, Ideen und Anregungen für Hobbyelektroniker sowie naturwissenschaftlich und technisch Interessierte.

**SERIELLE SCHNITTSTELLEN** ■ 四

#### Cina, M.: Serielle Schnittstellen

Serielle Schnittstellen dienen dem Datenaustausch zwischen elektronischen Bauelementen, Baugruppen oder Geräten. Bei Mikrocontrollern und daran angeschlossenen Baugruppen kommen oft serielle Bussysteme auf Basis von I2C, SPI und Eindrahtbus zum Einsatz .

Mit fundiertem Wissen um diese Schnittstellen lassen sich sowohl die Einsatzmöglichkeiten der Controller selbst als auch die der Peripherie besser ausschöpfen.

Der Autor stellt in diesem Buch die Grundlagen der Kommunikation der drei eingangs genannten seriellen Schnittstellen vor und verdeutlicht ihren Einsatz anhand praxisnaher Beispiele unter Zuhilfenahme zweier selbst herzustellender Leiterplatten anschaulich.

Ergänzend wird gezeigt, wie sich verschiedene Typen von Speicher- und Schnittstellenbausteine ansprechen und abfragen lassen.

Alle Soft- und Hardware-Beispiele des Buches sind zwar in Assembler und speziell für die PIC-Mikrocontroller mit 8 Bit Verarbeitungsbreite von Microchip realisiert, jedoch sollte die Übertragung der verwendeten Algorithmen und Vorgehensweisen auf andere Plattformen und Controllerfamilien nach Verinnerlichung des dargebotenen Wissens einfach möglich sein.

-red

Elektor-Verlag Aachen 2017 356 Seiten, 39,80 € ISBN 978-3-89576-318-2

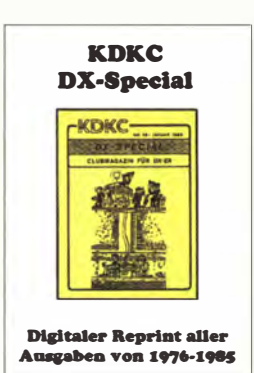

#### ADDX und KDKC (Hrsg.): KDKC DX-Special 1976-1985

Als die Hörervereinigung ADDX Mitte der 1 970er-Jahre ihre Berichterstattung auf die offiziellen Rundfunkdienste fokussierte, gründete sich der KDKC: In dessen Mitteilungsblatt, dem "DX-Special", berichteten Mitglieder monatlich über Randbereiche des Kurzwellenempfangs, darunter insbesondere Utility und Piratensender. Auf dieser CD-ROM sind alle 117 Ausgaben als PDF wieder zugänglich.

Deren Lektüre ermöglicht eine faszinierende Rückschau auf vergangene KW-Nutzungen. So dokumentieren die Loglisten die damalige zentrale Rolle der Kurzwelle bei der internationalen Kommunikation: Punkt-zu-Punkt-Verbindungen dienten für den internationalen öffentlichen Telefonverkehr ebenso wie für den Botschaftsfunk. Interessant zu lesen sind überdies Portraits längst

abgeschalteter Stationen, etwa in Guantanamo, Bahrain oder Barbados. Zweites Hauptthema in den Heften sind sogenannte Hobbypiratensender, die an Wochenenden mit selbstgebauten KW-Sendern ihre Musikprogramme ausstrahlten und so den Vorbildern wie Radio Ca-

roline nacheiferten. Solche Stationen waren in den betreffenden Jahren in großer Zahl aktiv, darunter in Deutschland. -joi

#### ADDX

Mönchengladbach 2017 CD-ROM, 21,80 € ISBN 978-3-922113-71-3 www.addx-verlag.de

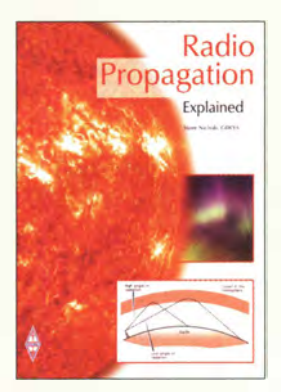

#### Nichols, St., GOKYA: Radio Propagation Explained

Man könnte annehmen, dass es reicht, auf die Frequenz einer im DX-Cluster gemeldeten Station zu gehen und diese zu arbeiten - was oft schwer genug ist. Doch wenn die Station an der heimischen Antenne gar nicht aufnehmbar ist, dürften Fragen nach dem Warum aufkommen. Mit den häufig zu lesenden Binsenweisheiten zur KW-Ausbreitung stößt man schnell an Grenzen.

Die Ausbreitung elektromagnetischer Wellen im KW- wie auch im UKW-Bereich von der Pike auf zu erklären und dabei auf zahlreiche Feinheiten einzugehen, hat sich GOKYA daher auf die Fahnen geschrieben.

Dabei greift Nichols auf Material des von Ian Poole, G3YWX, geschriebenen, aber vergriffenen Buches "Radio Propagation" zurück, s. Rezension im FA 1 12017, S. 12. Neu hinzugekommen sind die Kapitel "Ausbreitung im LWund MW-Bereich", "KW-Ausbreitungssoftware" und "Andere webbasierte

Informationsquellen". Diese stellen eine willkommene Abrundung des bereits aus dem Jahr 2004 stammenden Ursprungstextes dar. Leider erfuhren neue Erkenntnisse wie etwa zu E<sub>s</sub>- oder FAI-Ausbreitung wiederum keine Würdigung. Gleichwohl ist es schade, dass es einen so einen gelungenen "Rundumschlag" nicht auch auf Deutsch gibt. -rd

#### RSGB Bedford 2016 128 Seiten, 15 € FA-Leserservice R-3280

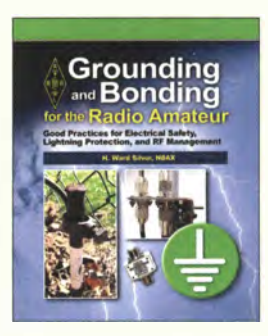

Silver, H.W., NOAX: Grounding and Bonding for the Radio Amateur

Erdung und Potenzialausgleich, also die Verbindung von Geräten einer Funkanlage mit Erdpotenzial und untereinander, sowohl unter Blitzschutz- als auch unter Netzanschlussund HF-Gesichtspunkten sind für Funkamateure sehr wichtige Themen.

Ihre Bedeutung wird häufig unterschätzt. Es ist am Ende eben nicht gleichgültig, auf welche Weise Funkgeräte und Peripherie elektrisch miteinander verbunden und geerdet sind. Die Folge falscher Verkabelung sind "unerklärliche" Störungen, die bis hin zur Beschädigung der Technik, z. B. durch Überspannung, führen können.

H. Ward Silver, NOAX, zeigt, wie man es richtig macht. Auf anschauliche Weise und anhand vieler Abbildungen und Beispiele erläutert er die Grundlagen und gibt Tipps für die Praxis. Selbstverständlich sind für hiesige Leser die<br>hierzulande geltenden hierzulande technischen Normen und Standards maßgeblich. Da die zugrundeliegende Physik jedoch allgemeingültig ist, lassen sich die abgeleiteten Erkenntnisse durchaus sinngemäß übertragen. Das vermittelte Hintergrundwissen zu Blitzschutz, HF-Erdung und sachgerechter Verbindung von Funkgeräten und Zusatztechnik ist auf jeden Fall nützlich und hilft, in der Praxis die richtige Entscheidung hinsichtlich Material und Art der Ausführung zu treffen. - jsp

#### ARRL Newington 2017 176 Seiten, englisch, 24,90 € FA-Leserservice A -0659

612 • FA 7/17

wolfgang .lipps@aatis .de

AATiS e.V. Harsum 2017 138 Seiten, 10 € Bezug:

-jsp

# Embedded World 2017: Vernetzung und Sicherheit im Fokus

### Dipl. -lng. WOLF-DIETER ROTH - DL2MCD

Diesmal erst Mitte März beherbergte die Embedded World 2017 drei Tage lang über 1000 Aussteller aus 39 Ländern in sechs Messehallen. Parallel fand eine Konferenzreihe zu Embedded Systemen allgemein und Embedded Displays im Speziellen statt.

Alles funkt mittlerweile und ist vernetzt das Internet der Dinge (IoT - Internet of Things) lässt grüßen . Bei Embedded Computing geht es um Rechner, die nicht als solche erkennbar als Computer auf dem Tisch stehen , sondern in anderen Baugruppen eher versteckt (embedded) sind.

dagegen absichern soll, dass bei Firmware-Updates unsicherer Code ins System geraten kann.

**• Powerline in Auto und Motorrad?** DC-Powerline von Yamar Electronics aus Israel, von Frischer Electronic aus Nürn-

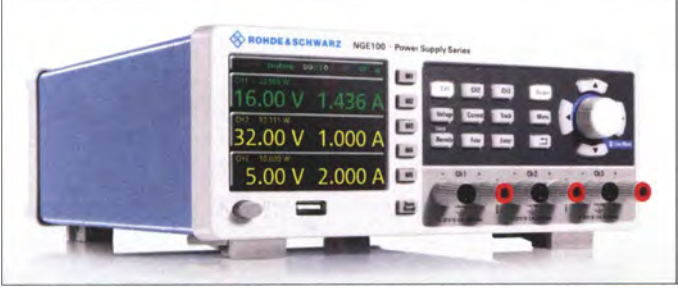

Während das normale Bluetooth-Protokoll zwei Geräte wie Smartphone und Kopfhörer fest verkoppelt, arbeitet Bluetooth Mesh paketorientiert und lässt wie Packet-Radio via Digipeater Steuersignale über eine definierbare Anzahl Knoten weiterleiten, bis diese "versickern" dürfen. Qualcomm zeigte mit dem CSRmesh Development Kit eine hierfür geeignete Entwicklungsplattform. Geräte im Internet der Dinge können genauso "gehackt" werden wie ein normaler PC. Sicherheit war daher Thema der Embedded Konferenz . Das Fraunhofer-Institut für Sichere Informationstechnologie präsentierte das Trusted Core Network, in dem eine Hardwareeinheit wie bei TPM in PCs

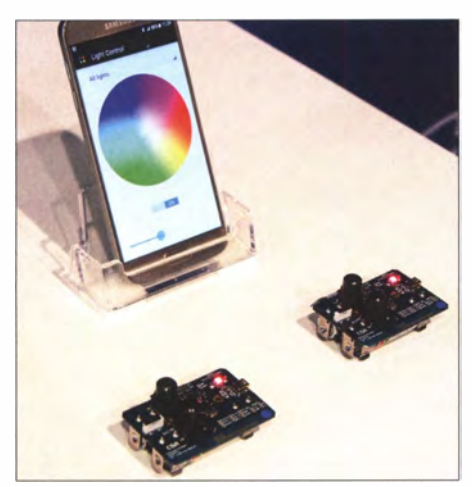

Über Bluetooth Mesh vernetzte Beleuchtungs-LEDs (hier Kleinleistungs-LEDs im Development Kit) bei Qualcomm

Netzteilserie NGE 100 von Rohde & Schwarz **Fotos: Hersteller** 

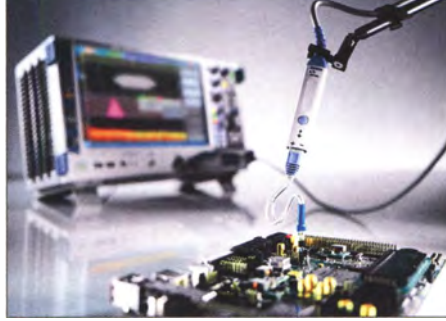

Rohde & Schwarz RT-ZMxx-Tastköpfe

berg angeboten, soll bereits bis zu 115 kBit/s über die normalen Stromversorgungsleitungen von Fahrzeugen übertragen. Dabei werden Frequenzen von 5,5 MHz bis 6,5  $MHz$  belegt  $-$  das 49-m-Rundfunkband ist in Israel offensichtlich ohne Bedeutung. Genormt ist das neue Übertragungsverfahren, welches die heutigen Kabelbäume überflüssig machen soll, noch nicht.

Wesentlich höherfrequenter ging es bei National Instruments zu: Dieser Anbieter von modularen computergestützten Messund Testsystemen kann mit dem neuen mmWAVE Frontend und dem PXIe-5840 Vector Signal Transceiver die für zukünftige selbst fahrende Autos bestimmten Radarsysteme im Bereich von 76 GHz bis 81 GHz testen.

#### **U** Vernetztes Labor

Beim Funkspezialisten Rohde & Schwarz gab es schließlich mit dem NGE 100 ein neues Labornetzteil für 3 x 32 V bei 3 A. Nur Gleichstrom statt HF? Aber nein, das Gerät kann über WLAN in die Laborumgebung vernetzt werden - und ebenso funkfrei mit Ethernet. Darüber hinaus kann der Überstromschutz Sicherungen verschiedenster Charakteristiken simulieren.

Weiter präsentierte R&S mit RTB2000 (ab  $1250 \text{ } \epsilon$ ) und FPC1000 ein neues Oszilloskop und einen neuen Spektrumanalysator im günstigeren , einst als Hameg firmierenden Segment. Dabei lässt sich die obere Grenzfrequenz des FPC 1000 per Software-Upgrade mittels Keycode von 1 GHz auf 2 GHz oder 3 GHz erweitern. Die untere Grenzfrequenz beträgt lediglich 5 kHz. Bei anspruchsvolleren Produkten wie dem ebenfalls neuen 6-GHz-Digitaloszilloskop RT02000 sind dagegen alle Funktionen -

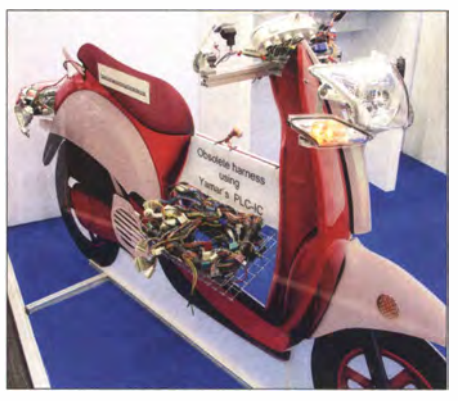

Powerline auf Kurzwelle im Motorroller bei Yamar Electronics

Oszilloskop, Logik- und Protokollanalyse sowie Spektrum- und Signalanalyse – in einem Gerät vereint. Die modularen RT-ZMxx-Tastköpfe sorgen dafür, solch hohe Frequenzen verlustarm vom Messobjekt ins Messgerät zu leiten .

Last but not least gab es bei Conrad Electronic den 3-D-Drucker RF500 zu sehen, der mit Erweiterung nun bis zu 40 cm hohe Objekte erzeugen kann . Das Grundmodell ist bereits im Handel und als Bausatz ab 699 € zu haben.

Die nächste Embedded World findet vom 27. 2. bis 1.3. 2018 auf dem Messegelände<br>Nürnberg statt. dl2mcd@gmx.net dl2mcd@gmx.net

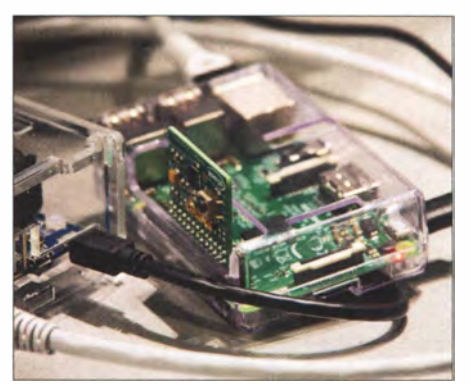

Sichert das Internet der Dinge ab: TPM-Chip des Fraunhofer SIT auf Aufsteckplatine

# S9BT und S9WL, São Tomé und Principe: gemischtes Doppel auf KW

NURIA FONT - EA3WL

Während Funkamateure oft einige Mühe haben, die Familie und das geliebte Hobby zeitlich zu vereinbaren, ist dies für Nuria, EA3WL, und Josep, EA3BT, kein Problem: Beide sind leidenschaftliche OXer und feierten 2016 den 20. Jahrestag ihrer ersten gemeinsamen DXpedition. Im Herbst 2016 funkten sie von der Insel Ilhéu das Rolas, die zum DXCC-Gebiet São Tomé und Príncipe gehört.

20 16 war ein besonderes Jahr für uns, denn wir feierten den 20. Jahrestag unserer ersten gemeinsamen DXpedition. Diese bedeutete damals sozusagen unsere ..internationale Feuertaufe" und führte uns 1 996 unter den Rufzeichen 8Q7BT sowie 8Q7WL auf die Malediven.

Seitdem haben wir zehn DXpeditionen unternommen, darunter einige recht interessante wie 2001 unter D68BT und D68WL auf die Komoren oder 2002 unter TN3B und TN3W in die Republik Kongo.

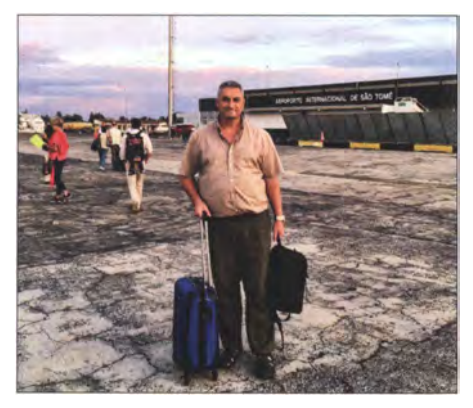

Angekommen: Josep, EA3BT, auf dem internationalen Flughafen von Säo Tome

Unsere letzte Aktivität hatte 2011 auf Mauritius stattgefunden und es war nun an der Zeit, wieder einmal etwas Spezielles zu unternehmen .

#### **E** Leichtes Gepäck

In den vergangenen Jahren waren wir als normale Touristen gereist, vorwiegend in

Asien . Den Transport einer Funkausrüstung mit einer Masse bis zu über 150 kg, wenn wir mit zwei Stationen QRV waren, hatten wir uns dabei erspart. Zum einen waren die Ausbreitungsbedingungen eher schlecht und zum anderen die von uns bereisten Länder in der DX-Welt nicht besonders gesucht.

20 14 später bereisten wir Sri Lanka, unternahmen eine Tour um die Insel und verbrachten die ersten Tage des neuen Jahrs 20 16 am Strand, einem perfekten Ort für Amateurfunkbetrieb. Nach langem Hin und Her erhielten wir Amateurfunk-Genehmigungen mit den Rufzeichen 4S7JTG sowie 4S7NTG und sogar die Erlaubnis der Hafenbehörde von Berberyn, diese gesuchte IOTA-Insel (AS-171) zu aktivieren.

Die Ausbreitungsbedingungen waren allerdings miserabel und nachdem wir nach etliehen Problemen AS- 171 endlich in die Luft gebracht hatten, entschlossen wir uns bald zur Beendigung dieser Funkaktivität Trotzdem reifte in mir bereits während unseres Heimflugs die Idee für eine weitere Funkreise. Denn 2016 würde ich meinen 50. Geburtstag feiern, ein wohl perfekter Anlass für eine DXpedition zu einem interessanten Ort. Als ich meine Idee Josep mitteilte, schaute er mich zwar zunächst etwas resigniert an, konnte meinen "Wunsch" aber nicht ablehnen.

#### **Ein neues Projekt**

Begeistert begann ich mit der Planung des neuen Projekts. Unser Ziel sollte etwas Be-

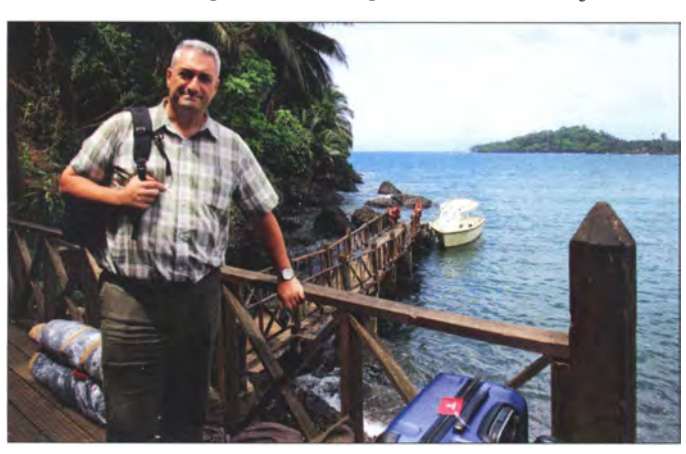

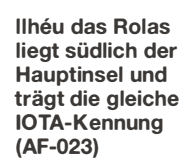

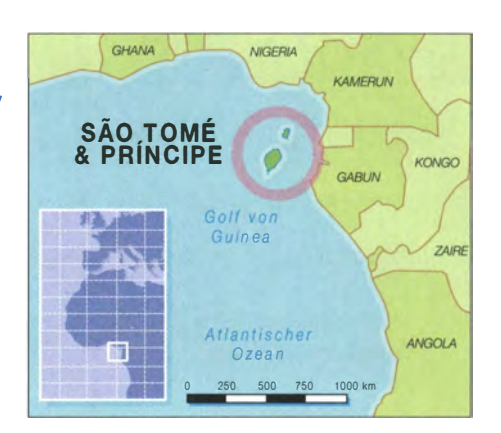

sonderes sein: Ein exotischer Ort, der für DXer interessant war und – selbstredend – einen schönen Strand hat. Da uns im geplanten Zeitraum, Ende April , nur eine Woche Urlaub zur Verfügung stand, durfte unser Reiseziel zudem nicht allzu weit entfernt liegen. Die ersehnte Reise in den Pazifik musste daher noch etwas warten .

Nachdem die Auswahl der in Betracht kommenden DXCC-Gebiete recht eingeschränkt war, fand ich schließlich mein Ziel auf der Landkarte: São Tomé und Príncipe.

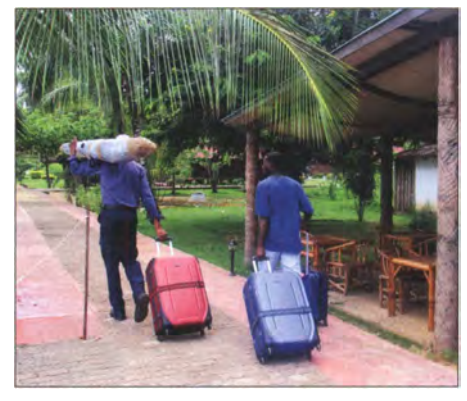

Die dicht bebaute Hotelanlage bot wenige Möglichkeiten zum Antennenaufbau.

Das zweitkleinste Land Afrikas ist in nur sieben Flugstunden erreichbar und liegt relativ nahe an Europa sowie Nordamerika. Letzteres ließ, jedenfalls bei guten Ausbreitungsbedingungen, auf den Bändern einen regen DX-Betrieb erwarten.

Als Krönung machte ich mit dem Pestana Equador zudem ein vielversprechendes Hotel ausfindig. Es liegt auf der etwa 3 km<sup>2</sup> kleinen Insel Ilhéu das Rolas, südlich der Hauptinsel São Tomé. Zwar ist dieses Eiland für IOTA-Jäger nicht von speziellem Interesse , da es mit AF-023 dieselbe IOTA-Kennung wie die Hauptinsel trägt. Doch erschien mir der Ort ganz einfach paradiesisch und zudem verläuft der Äquator quer durch die kleine Insel . Wir würden daher ohne Übertreibung aus der "Mitte der Erde" funken.

Nachdem unser Reiseziel gefunden war, mussten wir auf die Zusage für unsere Amateurfunkgenehmigungen warten. Da wir nicht wussten, ob es im Land aktive

Funkamateure gibt, kontaktierten wir direkt die zuständige Behörde AGER (Autoridade Geral de Regulacao). Wir hatten Glück und kamen in Kontakt mit Cecilio Quaresma, einem sehr hilfsbereiten Fernmeldeingenieur. Er beantwortete geduldig unsere vielen Telefonanrufe sowie E-Mails und sagte schließlich die Genehmigungen zu.

#### **Unerwartete Verzögerung**

Unsere Flugtickets waren gekauft, die Erlaubnis des Hoteldirektors zum Aufstellen der Antennen in der Gartenanlage lag vor und die Dokumente der Genehmigungsbehörde befanden sich in Arbeit, als sich Ende Februar 20 16 mein OM Josep einer Notoperation unterziehen und einen Monat im Krankenhaus verbringen musste .

Dies war eine schlimme Zeit, aber zum Glück verlief alles gut. Selbstredend hatte die geplante DXpedition in dieser Zeit eine untergeordnete Bedeutung und wir entschieden uns dazu, die Aktivität in den September zu verschieben.

Da uns auf der Insel nun nur fünfeinhalb Tage für den Funkbetrieb zur Verfügung stehen würden, entschieden wir uns für eine DXpedition mit zwei Stationen. Es würde also wie früher sein: soviel Funkbetrieb wie möglich. Dies bedeutete gleichzeitig den Abschied von meiner erhofften "Freizeit" am Strand.

#### **Ausrüstung**

Die Transceiver für den Betrieb der beiden Funkstationen waren bereits vorhanden . Auszuwählen waren also noch die Antennen, die wegen der Gepäckbeschränkungen bei Flugreisen möglichst leicht sein sollten .

Ich hänge noch immer an meinem Cushcraft MA5B, einem kompakten 3-Element-Beam für 20 m bis 10 m, der mir während früherer DXpeditionen gute Dienste geleistet hatte. Josep wollte aber die neuen EAxbeam-Antennen (www.eaxbeam.com) einsetzen, gebaut von Israel , EA1HVY. Israel lieh uns freundlicherweise für unser Vorhaben zwei Exemplare .

Ich war mir diesbezüglich nicht sicher und bat Josep, zusätzlich den MA5B-Beam mitzunehmen. Denn diese Antenne kannten wir und manchmal ist es besser, nicht mit neuen Dingen zu experimentieren. Josep blieb jedoch hart und ich muss nach unseren guten Erfahrungen heute anerkennen , dass seine Entscheidung richtig war.

#### **Ankunft auf S9**

Endlich kam der Tag unserer Abreise . Am Sonntag, dem 25.9.2016, standen wir um 3 Uhr morgens auf und fuhren nach Barcelona. Von dort flogen wir zunächst nach Lissabon und mit einem technischen Zwischenstopp in Accra weiter nach Säo Tome.

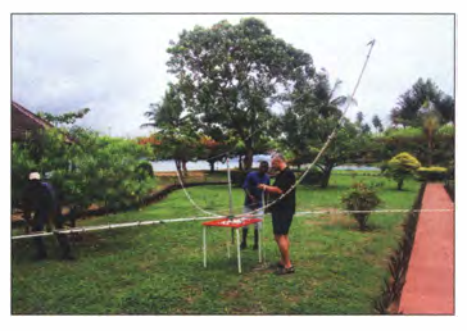

Beim Antennenbau unterstützten uns zwei einheimische Angestellte der Hotelanlage.

Nach einer über sechsstündigen langweiligen Flugreise landeten wir um 1715 UTC, dies entsprach zugleich der Ortszeit, auf dem internationalen Flughafen von São Tomé. Selbstredend hofften wir, dass unser Gepäck mit seiner Masse von rund 1 30 kg ebenfalls angekommen war. Nachdem wir aus dem Flugzeug gestiegen und durch die feuchtheiße Hitze zum Terminal gelaufen waren, begaben wir uns also zur Gepäckausgabe .

Nach einer halben Stunde erspähten wir zwar unsere beiden Beams, die wir in grü-

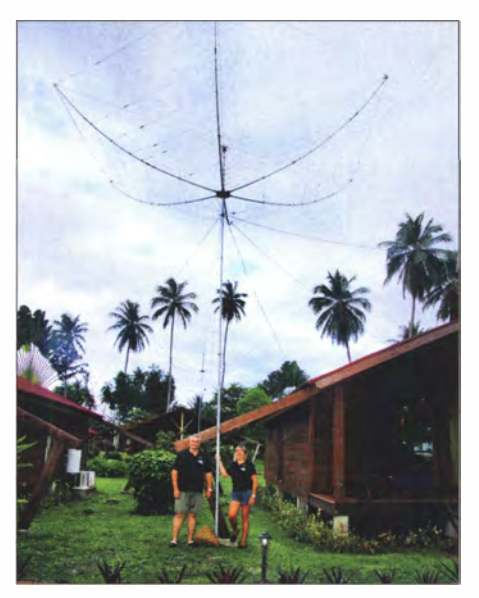

Gute Ausbreitungsbedingungen und leistungsfähige Antennen sicherten uns Pile-ups auf den Bändern.

nen Skisäcken transportierten, doch zu unserem Leidwesen waren die Koffer mit den Endstufen und dem anderen Material nicht zu sehen. Erst nach langem Warten und mit viel Geduld - diese ist in Afrika unbedingt erforderlich - konnten wir erleichtert aufatmen: "Hurra", das Gepäck war vollständig mitgekommen !

#### **E** Zollverhandlungen

Eine Hürde war noch zu überwinden: die zollamtliche Abfertigung. Wir standen in der Reihe mit "nichts zu verzollen", hatten aber kein Glück.

Nach einer Weile fragte uns ein Mitarbeiter, was wir denn in den langen grünen Sä-

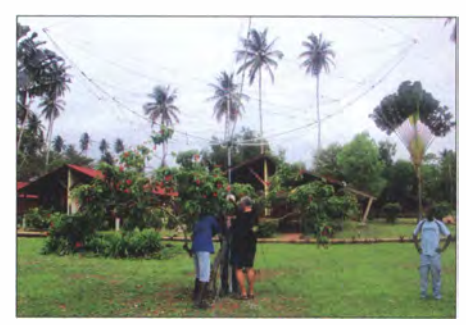

Nach zwei Stunden konzentrierter Arbeit waren beide Richtstrahler einsatzbereit.

cken transportieren würden. Mit einem freundlichen Gesicht versuchten wir zu erklären, dass wir Funkamateure seien, die mit unseren Geräten und den in den Skisäcken steckenden Antennen von Säo Tome aus funken wollten. Offensichtlich hat der gute Mann uns jedoch nicht verstanden, da er weder Englisch noch Spanisch sprach und wir uns nicht in Portugiesisch verständigen konnten.

Obwohl wir Kopien unserer Genehmigungen zeigten, kamen wir nicht weiter. Inzwischen hatten sich drei oder vier weitere Zollmitarbeiter um uns versammelt. Alle waren nun neugierig, wie dieser Fall ausgehen würde, denn der Beamte bestand auf der Zahlung von Einfuhrsteuer. Da wir uns offensichtlich nicht ausreichend verständlich machen konnten , bat ich schließlich darum, unseren Dolmetscher Nilton, der außerhalb der Zollabfertigung mit den Originalen der Amateurfunkgenehmigungen auf uns wartete , holen zu dürfen .

Nilton hatten wir auf Empfehlung von Bruno, HB9BEI, der einige Monate zuvor im Land war, kontaktiert. Er sollte uns bei der Beantragung der Genehmigungen und bei der Bezahlung behilflich sein. Da ich bereits geahnt hatte, dass wir mit unserer Funkausrüstung bei der Zollabfertigung möglicherweise Schwierigkeiten haben könnten, hatte ich Nilton vorab darum gebeten, zum Flughafen zu kommen .

Zum Glück war er zuverlässig und wartete auf uns. Ich schilderte Nilton das Problem und dieser versuchte nun, den Zollbeamten zu erklären, was wir mit unserer Ausrüstung vorhatten. Zwar bin ich mir nicht sicher, ob er sie tatsächlich überzeugen konnte. Jedenfalls ließ man uns schließlich mit der Begründung, dass wir das Material nur vorübergehend einführen würden, ohne die Zahlung einer Einfuhrsteuer ins Land.

#### **Endlich angekommen**

Nach dem Passieren der Zollkontrolle waren wir nun offiziell eingereist. Wir dankten Nilton, der uns die Originaldokumente der Genehmigungsbehörde aushändigte, für seine wertvolle Unterstützung. Zudem vereinbarten wir ein weiteres Treffen, da er uns vor dem Rückflug noch die Insel zeigen

wollte. Nilton ist nämlich Fremdenführer und betreibt im Land ein Reisebüro.

Da es inzwischen dunkel war und Fahrten in den Süden von Säo Tome nur bei Tageslicht stattfinden , verbrachten wir die Nacht in der gleichnamigen Hauptstadt. Am nächsten Morgen verluden wir um 8 Uhr früh die Ausrüstung in einen der beiden Dieser Ort ist sehr idyllisch mit einem wunderbaren Blick auf das blaue Meer. Zunächst besichtigten wir die nähere Umgebung, um den besten Platz zum Aufbau der Antennen auszuwählen. Für die Beams mussten wir eine baumfreie Zone finden. Die Verhältnisse dort war allerdings nicht so perfekt, wie wir sie uns gewünscht hät-

> 20 Jahre gemeinsame DXpeditionen: Josep, EA3BT, und Nuria, EA3WL (v. l.)

nen verwendeten wir die beiden erwähnten Richtstrahler für 20 m bis 10 m sowie einen Drahtdipol für 40 m und 30 m.

Am 26.9.2016 um 1646 UTC sendete Josep den ersten CQ-Ruf als S9BT auf 20 m in SSB . Nach ersten Plauder-QSOs mit Israel, EA1HVY, und Jorge, EA8TL, baute sich rasch das erste Pile-up auf und das Log füllte sich. Gleichzeitig war ich unter S9WL auf 17 m aktiv und auch dort entwickelte sich schnell ein Pile-up.

Ohne Frequenzwechsel funkten wir mit beiden Stationen bis 2 115 UTC. Dann unterbrachen wir, um das Abendessen nicht zu verpassen. Während dieser ersten

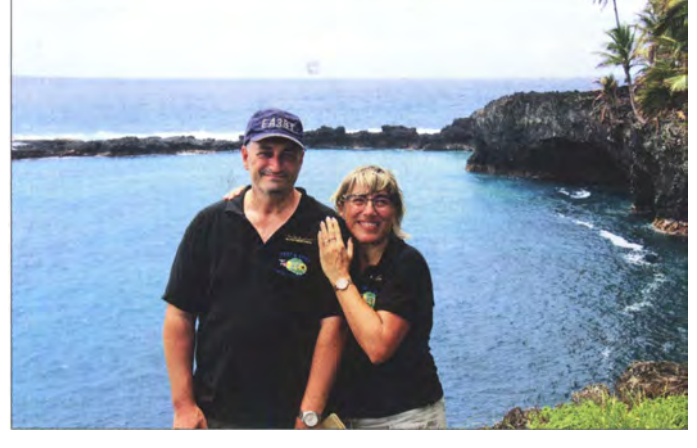

Kleinbusse , die für den Transfer in den Inselsüden eingesetzt werden. Dort würden wir ein Boot zu unserem endgültigen Reiseziel nehmen: der Ilhéu das Rolas.

Gemeinsam mit einer Gruppe portugiesischer Touristen legten wir die rund 50 km per Bus in zweieinhalb Stunden zurück. Bei einem kurzen Zwischenstopp bestaun-

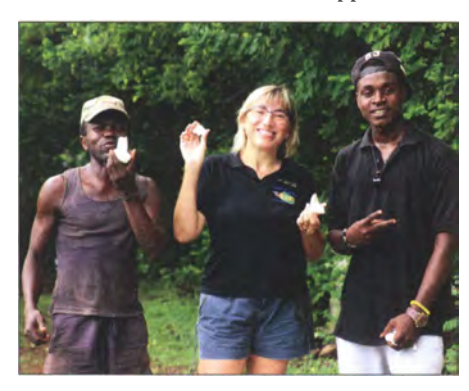

Nuria genießt zur Begrüßung eine frische Kokosnuss.

ten wir den Pico Cao Grande. Letzteres ist eine geologische Sehenswürdigkeit in Form einer nadelförmigen 663 m hohen Vulkanspitze , die auch auf unserer QSL-Karte zu sehen ist.

#### **Bootsfahrt zur Insel**

Gegen 10.30 Uhr erreichten wir die Anlegestelle und nach einer 3 km langen Bootsfahrt, die eine weitere Stunde dauerte , erreichten wir unser Ziel . Vor dem Einchecken begrüßte man uns freundlich mit einer frischen Kokosnuss, anschließend warteten wir auf das Gepäck. Dieses sollte mit dem nächsten Boot kommen und es war fast Mittag, als uns zwei Einheimische, bepackt mit unserer Ausrüstung, schließlich den Bungalow zeigten .

#### EA3WL als S9WL mit IC-7300 im Pile-up

ten, und es standen nicht viele Möglichkeiten zur Wahl.

Unter den interessierten Blicken der beiden Einheimischen, die uns nach Kräften unterstützten, bauten wir den ersten Richtstrahler auf. Nach einer Stunde stand die Antenne und nach einer weiteren waren beide Beams einsatzbereit.

Da es bereits nach 14 Uhr war und das Restaurant bald schloss, entschieden wir uns für eine Pause , um eine verdiente Malzeit einnehmen zu können. Zwar war das Restaurant bereits geschlossen, aber nach einigem Bitten wurde uns doch noch ein Mittagessen serviert.

Dies sollte in den kommenden Tagen nicht das letzte Mal sein, dass wir zu spät zum Restaurant kamen, denn aufgrund der guten Ausbreitungsbedingungen und der ausgeprägten Pile-ups saßen wir bis zur letzten Minute vor den Funkgeräten. Mit der Zeit gewöhnte sich das Personal jedoch an unsere "Zeitplanung" und räumte das Essen nicht ab, bevor wir erschienen.

#### **Funkbetrieb**

Nach einer guten Mahlzeit setzten wir den Aufbau unserer Stationen fort. Diese bestanden aus einem lcom IC-7000 und einem IC-7300 samt Netzteilen, einer Endstufe vom Typ Ameritron ALS-600 und einer weiteren von Finnfet, zwei Hörspeechgarnituren von Heil sowie zwei Laptops zum Loggen der Funkkontakte. Als Anten-

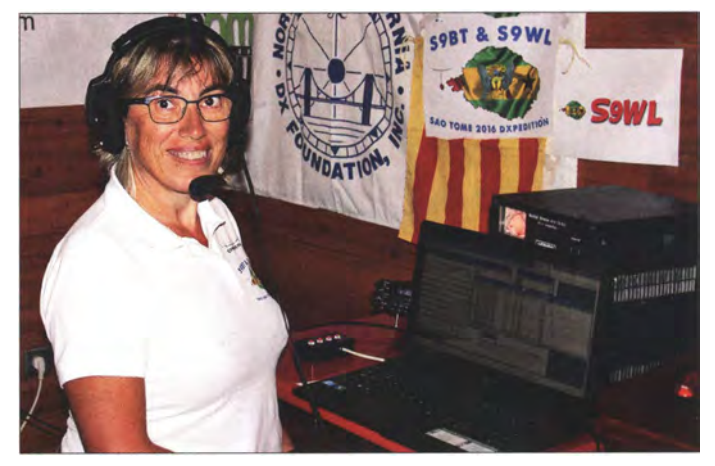

knapp fünf Stunden Funkbetrieb konnten wir schon mehr als 1 200 Funkkontakte ins Log schreiben - das sah recht vielversprechend aus.

Am nächsten Morgen setzten wir uns wieder an die Stationen und sofort waren die Pile-ups zurück. Wir waren überrascht und freuten uns über die starke Nachfrage nach einem DXCC-Gebiet, das in den offiziellen Listen "nur" zwischen Platz 120 und 130 der meistgesuchten rangierte . Es war nicht zu erwarten gewesen, dass wir zwischen 5 kHz bis 20 kHz Split hören mussten.

So verbrachten wir die folgenden fünfTage mit Funkbetrieb und noch mehr Funkbetrieb. Unsere Richtstrahler lieferten sehr gute Resultate und der Drahtdipol "spielte" ebenfalls gut – allerdings erst am zweiten Tag.

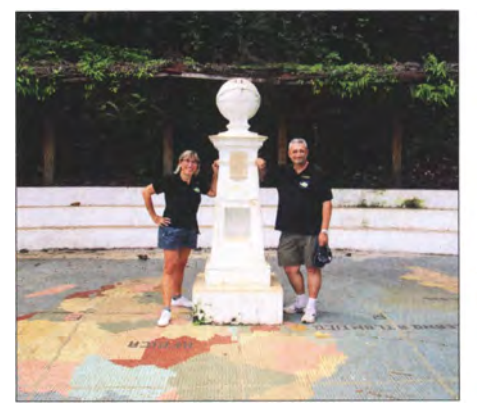

Durch "unsere" Insel verläuft der Äquator, wir funkten aus der "Mitte der Erde".

#### **Tier-Attacke**

Im Gegensatz zu früheren DXpeditionen, bei denen wir einige unerwartete Dinge vom Vulkanausbruch bis zur nächtlichen Ausgangssperre - erlebt hatten, gab es dieses Mal keine größeren Probleme .

Seltsam war allerdings, dass wir in der ersten Nacht nicht auf 40 m und 30 m funken konnten, da unser Dipol überhaupt nicht funktionierte . Da sich dies bei Dunkelheit nicht klären ließ und auf den oberen Bändern keine DX-Bedingungen herrschten, gingen wir zu Bett und beschlossen, den Dipol am nächsten Tag bei Tageslicht zu reparieren .

schließlich in SSB, während ich in SSB, CW oder RTTY aktiv war.

#### **• Abbau der Stationen**

Wir würden die Insel am Sonntag, dem 2 . 10., um 10.30 Uhr verlassen. Daher baute Josep mit Unterstützung der beiden Einheimischen, die sich wieder freiwillig als Helfer angeboten hatten, am Samstagnachmittag einen Beam ab. Gleichzeitig funkte ich mit der zweiten Station weiter. Wir waren nachts bis 0020 UTC aktiv und erst als die Ausbreitungsbedingungen nachließen, beendeten wir endgültig den Funkbetrieb von S9WL und S9BT.

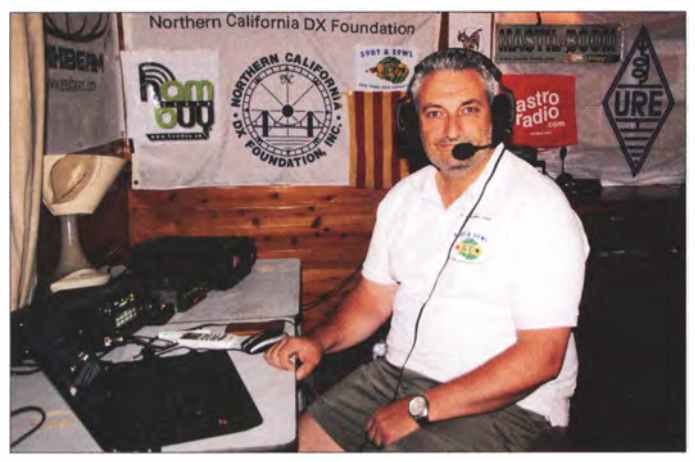

Dabei stellte sich heraus, dass offenbar ein Tier das Koaxialkabel des Dipols in Stücke zerbissen hatte. Kein Wunder also, dass diese Antenne nicht funktionierte . Wir ersetzten das Antennenkabel und hoben

es zur Vermeidung neuerlicher Attacken vom Erdboden an . Nun funktionierte bis zum Ende unserer DXpedition alles problemlos.

#### **• Gegenseitige Störung**

Obwohl wir Bandpassfilter verwendeten, kam es beim Parallelbetrieb der beiden Stationen zu kleineren Problemen durch gegenseitige Störungen. Zwar versuchten wir, unsere Antennen räumlich zu entkoppeln, doch war ein ausreichender Abstand aus Platzgründen nicht möglich. Dieses Problem ließ sich lösen, indem wir den Parallelbetrieb auf benachbarten Bändern vermieden , also auf Kombinationen wie 15 m und 10 m oder 17 m und 12 m achteten.

Zu meinem großen Bedauern war das Inselwetter allerdings weniger gut als erhofft und wir hatten gewöhnlich Regen, sodass ich am Funkgerät blieb. Dort war der Ausblick weniger traumhaft, da ich auf eine Wand starrte. Den einzigen Fensterplatz des Bungalows hatte mir dieses Mal nämlich Josep weggeschnappt.

Insgesamt waren wir von Dienstag bis Sonntag fünf volle Tage für jeweils 18 h auf den Bändern aktiv, abgesehen von kurzen Betriebspausen fürs Mittag- und Abendessen. Josep, S9BT, arbeitete ausJosep, EA3BT und S9BT, konzentrierte sich auf den SSB-Betrieb.

Fotos: EA3WL und EA3BT

Am folgenden Morgen standen wir noch vor Sonnenaufgang auf und bauten die zweite Station ab. Unsere lokalen Helfer sollten eigentlich um 7 Uhr erscheinen, doch als sie schließlich kamen, war der Abbau bereits abgeschlossen. Nachdem wir alles gepackt hatten, lag unsere Ausrüstung bereit für die Heimreise.

Mit einer kleinen Verspätung verließen wir gegen 10 .30 Uhr die Insel, auf der wir angenehme sechs Tage verbracht hatten. Mit dem Gesamtergebnis von über 12 800 Funkverbindungen waren wir sehr zufrieden und hatten das Gefühl, gute Arbeit geleistet zu haben. Unsere eigenen Erwartungen hatten wir damit jedenfalls übertroffen.

Als wir die Hauptinsel erreichten, erwartete uns Nilton bereits mit seinem Geländewagen, um uns ein wenig von der Insel zu zeigen. Während unser Gepäck weiter in die Hauptstadt reiste , starteten wir eine Inseltour. Es war nur schade, dass das Wetter weiterhin nicht mitspielte und es fast den ganzen Tag über regnete .

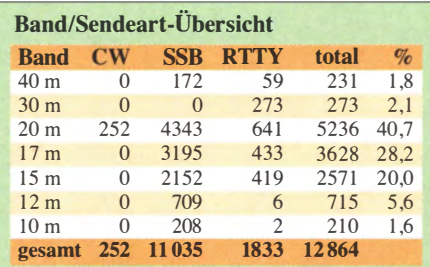

Dennoch bekamen wir einen Eindruck von der Schönheit der Insel und der Freundlichkeit ihrer Bewohner. Die Strände auf São Tomé sind wunderschön und beinahe unberührt. Das Land ist noch "authentisch", da es weitab der touristischen Hauptrouten liegt. Nach einem schmackhaften Mittagessen machten wir uns auf den Weg in die Hauptstadt, um unser Gepäck zu holen. Unser Rückflug startete um 19.30 Uhr, zuvor mussten wir noch einchecken und die übrigen Formalitäten hinter uns bringen. Nachdem wir 20 € Ausreisesteuer bezahlt hatten, gaben wir problemlos unser Gepäck auf und das Flugzeug startete pünktlich in Richtung Heimat. Wir waren etwas traurig , doch auch zufrieden, weil wir die DXpedition mit einem guten Ergebnis abgeschlossen hatten.

#### **Danksagungen**

Am Ende dieses Berichts bedanken wir uns bei unseren Sponsoren und Unterstützern, die an unser Projekt geglaubt haben . Besonderer Dank geht zudem an Roberto, EA2RY, für das Design unseres Logos, an unsere Pilotstation Jorge , EA8TL, an Antonio, EA3KK, für seine Hilfe vor dem Abflug, Jose, EA5WP, und Guillermo, EA5MON, für die Internetseite, Ing. Cecilio Quaresma von der zuständigen Behörde in São Tomé für die Erteilung der Geneh-

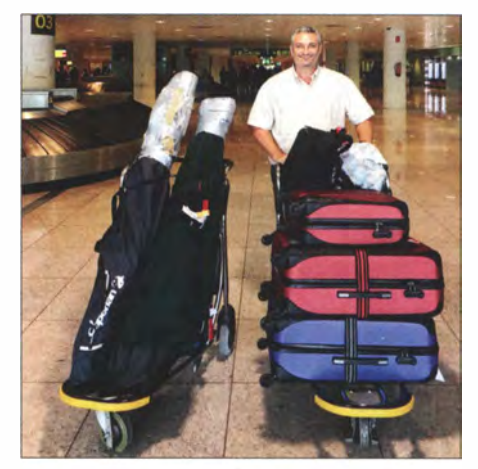

Das DXpeditions-Gepäck für zwei Stationen hatte eine Gesamtmasse von 130 kg.

migungen, Nilton Paquete für seine Unterstützung, Francesco Raneri, dem Direktor des Hotels Pestana Equador, für die Antennengenehmigung sowie an das Hotelpersonal , das uns einen angenehmen Aufenthalt ermöglichte.

Zu guter Letzt geht ein herzliches Dankeschön an unseren geliebten Sohn Mare , der alle Aktivitäten unterstützte und uns darin bestärkt, das zu betreiben, was wir so sehr lieben: den Amateurfunk.

Danke an Euch alle und ich hoffe , dass wir uns bald wieder im Pile-up hören.

Übersetzung und Bearbeitung: Dr. Markus Dornach, DL9RCF

# SwissUnit ermöglicht Parallelbetrieb von Transceiver und SDR

#### REDAKTION FUNKAMATEUR

Wer die Vorzüge eines softwaredefinierten Empfängers kennengelernt hat, möchte einen solchen sicher gern in seine Amateurfunkstation integrieren. Für den Parallel- und Synchronbetrieb von SDR und konventionellem Transceiver gibt es unterschiedliche Lösungsansätze. Einer davon wird im Folgenden vorgestellt.

In seinem Beitrag in [ 1] beschrieb Michael Zwingl, OE3MZC, seinerzeit die Einbeziehung eines SDR in die Amateurfunkanlage mithilfe der ELAD Switch Box, die als externer Antennenumschalter fungiert und HF-VOX- oder PTf-gesteuert arbeitet. Wer einen Kenwood TS-590SG besitzt, hat leichtes Spiel, wenn es um den Anschluss eines Zweitempfängers geht, weil dieser

Aufgabe nun eine weitere technische Lösung zur Verfügung [3] .

#### **Konzept**

Die meisten herkömmlichen Transceiver haben keinen Anschluss, an dem einerseits das Antennensignal beim Empfang zusätzlich herausgeführt ist und der andererseits beim Senden automatisch abgeschaltet wird.

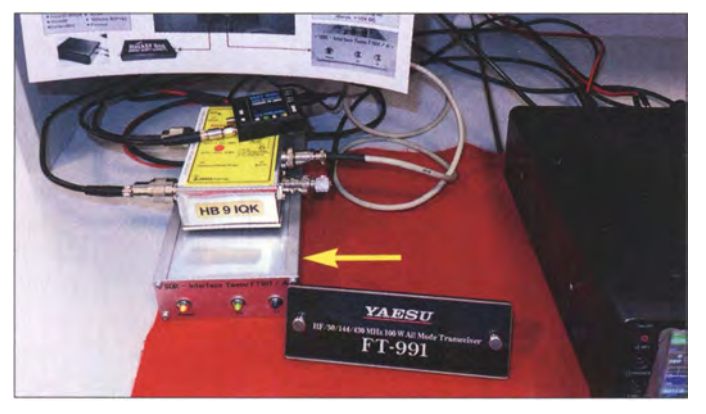

einen entsprechend konfigurierbaren Antennenausgang bereits serienmäßig an Bord hat. Thomas Thieme, DH8TOM, zeigt in [2] , wie man einen SDR als Panadapter am TS-590SG nutzen kann und beide Komponenten per PC-Hard- und Software miteinander verbindet.

Mit der hier vorgestellten SwissUnit, einer Entwicklung von Erwin Schütz, HB9IQK, und Paul Dolski, HB9PQJ, steht für diese

Bild 1: Die beiden Musterbaugruppen der SwissUnit, der Antennenumschalter und die darunter befindliche Interface-Box (Pfeil), hier ausgestellt mit einem softwaredefinierten Empfänger DX Patrol neben einem Yaesu FT-991 Foto: WiMo

Diese Aufgabe muss eine externe Baugruppe übernehmen. Zu diesem Zweck gut geeignet ist das Antenna Splitter & By-Pass Relay von [4]. Es gewährleistet nicht nur die Sende-Empfangs-Umschaltung der Antenne, sondern enthält zusätzlich einen passiven Splitter, der das Empfangssignal auf zwei Anschlüsse aufteilt (Bild 2). Dessen Einfügedämpfung von 3 dB ist auf KW sicher unproblematisch. Auf höherfrequenten

Bändern ist die resultierende Empfindlichkeitseinbuße nicht mehr zu vernachlässigen, zumal sich dann auch die im Signalweg liegenden Schalt- und Verbindungselemente stärker auswirken. Daher ist hier ein Vorverstärker ratsam, der diese Verluste ausgleicht.

Der Vorteil dieser Schaltung im Vergleich zu anderen Lösungen besteht darin, dass SDR bzw. Zweitempfänger und Transceiver beim Empfang gleichzeitig und voneinander entkoppelt an die Antenne angeschlossen sind und sich somit parallel nutzen lassen.

Der genannte Umschalter ist für einen Frequenzbereich von 100 kHz bis 400 MHz ausgelegt, dürfte aber auch noch für das 70-cm-Band verwendbar sein. Die maximale Belastbarkeit beträgt 100 W HF-Leistung. Er darf nie ohne Versorgungsspannung betrieben werden , um Beschädigungen zu vermeiden.

Zur Kopplung von Antennenumschalter und Transceiver dient die von HB9IQK und HB9PQJ entwickelte Interface-Box (Bild 2). Sie gewährleistet die galvanische Trennung des Schaltwegs zwischen Transceiver und Antennenrelais und bietet darüber hinaus die Möglichkeit der Stummschaltung des vom SDR ausgegebenen NF-Signals beim Senden (in Bild 2 nicht eingezeichnet).

Beide Baugruppen bilden die SwissUnit, die komplett aufgebaut und geprüft einschließlich des Verbindungskabels und eines Anschlusskabels für den Transceiver bei [5] erhältlich ist. Das letztgenannte Kabel führt das PTf-Signal vom Transceiver zur Interface-Box und ist mit der dort benötigten 12-V-Stromversorgungsleitung zusammengefasst.

Grundsätzlich ist jeder Transceiver für den Einsatz der SwissUnit geeignet. Je nach Gerät muss dann nur ggf. ein Steuerkabel mit passendem Steckverbinder angefertigt werden.

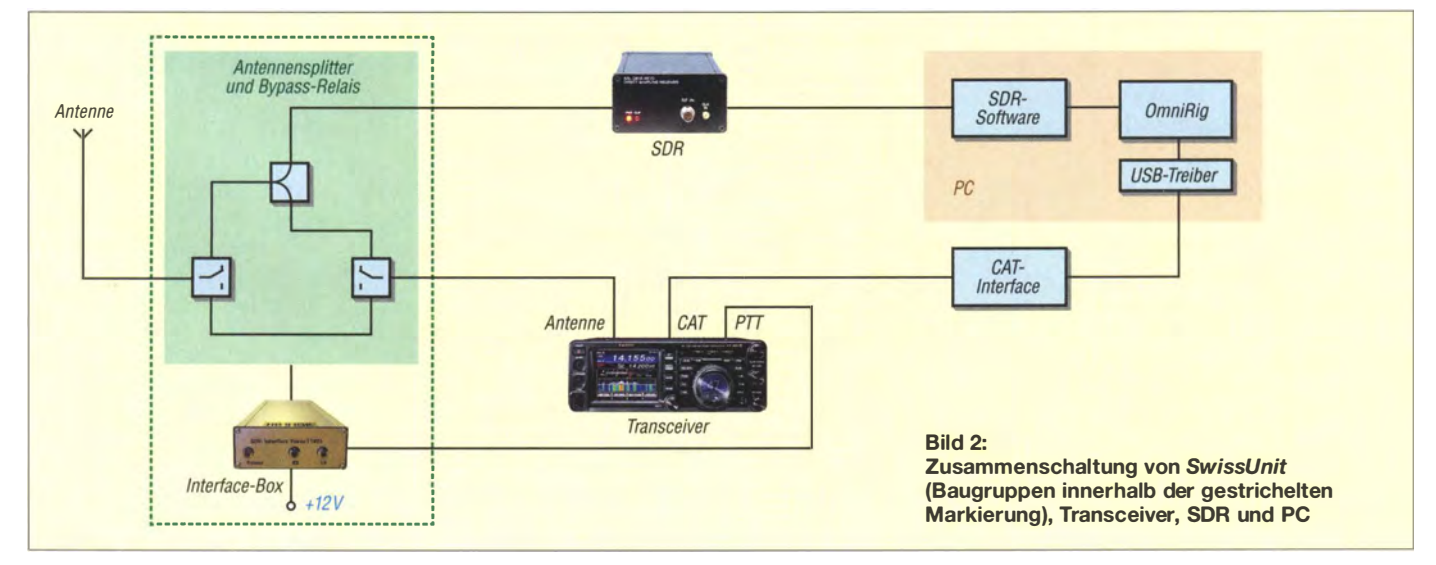

### Amateurtunktechnik

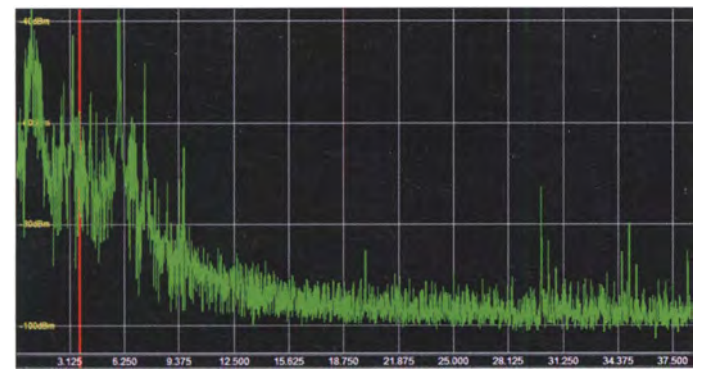

#### **Anschluss des SDR**

Als softwaredefinierter Empfänger (in Bild 2 allgemein als SDR bezeichnet) ist praktisch jedes handelsübliche oder selbst gebaute Gerät einsetzbar, wenn sein Frequenzbereich in etwa dem des Transceivers entspricht, um an dieser Stelle keine Einschränkungen im Betrieb hinnehmen zu müssen. Da keine Selektionsmittel zwischen Antenne und Empfängereingang liegen, sollte das Großsignalverhalten des SDR den Betrieb an einer "ausgewachsenen" Stationsantenne erlauben . Geeignete softwaredefinierte Empfänger sind z. B. PERSEUS , SDRplay RSPl ... 2pro, DX Patrol oder QS lR.

Für den Anschluss und den Betrieb des SDR wird ein PC oder Laptop benötigt, auf dem die zum Empfänger passende SDR-Software läuft.

Im einfachsten Fall verkabelt man zunächst nur die SwissUnit mit Antenne, Transceiver und SDR einschließlich PC gemäß Bild 2. Nach dem Einschalten der Geräte und dem Start der Software ist bereits Funkbetrieb mit SDR-"Unterstützung" möglich. Transceiver und SDR müssen jedoch separat bedient werden und arbeiten unabhängig voneinander. Dies kann sinnvoll sein, wenn man z. B. auf einem Band mit dem Transceiver funkt und gleichzeitig mit dem SDR ein anderes Band oder bestimmte Frequenzen beobachten möchte . Je nach Leistungsfähigkeit des SDR lassen sich dann sogar Bandöffnungen über einen Bereich von mehre-

ren zehn Megahertz registrieren (Bild 3). Mindestens ebenso interessant ist der Synchronbetrieb von Transceiver und SDR. In diesem Fall werden z. B. die Frequenzeinstellungen des einen Geräts automatisch auf das andere übertragen. Dies setzt jedoch entsprechende Software-Einstellungen voraus, denen sich der nächste Abschnitt widmet. Es geht letztlich darum, mit der SDR-Steuerung gleichzeitig den

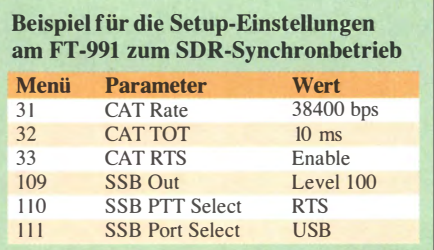

Bild 3: Mit einem leistungsfähigen SDR lassen sich während des Funkbetriebs z. B. Bandöffnungen über einen weiten **Frequenzbereich** beobachten.

Screenshots: H B91QK

Transceiver über die CAT-Schnittstelle anzusprechen. Umgekehrt müssen Einstellungen, die man am Transceiver vornimmt, an die SDR-Software übermittelt werden, um auch hier die entsprechenden Steuerungsbefehle auszulösen.

Aufseiten der Hardware wird in diesem Fall eine Verbindung zwischen PC und Transceiver benötigt, welche den Austausch von Steuerdaten über die CAT-Schnittstelle erlaubt. Wer einen Transceiver mit USB-Anschluss zur Steuerung besitzt, braucht nur ein einfaches USB-VerbindungskabeL Ansonsten ist ein Pegelumsetzer (CAT-Interface) erforderlich und zwischen PC und Transceiver zu schalten.

#### **F** Transceiver und OmniRig

Zur Synchronisation beider Geräte kommt die Freeware OmniRig ins Spiel . Auf [6] sind die unterstützten Transceiver und im ebenfalls dort befindlichen Abschnitt Documentation eine Liste der mit OmniRig kompatiblen Software aufgeführt. Dazu gehören z.B. HDSDR und SDRMAXV.

Auf die Installation und Einrichtung der unterschiedlichen SDR-Software wird hier nicht weiter eingegangen, da diese in der jeweils dazugehörigen Anleitung beschrieben sind. Nachstehend geht es daher um die relevanten Einstellungen am Transceiver und in OmniRig. Damit der Transceiver über die CAT-Schnittstelle angesprochen werden kann, sind spezielle Einstellungen in dessen Setup-Menü erforderlich. Die für den FT-99 1 gültigen sind beispielhaft in der Tabelle aufgeführt.

Während der Entwicklung der SwissUnit wurde der Direktabtastempfänger QS IR des Herstellers Software Radio Laboratory LLC eingesetzt. Dieser arbeitet im Frequenzbereich von 15 kHz bis 55 MHz. Seine Steuersoftware SDRMAX V ist kompatibel mit OmniRig und erlaubt die Synchronisation mit dem Transceiver (Bild 4).

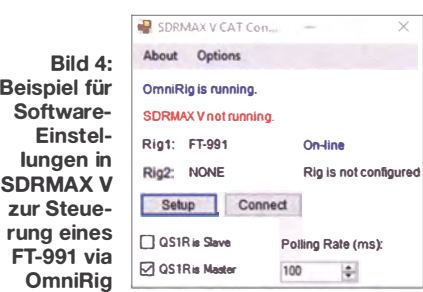

Die dazugehörige Konfiguration von Omni Rig ist in Bild 5 zu sehen . Im Beispiel ist COM3 als Schnittstelle angegeben, da dies im konkreten Fall der genutzte COM-Port für die CAT-Schnittstelle war. Diese Angabe muss selbstverständlich an die jeweils konkreten Gegebenheiten angepasst werden . Man findet die Bezeichnung des entsprechenden COM-Ports in der Windows-Systemsteuerung unter Gerätemanager  $\rightarrow$ Anschlüsse (COM & LPT). Die hier gezeigten Einstellungen gelten sinngemäß auch für andere Transceiver und sind daher als Vorlage verwendbar.

#### **E** Zusammenfassung

**Bild** Beispiel für

einstellungen OmniRig für CAT-Verbind zum FT-

Mit der bei [5] erhältlichen SwissUnit existiert eine weitere interessante Lösung zur Kopplung von Transceiver und SDR. Abweichend von ähnlichen Konzepten ist hier der gleichzeitige Empfangsbetrieb beider Geräte möglich, der NF-Ausgang des SDR

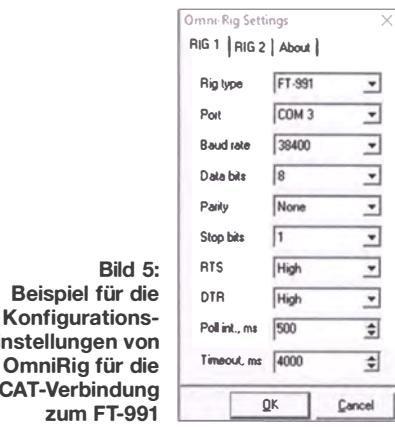

kann beim Senden stummgeschaltet werden. Wenn die SDR-Software OmniRigkompatibel ist, lassen sich SDR und Transceiver synchronisieren .

Auf [3] sind die Dokumentation der Hardware sowie Tipps zur Software-Konfiguration zu finden. Youtube-Videos auf [7] demonstrieren den praktischen Funkbetrieb. redaktion@funkamateur.de

#### Literatur und Bezugsquellen

- [1] Zwingl, M., OE3MZC: ELAD Switch Box integriert SDRs in die Amateurfunkanlage. FUNK-AMATEUR 59 (20 10) H. 9, S. 94 1
- [2] Thieme, Th., DH8TOM: Kenwoods TS-590SG trifft SDR - mit SDRplay RSP als Panadapter. FUNKAMATEUR 66 (2017) H. 6, S. 520-521
- [3] Schütz, E., HB9IQK, Dolski, P. , HB9PQJ: Dokumentation zum SDR-Interface Ff99 1/A. www. dropbox.com/sh/hq1di5lst7scje6/AAAt1WsvS\_eY7 m9v3o Vi030ba ?di=O
- [4] Heros Technology Ltd., London: http://herostech nology.co.uk
- [5] WiMo Antennen und Elektronik GmbH, Am Gäxwald 14, 76873 Herxheim, Tel. (0 72 76) 9 66 80, www.wimo.com
- [6] Shovkoplyas, A., VE3NEA: Omni-Rig, a COM component for transceiver/receiver CAT control. www.dxatlas.com/OmniRig/
- [7] Schütz , E., HB91QK, Dolski , P. , HB9PQJ: Videos zum praktischen Einsatz der SwissUnit. www.youtube.com/watch?v=A2Ewbs-KN2Q, www.youtube.com/watch?v=WOfXQWFwXCY

# LimeSDR: die ganze Kurzwelle im Blick - und mehr

#### **NILS SCHIFFHAUER - DK8OK**

Noch nie gab es in der Preisklasse um 300 € ein SDR, das 2 x 30 MHz bietet. Genau aber das macht der LimeSDR mit seinem Empfangs- und Sendebereich von 100 kHz bis 3,8 GHz. Damit lässt sich beispielsweise der komplette KW-Bereich erfassen, aufnehmen und wie live abspielen Der Beitrag gibt erste Erfahrungen mit einem Pioniergerät wieder und gewährt einen Blick auf den internationalen Stand der SDR-Technik.

Als Pieter Ibelings von RFSpace im Frühjahr 2006 seinen SDR-14 herausbrachte, hatten nur wenige geahnt, wie dieses erste echte Software-definierte Radio den gesamten Empfängermarkt umkrempeln würde. Der SDR- 14 war der erste Empfänger, geprägt von hochintegrierten Schaltungen, wie sie für die Milliarden von Handys sowie PCs entwickelt wurden und die wegen der sog. Skaleneffekte (Kostenreduzierung durch Massenproduktion) bald zu niedrigen Preisen greifbar waren. Durch immer

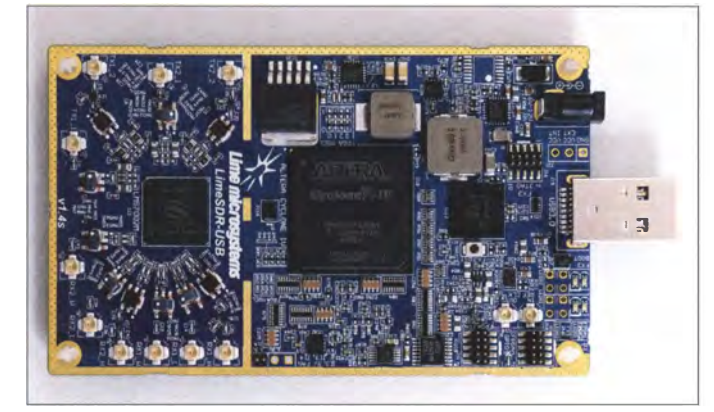

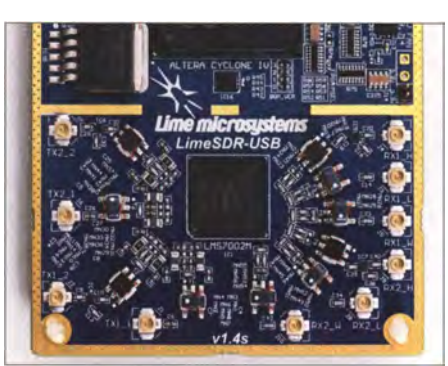

Bild 2: Blick auf das Antennenfeld mit seinen zehn U.FL-Buchsen zum Anschluss von Empfangs- und Sendeantennen für verschiedene Frequenzbereiche.

der den Bereich von 0 bis 30 MHz durchgehend und direkt vom Antenneneingang weg mit 14 Bit digitalisierte und einen zunächst 160 kHz breiten Überblick lieferte. Mit einem Schlag schrumpften bisherige mehr oder minder große Empfänger mit ihren vielen Knöpfen zu einer wortwörtlichen Black Box; mehr noch, zu einem simplen Modem.

#### **E** Handys und Crowdfunding machen Empfänger preiswerter

Die weitere Entwicklung nahm mehrere Richtungen. Sie war und ist maßgeblich **Bild 1:** Das ist der komplette Transceiver, rechts die USB-Buchse für den Anschluss an  $USR 30$ 

Fotos und Screenshots: DKSOK

leistungsfähigere Bausteine erweiterte sich schnell der Frequenzbereich; Sendefunktionen traten hinzu .

Zudem verlagerte sich das Zentrum der tatsächlichen Innovationen auf Start-ups, für deren Arbeitsteilung - hier Hardware, dort Software - das Internet die Werkbank bietet. Das bezog bald auch die Kunden mit ein. Zunächst für einen problemlosen internationalen Vertrieb, dann aber auch im Vorfeld für die Finanzierung im Rahmen des Crowdfundings (dt. etwa: Schwarmfinanzierung).

Jüngstes Produkt dieser neuen Zeit ist der LimeSDR: eine Platine von nur 100 mm <sup>x</sup> 60 mm mit zwei Transceivem für den Be-

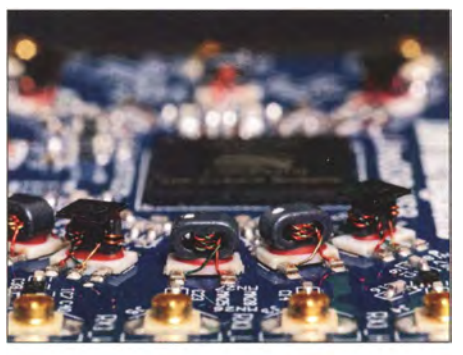

Bild 3: Jeder Antennenanschluss ist mit einem passenden Miniübertrager ausgestattet.

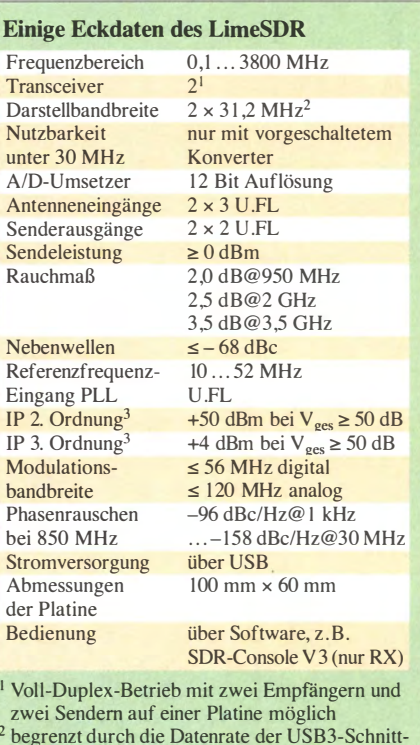

stelle <sup>3</sup> bei zwei Außerbandsignalen

reich von 100 kHz bis 3,8 GHz durchgehend - Bilder 1 bis 4. Die nutzbare HF-Bandbreite beträgt  $2 \times 30$  MHz, die mit einer Auflösung von 12 Bit digitalisiert wird und so einen Dynamikbereich von gut 70 dB liefert. Das bedeutet, dass man beispielsweise das gesamte HF-Band von 0 MHz bis 30 MHz in einem Rutsch sehen (Bild 5), aufnehmen und wie live wieder abspielen kann. Oder das UKW-Rundfunkband. Oder das VHF-Flugfunkband. Oder, oder, oder. Und das ganz einfach mit einem schnellen PC, der über eine USB-3 .0-Schnittstelle verfügt.

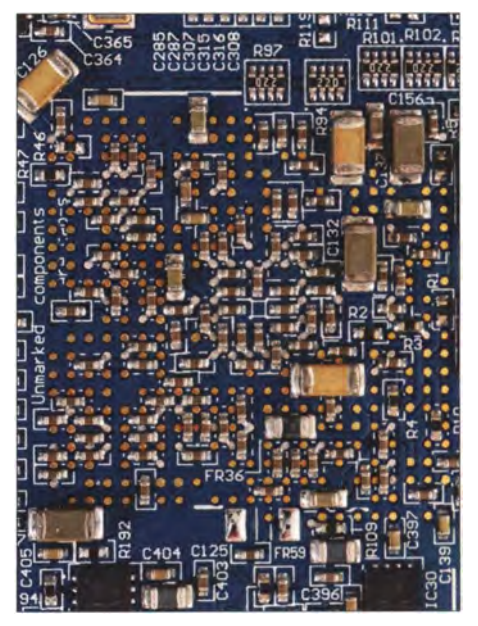

Bild 4: Auch die Unterseite ist dicht an dicht mit SMDs bestückt.

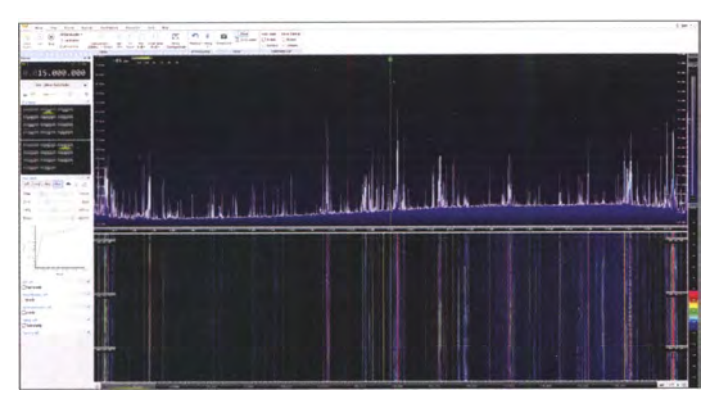

Alles schart sich dabei um den hochintegrierten FPRF MIMO Transceiverschaltkreis LMS7002M [1] von Lime Microsystems, der vor allem für die Entwicklung von Geräten für GSM, CDMA2000, LTE sowie neuere Verfahren konzipiert wurde . Die Finanzierung dieses Projektes via Crowdfunding erfolgt über die Organisation Crowdsupply in Portland/Oregon. Sie hat sich auf die Fahnen geschrieben, innovative Kleintechnik auf den Markt zu bringen. Projekte können sich bewerben, und bei Annahme ist Crowdsupply der ehrliche Makler zwischen Hersteller und Produzent.

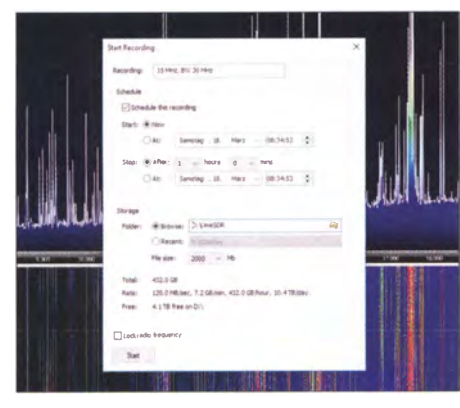

Bild 7: Eine Stunde Aufnahme von 30 MHz Bandbreite belegt ungefähr 432 GB auf der Festplatte.

Crowdsupply ist für die gesamte Abwicklung zuständig und finanziert sich seinerseits durch einen Anteil von 5 % bis 15 % am Verkaufspreis. Sofortiger weltweiter Vertrieb ohne Zwischenhändler sorgt dafür, dass technische Leckerbissen schnell und preiswert auf den Markt kommen.

Das Konzept dient als Ansehubfinanzierung und als Testballon für die "Early Adopters" - Neugierige, die möglichst vorneweg am technischen Fortschritt teilhaben wollen, aber auch eine Art Wundertüten-Risiko nicht scheuen. Hat das Produkt Erfolg, wird es in den normalen Markt eingespeist.

LimeSDR setzte bei seiner Kampagne ein Ziel von mindestens 500000 US-\$, das am Ende der Zeichnungsperiode im Sommer 2016 mit über 1,1 Mio. US-\$ mehr als doppelt eingelöst wurde . Mit diesem Geld

Bild 6: Doch erst mit einem Up-Konverter, wie hier dem SpyVerter, erhält die Kurzwelle das erwartete Format, wie der Vergleich mit Bild 5 zeigt.

startete das Unternehmen erst die Serienentwicklung, dann die Produktion. Die ersten Geräte gelangten Anfang 2017 zu den Kunden. Die Erstbesteller ("Funder") bekommen einen Rabatt, für Nachbesteller liegt der Preis der reinen Karte heute bei 289 US-\$ plus 15 \$ Versand und etwa 45 € Umsatzsteuer beim Import nach Deutschland, also insgesamt rund 330  $\epsilon$  [2].

Bild S:

verter

Der Bereich von 0 MHz bis 30 MHz an einer Quadloop mit 20 m Umfang nach der Modifizierung für höhere Empfindlichkeit, aber noch ohne externen Up-Kon-

#### **E** Zubehör ist sinnvoll gerade für Kurzwelle

Um interessante Projekte wie dieses bildet sich zudem rasch ein Zubehörmarkt, der entweder vom Unternehmen selbst oder von Drittanbietern beackert wird. Bei einer Soloplatine liegt da ein Gehäuse nahe , wobei ich mich für das solide Metallgehäuse einschließlich Lüfter von RASDR entschied. Es bietet für rund 1 38 € frei Deutschland einschließlich allen Kleinkrams wie konfektionierten Steckern/An-

schlusskabeln für die Antennenzugänge auf der Platine sowie einem temperaturgesteuerten Lüfter einen ausgezeichneten Gegenwert [3].

Angesichts der vielen Möglichkeiten des LimeSDR beschränkte sich mein Interesse vor allem auf die Leistungsfähigkeit unter 30 MHz. Trotz der Spezifikation "ab 100 kHz" stellte sich aber schnell heraus, dass

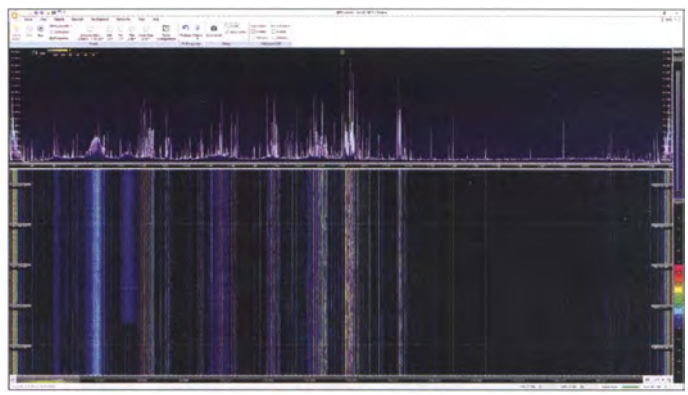

die Entwickler sich auf die Bereiche weit oberhalb davon konzentriert hatten. Ohne Modifikation bietet die Platine auf KW daher nur eine mangelhafte Empfindlichkeit und ist für HF einfach nicht geeignet.

Nach Entfernen einer kleinen Spule steigt jedoch die Empfindlichkeit gleich enorm an. Damit wächst aber auch die Gefahr des "Durchschlagens" starker Sender aus dem Bereich oberhalb von 30 MHz . Der KW-Empfang liegt selbst dann allerdings immer noch unter der Qualität eines preis-

werten Dongles. Auch brachte ein Tiefpassfilter von Heros Technology [4] keine spürbare Abhilfe. Erst der Einsatz eines Up-Konverters drehte die Sache vollständig. Hier setze ich den SpyVerter (rund 65 €) ein , der mit einem großsignalfesten Eingangsteil mit einem eigenen IP3 von +35 dBm den Bereich von 0 bis 60 MHz bandbegrenzt auf 1 20 bis 1 80 MHz hochmischt und damit

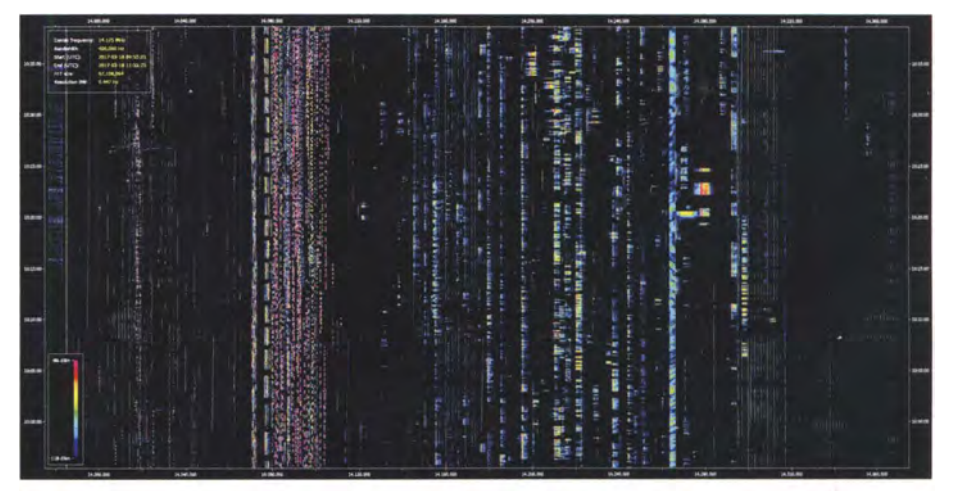

Bild 8: Aus einem bis zu 30 MHz breiten Bereich lassen sich frequenz- und zeitmäßig beliebige Bereiche herauszoomen - wie hier das 20-m-Amateurfunkband an einem Wochenende über eine Stunde. Deutlich zeichnen sich die unterschiedlichen Modulations- und Sendearten ab, zudem belebt ein Contest den Datenfunkbereich um 14090 kHz.

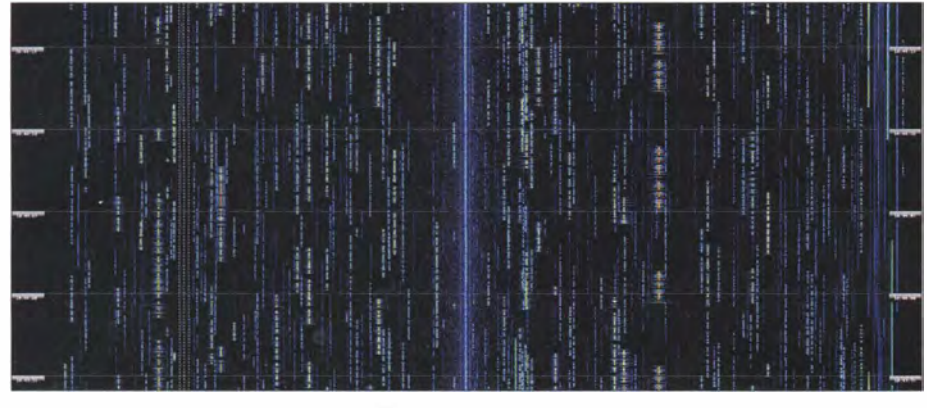

Bild 9: Dieser Ausschnitt zeigt nur eine Minute eines herausgezoomten Teils des CW-Bereichs während eines Contests. Gut zu sehen ist die unterschiedliche Qualität der Signale, aber auch die klare Darstellung einschließlich hoher zeitlicher Auflösung.

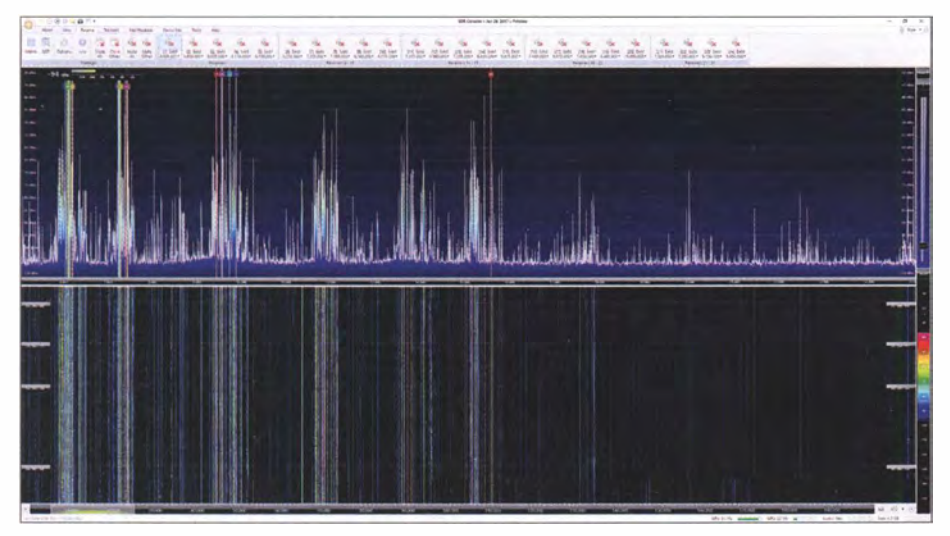

Bild 10: Mit der Software SDR-Radio.com lassen sich bis zu 24 voneinander unabhängige Demodulatoren im gesamten Bereich platzieren - wie hier für einige Europasendungen asiatischer Sender in Englisch. Die Demodulatoren sind in der oberen Leiste verzeichnet und erscheinen als Strich an ihrer entsprechenden Position im Spektrum.

in eine Region , in der der LimeSDR wie erwartet funktioniert – Bild 6.

Somit besteht mein Testset also aus dem LimeSDR, dem Metallgehäuse mit Lüfter, dem SpyVerter und dem Heros-Tiefpassfilter. Das ist gewissermaßen die Grundausstattung für eine gebrauchsfertige und optimierte Kombination, der sich allenfalls noch eine GPS-Referenz hinzugesellt. Hierzu nutze ich die GPS Clock von Leo Bodnar [5], die mit knapp 200  $\epsilon$  zu Buche schlägt und deren Referenzfrequenz von 10 MHz über einen Splitter sowohl an den LimeSDR als auch an den SpyVerter anzubinden ist.

Die Stromversorgung sämtlicher Gerätschaften erfolgt über USB-Buchsen . Der LimeSDR kann jedoch auch mit einer Gleichspannung zwischen 6 und 12 V versorgt werden - etwa aus einer Fahrzeugbatterie, wenn man den Akkumulator des Laptops dahingehend schonen möchte [6]. Um Störungen aus dem PC zu reduzieren, habe ich bei meinen Tests ein längsgeregeltes 1 2-V-Netzteil von Statron aus Fürstenwalde [7] zur Stromversorgung eingesetzt.

Als Software für den Empfang mit Lime-SDR nutze ich das kostenlose SDR-Radio. com 3 [8]. Dessen Autor Simon Brown zählte mit zu den Beta-Testern dieser Hardware.

#### **30 MHz Bandbreite** sind der Trumpf

Dass der LimeSDR den gesamten KW-Bereich in einem Rutsch erfasst, man diesen (oder Teile davon) aufnehmen, "wie live" wieder abspielen oder als Spektragramm darstellen kann , das vor allem hat mich an diesem Receiver fasziniert. Dabei belegen 60 min Aufnahme von 30 MHz gut 432 GB auf der Festplatte, Bild 7.

Zur besseren Übersicht erstellt man sich ein Spektrogramm, wie bereits in Bild 6 gezeigt. Ferner lassen sich innerhalb eines solchen kompletten Spektrogramms nach Zeit und Frequenz beliebige Bereiche herauszoomen, um sie genauer zu untersuchen. B ild 8 zeigt als Beispiel eine Stunde im 20-m-Amateurfunkband, Bild 9 rund 60 s eines CW-Contests. Das alles bietet eine völlig neue Herangehensweise an das Kurzwellenhobby, das es mit vielen innovativen Möglichkeiten außerordentlich erweitert.

Zusammen mit den bis zu 24 Demodulatoren der Software, die sich jeweils wie ein komplett separates "Radio" innerhalb des gesamten Bereiches platzieren lassen , ist beispielsweise Folgendes realisierbar:

- Gleichzeitige Überwachung vieler Bereiche (wie PSK31) und Frequenzen (wie DX-Anrufkanäle) aller elf Amateurfunkbänder unter 30 MHz .
- Parallele Decodierung von bis zu 24 digitalen Kanälen - wie etwa aller Sender des NCDXF-Bakenprojekts, aller WSPR-Bereiche, vieler ALE-, HFDL- und GMDSS-Frequenzen des Militär-, Flugund Seefunks.
- Vergleich der unterschiedlichen Empfangsqualität von Parallelsendungen auf unterschiedlichen Frequenzen - etwa im KW-Rundfunk, bei Fax-Stationen oder

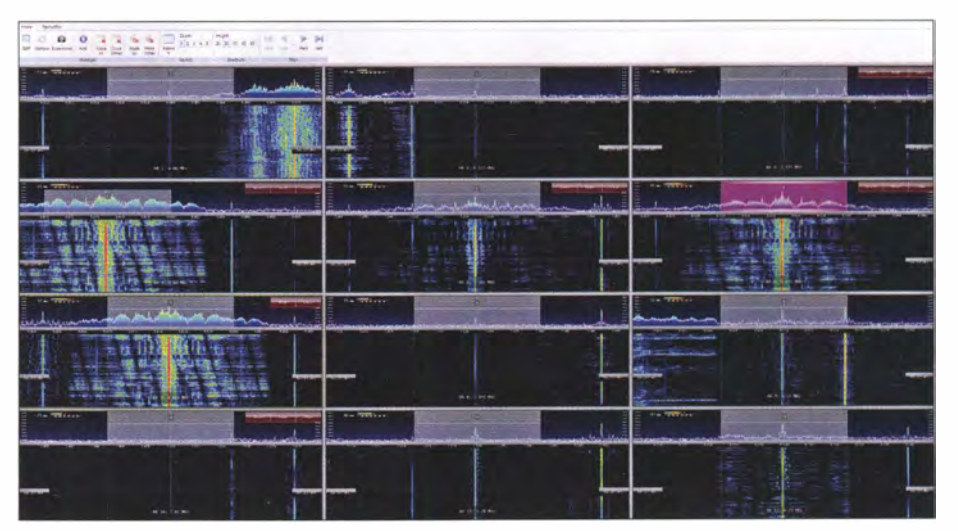

Bild 11: Zwölf aus diesen 24 Demodulatoren zeigt die Matrix zur näheren Untersuchung alle Frequenzen von China Radio International plus zwei der Voice of Vietnam. Mit einem Blick lässt sich das stärkste und ungestörteste Signal erkennen, auf das man dann zur Wiedergabe schaltet, hier Demodulator Nummer 6 auf 9 435 kHz. Eine Situation, die sich durchaus innerhalb weniger zehn Minuten ändern kann, was man ja ebenfalls sieht.

VOLMET-Wetterfunk; die Bilder 10 und 11 zeigen ein Rundfunk-Beispiel, das auf viele andere Szenarien analog anzuwenden ist.

- Verfolgung frequenzagiler Sender (von Ionosonden bis ALE) über die gesamte Kurzwelle .
- Aufnahme der demodulierten Audio von maximal 24 Kanälen zum späteren Abhören - etwa der Stationsansagen zur vollen Stunde.

Sind Echtzeitempfang, Demodulation und Speicherung kein Problem mehr, so stellen die parallele Decodierung oder gar nur die Audioaufnahme noch Herausforderungen an die Software-Autoren. Bis diese wirklich gelöst sind, ist ein wenig Eigeninitiative gefragt. Im Prinzip muss der Ausgang eines jeden Demodulators auf ein separates virtuelles Audiokabel VAC geleitet werden. Von dort aus erfolgt dann die Verteilung an Decoder, die sich in mehreren "Instanzen" öffnen lassen , oder an Multikanal-Audioaufnahme-Software .

Das alles steht noch sehr am Anfang, aber schon dieser Beginn erlaubt einen verheißungsvollen Blick in die Zukunft und bietet reichlich Möglichkeiten für kreative Köpfe.

#### **E** Kurzwelle mit Einschränkungen

Der LimeSDR ist klar auf ein Hauptanwendungsgebiet oberhalb von mindestens 300 MHz hin entwickelt worden. Dennoch hat er auch unterhalb von 30 MHz einige Meriten, wenn er mit zumindest einigem des hier verwendeten Zubehörs sowie den passenden Einstellungen der integrierten Verstärker wie LNA-1 (-30 dB) und TIA (-3 bis -12 dB) dafür optimiert wird. Der Up-Konverter ist unverzichtbar.

Doch in jedem Fall muss man auf Mischprodukte achtgeben. DCF77 etwa hat auf 25 MHz nichts verloren. Kleinere Eigenheiten wie die , dass sich immer auf der jeweiligen Mittenfrequenz ein eigenerzeugter Träger befindet, kann man umgehen hier dadurch, dass man diese Mittenfrequenz in einen nicht interessierenden Bereich legt. Auch spielt die HF-Bandbreite eine Rolle. Bei manchen Werten (wie 2,5 und 5 MHz) gibt es mehr Geisterstationen als bei anderen. Als günstige Bandbreiten haben sich 20 und 25 MHz erwiesen.

Sicherlich wird man sich mit dem Lime-SDR und auch dessen Sendemöglichkeiten in Zukunft intensiv weiter beschäftigen, vor allem jedoch im UHF- und Gigahertz-Bereich. Für Frequenzen unter 30 MHz bleibt ihm das Verdienst, diesen Bereich erstmals überhaupt für Hobbyfreunde komplett zugänglich gemacht zu haben. Was man mit solchen Fähigkeiten dann im semiprofessionellen Sektor anfangt, zeigt der FDM-S3 von Elad, der die Kurzwelle mit 16 Bit und 24 MHz Bandbreite sowie Bandfiltern zumindest semiprofessionell erschließt. dkBok@gmx.net

Anm. d. Red: Der Beitrag zeigt primär den Stand der Technik auf. Es ist jedch damit zu rechnen, dass der LimeSDR in absehbarer Zeit in Deutschland im Fachhandel erhältlich ist. Wir werden zu gegebener Zeit darüber informieren.

#### Literatur und Bezugsquellen

- [1] https://github.com/myriadrf/LMS7002M-docs/blob/ master!LMS7002M-DataSheet·2-2rO.pdf
- [2] www.crowdsupply.com/lime-micro/limesdr
- [3] http://rasdr4.blogspot.de; umgerechnet 116  $\epsilon$ , zu denen bei diesem zollbefreiten Bausatz noch 22 € Einfuhrumsatzsteuer kommen
- [4] https://herostechnology.co.uk/pages/RF\_Filters/ filters.htmi#MiniLPF; knapp 90 €
- [5] www.leobodnar.com/shop/index.php?main\_page =product\_info&cPath= 1 07&products\_id=234
- [6] Details zum Aufbau und zu den Anschlüssen unter: https://wiki.myriadrf.org/LimeSDR-USB\_User Guide [7] www.statron.de
- 
- [8] http://sdr-radio.com
- [9] www.gesetze-im-internet.de/fteg/ \_1.html

# Bin ich transceive?

Bin ich transceive? Oft entscheidet ein "ja" als Antwort auf diese Frage, ob eine Funkverbindung zustande kommt. Während es im SSB-Betrieb anhand der Tonlage relativ leichtfällt, die Frequenz genau einzustellen - vorausgesetzt die RIT ist nicht versehentlich aktiviert - muss man im Telegrafiebetrieb schon etwas mehr Mühe aufwenden . In vielen Shacks sind jedoch technische Hilfsmittel dafür schon vorhanden, um dies kontrollieren zu können - man muss diese Möglichkeit nur nutzen !

Ein mitentscheidender Punkt (Pile-up-Situationen bei Simplex-Betreib in CW einmal ausgenommen) ist es, auf derselben Frequenz wie die Gegenstelle zu senden, also transceive zu sein . Das ist keine neue Weisheit [1], [2]. Die CW-Mithörtöne (Pitch, CW-Ablage u. ä. genannt) sind bei den verschiedenen Herstellern von Transceivern unterschiedlich voreingestellt und

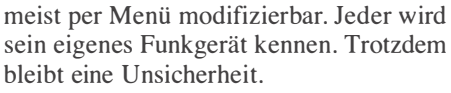

Bei einer Soll-Ablage von z. B. 800 Hz ist es nicht einfach, diese nach Gehör ohne Messung der Frequenz einzustellen. Da liegt man oft einige Zehn oder gar Hundert Hertz daneben und und wird von der CQrufenden Station nicht mehr gehört. DSPbzw. SDR-Filter können sehr schmal sein ... Einen Beitrag zur Messung der Ablagefrequenz gab es in [3].

Eine weitere Lösung dazu möchte ich hier vorstellen. Viele Funkamateure benutzen Software zur Steuerung ihrer Funkgeräte (HRD, MixW, UcxLog) oder Programme , um verschiedene Digimodes zu bedienen (MMVARI, Fldigi). In all diesen Programmen ist eine "Wasserfallanzeige" vorhanden. Hier sind die empfangenen Stationen und deren Ablage zur eingestellten Frequenz in Echtzeit sichtbar. Optimal ist es,

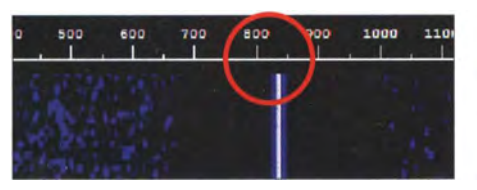

Bild 1: Das Sendesignal erscheint in 830 Hz Bild 2: Das Empfangssignal erscheint bei

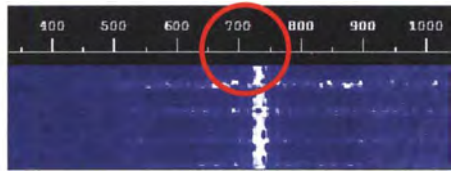

Abstand vom Träger. 730 Hz und somit 100 Hz neben der TX-Fre-<br>Screenshots: DL9DWR auenz. Hier muss korrigiert werden! quenz. Hier muss korrigiert werden!

wenn diese Darstellung auch den Sendefall erfasst. Dann ist die eigene eingestellte Sendefrequenz in Bezug zur Lage der empfangenen Stationen abzulesen . Die hier dargestellte Tonfrequenz des CW-Trägers ist nicht so leicht veränderbar, außer der Transceiver verfügt über eine XIT (TX lncremental Tuning).

Im Bild l ist das eigene Sendesignal bei 830 Hz Trägerabstand zu sehen. Bild 2 zeigt die empfangenen Stationen bei 730 Hz. Das eigene Sendesignal käme 100 Hz oberhalb der Sendefrequenz der Gegenstelle heraus. Stellt man nun das Empfangssignal, hier 730 Hz, auf 830 Hz ein , erfolgt die eigene Aussendung auf derselben Frequenz wie jene der Gegenstelle - also transceive.

Dieser Tipp aus meiner Erfahrung hilft vielleicht dem einen oder anderen. Für Digimodes sei auf [4] verwiesen.

#### Mattbias Fischer, DL9DWR d/9dwr@gmx.de

#### Literatur

- [1] Petermann, B., Y22TO: Wenn Rufe ohne Antwort bleiben ... FUNKAMATEUR 36 (1987) H. 8, S . 387-390
- [2] Ruscher, G., DL7VGN: Zero-Beat und Pile-up im Blick - CW mit der DigiPan-Software. FUNK-AMATEUR 50 (2001) H. 3, S. 328-329
- [3] Meyer, I., DK3RED: XR2211 und NE567 als Abstimmhilfe für Telegrafie . FUNKAMATEUR 61 (2012) H. 2, S. 164
- [4] Passmann, W., DJ6JZ: Digimode JT65 nicht nur für QRP - aktuelle Programme in der Praxis. FUNKAMATEUR 65 (2016) H. 11, S. 1056f., H. 12, S. 1158 f.

# Optimierung zweidrahtgespeister Dipolantennen per Software

#### Dr.-Ing. habil. WALTER DOBERENZ - DL1JWD

Zweidrahtgespeiste Dipolantennen sind im KW-Bereich beliebt. Da die Anpassung in aller Regel ohnehin mittels Antennenkoppler erfolgt, besteht bei den Längen von Dipol und Speiseleitung ein gewisser Gestaltungsspielraum. Die hier vorgestellte Freeware für Windows erlaubt die manuelle Optimierung beider Längen und vermittelt interessante Erkenntnisse. Auch der Einfluss eines evtl. eingesetzten Baluns lässt sich untersuchen.

Die zweidrahtgespeiste Dipol-Antenne, Bild 2, auch *Doppelzepp*-Antenne (kurz für doppelte Zeppelin-Antenne), Allband-Doublet oder Levy-Antenne, gehört wohl zu den beliebtesten Mehrband-Antennen [1], die Optimierung kann allerdings auch dem erfahrenen Amateur Kopfzerbrechen bereiten.

Geschuldet ist dies vor allem der kniffligen Aufgabe, in Abhängigkeit von den örtlichen Gegebenheiten die Länge von Strahler und Speiseleitung (im Weiteren Feeder) so zu bemessen, dass alle Bänder gleichermaßen gut "bedient" sind und dass sowohl Spannungsüberschläge als auch der berüchtigte "Kamikaze-Effekt" des Antennenkopplers (siehe Kasten S. 625) sowie der Hitzetod eines evtl. eingesetzten Baluns vermieden werden.

Zwar gibt es dazu in der Literatur zahlreiche Empfehlungen, deren exakte Umsetzung aber entweder an den räumlichen Gegebenheiten oder an der Unterschätzung der ohmschen Verluste im Koppler bzw. der SWV-bedingten Zusatzverluste in der Speiseleitung scheitert.

Jene durch das Stehwellenverhältnis (SWV) bedingten Zusatzverluste kommen zu der Grunddämpfung einer Leitung gemäß Datenblatt noch hinzu. Die stehenden Wellen bei einem SWV  $s > 1$  rufen aufgrund höherer Spannungen und Ströme zusätzliche Wärme- und dielektrische Verluste hervor. Auch quält sich mancher OM mit der Frage, ob sich für ihn denn die Anschaffung eines teuren symmetrischen Antennenkopplers tatsächlich lohnt oder ob es vielleicht auch sein vorhandener unsvmmetrischer Automatikkoppler in Verbindung mit einem symmetrierenden "Balun für undefinierte Impedanzen" [2] tut.

Um eine objektive Entscheidungsfindung zu ermöglichen, habe ich aus Modulen meines Programms HamVNAS [3] das Freeware-Tool Doppelzepp-Rechner zusammengestellt, das unter Windows ab Version Vista läuft. Es ist nach dem Herunterladen lediglich zu entpacken und in einem beliebigen Verzeichnis abzuspeichern.

Zu Beginn muss das Tool wissen, auf welche Weise die Fußpunktimpedanz des Di-

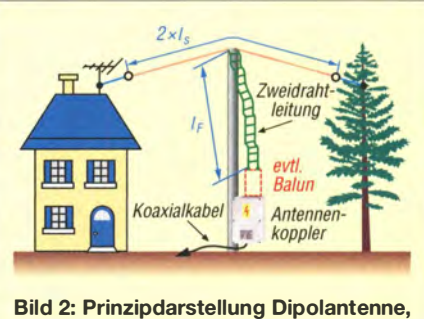

Speiseleitung sowie Antennenkoppler, letzterer im Freien oder im Shack

pols  $Z_a = R_a + jX_a$  ermittelt werden soll. Dafür sind zwei Möglichkeiten vorgesehen:

- a) Idealisierter Dipol gestreckter Dipol im Freiraum
- b) Realer Dipol Simulation oder Messung mittels vektoriellem Analysator

#### I Idealisierter Dipol

Diese Betriebsart empfiehlt sich zum Kennenlernen der Bedienung und für allgemeine Untersuchungen. Es sind lediglich die Halblänge  $l_s$  eines unisolierten Strahlers und dessen Querschnitt einzugeben. Daraufhin erfolgt lediglich eine vereinfachte Impedanzberechnung aufgrund von Näherungsformeln, die jedoch bereits recht gut Zusammenhänge verdeutlicht. Das Beispiel nach Bild 1 bezieht sich auf einen  $2 \times 22$  m langen Dipol aus Antennendraht mit einem Durchmesser  $d = 1,24$ mm, also Querschnitt 1,2 mm<sup>2</sup>, dem wir im Folgenden noch öfter begegnen werden. Die Länge ist keinesfalls "optimal", sondern ergab sich aus den lokalen Gegebenheiten auf dem Grundstück eines befreundeten OMs.

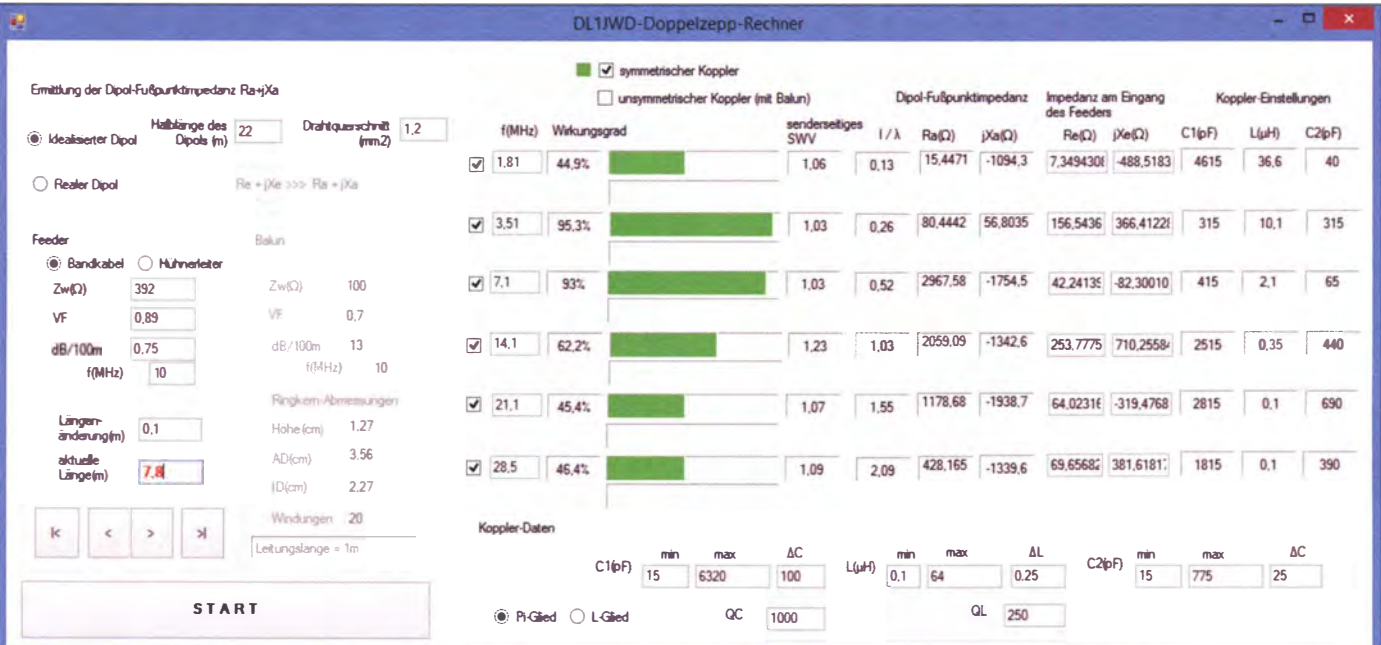

Bild 1: Der Doppelzepp-Rechner in Aktion, hier mit einem 2 x 22 m langen Beispieldipol und 7,8 m halboffener Speiseleitung aus Wireman-Kabel CQ 553 flex **Screenshots: DL1JWD**  In die Feeder-Eingabemaske (Bild I links) sind zunächst die Katalogdaten für die Zweidrahtleitung einzugeben:

- $-$  Wellenwiderstand  $Z_{w}$ ,
- $-$  Verkürzungsfaktor  $VF$ ,
- Dämpfungskonstante in dB/100 m
- Frequenz , auf die sich die Dämpfungskonstante bezieht
- Weiterhin gibt es Eingabefelder für
- aktuelle Länge des Feeders,
- Schrittweite , mit der ggf. eine Längenänderung mit den Schaltflächen "<" und ...>" erfolgen soll.

Im Beispiel nach Bild I findet halboffene Bandleitung Wireman CQ553flex Verwendung, die Daten stammen allerdings nicht vom Hersteller, sondern aus [4]. Um sich lästige Tipparbeit zu ersparen, sind die Optionen Bandkabel und Hühnerleiter bereits mit sinnvollen Werten vorbelegt, die sich aber vom Anwender ändern lassen.

#### $\blacksquare$  **Antennenkoppier**

Eine verlässliche quantitative Aussage zum Wirkungsgrad einer Doppel-Zepp-Antenne ist ohne Einbeziehung des Antennenkappiers nicht möglich !

In die Eingabemaske am rechten unteren Rand geben Sie die Daten des Abstimmbereichs eines über Relais diskret schaltbaren CLC-Pi-Glieds ein, dessen Daten Sie frei bestimmen können . Im Beispiel nach Bild 1 dient der bekannte SGC SG-230 als Vorbild, dessen sechs senderseitige Kondensatoren sich von 15 pF bis 6320 pF in Schritten zu 1 00 pF kombinieren lassen. Die acht Spulen überstreichen den Bereich von 0,1  $\mu$ H bis 64  $\mu$ H mit einer Abstufung von 0,25  $\mu$ H. Die fünf antennenseitigen Kondensatoren erschließen die

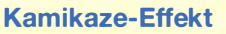

Bei dem in [9] so genannten Effekt handelt es sich um eine Fehleinstellung eines Antennenkopplers, wo transceiverseitig ein qutes SWV zustande kommt, aber ein (zu) großer Teil der Sende- (bzw. Empfangs-) Energie in den Bauelementen des Kopplers verbleibt und diesen im Sendefall zerstören kann.

gar zu langsame PC schafft die bei diesem Kopplertyp erforderliche halbe Million Schleifendurchläufe in Bruchteilen einer Sekunde.

Anm. d. Red.: Hier wäre die Vorgabe eines minimalen SWV sinnvoll, da Automatikkoppler meist nach der Trial-and-Error-Methode arbeiten und bei Erreichen eines intern vorgegebenen minimalen SWV-Wertes (etwa  $s = 2.0$ ) abbrechen.

Beim Programmieren des Pi-Kopplers musste ich an alte "Taschenrechner-Zeiten" zurückdenken, wo ich gemeinsam mit dem unvergessenen Dr. Henning Peuker †, DL2DSD, an einer monströsen mathematischen Formel zur optimalen Dimensionierung verlustbehafteter Collinsfilter werkelte, ohne jemals das Problem 100% ig lösen zu können [5].

Je feiner die Abstufungen  $\Delta$ C1,  $\Delta$ C2,  $\Delta$ L gewählt werden, desto genauer kann das Programm auf ein ideales SWV  $s = 1.0$  abgleichen, was sich besonders auf den höheren Bändern auswirkt. Auf diese Weise sind auch mittels Drehkondensator und Rollspule durchstimmbare Antennenkoppler modellierbar.

Alternativ können Sie die Kappieroption L-Glied einstellen, hier handelt es sich gewissermaßen um ein "unechtes" Pi-Filter,

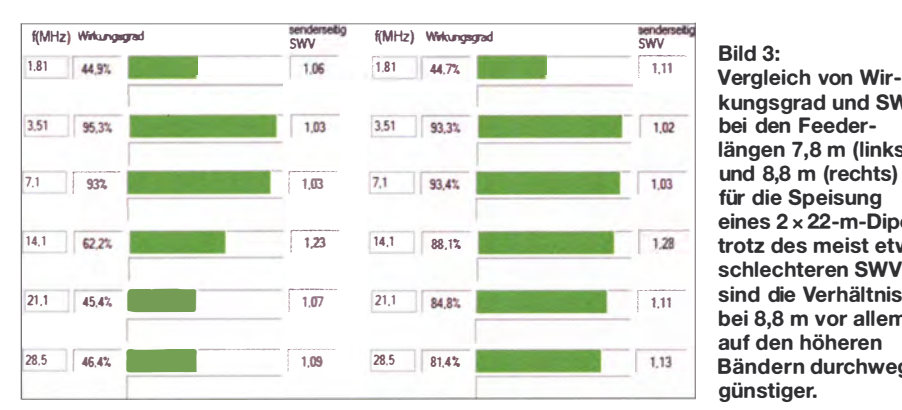

Gesamtkapazitäten von 15 pF bis 775 pF mit 25 pF Schrittweite .

Insgesamt sind also  $64 \times 256 \times 32 =$ 524 288 verschiedene Einstellungen möglich , die in drei ineinander verschachtelten Schleifen vom Programm durchfahren werden . Dabei wird die Einstellung gefunden , die bei bekannter Abschlussimpedanz das kleinste senderseitige SWV, unter Berücksichtigung der Verluste in Spule  $(Q<sub>L</sub>)$ und Kapazitäten  $(Q_C)$  ergibt. Jeder nicht  $\frac{W}{1.11}$  Bild 3:<br>Vergleich von Wirkungsgrad und SWV bei den Feederlängen 7,8 m (links) für die Speisung eines 2 x 22-m-Dipols; trotz des meist etwas schlechteren SWV sind die Verhältnisse bei 8,8 m vor allem auf den höheren Bändern durchweg günstiger.

denn es gibt nicht zwei, sondern nur einen einzigen abstimmbaren Kondensator, welcher je nach Situation (Auf- oder Abwärtstransformation) vor oder nach die Spule geschaltet wird. Der jeweils andere Kondensator ist eine Festkapazität, deren unterer Wert sich aus den unvermeidbaren Parasitärkapazitäten ergibt.

Im Unterschied zum "echten" Pi-Filter ist ein "unechtes" in der Abstimmung immer eindeutig und neigt weniger zur Selbstzerstörung ("Kamikaze"-Effekt, siehe Kasten). Solche Koppler sind beispielsweise der unsymmetrische LDG AT-11MP oder der von Norbert Graubner, DL1SNG, entwickelte und beim FA-Leserservice unter der Artikel-Nr. BX-1200 erhältliche symmetrische 200-W-Antennenkoppler.

#### Allen Bändern recht getan ...

... ist eine Kunst, die niemand kann. Bei Start des Doppelzepp-Rechners ist die Länge  $l_F$  der Speiseleitungs-Null, d. h., es gilt (abgesehen von kleinen Rundungsfehlern):  $R_e = R_a$  und  $X_e = X_a$ . Das heißt, Fußpunktimpedanz des Dipols (Index a) ist gleich der Eingangsimpedanz des Feeders (Index e) an dessen zum Antennekappier zeigenden Ende . Verlängert man jetzt mit Klick auf ">" schrittweise den Feeder, so transformiert dieser die Fußpunktimpedanz des Dipols auf Werte von  $R_e$  und  $X_e$ , die mehr und mehr von  $R_a$ ,  $X_a$ abweichen und die vom Pi-Koppler an den Transceiver oder eine nachgeschaltete Endstufe angepasst werden müssen . Sie können auch selbst eine beliebige Länge des Feeders eintragen, müssen danach aber auf START klicken (oder Enter-Taste drücken).

Es dauert (je nach Koppler-Abstufung) einige Sekunden , dann zeigen Ihnen die grünen Balken den neuen Wirkungsgrad (praktisch das Durchgangsverhalten, also die Transmission) für maximal sechs frei wählbare eingetragene Frequenzen an. Durch Entfernen der Häkchen lassen sich nicht benötigte Frequenzen deaktivieren, das spart Rechenzeit.

Für jede Frequenz entnehmen Sie außerdem die Werte für SWV, normierte Halblänge der Antenne  $(l_s/\lambda)$ , die Fußpunktimpedanz des Dipols  $(R_a+ iX_a)$ , die Eingangsimpedanz  $(R_e + jX_e)$  des Feeders sowie die Schaltelemente des Antennenkopplers (C1, L, C2).

Sie werden feststellen , dass es für jede einzelne Frequenz optimale Längen der Speiseleitung gibt, die zum maximal möglichen Wirkungsgrad führen. Versuchen Sie nun, zwischen minimal und maximal möglichen Feederlängen eine Länge zu finden, bei der alle sechs beobachteten Frequenzen einen möglichst gleichermaßen guten Wirkungsgrad erzielen !

Beim lustigen Auf und Ab der grünen Balken werden Sie feststellen , dass bei höheren Frequenzen weitaus empfindlicher auf Längenänderungen reagiert wird als bei niedrigeren und dass Verbesserungen des Wirkungsgrads bei einer Frequenz zu Verlusten bei anderen Frequenzen führen .

Es gilt also, einen guten Kompromiss zu finden, der dürfte zum Beispiel für unseren beispielhaften Dipol mit 2 x 22 m Länge bei einer Feederlänge (CQ553) von etwa 8,8 m liegen (Bild 3).

#### Realer Dipol

Reale KW-Dipole hängen in der Regel nicht frei genug oder sind abgewinkelt und/oder ein bzw. zwei Äste gehen schräg nach unten ("Inverted V"). So sinkt zum Beispiel mit kleiner werdendem Winkel der Realteil der Fußpunktimpedanz [6]. Da sich die Resonanzfrequenz nach oben verschiebt, muss eine solche Antenne verlängert werden, um den Werten eines gestreckten Dipols nahezukommen. Einen weiteren großen Einfluss haben die Höhe der Aufhängung und die Beschaffenheit des Bodens sowie jegliche Metallstrukturen in der Umgebung, einschließlich sämtlicher Bebauung.

Um für die eigene Antenne einigermaßen verlässliche Ergebnisse zu erzielen, ist deren Fußpunktimpedanz eigenhändig zu ermitteln und für jede Frequenz manuell einzutragen. Vorher müssen Sie die Betriebsart Realer Dipol einstellen.

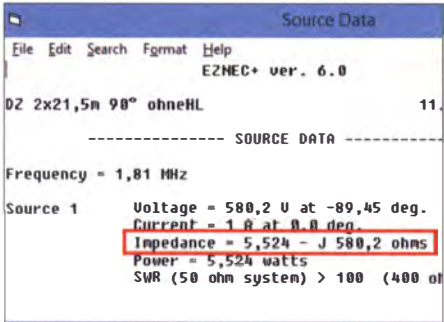

Bild 4: Bestimmung der Eingangsimpedanz des beispielhaften 2x22-m-Dipols mittels **EZNEC** 

#### Simulation

Verzichtet man auf Messungen, so sind genauere Prognosen zu  $R_a$  + j $X_a$  schwierig, mit bekannten Antennensimulationsprogramm wie EZNEC aber ansatzweise möglich und einer Rechnung mit idealisiertem Dipol immer noch vorzuziehen. Für die beispielhafte  $2 \times 22$ -m-Doppelzepp-Antenne, deren Strahler in Wirklichkeit mehrfach geknickt ist, berechnet EZNEC+ V6.0 im 160-m-Band die Eingangsimpedanz des Feeders zu Z<sub>e</sub> = 5,52  $\Omega$  – j580  $\Omega$  $(Bild 4).$ 

Nach Eingabe dieser Werte nebst der tatsächlichen Länge des Feeders, hier 3 m, in den Doppelzepp-Rechner genügt ein Klick auf die Schaltfläche "Re +  $|Xe \rangle$  $Ra + jXa^{n}$ , um  $Z_{e}$  in die entsprechende Fußpunktimpedanz  $Z_a$ des Dipols zu transformieren.

#### Eigene Messungen

Simulationen sind gut und schön - wie weit aber Theorie und Praxis tatsächlich auseinanderklaffen, merkt man erst aufgrund eigener Messungen mit einem vektoriellen Antennenanalysator. Die Vorge-

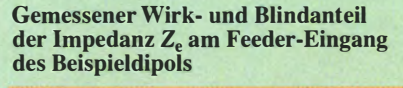

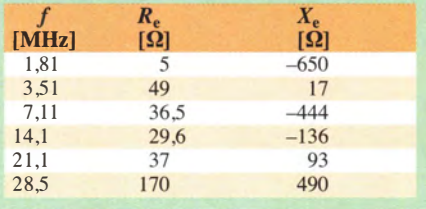

hensweise beschreibe ich anhand von Messwerten am Beispieldipol (Tabelle). Da Messungen direkt am Fußpunkt des Dipols nur in seltenen Fällen möglich sind, wird man in der Regel am Eingang des Feeders messen  $(R_e + jX_e)$  und das Programm transformiert diese Werte auf Basis der Kabeldaten des Feeders direkt in die Fußpunktimpedanz der Antenne  $(R_a + jX_a)$ . Wer  $Z_a$ direkt am Antennenfußpunkt messen kann (z. B. Messkopf mit Bluetooth), stellt eine Feederlänge von 0 ein.

Insbesondere im sehr niederohmigen Bereich (unterhalb 10  $\Omega$ ) sind die Messwerte der Amateur-Analysatoren mit Vorsicht zu genießen. Hier hilft es, z. B. zwei induktivitätsarme  $10$ - $\Omega$ -Widerstände symmetrisch in Reihe zu legen. Den Analysator beim Messen keinesfalls mit der Hand halten, sondern z.B. mit einer dicken nichtleitenden Unterlage auf einen Stuhl oder Tisch legen.

Vergleicht man aber für 1,81 MHz das Ergebnis der EZNEC-Simulation  $Z_e = 5.5$  $\Omega$  – j580  $\Omega$  mit dem gemessenen Wert  $Z_e$  $= 5 \Omega - j 650 \Omega$ , so kann man trotzdem zufrieden sein.

Um die Messwerte in den Doppelzepp-Rechner zu übernehmen, werden in der Betriebsart Realer Dipol die Spalten f,  $R_e$  und  $X_e$  mit den gewünschten Werten ausgefüllt. Nachdem alle Eintragungen abgeschlossen sind, transformiert man diese mit,  $Re + iXe$  $\gg$  Ra + jXa" in die entsprechenden Fußpunktimpedanzen des Dipols (Bild 5).

Nun kann man, wie gehabt, mit unterschiedlichen Feederlängen experimentieren. Dabei bleiben die Werte für  $R_a$  und j $X_a$ natürlich konstant, nur  $R_e$  und j $X_e$  ändern sich. In unserem Beispiel gibt es nicht viel zu verbessern, da die Feederlänge von 3 m bereits ein Optimum darstellt. Sorgenkind bleibt das 160-m-Band, aber dafür ist die Antenne einfach zu kurz.

#### Balun für undefinierte Impedanzen

Eine symmetrische Speiseleitung verlangt bekanntermaßen auch nach einem symmetrischen Antennenkoppler. Es ist aber letztlich eine Frage des Geldbeutels, ob man sich diesen leisten kann und will. Wenn nicht, so wäre der Einsatz eines preiswerteren unsymmetrischen Kopplers in Kombination mit einem sog. Balun für undefinierte Impedanzen eine Option. Inwieweit dies aber möglich und sinnvoll ist – daran scheiden sich die Geister [2]. Der Doppelzepp-Rechner kann zu dieser essentiellen Frage ebenfalls eine klar quantifizierte Antwort geben.

Nach Klick auf das Häkchen "unsymmetrischer Koppler mit Balun" (Fenstermitte oben) wird die Eingabemaske Balun akti-

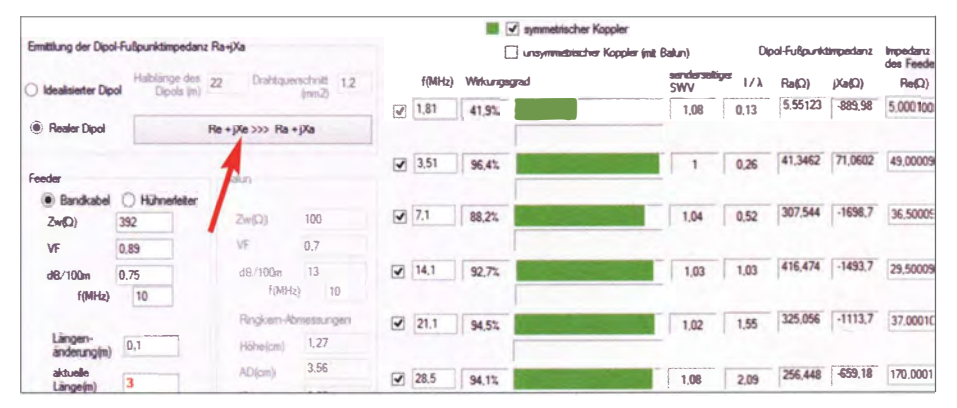

Bild 5: Ansicht nach erfolgter Transformation der Eingangsimpedanzen des hier 3 m lagen Feeders (siehe Tabelle) in die Fußpunktimpedanzen des Dipols

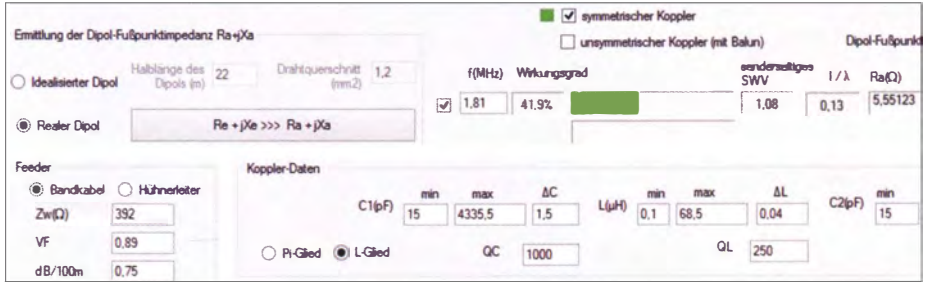

Bild 6: Der Beispieldipol hat auf dem 160-m-Band einen Wirkungsgrad von 42 %. Die Kopplerdaten beziehen sich auf den symmetrischen Koppler BX-1200 nach DL1SNG.

viert. In unserem Beispiel wird ein Balun mit isolierter Zwillingslitze  $2 \times 0.5$  mm<sup>2</sup> modelliert. Die Angabe für Höhe sowie Innen- und Außendurchmesser entsprechen dem für QRP gut geeigneten Ringkern Ff140-43 . Die sich daraus ergebende Länge der Zwillingslitze zeigt das Tool mit an (hier genau 1 m), wobei bereits eine Zugabe für die Anschlüsse eingerechnet ist. Bei den Daten der Zwillingslitze  $(Z_w, VF,$ Dämpfung) habe ich mich an den in [7] vorgestellten Messungen von Lautsprecherkabeln orientiert.

Die Drosselinduktivität des Baluns für undefinierte Impedanzen (hier ungefähr 200  $\mu$ H, das sind 2,2 k $\Omega$  bei 1,8 MHz) verhindert das Weiterfließen der Gleichtaktströme , die durch den Übergang unsymmetrisch zu symmetrisch entstehen [2] .

Die dunkelgrünen Balken zeigen die Wirkungsgrade des unsymmetrischen Systems, die sich unter Verwendung des zwischen unsymmetrischem Koppler und Feeder eingeschleiften Baluns für undefinierte Impedanzen ergeben und der direkte Vergleich zur symmetrischen Variante ist bequem möglich. Das schrittweise Verlängern des Feeders mit Fokus auf 1 ,8 MHz führt zu einem Maximum des Wirkungsgrades von 10,5 % bei exakt 8 ,2 m Feederlänge (Bild 9).

Das verdeutlicht uns, dass für gegenüber  $2 \times \lambda/4$  deutlich verkürzte Dipole ein symmetrischer Antennenkappier besser abschneidet als ein unsymmetrischer mit Balun für undefinierte Impedanzen. Für andere Einsatzfälle kann jeder selbst auf die beschriebene Art und Weise Vergleiche ziehen.

#### **E** Zusammenfassung

Das Tool "Doppelzepp-Rechner" kann durchaus nützliche Hilfestellung bei der Optimierung einer Doppelzepp-Antennenanlage leisten. Bei schrittweiser Veränderung der Feederlänge lässt sich der Wirkungsgrad bei maximal sechs Frequenzen gleichzeitig beobachten.

Die Betriebsart Idealisierter Dipol liefert lediglich Näherungswerte für die Fußpunktimpedanzen eines im Freiraum aufgebauten gestreckten Dipols. Da, insbesondere im KW-Bereich, diese Idealbedingungen praktisch nie erfüllbar sind, dürften die ermittelten Ergebnisse lediglich für eine grobe Orientierung ausreichen und zum Beispiel die Frage beantworten, inwieweit ein zu kurzer Dipol auf niedrigen Frequenzen überhaupt sinnvoll zu betreiben ist.

Praxistaugliche Ergebnisse lassen sich in der Betriebsart Realer Dipol erzielen. Dabei können Simulationen mit einem Programm wie EZNEC brauchbare Prognosen für die zu erwartende Eingangsimpedanz des Dipols liefern. Das letzte Wort haben aber immer eigene Messungen, entweder direkt am Antennenfußpunkt oder am Eingang des Feeders.

Aufgrund vieler möglicher Mehrfachlösungen ist ein "echtes" Collinsfilter anfälliger für den Kamikaze-Effekt als ein "unechtes" Collinsfilter (L-Giied).

Übliche Antennenkoppler, die nach der Trial-and-Error-Methode arbeiten, kommen mitunter zu unbefriedigenden Abstimmungsergebnissen.

Einen unsymmetrischen Antennenkappier mit nachgeschaltetem Balun für undefinierte Impedanzen zu benutzen, verlangt

eine besonders sorgfältige Optimierung der Feederlänge und eine nachfolgende Verlustanalyse, da ansonsten die Gefahr besteht, dass der Balun durch Überhitzung oder Überspannung zerstört wird.

Der DLlJWD-Doppelzepp-Rechner kann im Download-Bereich auf www.funkama teur.de kostenlos heruntergeladen werden, ebenso eine Demo-Version von Ham VNAS. Letzteres eignet sich u. a. für tiefergehende Analysen, wo wie viel Energie verlorengeht Das kann z. B. die halboffene Speiseleitung betreffen, wenn am antennenseitigen Ende ein extrem hohes SWV herrscht.

#### dr.doberenz@gmail.com

#### Literatur und Bezugsquellen

- [I) Krischke , A., DJOTR: Rothammels Antennenbuch. 13. Auflage, DARC Verlag, Baunatal 2013; Bezug: FA-Leserservice D-RH13
- [2) Wippermann, W., DGOSA: Hühnerleiter, Balun und Antennentuner. www.dgOsa.de/balunatuhl.pdf
- [3] Doberenz, W., DLI JWD: Schaltungen zur Antennenanpassung rechnergestützt entwerfen (2). FUNKAMATEUR 65 (2016), H. 3, S. 228-23 1
- [4) Neibig, U., DL4AAE: Dämpfung und Verkürzungsfaktor von Zweidrahtleitungen. FUNK-AMATEUR 65 (2016), H. 11, S. 1034-1039
- [5) Doberenz, W., Y24HK; Peuker, H., Y22ML: Zur Theorie und Berechnung von Collinsfiltern. FUNKAMATEUR 29 (1980) H. 9, S. 452-455
- [6) Pietsch, H. J., DJ6HP: Vor- und Nachteile von Winkel- und gestreckten Dipolen. FUNKAMA-TEUR  $65(2016)$  H. 1, S,  $58-60$
- [7] Doberenz, W., DL IJWD: Dipol und Feed aus Lautsprecherkabel. CQ DL 88 (2017) H. 3, S. 40-43
- [8] Graubner, N., DL1SNG: Ferngesteuerter symmetrischer Antennenkoppler für 200 W. FUNK-AMATEUR 64 (2015) H. 7, S. 762-765; H. 8, S 864-867
- [9) Rüegger, M., HB9ACC: Praxisbuch Antennenbau. Antennentechnik leicht verständlich. 3. Auf! ., Box 73 Amateurfunkservice GmbH, Berlin 20 14; FA-Leserservice: X-9358

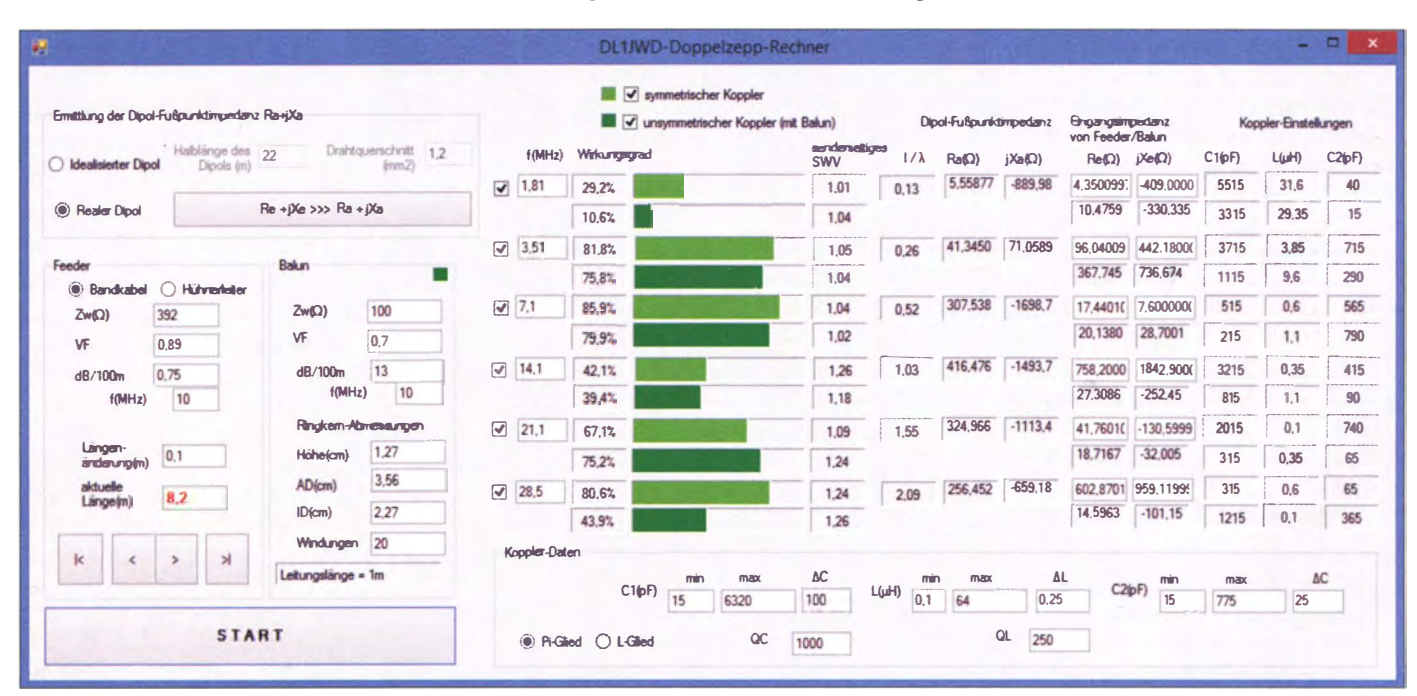

Bild 9: Die dunkelgrünen Balken zeigen die Optim ierung des Beispieldipols, hier gespeist über einen unsymmetrischen Antennenkoppler, "Balun für undefinierte Impedanzen" und 8,2 m Wireman-Kabel. Die hellgrünen Balken beziehen sich auf die Verhältnisse bei Einsatz eines symmetrischen Kopplers.

# Tipps zum Einsatz von WLAN-Accesspoints im Heimnetzwerk (1)

### ALEXANDER VON OBERT - DL4NO

Drahtlose Datenübertragung im lokalen Netzwerk und im öffentlichen Raum gehört inzwischen zum Alltag. Sogar Autohersteller werben schon mit dem unterwegs verfügbaren WLAN. Im Folgenden geht es daher neben einigen Grundbegriffen zur verwendeten Technik in erster Linie um praxisbezogene Tipps zur Optimierung der heimischen Infrastruktur.

Das drahtlose lokale Netzwerk (WLAN) ist heutzutage ein völlig selbstverständliches Kommunikationsmedium. Für Notebooks, Tablet-Computer und Smartphones ist es geradezu unverzichtbar. Die dazugehörige Feststation bekommen die meisten von ihrem Telefon- bzw. Internetanbieter frei Haus geliefert - einmal nach Anleitung anschließen und vergessen .

40 GBit/s. Alle Ethernet-Medien sind leicht über spezielle Vermittlungsrechner, in Fachkreisen Switch genannt, zu verbinden (Details dazu später). Die WLAN-Normen nach IEEE 802.11 wurden so definiert, dass sie sich nahtlos in Ethernet-Netze integrieren lassen.

Jedes Gerät mit Ethernet- oder WLAN-Anschluss hat bereits herstellerseitig eine

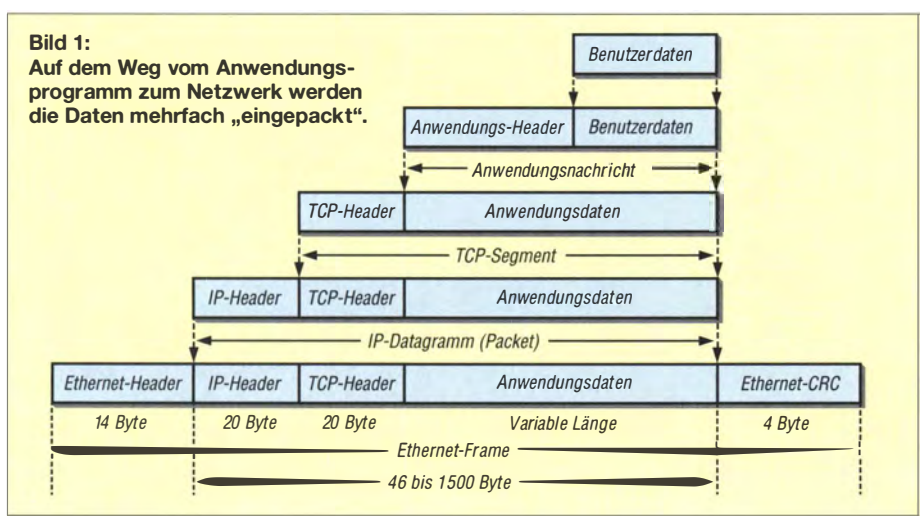

Die kleinen Kästchen, meist als WLAN-Accesspoints bezeichnet, haben eine Vielzahl von Funktionen. Um diese kümmert sich in der Anwenderpraxis allerdings kaum jemand. Die Grundfunktionen sind schnell eingestellt, dafür liegt dem Paket meist ein reich bebildertes Plakat des Internetanbieters bei . Es lohnt aber durchaus, hier einige zusätzliche Überlegungen anzustellen, um diese Technik optimal zu nutzen .

Im Folgenden geht es zunächst um einige Grundbegriffe, die zum besseren Verständnis der Funktion solcher drahtloser Netzzugangspunkte beitragen .

#### $\blacksquare$  Ethernet und Internetprotokolle

Ethernet ist eine Jahrzehnte alte Technik zur Verbindung von Rechnern mittels Kabel. Ursprünglich wurden hier Koaxialkabel benutzt. Heute sind vor allem solche mit vier verdrillten Adernpaaren üblich, die über RJ45-Stecker angeschlossen werden. Es gibt hier aber auch Glasfasersysteme . Üblich sind Übertragungsraten von 10 MBit/s bis

sogenannte MAC-Adresse, die innerhalb eines Ethernet-Systems eindeutig sein muss, wie z. B. die Hausnummer in einer Straße . Die Abkürzung MAC steht hier für Media Access Control, also Medien-Zugriffssteuerung. MAC-Adressen sind 6 Byte lang und werden gewöhnlich hexadezimal und durch Doppelpunkte getrennt angegeben, z. B. C4:E9:84:EA :B2:54.

Mithilfe der MAC-Adressen organisiert sich ein Ethernet-System selbst. Jedes Gerät "meldet sich" regelmäßig im Netz und macht sich so den anderen bekannt. Dadurch werden größere Ethernet-Systeme allerdings ziemlich "geschwätzig"

Diese Selbstorganisation ist im Internet nicht möglich. Auch deshalb funktionieren die Internetprotokolle (TCP/IP) anders. In lokalen Netzen nutzt man gern die Selbstorganisation auf Ethernet-Basis und stülpt ihr dann eine TCP/IP-Ebene über. Technisch wird dabei jedes TCP/IP-Datenpaket in einen sogenannten Ethernet-Rahmen "eingepackt", damit ein Ethernet-System die TCP/IP-Datenpakete transportieren kann. In Bild 1 sind diese Vorgänge veranschaulicht.

Jedes TCP/IP-taugliche Ethernet-Gerät verschickt regelmäßig (typisch einmal pro Sekunde) ein TCP/IP-Paket an eine feste "Broadcast"-Adresse. Alle angeschlossenen Ethernet-Geräte empfangen diese Pakete und bauen sich daraus eine Tabelle aus MAC- und zugehöriger TCP/IP-Adresse auf. So können sich die Geräte auf Ethernet-Ebene Datenpakete zuschicken , obwohl sie eigentlich mit TCP/IP-Adressen arbeiten. Das ist der Kern des Address Resolution Protocol (ARP).

Jedes Ethernet -Gerät, das auf TCP /IP-Ebene arbeitet, packt die empfangenen TCP/ IP-Datenpakete wieder aus und ggf. wieder neu ein, oft für das nächste Ethernet-Segment. Diese Technik ist die Basis für einige der hier später beschriebenen Möglichkeiten . Ein Switch baut durch Abhören des Ether-

net-Verkehrs eine Liste auf, die bestimmt, über welchen seiner Anschlüsse eine bestimmte MAC-Adresse erreichbar ist. Entsprechend schickt er empfangene Ethernet-Pakete gezielt weiter – egal, ob direkt an das Gerät oder über weitere Switches.

Verbindet man, wie heute üblich, jedes Gerät direkt mit einem Switch , steht jedem die komplette Bandbreite seines Transportmediums zur Verfügung. Das macht verkabelte Netze deutlich schneller als Funknetze mit formal gleicher Übertragungsrate, zumal sich beim WLAN fast immer mehrere Teilnehmer das Übertragungsmedium teilen. Über ein Kabel ist Vollduplex-Betrieb möglich , per Funk in den meisten Fällen nur Halbduplex. Eine 100-MBit/s-Ethernet-Verbindung ist also durchaus einem WLAN gewachsen, das mit nominell 300 MBit/s arbeitet.

Ein sogenannter Router übernimmt ähnliche Funktionen auf TCP/IP-Ebene wie ein Switch auf Ethernet-Ebene . Per manueller Einstellung oder auch automatischer Konfiguration erfährt er, welche TCP/IP-Adressen über welchen seiner "Nachbarn" erreichbar sind. Die hier benutzten WLAN-Accesspoints unterscheiden gewöhnlich nur nach internen Adressen (Pakete werden ignoriert, da per Ethernet oder WLAN zugestellt) und externen Adressen, also dem Internet. Diese Pakete werden in diesem Fall an das Modem oder den WAN-Anschluss (Wide Area Network) weitergeleitet. Die Geräte im LAN kennen ihren "Standard-Gateway", also die IP-Adresse ihres zuständigen Routers. Weitere Einzelheiten zu IP-Adressen, Netzaufteilung usw. lassen sich z. B. in [1] nachlesen.

Wer als Funkamateur z. B. einen WLAN-Accesspoint Richtung HAMNET betreibt, ergänzt die Routing-Tabelle durch den Eintrag Sende Pakete an das Netz 44.0.0.0/8 an die MAC-Adresse des HAMNET-Accesspoints . Der dort befindliche Router wiederum sendet diese Pakete in Richtung des eigenen WLAN-Transceivers weiter. Die NAT (Netzwerk-Adressumsetzung) des HAMNET-Accesspoints trägt als Absender ihre eigene Adresse im HAMNET ein, damit die Datenpakete aus dem HAMNET den Rückweg finden . Anhand der internen IP-Adresse des ursprünglichen Absenders kann der HAMNET-Accesspoint die Antwort aus dem HAMNET direkt dem Empfänger zustellen, ohne Umweg über den am Anfang des Absatzes genannten Router. Die Ethernet-Selbstorganisation funktioniert auch über mehrere Switches hinweg, aber Router unterbrechen sie . Man kann Ethernet-Systeme also mit Routern "segmentieren" . Diese Technik wird im Folgenden genutzt.

#### • Womit können wir arbeiten?

Auch wenn die meisten Internetnutzer ihren WLAN-Accesspoint frei Haus erhalten - es gibt einen großen Markt für diese unauffälligen Geräte mit diversen unterschiedl ichen Funktionen , einen Teil davon habe ich bereits in [2] beschrieben (Bild 2):

- Ein Modem stellt die Verbindung zum Internet her. Der Modemtyp hängt vom Übertragungsmedium ab: Telefonleitung, Fernsehkabel, Funk (LTE) oder Glasfaser.
- Manche WLAN-Accesspoints enthalten kein Modem. Dann haben sie meist einen mit WAN bezeichneten Ethernet-Anschluss. Fehlen Modem und WAN-Anschluss, existiert auch die Router-Funktion nicht. Diese Geräte bilden dann eine weitgehend unsichtbare Brücke zwischen den Teilnehmern des Ethernet. Entsprechend heißt diese Betriebsart Bridge .

Wichtig sind auch diverse Programmfunktionen:

- Die mit NAT abgekürzte Network Address Translation setzt die Adressen zwischen dem "privaten" Adressraum des internen Netzes und der "öffentlichen" Internetadresse um, die der Internet-Dienstleister meist für 24 Stunden zuteilt. Jedes Datenpaket auf dem Weg ins Internet bekommt zusätzlich eine Portnummer zugeteilt, die der Partner im Internet wieder mit zurückschickt. Über eine Tabelle kann die NAT das Antwortpaket anhand

der Portnummer intern richtig zuteilen. Bekannter sind die Portnummern für ihre Aufgabe , eine bestimmte Funktion beim Server aufzurufen, z. B. http://dbOtv.ampr. org:B073 für den 2-m-Empfänger bei DBOTV. Der 70-cm-Empfänger ist in diesem Beispiel mit der Portnummer 8074 anzusprechen.

- Der *Router* unterscheidet zwischen internem und externem Datenverkehr. Anfragen an einen Server im Internet übergibt er an Modem oder WAN-Anschluss. Datenpakete aus dem Internet (also "von außen") übergibt er an das interne Netz.
- Die Firewall überwacht den Datenverkehr und schützt so das interne Netz vor Angriffen aus dem Internet. Das Wort heißt übersetzt Brandschutzmauer, was die Funktion anschaulich beschreibt.
- Der DHCP-Server teilt den meisten angeschlossenen Geräten interne !P-Adressen zu und gibt ihnen einige Informationen über das interne Netz. Schließlich braucht jedes Gerät seine eigene Adresse und muss wissen, wo es den Internetzugang findet.
- Der Client für das Address Resolution Protocol (ARP) "belauscht" den Datenverkehr im Ethernet und baut eine interne Liste auf. Für jedes angeschlossene Gerät entsteht auf diese Weise ein Eintrag aus MAC- und IP-Adresse . Ein ARP-Client existiert in jedem angeschlossenen Gerät.

Schließlich gibt es noch die elektronischen Geräte, die die Verbindung zum internen Netzwerk herstellen:

- Der Switch verbindet alle intern angeschlossenen Einheiten auf Ethernet-Ebene miteinander. Meist hat er sechs Anschlüsse: einen in Richtung Internet über die eben beschriebene Kette , einen zum WLAN-Modul und typisch vier für die Ethernet-Anschlüsse auf der Rückseite.
- Das WLAN-Modul stellt auf 2.4 GHz oder 5 GHz drahtlose Verbindungen zu den diversen Notebooks, Tablet-Computern, IP-Kameras und vielem mehr her. Auch die WLAN-Geräte gehören zum Ethernet -Segment.
- Über die RJ45-Buchsen und Patchkabel lassen sich diverse Geräte direkt anschließen.

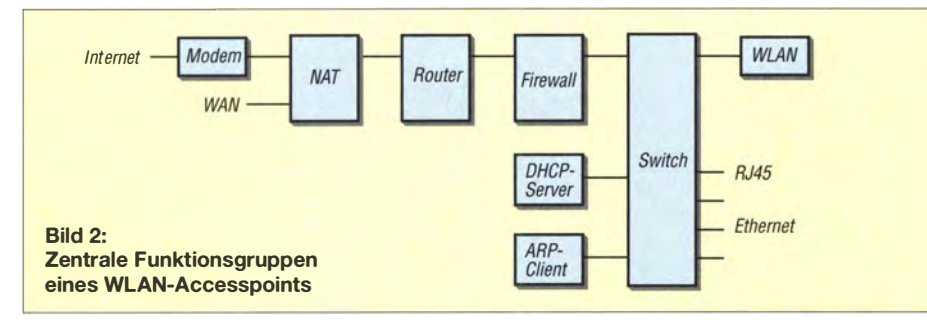

Hinzu kommen häufig noch weitere Funktionsgruppen, vom DECT-Funkmodul für drahtlose Telefone bis zum USB-Anschluss für Drucker oder Speichermedien, die dann allen lokalen Geräten zur Verfügung stehen. Solche Funktionen können nützlich sein. Um an diesbezügliche Detailinformationen zu gelangen , hilft oft nur, auf den einschlägigen Händlerseiten im Internet nach entsprechenden Geräten zu suchen und sich im Zweifelsfall auf der Herstellerseite ins Handbuch des Geräts einzulesen. Einige Beispiele dieser Funktionen werden im Folgenden genutzt.

#### **Der WLAN-Accesspoint** als Kommunikationszentrale

Wer sich nicht gerade auf eine Daten-Fiatrate für sein Smartphone beschränkt, hat sicher einen der hier skizzierten Kommunikationsrechner daheim. Aktiviert man in seinem Smartphone die Funktion WLAN-Tethering, übernimmt es die Funktionen des WLAN-Accesspoints.

Über den WLAN-Accesspoint können die eigenen Geräte miteinander kommunizieren, also beispielsweise den Drucker erreichen. Ins Internet gehts auf diesem Weg sowieso. Wenn ein WLAN-Accesspoint ein Gastnetzwerk anbietet, bedeutet das in den meisten Fällen nur, dass sich die WLAN-Geräte gegenseitig nicht erreichen können . Alle per Kabel angeschlossenen Geräte sind trotzdem erreichbar, was manchmal unerwünscht ist. Auf die Lösung des Problems komme ich später zurück.

Immer häufiger ist der WLAN-Accesspoint auch die DECT-Feststation. Bis 20 18 will die Telekom ihr analoges Telefonnetz komplett abschalten und nur noch Voice over IP (VoiP, Internet-Telefonie) anbieten. Die anderen Telefonanbieter werden in den nächsten Jahren sicher folgen .

Wenn man möchte, bekommt man auch WLAN-Accesspoints mit Anschlüssen für analoge Telefone und ISDN-Geräte . Aber diese Funktionen werden längerfristig aussterben. Wer unbedingt ein Telefon mit Schnur braucht, wird als solche ein Netzwerkkabel nutzen müssen .

Die Vielzahl von Funktionen und Kommunikationsmöglichkeiten der Geräte untereinander bringt jedoch auch Sicherheitsprobleme mit sich. Das auf dem Vormarsch befindliche Internet der Dinge bietet oft billige, schlecht geschützte Hardware, welche die Problematik zusätzlich verschärft. Dazu mehr im folgenden Teil des Beitrags. (wird fortgesetzt)

#### Literatur und Bezugsquellen

- [I] Wikipedia: 1Pv4 (Internet Prototocol Version 4). http://de.wikipedia.org/wiki/IPv4
- [2] von Obert, A., DL4NO: Netzwerktechnik nicht nur für den HAMNET-Zugang. FUNKAMATEUR 64 (2015) H. 9, S. 966-968

# Controller328 Mini - universelle Anzeige- und Bedieneinheit

### CLEMENS VERSTAPPEN - DL3ETW

Der Beitrag zeigt eine universell für Anzeige- und Bedienaufgaben einsetzbare Baugruppe mit LC-Display, Drehgeber und Tastern, die sich auch autark aus einer Lithium-Ionen-Zelle direkt auf der Leiterplatte betreiben lässt. Nahezu alle Ports des steuernden Mikrocontrollers und der Ausgang eines zusätzlichen DIA-Umsetzers sind am Steckverbinder zugänglich.

Im Allgemeinen baue ich Schaltungen samt zugehöriger Steuerung auf Lochrasterplatinen auf. Trotz verschiedener Projekte ähneln sich Bedienung und Anzeige sehr stark. Mir schwebte als Ersatz für die immer wieder eingesetzten Schaltungsteile ein kompakter Kleinstrechner mit LC-Display und Bedienelementen vor. Er sollte sich universell und aus einem Akkumulator betrieben

Schaltung, Layout und Testsoftware sollen der Ausgangspunkt für eigenen Entwicklungen sein. Um eine angeschlossene Applikationsschaltung hiermit zu steuern, sind unter Umständen Änderungen auf der Platine notwendig. Dies kann das Durchtrennen einer Leiterbahn oder das Verlegen zusätzlicher Verbindungen z. B. mit Kupferlackdraht sein. Der geübte Elektroniker

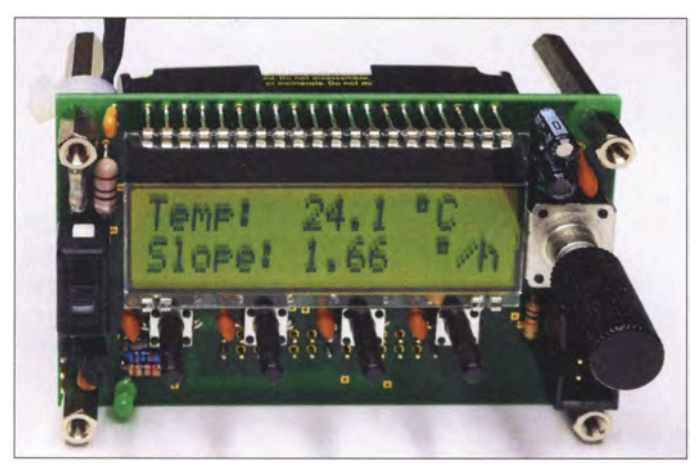

kurzfristig einsetzen sowie über eine ISP-Schnittstelle unmittelbar programmieren lassen . Im einfachsten Fall sollten bereits Programme, die nur ein LC-Display und einige Bedienelemente erfordern, ohne zusätzliche Hardware laufen. Typische Beispiele dafür sind eine Uhr, ein elektronischer Würfel oder ein Lottozahlengenerator.

Um auch eine Peripherie steuern zu können, sollten, soweit möglich, alle Portanschlüsse des Mikrocontrollers auf einen Steckverbinder führen. Die Möglichkeit, auf fertige Module wie von Arduino umzusteigen, verringert den Aufwand kaum, da in diesen Fällen immer eine der gewünschten Eigenschaften fehlt. Tabelle 1 listet die Eckdaten der Controller328 Mini genannten Anzeigeund Bedieneinheit auf.

#### $\blacksquare$  **Allgemeine Hinweise**

Mit einem LC-Display, welches sich mit 3 ,3 V betreiben lässt und minimal nur vier Pins für die Steuerung erfordert, konkretisierte sich die Projektidee, sodass ich begann, eine Schaltung zu entwickeln und das Layout zu entwerfen.

Bild 1: Verwendung der Anzeige- und **Bedieneinheit** Controller328 Mini als Thermometer; der Temperaturfühler ist auf der Rückseite angebracht. Die Sechskantbolzen ermöglichen u. a. die Befestigung hinter der Frontplatte eines Gehäuses. Fotos: DL3ETW

wird die erforderlichen Änderungen anhand der Schaltung erkennen.

Beim Layout habe ich diese Zugänglichkeit berücksichtigt. Außerdem kann es sein, dass bestimmte Bauteile für die eigene Applikation gar nicht bestückt werden müssen.

Da fast alle Ports des Mikrocontrollers mit dem 26-poligen Steckverbinder verbunden sind, ist es ohne großen Aufwand möglich, darüber analoge Spannungswerte einzulesen und diese am LC-Display oder über die serielle Schnittstelle auszugeben. Ebenso ist das Auslesen und Auswerten von Sensoren über I 2C-Bus möglich. Für Steuerungen steht das Ausgangssignal des zusätzlichen 12-Bit-D/A-Umsetzers oder eines der Anschlüsse des Controllers am Steckverbinder zur Verfügung.

#### **B** Schaltung

Projekte , die größtenteils mit einer Akkumulatorspannung von 3 ,7 V auskommen, erfordern hin und wieder eine zusätzliche 5-V-Versorgung für ein zweizeiliges Display. Bei Verwendung des LC-Displays EA DOGM162L-A lässt sich hingegen das

#### Tabelle 1: Technische Daten des Controller328 Mini

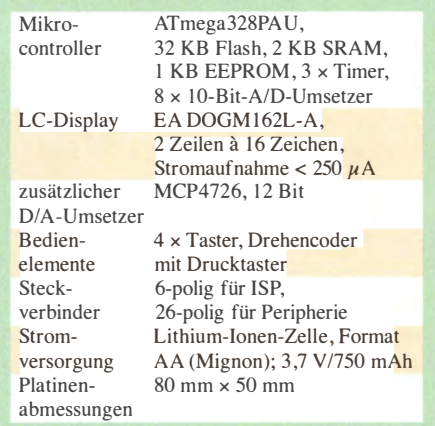

gesamte Board mit 3 ,3 V betreiben . Das Display zeichnet sich zusätzlich durch eine sehr geringe Stromaufnahme und die Ansteuermöglichkeit über eine SPI-Schnittstelle aus.

Da auch der Mikrocontroller IC3 nur wenig Strom aufnimmt, stand der Stromversorgung mit einer Lithium-Ionen-Zelle nichts mehr im Wege. Ich fand eine Lithium-Ionen-Zelle im Format AA (Mignon), die sich in einen handelsüblichen Halter auf der Platinenrückseite platzieren lässt. Der Spannungsregler LP2950ACZ3,3 (IC2) im T092-Gehäuse arbeitet bereits ab einer minimalen Spannungsdifferenz (engl. Lowdrop) und erzeugt aus der Rohspannung 3 ,3 V als Betriebsspannung. Diese Spannung wird, wie auch die des Akkumulators, am 26-poligen Steckverbinder zur Verfügung gestellt. Die voll geladene Zelle weist eine Spannung von maxima1 4,2 V auf. Sie lässt sich, bedingt durch den Spannungsregler, nicht tiefer als 3,3 V entladen.

Ein leerer Akkumulator ist aus der Halterung zu nehmen und extern zu laden . Ich weise hier auf die Gefahren im Umgang mit Lithium-Ionen-Zellen hin. Der unsachgemäße Umgang kann eine Überhitzung verursachen und somit eine Brandgefahr sein. Beim Einsetzen des Akkumulators ist unbedingt auf richtige Polung zu achten, denn ein Verpolungsschutz ist nicht implementiert.

Der autarke Betrieb des Kleinstrechners ist mit der Lithium-Ionen-Zelle über viele Tage möglich, entsprechende Programmierung vorausgesetzt.

Über den 26-poligen Steckverbinder ist die externe Versorgung des Boards mit bis zu 30 V möglich. Bei der externen Versorgung sind die Verlustleistung des LP2950 zu beachten und selbstverständlich der Akkumulator zu entnehmen . Ich bevorzuge die Erzeugung analoger Signale mit einem einfachen DIA-Umsetzer anstatt durch Glättung eines vom Controller ausgegebenen pulsweitenmodulierten Signals.

Daher habe ich den MCP4726 eingesetzt, einen 12-Bit-D/A-Umsetzer von Microchip Technology. Er wird seriell über einen I 2C-Bus mit Daten versorgt. Der IC1 im SOT-23-Gehäuse hat nur sechs Anschlüsse. Als Referenzspannung verwende ich die stabilisierten 3,3 V des Mikrocontrollers, die ich noch einmal mit 100 nF abgeblockt habe .

#### **B** Software

Die Testsoftware habe ich in der Programmiersprache C mit Atmel Studio 4.16 in AVR GCC geschrieben. Sie lässt sich als Ausgangspunkt für weitere Entwicklungen verwenden , um so z . B. im Quelltext Programmcode einzufügen, der nach dem Betätigen eines der Taster abgearbeitet wird.

Der Controller kann mit 8 MHz an einem externen Quarz oder mit dem internen RC-Oszillator laufen . Bei zeitkritischen Programmen, z. B. mit der seriellen Schnittstelle, empfehle ich den Quarz zu bestücken und die zugehörigen Fuse-B its des Controllers zu setzen . Die Verwendung einer höheren Taktfrequenz kann bei 3 ,3 V Betriebsspannung zu Problemen führen. Die vier Taster und der Taster des Drehencoders lösen durch den Polaritätswechsel einen Interrupt am Port aus. In der zugehörigen Interruptroutine wird die gedrückte Taste maskiert und ein Flag gesetzt. Diese Methode entprellt gleichzeitig die Taste .

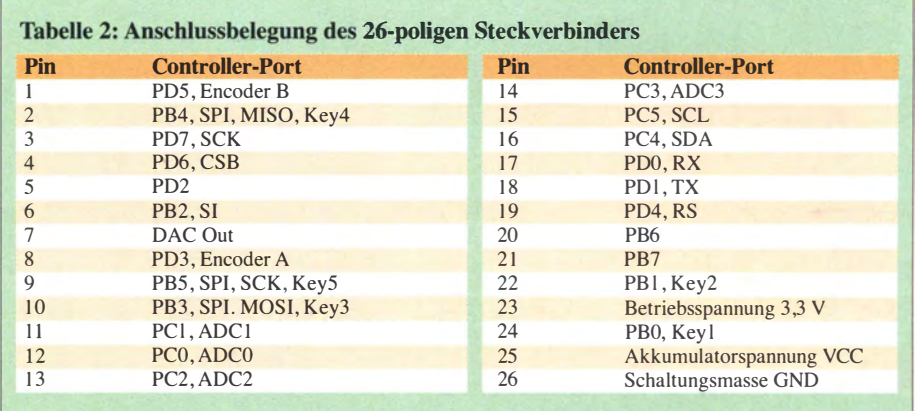

Der 16-Bit-Timer #1 kommt zum Einsatz, um in periodischen Abständen von 100 ms einen Interrupt auszulösen, der dann die Hauptroutine startet. In ihr werden die durch ein Flag gesetzten Routinen abgearbeitet.

Die grüne LED wird im Takt des Timers geschaltet, sodass sie mit 5 Hz blinkt. Sie signalisiert, dass die Versorgungsspannung anliegt, der Controller die Hauptroutine regelmäßig durchläuft und die Taktfrequenz korrekt eingestellt ist.

Das Drehen des Dreheneoder löst einen flankengesteuerten Interrupt aus. Die zugehörige Interruptroutine wertet den Pegel auf der zweiten Leitung aus, um die Drehrichtung zu ermitteln. Je nach Drehrichtung wird ein Flag gesetzt, welches dann eine Variable verändert. Für die I 2C-Einbindung habe ich auf die Routinen von Peter Fleury zurückgegriffen [I].

Die Ansteuerung des LC-Displays erfordert nur vier Leitungen. Das SPI-Protokoll emulieft das Programm des Controllers. Bei Bedarf können die verwendeten Ports in der Header-Datei anderweitig konfiguriert werden . Unter [2] fand ich außerdem einige Dateien von Peter Dannegger zur Einbindung des DOGM-Displays, die ich für meine Anwendung für 3 ,3 V modifizierte.

#### **Layout**

Das Layout habe ich mit EAGLE erstellt. Der erste Versuch, die Schaltung mit dem Autorouter zu entflechten, war enttäuschend. Ich verlegte die Leiterbahnen daher von Hand. Durch geschickte Platzie-

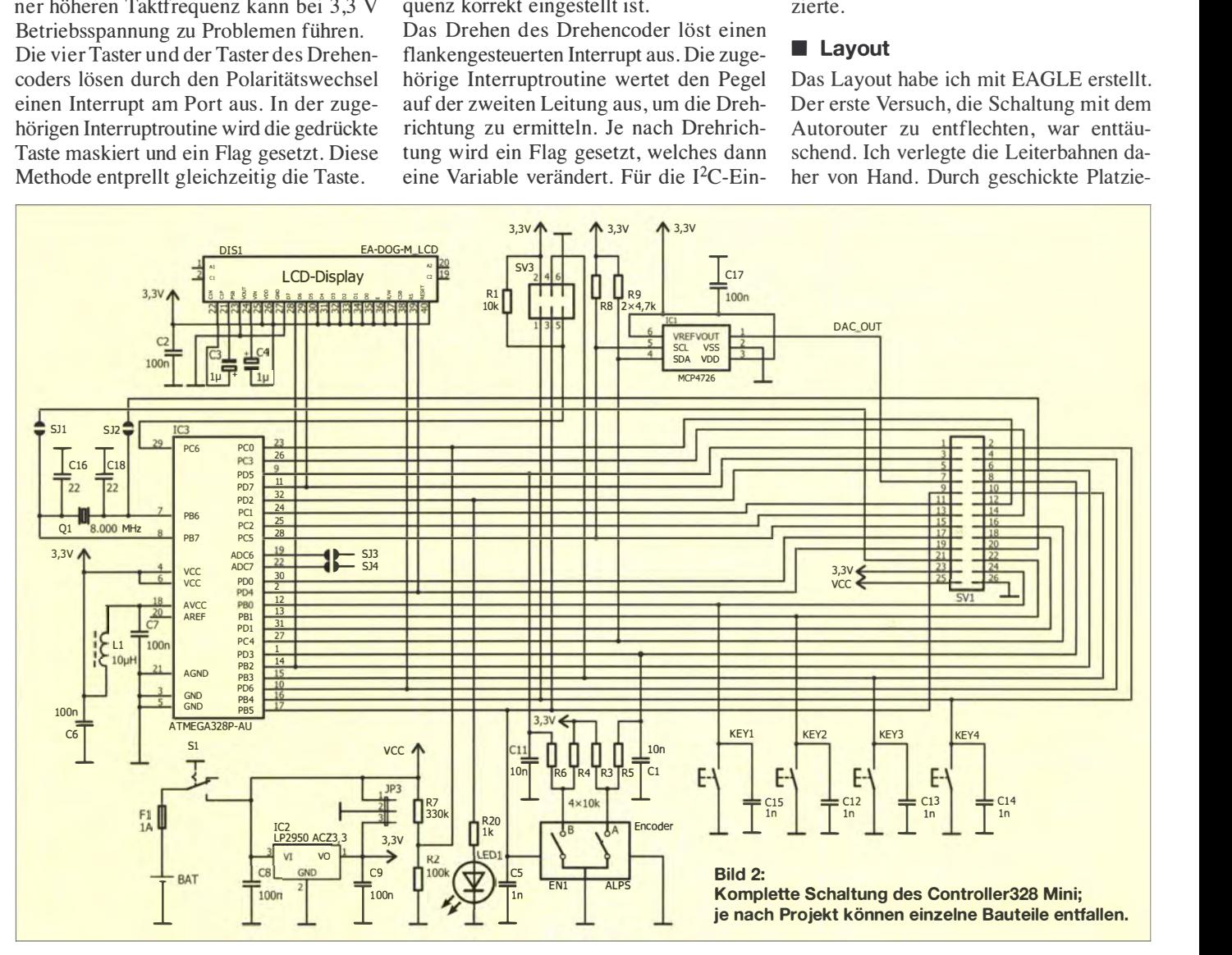

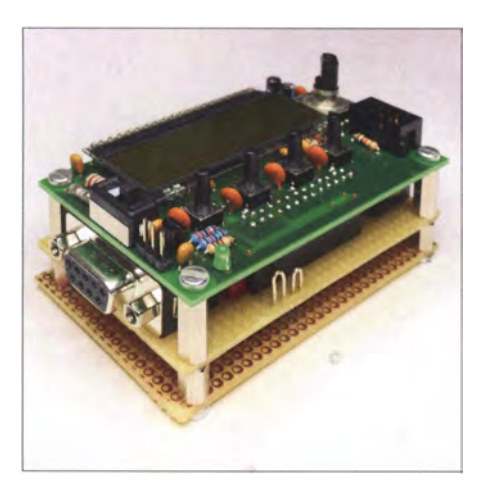

Bild 3: Einsatz des Controller328 Mini in einem Modul mit Schnittstelle; über die angeschlossene Lochrasterplatine wird ein pulsweitenmoduliertes Signal überwacht und angezeigt. Die Stromversorgung erfolgt hier extern aus einer 24-V-Quelle.

rung der Bauteile konnte ich so viele Leiterhahnen verkürzen und auf viele Durchkontaktierungen verzichten.

Die Erstellung des Layouts war mit einem großen Zeitaufwand verbunden. Ich strebte eine Platine mit zwei Layern an , die auf der Bauteilseite eine durchgehende Masse hat. Die Leiterbahnen sollten mindestens 0,254 mm (10 mil) breit sein . Weiterhin hatte ich mir als Ziel gesetzt, die Größe von einer Viertel Europakarte (80 mm <sup>x</sup> 50 mm) nicht zu überschreiten .

Das angestrebte Platinenformat ließ einen Controller im 28-poligen DIL-Gehäuse nicht mehr zu . Die Verwendung des Controllers im 32-poligen TQFP-Gehäuse (SMD) bot sich nun an . Ich platzierte den Controller auf der Rückseite der Platine. Dies ermöglicht den uneingeschränkten Zugang für etwaige Änderungen . Auf der Frontseite wäre der Schaltkreis vom LC-Display verdeckt worden.

#### **Aufbauhinweise**

Als Erstes werden die beiden SMD-Bauteile (Controller,A/D-Umsetzer) aufgelötet, anschießend alle bedrahteten Bauteile [4]. Das LC-Display folgt am Schluss. Die vier Bohrungen an den Platinenecken sind für die Bestückung und den Einbau in ein Ge-

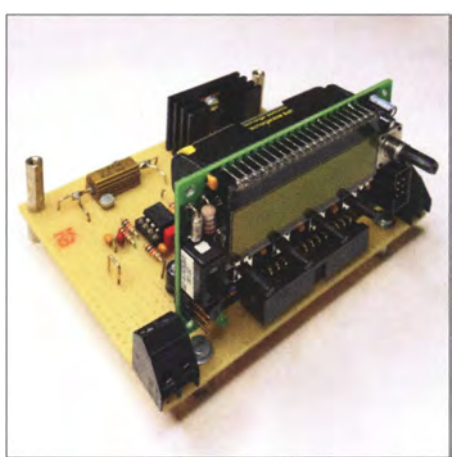

Bild 4: Einsatz des Controller328 Mini als Aufsteckplatine im Projekt von [3]; die Stromversorgung übernimmt die Lithium- Ionen-Zelle des Controllerboards. Die vertikale Montage ermöglicht auf einfache Weise die Integration in ein Gehäuse.

häuse hilfreich. Ich empfehle Sechskant-Metalldistanzhülsen zu verschrauben. Mit 8 mm Länge auf der Lötseite und 20 mm auf der Bestückungsseite verhindern sie , dass sich beim Zusammenbau Bauteile verbiegen oder die Lötseite den Arbeitsplatz berührt.

Ich habe bisher fünf dieser Leiterkarten fertigen lassen, bestückt und in Betrieb genommen. Im Download-Bereich auf www. funkamateur.de stehen das Layout und die Schaltung im EAGLE-Format, eine Excel-Datei mit Bauteileinformation sowie die Testsoftware für die nicht kommerzielle Nutzung zur Verfügung.

Bevor man die EAGLE-Datei an einen Leiterplattenhersteller sendet, empfiehlt sich ein Design Rule Check (DRC) mit den Fertigungsparametern des gewählten Herstellers. Die EAGLE-Datei habe ich nach der Inbetriebnahme der fünf oben genannten Leiterplatten geringfügig überarbeitet. Ich kann jedoch keine Garantie für die absolute Richtigkeit geben.

#### $\blacksquare$  Inbetriebnahme

Über den Batteriehalter empfehle ich die Versorgungsspannung anzulegen. Dazu sollte das Labornetzteil mit einer Strombegrenzung von wenigen Milliampere ver-

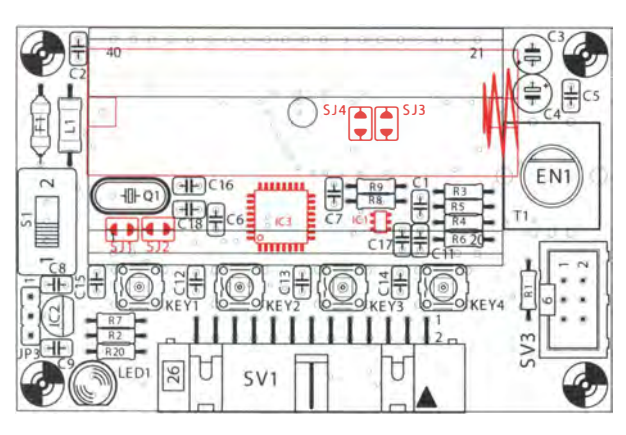

Bild S:

Bestückungsplan der Platine beim Einsatz aller Bauelemente; die rot markierten Bauteile sind auf der Unterseite (Rückseite) aufzulöten; Abmessungen 80 mm  $\times$  50 mm, M 1:1

sehen werden. Die Versorgungsspannung wird nun langsam auf 4,2 V erhöht und am Ausgang des Spannungsreglers geprüft, ob sie 3 ,3 V erreicht und nicht überschreitet. Mit AVR Studio und z.B. einem STK500 lässt sich nun über die ISP-Schnittstelle die Kommunikation mit dem Controller prüfen. Das Fuse-Bit für den externen Quarz ist zu setzen . Für die Erstinbetriebnahme dient die Testsoftware . Mit ihr lassen sich die wesentlichen Funktionen prüfen. Die erzeugte HEX-Datei kann man nun in den Controller laden. Nach erneutem Einschalten sollte sich das LC-Display melden und die LED blinken.

Das Testprogramm ermöglicht, die Funktion der Taster, des Drehencoders und des D/A-Umsetzers zu prüfen. So wird das Drücken eines Tasters auf dem Display angezeigt oder beim Bewegen des Drehencoders der angezeigte Zahlenwert verändert. Die Funktion des D/A-Umsetzers habe ich im Quelltext auskommentiert, um die Inbetriebnahme zu erleichtern . Wenn der Controller den ersten Funktionstest absolviert hat, kann man die Zeile implementieren. Der D/A-Umsetzer wird dann zyklisch mit Werten von 0 bis 4000 geladen, sodass am Ausgang (SV 1, Pin 7) eine Rampe von 0 V bis 3,3 V erscheint.

Nach dem Einschalten misst der Controller die Spannung des Lithium-Ionen-Akkumulators und zeigt sie auf dem Display an . Anschließend erscheint das Menü wie in Bild 1.

#### **Ausblick**

Die Bilder 3 und 4 zeigen Anwendungsbeispiele . Bedingt durch die Kompaktheit und Versorgung mit 3 ,3 V möchte ich einen Datenlogger mit diesem Board entwickeln. Da SD-Karten mit 3,3 V betrieben werden, lässt sich über den 26-poligen Steckverbinder ein SD-Kartenhalter anschließen . Zusätzlich ist nur ein Abblockkondensator erforderlich.

Weiterhin kann ich mir dieses Board in einem Eigenbau-UKW-Radioempfänger vorstellen. Mit dem Drehencoder wird die Empfangsfrequenz eingestellt. Die vier Taster dienen als Stationstasten der Lieblingssender. dl3etw@hotmail.com

#### Literatur und Bezugsquellen

- [1] Fleury, P.: I<sup>2</sup>C Master Interface. http://homepage. hispeed.chlpeterf/eurylavr-software.html#libs
- [2] Dannegger, P.: EA\_DOG.zip. www.mikrocontroller. net/topic/194463# 1924272x
- [3] Yerstappen, C., DL3ETW: Bestimmung des Innenwiderstands von Akkumulatoren. FUNKAMA-TEUR 65 (2016) H. 7, S. 636-639; H. 8, S. 752-755
- [4] Graubner, N., DL1SNG: Manuelles Löten und Entlöten in der Elektronik. FUNKAMATEUR 63 (2014) H. 1, S. 44-45, H. 2, S. 166-167; H. 3, S. 274-275; H. 4, S. 390-391; H. 5, S- 504-505; H. 6, S. 630-632

# LED-Fiächenbeleuchtung

#### UWE RICHTER - DCBRI

Weiße LEDs sind gut zum Ausleuchten oder Durchleuchten von Objekten geeignet. Der Beitrag zeigt die Verwendung von preiswert erhältlichen, leicht modifizierbaren LED-Modulen, die aus einem Konstantstromnetzteil gespeist werden.

Irgendwie konnte ich dem Angebot nicht widerstehen: eine Lithophan-Platte mit einem Relietbild, dessen Motiv mich an den Badeurlaub 20 16 erinnern sollte. Dankend habe ich die angebotene optionale Halterung und Rückseitenbeleuchtung abgelehnt. Das mache ich selber – mit LEDs.

Versuch zeigte sich einen Ausfallrate der ausgelöteten LEDs von mehr als 50 % und ein enormer Zeitaufwand, der sich auch durch die Verwendung von zwei Lötkolben nicht reduzieren ließ. Ich brach das Auslöten ab und untersuchte erstmalig eines der Module .

Bild 1:

Zwölf LED-Module, auf einer Aluminiumplatte montiert und entsprechend verdrahtet, dienen als Hintergrundbeleuchtung für eine Lithophan-Piatte. Das Netzteil liefert

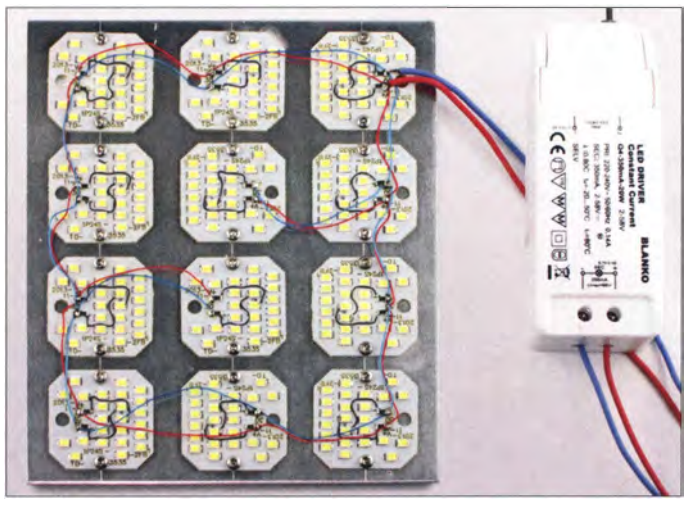

#### • Erster Versuch: Platine und Einzel-LEDs

Gesagt, getan . Der erste Versuch, eine Platine mit 160 mm  $\times$  140 mm voll mit weißen SMD-LEDs zu entwerfen, war durch die Funktionen Kopieren und Einfügen der modernen Layoutprogramme kein Problem. Die errechnete Anzahl der LEDs lag bei 360 Stück und hatte zu diesem Zeitpunkt noch keinen Einfluss auf das Projekt.

Bevor ich die Platine herstellen ließ, wollte ich die Beschaffung der Bauteile klären. Leider musste ich schnell feststellen, dass bei der gewünschten Beleuchtungsstärke von etwa 500 Lux und 360 LED-Plätzen die Kosten des Eigenbaus die am Urlaubsort angebotene Rückseitenbeleuchtung übersteigen würden .

#### **E** Zweiter Versuch: Platine und ausgelötete LEDs

Auf der Suche nach Alternativen ist dann dieses Projekt entstanden. Bei Pollin [1] wurde ich fündig und erstand 20 LED-Module (1P24S-3535-2FB, 4000 K, 600 lm, Bestell-Nr. 121368) mit jeweils 24 SMD-LEDs. Der Plan war, die benötigten 360 Stück auszulöten und auf der eigenen Platine zu verwenden . Bereits beim ersten

#### konstant 350 mA. **Dritter Versuch:** drei ganze LED-Module

Die 24 LEDs sind alle in Reihe geschaltet. Außerdem sah es so aus, als ob diese Baugruppe in der Zielapplikation dreimal vorhanden und in Reihe an 230 V betrieben werden sollte. Jedes Modul hat im Urzustand etwa 77 V Flussspannung. Diese Spannung war hier nicht vorgesehen. Ich wollte in jedem Fall den Bereich der Schutzkleinspannung nicht verlassen. Daher prüfte ich, wie einfach es ist, jedes Modul in zwei LED-Reihen zu zerlegen und dann parallel einzuspeisen.

Aufgrund der geraden Anzahl der LEDs war dies sehr einfach möglich. Ich trennte den Leiterzug zwischen der 12. und der 13. LED auf und speiste die Spannung entsprechend ein. Da sich bei Parallelschaltungen von LEDs wie bei fast allen Halbleitern eine ungleichmäßige Stromverteilung ergeben kann, versah ich jede neu entstandenen Reihe mit einem Vorwiderstand (ich nenne ihn "Angstwiderstand"). Dieser war im ersten Versuch 8,2  $\Omega$  und diente ausschließlich zur Stromverteilung in den parallelgeschalteten Abschnitten. Die Strombegrenzung erfolgte durch die Art der Speisung und dazu wollte ich eine 350-mA-Stromquelle einsetzen, siehe unten.

Die ersten Ergebnisse mit drei bearbeiteten Modulen und 8 ,2-Q-Segmentwiderstände waren recht beeindruckend. Nach 5 min konnte ich dann endlich wieder sehen. Warnhinweis: Bitte nicht direkt in die LEDs sehen!

Es ergab sich mit den drei Modulen und den daraus gewonnen sechs Reihen bei 70 mA pro Reihe eine enorme Helligkeit und selbstverständlich auch Verlustleistung, denn die Reihenspannung lag bei 34 V. Ein Flächenkühlkörper wäre hier optimal , wenn die Module entsprechend gestaltet gewesen wären. Leider waren sie nur aus preiswertem FR4-Material und damit thermisch mitnichten für diese Art der Kühlung gebaut.

#### **U** Vierter Versuch: zwölf "halbe" LED-Module

Die Verfahrensweise , das Modul in zwei Reihen zu zerlegen, behielt ich bei . Allerdings verteilte ich den Strom (350 mA) auf wesentlich mehr Module, um so die beleuchtete Fläche besser abdecken zu können . Bild 1 zeigt die insgesamt zwölf auf einem 3 mm dicken Aluminiumblech ( 140  $mm \times 160$  mm) montierten Module. Die Verbindung auf und zwischen den Modulen wurde mit recht dünnem Draht realisiert und die Reihenwiderstände auf 33 Q festgelegt. Ich habe im realisierten Fall SMD-Widerstände der Baugröße 1206 verwendet, die mit 100 mW belastbar sind. Es ergibt sich somit für jedes Modul die in Bild 2 gezeigte Schaltung. Dadurch teilen sich die angebotenen 350 mA auf 24 Reihen jeweils über 33 Q auf. Pro Reihe ergibt sich dann ein Strom von

$$
I = \frac{350 \text{ mA}}{24} = 14.5 \text{ mA}.
$$

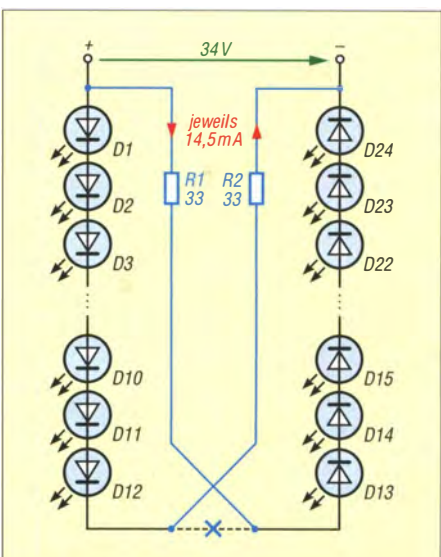

Bild 2: Der Leiterzug jedes LED-Moduls ist zwischen der 12. und 13. LED zu unterbrechen und zwei 33-Q-Vorwiderstände sind einzufügen.

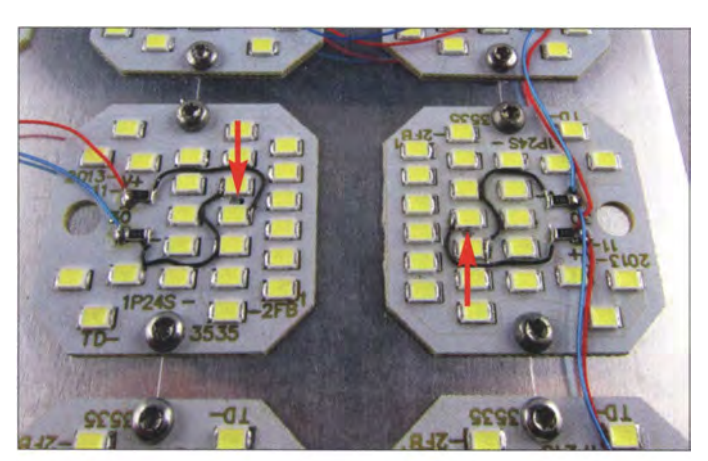

Die Brennspannung stellt sich mit 34 V ein. Die Aluminiumplatte wird nach 1 h etwa 47 °C warm. Dies ist nahe an der Grenze für Oberflächentemperaturen, die gewöhnlich 52 °C nicht überschreiten sollte.

#### **• Montage und Netzteil**

Bild 3 zeigt eine Detailansicht während des Zusammenbaus. Die Lithophan-Platte habe Bild 3: Verdrahtete LED-Module; der Leiterzug ist zwischen der 12. und 13. LED aufzutrennen. Die SMD-Vorwiderstände wurden direkt an die Kontaktstellen gelötet. Fotos: DCSRI

ich in 25 mm Abstand zur Aluminiumplatte mit den LED-Modulen montiert. Das ist in diesem Fall der Mindestabstand, damit die LED-Strukturen auf der Lithophan-Platte nicht mehr sichtbar sind.

Das verwendete Netzteil (LED-Schaltnetzteil 350 mA/2-58 V, 20 W, Bestellnummer 35 1 866) von Pollin [1] hat bei den 20 W Verlustleistung bereits mit merklicher Erwärmung zu kämpfen. Dies bereitet mir unter den Gesichtspunkten eines Dauerbetriebs noch Unbehagen .

Abschließend soll gesagt werden , dass sich die Verwendung dieser oder auch anderer LED-Module mit enorm hohen Gesamtflussspannungen (hier 77 V im Urzustand) dann rechnet, wenn die Leiterzüge zugänglich sind. Da es für diese Module keinen richtigen Bastlermarkt gibt (wer hat schon 80-V-Netzteile zur Verfügung), werden sie entsprechend preiswert angeboten . Insgesamt haben die verwendeten 288 LEDs 3 ,75 Cent/Stück gekostet.

Wer die LEDs auslöten möchte, so wie ich es ursprünglich vor hatte, sollte mit zwei Lötkolben arbeiten und beim Kauf die doppelte Stückzahl veranschlagen . Die auf den LED-Modulen aufgelöteten LEDs sind sehr empfindlich. dc8ri@vfdb.org

#### Literatur und Bezugsquellen

[1] Pollin Electronic GmbH, 85104 Pförring, Tel. (0 84 03) 92 09 20; www.pollin.de

# Erfahrungen bei der Reparatur älterer Kenwood-Transceiver

#### PEDRO M. J. WYNS - ON7WP

Die Instandsetzung und Restauration betagter Technik ist für viele Funkamateure ein interessanter und wichtiger Bestandteil des Hobbys. Neben technischen Kenntnissen gehört auch einiges an Erfahrung dazu, Fehlerursachen zu finden und zu beseitigen. Einen kleinen Einblick in das Thema bietet der nachstehende Beitrag.

In den zurückliegenden 35 Jahren als Funkamateur habe ich mir eine kleine Sammlung historischer Geräte angelegt, zu denen auch solche gehören, die ich als 1 5-jähriger Amateurfunk-Neuling zwar bewundert hatte , mir seinerzeit aber nicht leisten konnte . Dabei geht es mir nicht nur ums Sammeln und Präsentieren. Vielmehr möchte ich auch alles wieder möglichst voll funktionstüchtig machen und in regelmäßigen Zeitabständen nutzen. Die Reparatur macht mir Spaß und ich sehe diese Arbeit als eine Art "Puzzle". Man bekommt solche Funktechnik heutzutage über Internetplattformen, auf Flohmärkten und aus Nachlassverkäufen. Dabei kann es speziell bei USamerikanischen Anbietern auf Ebay durchaus passieren, dass bei einem als defekt ausgewiesenen Gerät der Preis letztlich höher ausfällt als bei einem intakten, da man von einem günstigen Angebot ausgeht.

Im Folgenden möchte ich einige Erfahrungen schildern, die ich bei der Reparatur älterer Transceiver und hier speziell eines Kenwood TS-780 gesammelt habe. Sie sind zum Teil verallgemeinerungswürdig und können auch bei der Fehlersuche bei anderen Gerätetypen hilfreich sein. Der TS-780

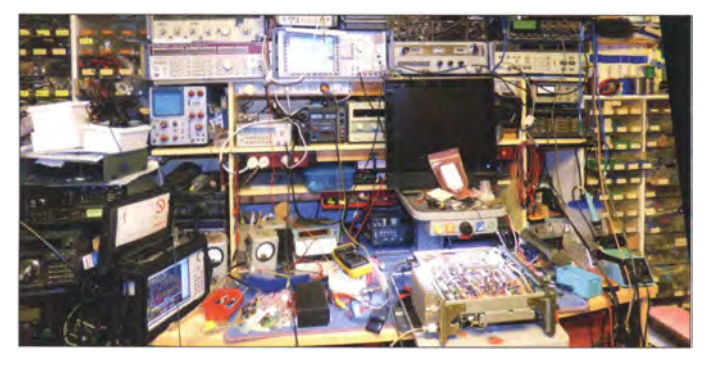

Bild 1: Blick in die Hobbywerkstatt mit dem aufgeschraubten Transceiver im Vordergrund auf dem Tisch

war das Kenwood-"Flaggschiff" der 1980er-Jahre . Ich kaufte das Gerät für 50 € und mit folgenden Fehlerangaben: keine Sendeleistung, Empfänger nur auf einigen Frequenzen betriebsbereit.

#### **Abstimmproblem**

Zunächst versuchte ich herauszufinden, warum der Empfänger auf manchen Frequenzen arbeitete , auf anderen aber nicht. Nach diversen Tests stellte ich fest, dass er nur am oberen Ende eines jeden 20-kHz-Abstimm-"Fensters" funktionierte und vermutete daher ein Problem mit der Phasenregelschleife (PLL), da die Frequenzaufbereitung mit zwei verschachtelten PLLs arbeitet.

Dieser Effekt tritt bei älteren Funkgeräten häufig auf. Man benutzte früher oft eine Art Kerzenwachs, um die spannungsgesteuerten Oszillatoren unempfindlich gegen Mikrofonie zu machen. Dieses Material greift auf Dauer jedoch die Bauelemente an und kann dadurch u. a. die Resonanzfrequenzen von Schwingkreisen verschieben. Der Kenwood TS-440 litt besonders häufig an diesem Problem.

Abgesehen davon haben aber auch die Rotoren farbiger Kunststoff-Trimmerkondensatoren oft Kontaktprobleme, was zu "Aurora"-Sound oder vollständigem Ausrasten der PLL führen kann. Dies ist zumeist dadurch gekennzeichnet, dass die Regelspannung 0 V beträgt oder gleich der Betriebsspannung ist. Einige Icom-Transceiver aus den 1 980er-Jahren haben diese Schwachstelle. Deshalb lohnt es sich, bei einer Reparatur immer zuerst die PLL-Regelspannungen zu prüfen .

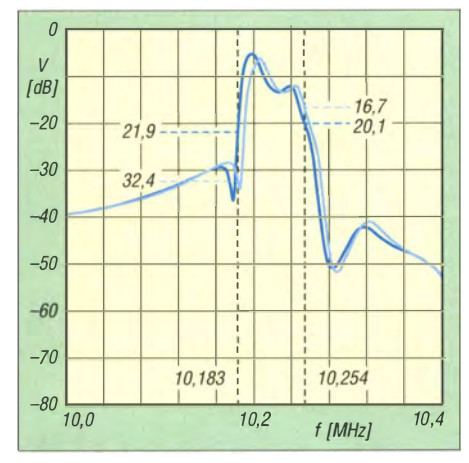

Bild 2: Alterungsbedingte Änderungen der Durchlasskurven zweier ursprünglich identischer Filter können sehr unterschiedlich ausfallen und sind eine gar nicht so seltene Fehlerursache.

Beim besagten TS-780 wichen die Messwerte zwar von den Sollwerten im Service-Handbuch ab, die PLL rastete aber trotzdem noch nicht über den ganzen Bereich aus. Also musste ich tiefer graben, was einigen Aufwand bedeutete . Um es kurz zu machen: Am Ende entpuppten sich die beiden keramischen 10,19-MHz-Filter im Schleifenverstärker des Mischers als Fehlerursache. Ich hatte von der Filter-"Pandemie" der Ff-857-FT897-Serie von Yaesu gehört, welche die 455-kHz-Piezofilter von Murata betraf. Schuld war dort ein fehlerhafter Schaltungsentwurf, der dazu führte. dass permanent Gleichspannung an den Filteranschlüssen lag. Mit den kondensatorgekoppelten dreipoligen Toko-ZF-Filtern hatte ich hingegen nie Probleme.

In Bild 2 sind die mit dem Netzwerkanalysator aufgenommenen Durchlasskurven zweier Filter zu sehen . Obwohl vom gleichen Typ, weisen sie doch sehr unterschiedliche Dämpfungsverläufe auf, wie anhand der beiden Markerfrequenzen erkennbar ist. Am unteren Ende des 20-kHz-Bereichs (hier 10,1 83 MHz) ist eine Dämpfung von mehr als 20 dB auszumachen, die letztlich dazu führte, dass die PLL-Schleife hier nicht mehr einrastete . Die Reparatur des Filters erwies sich als unmöglich, Ersatz für das maßgeschneiderte Bauteil zu finden ebenso. Also war eine andere Lösung gefragt.

Der Blick in die Schaltungsunterlagen brachte die Erkenntnis, dass die Filter nicht zwingend für die Funktion erforderlich sind, also habe ich sie durch 100-nF-Kondensatoren ersetzt. Vielleicht hat dadurch die spektrale Reinheit des Signals etwas gelitten, aber mir blieb keine andere Wahl. Die PLL funktionierte nun wieder und das Funkgerät empfing durchgehend auf allen Bändern, zwar mit nur mäßiger Empfindlichkeit - aber immerhin ein Fortschritt!

�

#### **• Sendeverstärker**

Als Nächstes versuchte ich herauszufinden, warum der Sender nicht funktionierte bzw. nur wenige Mikrowatt lieferte . Ich verbrachte geraume Zeit damit, alle Baugruppen des Sendepfads zu prüfen, fand aber keinen Fehler. Ich habe auch schlimme Geschichten über Geräte gehört, die mit dem 2SC460 bestückt sind und bei denen diese Transistoren nur noch eine Stromverstärkung von  $h_{\text{FE}} = 3$  anstelle ursprünglich 100 aufwiesen. Deshalb testete ich vorsichtshalber einige der eingebauten Exemplare außerhalb der Schaltung, konnte aber nichts Auffälliges feststellen.

Dann erinnerte ich mich an einen ungewöhnlichen Fall mit einem Kenwood TS-930, der ebenfalls keine HF-Ausgangsleistung lieferte. Hier lag es seinerzeit an einem violetten Übertragerkern, dessen Daten außerhalb der Spezifikation lagen . Nachdem ich damals die Details dieser Reparatur veröffentlicht hatte , bekam ich Zuschriften aus der ganzen Welt, in denen Ähnliches berichtet wurde . Ich begann also, den ZF-SSB-Sendepfad mit dem Spektrumanaeinzusetzen und mithilfe seiner beiden Signale die Trägeroszillatoren so abzugleichen, dass beide Amplitudenwerte im Sendesignal in etwa gleich groß sind. Ein Spektrumanalysator oder SDR leistet bei dieser Messung gute Dienste. Dieser Abgleich muss für beide Seitenbänder erfolgen . Alternativ kann man auch jeden Ton einzeln einspeisen und mit einem Wattmeter die Amplitudenwerte messen .

Bei der Instandsetzung älterer Funktechnik sollten immer die großen Elektrolytkondensatoren im Stromversorgungsteil überprüft werden, am besten mithilfe eines ESR-Testers (äquivalenter Serienwiderstand, engl. Equivalent Series Resistance). Auch die Kondensatoren an den Versorgungsleitungen der Leistungsverstärkermodule sind nicht selten defekt und dann die Ursache für niederfrequente Schwingungen .

Die Einstellung der Primärspannung des Netztransformators ist ebenfalls eine Überprüfung wert. Ältere Geräte stammen aus der 220-V-Ära und die Netzspannung liegt heutzutage in Europa bei 230 V oder leicht darüber. Die Einstellung auf 240 V entlastet

Bild 3: Die infolge Alterung verstimmten Filter mit den schwarzen und grünen Kernen auf dieser Platine waren die Ursache für zu geringe Empfängerempfindlichkeit und fehlende Sendeleistung beim TS-780. Fotos: ON7WP

lysator zu überprüfen und fand recht bald ZF-Spulen mit grünem und schwarzem Kern, deren Einstellwerte nicht den Vorgaben entsprachen (Bild 3). Nach dem Neuabgleich dieser Spulen brachte der Transceiver wieder die Soll-Sendeleistung und der Empfänger wies normale Empfindlichkeit auf.

#### **Abgleich**

Übrig blieb schließlich nur noch das Problem eines leicht außerhalb der Spezifikation arbeitenden SSB-Balancemodulators mit erhöhtem Trägerrest und abweichender NP-Bandbreite . Manche begehen hier den Fehler, die entsprechenden Träger-Quarzoszillatoren so weit nachzugleichen, dass das Ergebnis wieder den Angaben im Service-Handbuch entspricht. Sie übersehen dabei, dass sich infolge Alterung nicht nur die Parameter der Oszillatorquarze ändern, sondern auch die der Filterquarze .

Der richtige Lösungsweg bei der Reparatur besteht in diesem Fall darin, einen Zweitongenerator mit 300 Hz und 2500 Hz

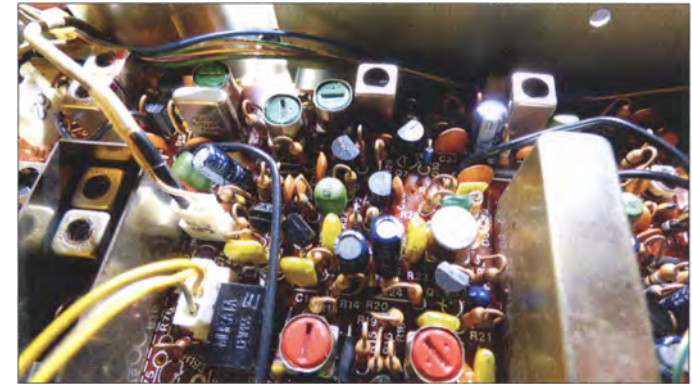

somit das Netzteil und reduziert die Verlustwärme, die wiederum oft die Ursache anderer Ausfallerscheinungen im Gerät ist. Durchgebrannte Glühlampen ersetzt man am besten durch SMD-LEDs, die durch je einen bedrahteten Vorwiderstand an jedem Pin in Position gehalten werden .

#### **• Fazit**

Nicht immer sind aktive elektronische Bauelemente die Fehlerursache . Das Beispiel zeigt, dass auch "unverdächtige" Keramikfilter oder alterungsbedingt verändertes Ferritmaterial zu Geräteausfällen führen können . Ich hoffe , all jene motiviert zu haben, die noch ein älteres defektes Funkgerät besitzen und dies gern wieder nutzen möchten .

Betrachten Sie es als Herausforderung für Ihren technischen Sachverstand als Funkamateur, denn Lernen kann man bei solchen Reparaturen immer!

> pedro. wyns@gmail.com Übersetzung und Bearbeitung: Peter Schmücking, DL7JSP

# Selbstversorgertaste vereint Morsetaste und Stromversorgung

#### WILL/ PFADLER - DK4MY

Der für einen Transceiver erforderliche Strom kann aus dem Netz, einem Akkumulator oder anderen Energiequellen stammen. Im Beitrag wird ein 40-m-CW-Transceiver mit geringer Sendeleistung allein durch die Bewegung der Morsetaste mit Strom versorgt. Diese sogenannte Selbstversorgertaste besteht aus einem per Hand bewegten Pedalarm eines Fahrrads und dem am Hinterrad montierten Generator sowie einer nachgeschalteten Stromspeichereinheit. Der Pedalarm betätigt zusätzlich einen Mikrotaster, der die Morsezeichen erzeugt.

Für die Amateurfunktagung 20 12 in München wurde ein Selbstbauwettbewerb ausgeschrieben . Die Aufgabe für dieses Jahr bestand darin, eine Morsetaste zu bauen, die gleichzeitig die notwendige elektrische Energie für den Sender auf einem Amateurfunkhand bereitstellt, also eine Selbstver-

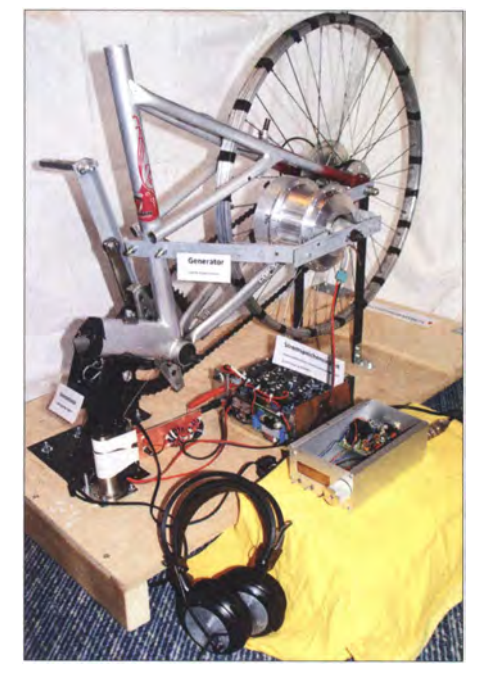

Bild 1: Aufbau der Selbstversorgertaste; vorn rechts befinden sich Gleichrichter und Speichereinheit mit Spannungswandler, rechts daneben der QRP-Transceiver mit Kopfhörer. Darüber hängt der als Generator genutzte 250-W-Nabenmotor. Der Pedalarm links fungiert als Morsetaste und gleichzeitig als Antrieb für den Generator.

sorgertaste. Das Aufspüren einer Lösung für dieses Problem reizte mich . Das Ergebnis nach einigen Monaten des Bauens und Probierens war vielversprechend [I]. Die Taste konnte immerhin schon eine Sendeleistung von -10 dBm (0,1 mW) auf dem 80-m-Band erzeugen. Wichtiger war für mich die Erkenntnis, dass sich auch eine höhere elektrische Leistung über die Rotationsenergie eines Schwungrades erzeugen lässt. Dazu bedurfte es nur eines Freilaufs. Den Einsatz des Motors eines Elektrokinderfahrrads als Generator verwarf ich jedoch und ließ das Projekt ruhen. Als im Herbst 20 15 der Selbstbauwettbewerb zum Thema Selbstversorgertaste wiederum für die Amateurfunktagung 20 16 ausgeschrieben wurde, ging ich es nochmals an .

#### **E** Ausgangspunkt: QRP-Transceiver

Die Aufgabe ließ mich nicht in Ruhe und ich überlegte, ob mit der bereitgestellten Energie nicht auch ein vollständiger QRP-Transceiver betrieben werden könnte. Ich entschied mich für den MA 12 von QRPproject (www.qrpproject.de), einem 40-m-CW-Transceiver mit einer Sendeleistung von 5 W. Zur besserer Frequenzablesung spendierte ich dem Gerät einen Frequenzzähler [2]. Der Transceiver einschließlich Frequenzanzeige braucht bei II ,5 V Spannung beim Empfang nur 20 mA und beim Senden etwa 900 mA, also beträgt der Leistungsbedarf 10,4 W.

#### **Konzept der** Spannungsversorgung

Zur Leistungssteigerung einer Selbstversorgertaste wollte ich zuerst eine grundsätzliche Frage klären: Wie viel mechanische Leistung kann ich mit meinem Tastarm erbringen? Dazu zog ich eine Kurzhantel mit  $m = 11,5$  kg über eine Umlenkrolle innerhalb von  $t = 1$  s um  $h = 0.5$  m senkrecht in die Höhe. Diesen Vorgang wiederholte ich I min lang, um zu testen, ob ich persönlich imstande bin, über die geforderte Morsezeit die Leistung P zu erbringen. Aus der bewegten Masse lässt sich über die Kraft F nach

 $F = m \cdot a = 11.5 \text{ kg} \cdot 9.81 \text{ N/kg} = 112.8 \text{ N}$ die Leistung

 $P = F \cdot v = 112,8 \text{ N} \cdot 0.5 \text{ m/s} = 56,4 \text{ W}$ 

bei einer einfachen Hubbewegung bestimmen, wobei hier die Fallbeschleunigung  $a = 9.81$  N/kg wirkt.

Die errechnete Leistung von 56,4 W stellt die Obergrenze dar, was ich an mechanischer Leistung mit einem solchen Tastarm erzeugen kann . Die generierte elektrische Leistung ist selbst bei Vernachlässigung der Verluste bei der Energieumwandlung folglich geringer, denn der Tastarm muss nach jeder Hubbewegung auch wieder rückgeführt werden. Trotzdem wuchs in mir die Hoffnung, den QRP-Sender daraus betreiben zu können.

#### **E** Funktionsbeschreibung

Der Ansatz war nun, mithilfe eines Fahrradfreilaufs am Hinterrad die notwendige Rotationsenergie zu erzeugen . Ein um 10 cm verlängerter Pedalarm dient dabei als Handgriff für den Energieerzeuger und als Morsetaste.

Nun musste ein geeigneter Generator an das Rad angekoppelt und dessen erzeugte elektrische Energie so aufbereitet werden , dass sich der Transceiver daraus betreiben lässt. Ein entsprechendes Rad stand bald zur Verfügung und ein Generator war vorhanden . So wurden bei Ebay Zahnriemenscheiben und Zahnriemen unterschiedlicher Größe bestellt und eingebaut. Das Fahrrad blieb im Originalzustand, sodass es beim Misslingen des Projektes weiterhin benutzt werden könnte. Leider erbrachte der angeflanschte 80-W-Generator aufgrund der zu niedrigen Drehzahl nur wenige Watt Leistung.

Bei Ebay erwarb ich nun einen Nabenmotor für ein Elektrofahrrad (Hinterradmotor) mit 250 W Leistung. Die Hoffnung war, dass dieser bei niedriger Drehzahl mehr elektrische Leistung abgeben würde . Die Umbaumaßnahmen waren aufwendiger. Mithilfe einer Dreh- und Fräsmaschine im Keller gelangen sie innerhalb einiger Wochenenden .

Der nun angebaute neue Generator liefert mit jedem Kurbelzug bei etwa 10 V Spannung mehrere Ampere Strom. Das ange-

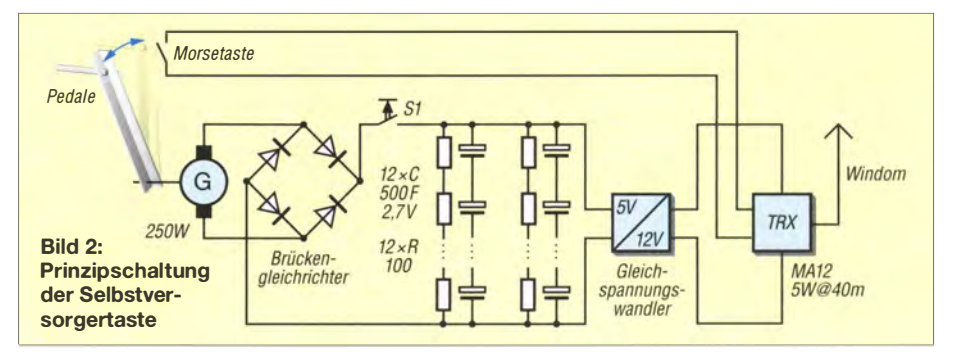
### Funktionsablauf und **Energiefluss**

- Das per Pedale (Morsetasthebel) erzeugte Drehmoment wird in Rotationsenergie des mit einer Zusatzmasse versehenen Hinterrads umgewandelt.
- Die am Rad angeflanschte Zahnriemenscheibe führt dem Generator über den Zahnriemen mechanische Energie zu, die er in Wechselstrom umwandelt.
- **Beim Betätigen des Morsetasthebels ist** der Schalter S1 zu drücken.
- **Über einen Brückengleichrichter werden** die zwölf Speicherkondensatoren der Stromspeichereinheit aufgeladen.
- **Der aus dieser Stromspeichereinheit ver**sorgte QRP-CW-Transceiver MA 12 mit 5 W Sendeleistung gibt die Sendeenergie an die Windam-Antenne für 80 m/40 m ab.

triebene Hinterrad erhielt zur Erhöhung des Trägheitsmoments statt Schlauch und Mantel mehrere Lagen Stahldraht. Diesen konnte ich in Form von Weidezaundraht in einem örtlichen Baumarkt erwerben . Es fehlte nur noch ein Speichermedium für den elektrischen Strom. Dafür sind sogenannte Superkondensatoren (Supercaps)

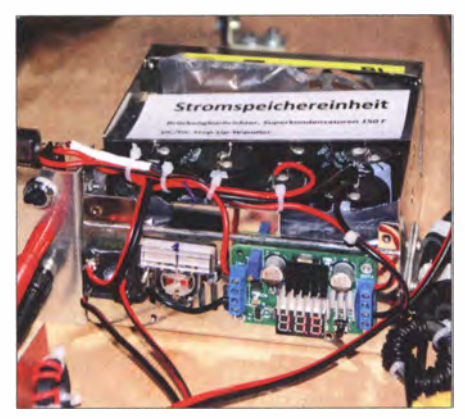

Bild 3: Herzstück der Stromspeichereinheit sind zwölf Supercaps, die zusammengeschaltet 150 F ergeben. An der Frontseite sind Gleichrichterbrücke und Spannungswandler befestigt. Fotos: DK4MY

eine gute Wahl . Bei Ebay und einem weiteren Händler bestellte ich sechs Stück mit einer Kapazität von je 500 F und 2,7 V Spannungsfestigkeit. Je sechs Kondensatoren liegen in Reihe, sodass eine ausreichende Spannungsfestigkeit  $(6 \cdot 2.7 \text{ V})$ 1 6,2 V) vorhanden ist. Die erzeugte Wechselspannung wird gleichgerichtet (Brückengleichrichter) und lädt nun den Speicher mit 1 50 F Kapazität auf. Auch bei längerem Betätigen des Tasthebels steigt die Spannung nicht über 8 V bis 9 V - das war mir zu wenig.

Ein Aufwärtsgleichspannungswandler der Marke Drok für 5 V/12 V und 100 W von Amazon erzeugt nun eine Spannung von II ,5 V. Dank der Tipps von Wolfgang Wippermann , DGOSA, auf [3] konnte ich mithilfe zweier bewickelter Ringkerne die Störungen des Wandlers beseitigen. Vor diesen Entstörmaßnahmen wanderte der getastete Träger des MA 12 über das 40 m-Band.

### $\blacksquare$  Inbetriebnahme

Die verlängerte Pedale am Kettenblatt mit Endanschlag und Mikroschalter fungiert als Taste. Beim Heranziehen der Pedale, d. h. der Taste, dreht sich das Rad und liefert Strom an die Speichereinheit. Sobald die Pedale am Endanschlag stoppt, bleibt auch das Rad stehen . Wird nun der Pedalarm um einige Zentimeter zurückgeschoben, um danach durch Heranziehen bis zum Mikroschalter ein neues Morsezeichen zu beginnen, verhindert das der Stromfluss. Das macht die ganze Prozedur etwas umständlich. Ein Schalter, den ich mit meiner freien Hand bediene, unterbricht während des Gebens der Morsezeichen die Verbindung zwischen Generator und Brückengleichrichter und damit zu den Speicherkondensatoren. So lässt sich nun bei jeder Hubbewegung kurz vor dem Anschlag die Stromversorgung zur Speichereinheit unterbrechen und das Schwungrad dreht sich weiter. Damit ist es möglich, nach jedem Hub kurzzeitig zu morsen .

### **B** Schlussbemerkung

Der gewählte Sender erzeugt bei Versorgung durch die hier beschriebene Baugruppe eine Leistung von 37 dBm (5 W) [4]. Innerhalb von zwei Wochen kamen mit dieser Art der Stromversorgung und dem MA 12 an einer Windom-Antenne für 80 m und 40 m sieben QSOs zustande .

Einerseits ist das natürlich eine wirklich anstrengende Art, Funkkontakte zu tätigen und der Begriff Funksport hat sich mir damit völlig neu erschlossen . Andererseits verschaffte mir das Funken schon lange nicht mehr so viel Befriedigung. Da muss ich schon mehr als 40 Jahre zurückschauen. Dabei sehe ich mich überhaupt nicht nach seltenen Stationen um, sondern bin über jeden QSO-Partner dankbar.

Naturgemäß ergibt sich eine relativ langsame Gebeweise und da freut man sich über alle Funkamateure , die die Geduld dafür aufbringen.

Herzlichen Dank an meinen Funkkollegen Conny Fiedler, DL8MBO, vom Ortsverband T07 des DARC e. V., der bei den ersten QSO-Versuchen half, um Selbstversorgertaste und QRP-Transceiver das Laufen beizubringen. willi.pfadler@t-online.de

### Literatur und Bezugsquellen

- [I] Pfadler, W., DK4MY: Morsetaste mit Schwung. In: Strutzke , A., DH9AS (Hrsg.): CQ DL Spezial QRP - Kleine Leistung, großer Erfolg. DARC-Verlag, Baunatal 2012, S. 62-63
- 12] FA-Leserservice: Programmierbares Frequenzzählermodul FA-ZM. www.funkamateur.de  $\rightarrow$ Online-Shop, Bestellnummer BX-039
- [3] Wippermann, W. , DGOSA: Entstörung eines Schaltnetzteils. www. wolfgang-wippermann.de/snt.pdf
- [4] Roth, W.-D., DL2MCD: Amateurfunktagung München 2016. FUNKAMATEUR 65 (2016) H. 5, S . 412-413

FA 7117 • 637

## NEUE HIGHLIGHTS

*ALCSTAE* 

### Aaronia, Hersteller von EMV Antennen, Sonden & Abschirmungen - jetzt bei Batronix im Lieferprogramm

Ab sofort können wir Ihnen Nieder- und Hochfreq uenz-Messtechnik, des deutschen Technologieunternemens Aaronia AG anbieten. Erleben Sie höchste Qualität "Made in Germany"!  $\begin{array}{ccc} & & \bullet & \star & \star & \bullet \\ \hline \end{array}$ 

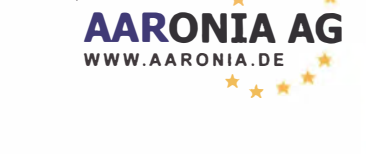

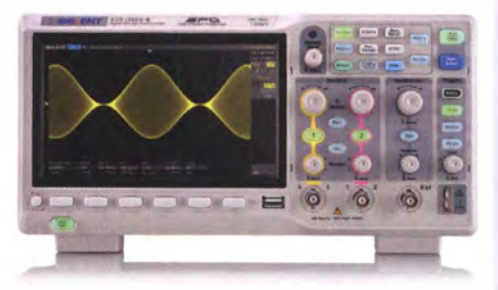

Siglent SDS1 202X-E Oszilloskope 200 MHz Bandbreite, 1 GSa/s Abtastrate, 14 Millionen Messpunkte Speicher, USB, LAN, professionelle Mess- & Analysefunktionen, Serielle Bus Dekodierungen IIC, SPI, UART, RS232, CAN und LIN (standard) 3 Jahre Garantie.

> für € 444.inkl. MwSt. und Versand

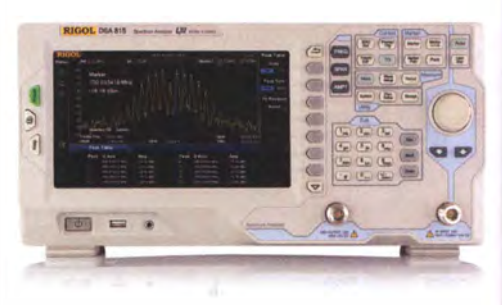

Rigol DSA8 1 5-TG Spektrum Analyser 9 kHz bis 1,5 GHz, intuitive Bedienung, 20,3 cm (8") TFT, mit eingebautem Tracking Generator, unschlagbares Preis-Leistungs-Verhältnis, 3 Jahre Garantie

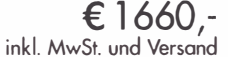

Tel: +49 (0)4342/7889-700 service@botronix.com www. batronix.com

Nutzen Sie unsere aktuellen Angebote: www.batronix.com/go/73

Batronix Elektronik Handelsweg 16 24211 Preetz

## Selbstbau eines 3-Eiement-Beams für 20 m und 15 m

### REINHARD W/SOTZKY - DL5ZA

3-Eiement-Yagis, konstruiert in Leichtbauweise aus Glasfiberstäben und Draht sind den meisten Funkamateuren unter der Bezeichnung Spider-Beam bekannt und werden aufgrund ihrer Leistungsfähigkeit und geringen Masse gern im Parlabelbetrieb eingesetzt. Der Selbstbau einer solchen Antenne ist gar nicht schwierig, wie nachstehend gezeigt.

Dick Bird, G4ZU, publizierte 1989 die nach ihm benannte Bird- Yagi, einen 3-Element-Beam, dessen konstruktives Prinzip an Pfeil und Bogen erinnert. Funkamateure kennen solche Antennen als Spider-Beam [I], auch die Bezeichnung Skypper ist gebräuchlich. Diese Antenne hat mich durch ihre kompakte Bauform sofort fasziniert.

häufigen Stürmen hat das von mir aufgebaute Exemplar der Antenne daher gut überstanden.

### **• Prinzipielle Struktur**

In Bild 4 ist der grundlegende Aufbau erkennbar. Die Antenne besteht aus einem aktiven Element in Form des geraden ho-

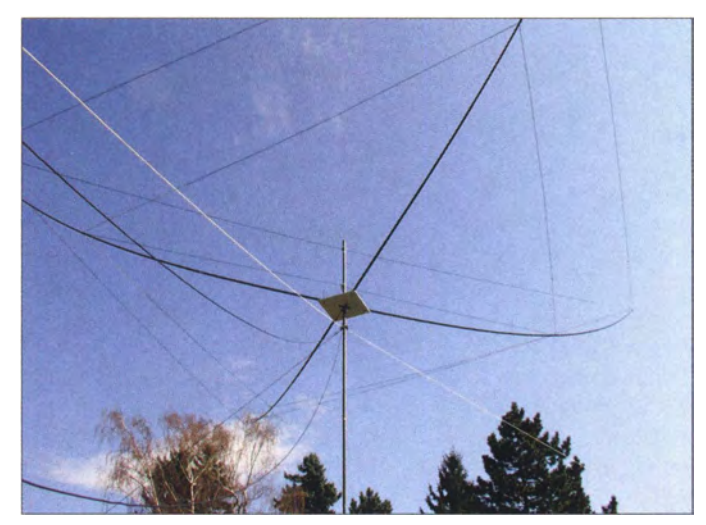

Die Konstruktion ist gut für den Portabeleinsatz geeignet, da sie relativ leicht ist und sich in kurzer Zeit auf- und abbauen lässt. Auch kleinere Rotoren sind in der Lage, sie zu drehen. Durch die abgewinkelten Elemente und den diagonalen Träger aus vorgespannten Glasfiberstäben ergibt sich ein recht stabiler Aufbau. Die Windlast ist gering. Den vergangenen Winter mit seinen

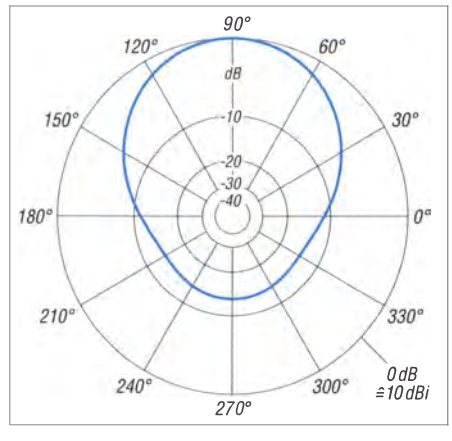

20-m-Beams in 10 m Höhe über realem Grund

Bild 1: Selbst gebauter 3-Eiement-Beam für die beiden Amateurfunkbänder  $20 \text{ m}$  und 15 m Fotos: DL5ZA

rizontalen Strahlers mit Mitteleinspeisung (Diagonale in B ild 4 oben) und zwei gegenüberliegenden, in V-Form abgewinkelten passiven Elementen (Reflektor und Direktor) in der gleichen Ebene. Die Antennensysteme für 20 m und 15 m sind räumlich übereinander angeordnet.

### **B** Simulationsergebnisse

Mein Funkfreund Heinz Jonuscheit, DK1PZ, und ich haben die Antenne mit MMANA [2] am Rechner simuliert (Bilder 2 und 3). Es ergaben sich bei 14,15 MHz mit 10 dBi gute theoretische Werte für den Gewinn und mit 22 dB für das Vor-Rück-Verhältnis. Das SWV war im 20-m-Band insgesamt

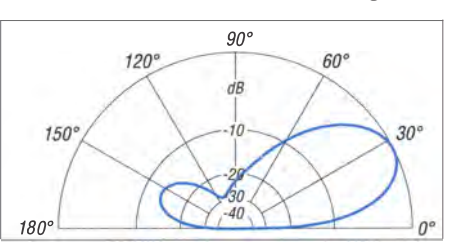

Bild 2: Simuliertes Horizontaldiagramm des Bild 3: Simuliertes Vertikaldiagramm des 20-m-

nicht schlechter als  $s = 2,2$ . Das Minimum ergab sich bei 14,15 MHz mit  $s = 1,3$ .

### **Aufbau im Detail**

Die Spreizer fertigte ich aus 7-m-Angelruten, von denen ich jeweils das dünnste und das dickste Element wegließ. In das dünne Ende kamen passende Plastikdübel mit einem Kragen . In die Dübel wurden Holzschrauben eingedreht, sodass sie noch etwa 10 mm bis 15 mm herausragen . Jetzt war nur noch der Kopf zu entfernen und die Schraube zu entgraten (Bild 7).

### **Trägerplatte**

Die Trägerplatte hat die Abmessungen 400 mm x 400 mm und besteht aus 10 mm dickem Kunststoff, wie er für Reklamewände verwendet wird. Man zeichnet die Diagonalen an und bohrt 16 Löcher mit 8 mm Durchmesser rechts und links der Diagonalen mit etwa 30 mm Abstand. Der Abstand der innen liegenden Lochpaare zur Mitte der Platte und der außen liegenden zu den Ecken beträgt je etwa 80 mm. Die Platte bekommt eine 35-mm-Bohrung in der Mitte (Bild 5), wird über den GFK-

![](_page_37_Figure_23.jpeg)

### Bild 4: Drauf- und Seitenansicht des 3-Eiement-Beams

![](_page_37_Figure_25.jpeg)

Bild 5: Abmessungen der Trägerplatte

Mast [3] geschoben und mit Winkeln am Mast festgeschraubt. Die Befestigung der Angelruten auf der Trägerplatte erfolgt mit Kabelbindern (Bild 9).

### Elemente

Für die Antennenelemente habe ich sogenanntes leichtes Feldkabel (LFK) aus ehemaligen Militärbeständen verwendet, das auf Flohmärkten und diversen Internetplattformen angeboten wird. Man benötigt nur eine Ader der verdrillten Leitung und fertigt jeweils zwei Drähte mit der halben berechneten Länge. Die Drähte für die Spitze des V-förmigen Direktors und Reflektors kommen in einen gemeinsamen Ringkabelschuh mit 4-mm-Loch und ihre Enden dann wieder einzeln in einen solchen Kabelschuh.

Der Strahler erhält in der Mitte eine Anschlussdose , die mittels Haftclip am GFK-Mast befestigt wird. Die Enden des Strahlers sind mit Ringkabelschuhen zu versehen und auf die Schrauben an den Spreizern zu hängen (Bild 7), bevor man ihn am Mast in der Waagerechten justiert.

Für die Verspannung der Elemente habe ich etwa 4 m Schnur zugeschnitten, in der Mitte gefaltet, von der Kabelseite her durch einen größeren Ringkabelschuh geschoben und über seine Öse gelegt. Diese Öse ist dann mit auf die Schraube zu hängen, die schon den Strahler hält (Bild 8).

Nun fädelt man die Enden der Schnur durch die Kabelschuhe von Direktor und Reflektor, faltet sie parallel zurück und fixiert sie mit dünnen Kabelbindern . Die Schnüre zieht man wechselseitig straff, bis die Elemente in der Ebene des Strahlers hängen und die Spreizer im Winkel von 90° zueinander stehen . Danach sind sie zu verknoten und zu kürzen (Bild 10).

### **Abgleich**

Da auch das beste Simulationsprogramm nicht alle Einflüsse berücksichtigen kann und sich daher in der Praxis oft andere Werte ergeben, habe ich mich nach dem Aufbau der Antenne ans Optimieren gemacht. Der Strahler (Resonanz) und der Reflektor (Vor-Rück-Verhältnis) wurden dabei gegenüber den simulierten Werten leicht verändert.

![](_page_38_Figure_9.jpeg)

Antenne ist in Draufsicht dargestellt.

![](_page_38_Picture_11.jpeg)

Bild 7: Angelrutenende mit Schraube

![](_page_38_Picture_13.jpeg)

Bild 8: Detailansicht der Elementbefestigung

Mithilfe meines Netzwerktesters (NWT) und einem Draht als Hilfsantenne erzeugte ich ein konstantes Trägersignal mit geringem Pegel (Bild 6). An den 3-Element-Beam in 20 m Entfernung (mehr ist besser) schloss ich meinen FT-897 mit externem S-Meter an. Dann drehte ich die Antenne in meine Richtung und las das S-Meter ab. Die Pegelverhältnisse habe ich so gewählt, dass der Zeigerausschlag im mittleren Anzeigebereich lag. Anschließend drehte ich die Antenne um 1 80° und las erneut ab. Durch wechselseitiges Verlängern des Reflektors und Nachgleich des Strahlers ergab sich schließlich ein Vor-Rück-Verhältnis von etwas mehr als drei S-Stufen auf der o. g. Anzeige. Mit diesem Richtwert in Bezug auf das Simulationsergebnis gab ich mich zufrieden und beendete den Abgleich. Das beim Senden gemessenene SWV betrug  $s = 1,3$  bei 14,00 MHz,  $s = 1,2$  bei 14,25 MHz und  $s = 1,3$  bei 14,35 MHz. Anschließend errechnete ich aus den einzelnen Elementmaßen I die Faktoren für Direktor  $F_D$ , Strahler  $F_S$  und Reflektor  $F_R$ nach dem Zusammenhang

$$
l = \frac{\lambda}{2} \cdot F , \qquad (1)
$$

woraus folgt

$$
F = \frac{l \cdot 2}{\lambda} \,. \tag{2}
$$

Die Beträge ergaben sich aus den Strahlerlängen *l* bei  $\lambda = 21,2$  m (14,15 MHz):

$$
F_{\rm D} = \frac{9,70 \text{ m} \cdot 2}{21,2 \text{ m}} = 0,915
$$

![](_page_38_Picture_21.jpeg)

Bild 9: Trägerplatte mit fixierten Angelruten

![](_page_38_Picture_23.jpeg)

Bild 10: Kabelschuh mit befestigter Schnur

$$
F_{\rm S} = \frac{9,75 \text{ m} \cdot 2}{21,2 \text{ m}} = 0,920
$$

$$
F_{\rm R} = \frac{10,68 \text{ m} \cdot 2}{21,2 \text{ m}} = 1,008
$$

Die hier errechneten Faktoren gelten streng genommen nur für das 20-m-Band. Die Längenmaße für andere Bänder kann man jedoch mit ihrer Hilfe und Gleichung (!) näherungsweise ermitteln. Letzteres deshalb, weil die betreffende Antenne dann einen jeweils anderen Schlankheitsgrad aufweist, weshalb sich der Verkürzungsfaktor entsprechend ändert. Dies macht einen sorgfältigen Abgleich daher unumgänglich .

### $\blacksquare$  **Abschließende Bemerkungen**

Zum Test der Mehrbandfähigkeit habe ich noch einen 15-m-Beam in die Antennenkonstruktion eingehängt (Bild 1 ), dessen Maße sich ebenfalls wie zuvor angegeben bestimmen lassen. Um eindeutige elektrische Verhältnisse zu bekommen , hat jede Antenne ihre eigene Einspeisung erhalten . Die Bandwahl erfolgt mithilfe eines ferngesteuerten Umschaltrelais [4] .

### d/5za@web.de

### Literatur und Bezugsquellen

- [1] Paul, C., DF4SA: Spiderbeam ein Leichtbau-Beam für 20, 15 und 10 m. FUNKAMATEUR 52 (2003) H. 5, S. 494-495
- [2] Barthels, E., DM3ML: Antennen simulieren mit MMANA - der einfache Weg. FUNKAMATEUR 51 (2002) H. 4. S. 392-393
- [3] Jürgen Simon, DH5AB: www.tecadi.de
- [4] Wisotzky. R, DL5ZA: Ferngesteuerter Antennenumschalter. www.qslnet.de/member/dl5za/ antennenumschalterlumschalter.html

## Diplexer für 50/70 MHz und 70/144 MHz aus Koaxialkabeln

### OLIVER DRÖSE - DHBBQA

Das 4-m-Band wurde auch in diesem Jahr wieder temporär freigegeben. Eine einfache Möglichkeit, schnell und ohne Platzbedarf für eine zusätzliche Antenne nebst zugehörigem Koaxialkabel auf diesem Band betriebsbereit zu werden, ist der Einsatz von Dualband-Antennen im Austausch gegen bereits vorhandene Monobandstrahler. Wie man die Signale anschließend auf einfache Weise mit handelsüblichen Koaxialkabeln im Shack wieder auf zwei Bänder aufsplitten kann, wird im Folgenden beschrieben.

Als sich vor zwei Jahren abzeichnete, dass es eine erneute Freigabe des 4-m-Bandes geben könnte, wollte ich unbedingt dabei sein . Neben der Beschaffung eines Transverters musste ich auch das Antennenproblem lösen .

Auf meinem kleinen UKW-Mast ist allerdings nur Platz für zwei Antennen, neben zwischen den Relais-Ports, man muss also keine Angst haben, dass man z. B. den 4-m-Transvertereingang zerstört, wenn man auf 6 m sendet. Zu beachten ist allerdings, dass das Koaxialrelais Schaltspannung braucht, wenn man das Band wechselt, sonst sendet man nur in das Relais, nicht aber auf die Antenne. Dies kann die Transceiver-End-

![](_page_39_Picture_7.jpeg)

der 2-m-Yagi hing dort schon eine 6-m-Antenne. Diese habe ich durch eine Dualband-Yagi nach GOKSC mit sechs Elementen für 6 m und fünf Elementen für 4 m [I] ersetzt (Bild 1).

Das Antennenplatzproblem war somit gelöst und das vorhandene Koaxialkabel konnte ich auch weiter benutzen . Blieb nur noch die Aufgabe , die Antennensignale im Shack wieder aufzusplitten und sowohl dem 6-m-Transceiver als auch dem 4-m-Transverter zuzuführen .

### **E** Koaxialrelais oder Diplexer?

Ein simples Parallelschalten von Transceiver und Transverter verbietet sich von selbst, man würde sonst beim Senden den Empfänger des zweiten Geräts unweigerlich zerstören . Eine Möglichkeit der sauberen Trennung besteht darin, das Signal mit einem Koaxialrelais umzuschalten .

Mit dieser Idee bin ich auch gestartet. Von Vorteil ist die hohe Isolation von etwa 70 dB

Bild 1: Die Dualband-Yagi für das 6-m- und das 4-m-Band bei DH8BQA ist in der Mitte des Mastes gut zu erkennen.

Fotos: DH8BQA

stufe durchaus übelnehmen und sogar dazu führen, dass sie bei nicht vorhandener Schutzschaltung den Dienst quittiert.

Des Weiteren hat man es mit mechanischen Bauteilen zu tun und wir wissen ja alles, was mechanisch bewegt wird, ist auch irgendwann defekt. Unschön, wenn das genau bei einer Zweifachsprung-Es-Öffnung (landläufig Doppelhopp genannt) passiert.

Der für mich wichtigste Nachteil ist aber, dass man in dieser Konfiguration nicht auf beiden Bändern gleichzeitig hören kann ! Insbesondere im Sommer, wenn man auf Sporadic-E-Bandöffnungen wartet, verschenkt man durch die erzwungene Wahl nur eines Bandes u. U. einige Funkverbindungen. Dies gilt umso mehr, wenn man anstatt einer 6-m/4-m-Dualbandantenne die Kombination 4 m/2 m wählt, wie von DK7ZB in [2] vorgestellt.

Eine weitere Möglichkeit ist der Einsatz einer Frequenzweiche, meist Diplexer ge-

### Nutzungsbestimmungen für 4 m

- Befristung bis 31. 8. 2017
- **Frequenzbereich von 70,150 MHz** bis 70,180 MHz
- alle Sendearten, sofern die belegte Bandbreite 12 kHz nicht übersteigt
- $\blacksquare$  maximal 25 W ERP (d. h. bezgl.  $\lambda$ /2-Dipol) **nur für Inhaber eines Amateurfunkzeug**nisses der Klasse A
- **nur feste Amateurfunkstellen**
- **n** nur horizontale Antennenpolarisation (TX)
- **Logbuchführung ist Pflicht, ggf. inklusive**
- Eintragung der Antennenrichtung **• fernbedient erzeugte Aussendungen sind** nicht gestattet
- **Reine Störung anderer Funkdienste, Stö**rungen durch diese sind hinzunehmen

nannt. Das Prinzip ist von den höheren UKW-Bändem seit Jahrzehnten bekannt. Mit konventionellen L/C-Netzwerken, z. B. einem Tiefpassfilter für 4 in und einem Hochpassfilter für 2 m, die am gemeinsamen Speisepunkt zusammengeschaltet werden , ist ein Parallelbetrieb mit einer Isolation von bis zu 40 dB zwischen den einzelnen Ports möglich .

Allerdings stößt man hier schnell an Grenzen: Zum einen erlaubt die Isolationsdämpfung nur relativ geringe Sendeleistung (z . B. 10 W, wenn der Empfängereingang 1 mW verkraftet). Bei der derzeit hierzulande erlaubten maximalen Ausgangsleistung ist dies kein Problem. Anders sieht dies beim Urlaubsbetrieb im Ausland aus, wo mehr Leistung erlaubt ist. Darüber hinaus haben auch die für den Abgleich notwendigen Trimmer in der Regel nur eine Spannungsfestigkeit von 50 V, d. h. ab 50 W Sendeleistung würden sie ohnehin in Rauch aufgehen. Hochspannungstrimmer sind aber schwer beschaffbar und machen die mechanische Realisierung je nach Bauform auch schon wieder komplizierter.

Eine weitere Variante , meist für den Parallelbetrieb von Sender und Empfänger innerhalb eines Bandes z. B. bei Relaisfunkstellen (dann wird begrifflich aus dem Diplexer ein Duplexer), ist der Aufbau mit mehreren Koaxialtöpfen (engl. Coaxial Cavities). Diese sind jedoch groß, schwer und schwierig abzugleichen. Somit sind sie nicht gut fürs Shack geeignet. Bei den großen Frequenzabständen in den Kombinationen 6 m/4 m oder 4 m/2 m sollte es aber auch einfacher gehen .

![](_page_39_Figure_32.jpeg)

stehend aus einer Kombination zweier Filtereinheiten

![](_page_40_Figure_1.jpeg)

Bild 3: Durchlasskurven des 6-m-Kerbfilters; blau: einzelner Stub, rot: zwei gekoppelte Stubs

### **• Diplexer aus Koaxialkabeln**

Durch Zufal l stieß ich auf einen Artikel des bekannten UKW-DXers John Regnault, G4SWX, in [3] . Dort beschreibt er die Verwendung von Koaxialkabeln in einem Diplexer.

und übliches Verfahren bei KW-Conteststationen .

Zum besseren Verständnis der Funktion solcher Stubs empfehle ich die Lektüre von [ 4] . Auch im Internet findet man zahlreiche Seiten, die das Funktionsprinzip erklären, z. B. [5], [6]. Daher gehe ich hier nicht näher darauf ein , sondern belasse es bei der Feststellung, dass hier offene Stubs als Kerbfilter (engl. Notch Filter) für die zu sperrende Frequenz zum Einsatz kommen .

Nachteilig bei der Verwendung eines einzelnen Koaxialkabel-Stubs ist die geringe Bandbreite der Anordnung. Die blaue Kurve in Bild 3 verdeutlicht neben der Schmalbandigkeit noch ein weiteres Problem. Im Fallbeispiel der Filterkerbe auf 50 MHz und der Nutzung auf 70 MHz ist die Einfügedämpfung im 4-m-Band aufgrund der relativen Nähe beider Frequenzbänder mit etwa 2 ,5 dB noch viel zu hoch .

Die Bandbreite lässt sich durch Parallelschaltung eines zweiten Stubs (Bild 4) deutlich erhöhen, wie man anhand der roten Kurve in Bild 3 erkennt.

![](_page_40_Figure_9.jpeg)

Das Prinzip ist so einfach wie genial, sodass man auch selbst hätte darauf kommen können . Betrachtet man einen Diplexer nicht als Einheit, sondern trennt beide Funktionshälften auf, sieht man schnell, worauf es ankommt (Bild 2): Jede Seite wirkt als Einzelfilter, das eine Frequenz passieren lässt und die andere sperrt. Das lässt sich recht einfach mit Koaxialkabel-Stubs (dt. Koaxialkabelstummeln) realisieren und ist ein seit vielen Jahren bekanntes

Das hat auch den angenehmen Zusatzeffekt, dass sich die Sperrdämpfung um weitere 3 dB erhöht. Passt man beide Stubs mittels Leitung 2 auch noch für den Betrieb auf 4 m an (siehe [7]), sinkt die Einfügedämpfung auf 0,2 dB bis 0,4 dB , je nach verwendetem Koaxialkabeltyp. Leitung 1 und Leitung 3 sorgen als  $\lambda$ /4-Transformationsleitungen dafür, dass der Kurzschluss, den die Stubs für  $f_2$  generieren, hochohmig transformiert wird und die

Dämpfung von  $f_2$  somit um einige weitere Dezibel ansteigt. Schaltet man nun zwei solcher Stub-Filter zusammen (Bild 5), hat man einen Diplexer und den willkommenen Nebeneffekt, dass sich die Dämpfungswerte gegenüber den Einzelfiltern noch erhöhen (Bild 6) – Mission erfüllt.

In der Tabelle sind die Originalabmessungen für die Bandkombinationen 6 m/4 m und 4 m/2 m nach G4SWX zu sehen. Zugrunde gelegt ist ein Verkürzungsfaktor  $VF = 0,66$  (RG58 und RG213).

Baut man nach den Originalabmessungen mit RG213, erreicht man Einfügedämpfungen  $a < 0.35$  dB und eine Port-zu-Port-Isolation von mehr als 50 dB (Bild 6). Die von G4SWX propagierten Werte von über 70 dB erscheinen mir jedoch zu hoch . Auch bei mehreren anderen Musteraufbauten habe ich maximal 60 dB erzielt.

### Wahl des Koaxialkabels

Nach dem Aufbau mit RG2 13 entschloss ich mich, weitere Varianten mit unterschiedlichen Koaxialkabeln zu testen . Bild 7 zeigt die Messergebnisse der erreichbaren Kerbtiefen für die dämpfungsarmen Koaxialkabel Aircell5, Aircell 7 und Aircom+. Wie man erkennt, beträgt der Unterschied bis zu 6 dB . Das entspricht in der Praxis einem um eine S-Stufe geringeren Störpegel oder aber der Möglichkeit, die vierfache Leistung bei gleichem Störpotenzial zu verwenden - ein beträchtlicher Unterschied! Auch sinkt die Einfügedämpfung bei 70 MHz und Verwendung von Aircom+ auf 0,2 dB gegenüber 0,4 dB beim Einsatz von Aircell 7 oder RG213.

Obwohl man bereits gute Ergebnisse erzielt, wenn man sich exakt an die Abmessungen gemäß der Tabelle hält, empfehle ich, den Nachbau nach Möglichkeit messtechnisch zu prüfen. Ein Netzwerktester (NWT) leistet dabei bereits gute Hilfe.

Für die Messungen habe ich den Testaufbau gemäß Bild 8 verwendet. Damit können die Stubs exakt einzeln abgeglichen wer-

![](_page_40_Figure_19.jpeg)

![](_page_41_Figure_1.jpeg)

Bild 6: Messergebnisse an Musteraufbauten des 6-m/4-m-Diplexers aus RG213 (grün, blau), Aircom+ (orange) und Aircell 7 (violett); rot: Isolationsdämpfung 6 m/ 4 m (siehe Text)

den. Man startet am besten mit etwas zu langen Kabeln und kürzt dann nach und nach, bis die Resonanzfrequenz im Sinne maximaler Dämpfung stimmt. So ist man immer auf der sicheren Seite .

Sowohl bei RG213 als auch bei Aircell 7 habe ich erlebt, dass es Abweichungen bezüglich des Verkürzungsfaktors gibt. Bei RG213 variierte er je nach Kabel (unterschiedliche Bezugsquellen und Hersteller) zwischen  $VF = 0.65$  und  $VF = 0.68$ , bei Aircell 7 hatte ich solche mit  $VF = 0.83$  gemäß Datenblatt als auch Kabel mit  $VF =$ 0,80! Daher meine wiederholte Empfehlung: die Werte aus der Tabelle auf den passenden Verkürzungsfaktor umrechnen, ein paar Zentimeter dazugeben und dann genau abgleichen .

Wichtig ist auch, dass beide Stubs auf exakt die gleiche Frequenz abgeglichen werden. Nur so ergibt sich eine saubere breite Kerbe im Dämpfungsverlauf (Bild 3). Sind die Stubs unterschiedlich lang und haben dementsprechend abweichende Resonanzfrequenzen, ergibt sich eine "schiefe" Kurve mit Nebenresonanzen nach dem Zusammenschalten der Stubs.

### **Praxistipps**

In Bild 6 sind die Ergebnisse der Messungen an zwei fertigen Koaxial-Diplexem zu sehen . Der jeweils unbenutzte Port ist mit 50  $\Omega$  abgeschlossen. Die rote Kurve zeigt den frequenzabhängigen Verlauf der Isolationsdämpfung zwischen 4-m- und 6-m-Port bei Abschluss mit einer 50-Q-Dualband-Antenne .

Ausgehend von meinen Tests habe ich im Gegensatz zum G4SWX-Design auch zwischen den Stubs und den Transceivereingängen A/4-Transformationsglieder eingesetzt (Leitung 1, Leitung 6). So wirkt die Hochtransformation auch auf dieser Seite des Filters symmetrisch. Man hat auch gleich noch ein Kabelstück zum Anschluss

![](_page_41_Figure_9.jpeg)

Bild 7: Vergleich der Kerbtiefen unterschiedlicher Koaxialkabel: Aircell5 (grün), Aircell 7 (blau), Aircom+ (rot); je besser die Kabelqualität, desto tiefer und spitzer die Kerbe.

an den Transceiver zur Verfügung, aus dem Abgleichaufbau ist es ja sowieso schon vorhanden.

Beim Zusammenlöten der Koaxialkabel sollte man darauf achten, dass sie anschließend bequem aufwickelbar sind. Dann ergibt sich nach Fertigstellung des Diplexers trotz der vielen Kabel ein handliches Konstrukt (Bild 9).

Freilich kann man die Diplexer-Hälften auch einzeln einsetzen . Nachdem ich meinen Diplexer aufgebaut und in Betrieb genommen hatte, erzählte mir Sandro Porsehe , DD3SP, dass er Interferenzstörungen zwischen 6 m und 4 m hatte und dies trotz getrennter Transceiver und der Arbeit mit Monoband-Antennen auf unterschiedlichen Masten. Er konnte nicht auf 4 m hören, wenn er auf 6 m sendete und umgekehrt, jedes Mal ergab sich ein "Geschrabbel" mit S7 . Die Lösung war in diesem Fall einfach: ein Stub-Filter für 6 m vor den 4-m-Transceiver geschaltet und schon war Ruhe !

### **•** Fazit

Die beschriebenen Diplexer aus Koaxialkabeln bieten die Möglichkeit, parallelen Funkbetrieb auf 6 m und 4 m bzw. 4 m und 2m durchzuführen. Die Port-zu-Port-

![](_page_41_Figure_16.jpeg)

Bild 9: Fertiger 6-m-/4-m-Diplexer aus Koaxialkabeln, hier aus Aircell7 im 6-m-Zweig und Aircom+ im 4-m-Zweig (siehe Bild 7)

![](_page_41_Picture_19.jpeg)

Bild 10: Die offenen Stub-Enden sind mit Schrumpfschlauch zu isolieren. Montierte Koaxialstecker erlauben den flexiblen Einsatz, auch als Einzelfilter.

Isolation von bis zu 60 dB erlaubt theoretisch auch eine Sendeleistung von bis zu 1 kW pro Band. Voraussetzung ist jedoch der Einsatz von geeigneten, qualitativ hochwertigen Koaxialkabeln mit geringen Dämpfungswerten. Dann muss man auch nicht um den Empfanger auf dem jeweils anderen Band fürchten. Für die in Deutschland auf 6 m und 4 m derzeit erlaubten Sendeleistungen ergibt sich also ausreichend Reserve . Auch gleichzeitiges Hören auf 4 m, während man auf 6 m sendet ( Crossband-Betrieb ), ist somit problemlos möglich.

Allen Nachbauern wünsche ich viel Spaß und Erfolg beim Funkbetrieb auf 4 m!

### dhBbqa@darc.de

### Literatur und Bezugsquellen

- [1] Johnson, J., G0KSC: G0KSC SC6-4-11D 11el 50MHz/70MHz Dual band Yagi Antenna with a 4.9 Metre Length Boom. www.g0ksc.co.uk/11el - 7050mhz-49mtr-boom.html
- [2] Steyer, M., DK7ZB: Dualband-Antenne für die Bänder 4 m und 2 m, FUNKAMATEUR 64 (2015) H. 6, S. 634-636
- [3] Regnault, J., G4SWX: Diplexers for the VHF Bands, Radio Communication 72 (1996) H. 3,  $S. 63 - 65$
- [4] Cutsogeorge, G., W2VJN: Managing Interstation Interference 2 überarb Auflage International Radio Corporation, Knoxville 2010; www.inrad. net
- [5] Robbins, D., K1TTT: Technotes, Filters. www. k1ttt.net/technote/techref.html#filters.
- [6] Wellnitz, T., DH1TW: Coax Stubs for 40m and 20m. www.dh 1tw.de/coax-stubs-for-20m-and-40m
- [7] Regnault, J., G4SWX: Stub Filters Revisited, Radio Communication 70 (1994) H. 11, S. 250-253

**Einsteiger** 

## **UcxLog als wirksame Hilfe** beim DX-Verkehr (1)

### Dr.-Ing. WERNER HEGEWALD - DL2RD

Moderne Logsoftware kann heute im Zusammenwirken mit Transceiver und weiteren Geräten im Shack sowie unter Nutzung zahlreicher Informationen aus dem Internet eine sehr wirksame Unterstützung beim DX-Verkehr bieten. Am Beispiel von UcxLog wird hier gezeigt, wie auch wenig erfahrene DXer von diesem Potenzial profitieren können.

Diese Folge gibt einen kurzen Überblick der Funktionen von UcxLog und erklärt die ersten Schritte.

UcxLog ist eine Multimode-Allround-Logsoftware aus Deutschland, die den normalen Funkbetrieb auf den KW- und UKW-Bändern wie auch den Contestbetrieb in vielfältiger Weise unterstützt und selbst DXpeditionären eine große Hilfe ist.

Die Software braucht auch einen internationalen Vergleich nicht zu scheuen, wozu nicht zuletzt die im auf www.ucxlog.de erreichbaren Forum geäußerten Anregungen der zahlreichen Anwender beitragen. Deutsche Nutzer werden naturgemäß besonders nett bedient, beherrscht die Software doch auch zahlreiche Regionalwettbewerbe der einzelnen Bundesländer. Zudem gibt es neben der englischsprachigen eine sehr ausführliche deutschsprachige Hilfe, obgleich die Beschriftung im Programm auf Englisch erfolgt - so wie Sie es von den Knöpfen Ihres Transceivers ja auch gewöhnt sind. Dank dieser Hilfe ist Ucx-Log trotz des immensen Funktionsumfangs selbst von Neueinsteigern gut zu bedienen. Man kann sich ja Schritt für Schritt an weitere Funktionen herantasten.

Seit meinem vor zehn Jahren entstandenen Beitrag [1], der als PDF-Datei herunterladbar ist, hat es 125 neue Versionen gegeben und die vorgenommenen Änderungen und Ergänzungen ließen sich hier im Detail wohl kaum alle einzeln aufführen. In den jeweiligen Historiedateien der Versionsgeschichte sind sie jedoch alle dokumentiert. In dieser Beitragsreihe strebe ich keine umfassende Beschreibung aller Features an. Ich möchte vielmehr die besonderen Möglichkeiten der Software zur Unterstützung des DX-Betriebs - praktisch in Fortsetzung von [2] – hervorheben sowie aus eigener langjähriger Erfahrung mit dem Programm heraus Tipps geben und auf Knackpunkte hinweisen. Eine Bedienungsanleitung kann und will ich hier allerdings nicht liefern.

![](_page_42_Figure_9.jpeg)

Element im Zusammenwirken mit der **Funk-Hardware** 

### Wesentliche Neuheiten

Zunächst werfen wir einen Blick auf die wesentlichsten seit 2007 zu verzeichnenden Neuerungen, um dann mit den ersten Schritten fortzufahren. Einen groben Überblick vermittelt bereits die Tabelle 1 auf der nächsten Seite. Kommen wir zunächst zur Hardware, denn moderne Logsoftware ist ohne Kopplung mit verschiedenen Hardware-Komponenten undenkbar (Bild 2). Das Wichtigste ist dabei der Da-

| $-10$<br>$\rightarrow$                                                                                                 | Dalog 7.74 - DL2ED - Licensed 12/2018<br>$\mathcal{L}$                                                                                                    | <b>SC</b> DX Cluster                                                            | $\mathcal{M}_{\mathcal{C}}$                                                                            | <b>Se</b> Rendmap             |                                                                        |           |
|----------------------------------------------------------------------------------------------------|----------------------------------------------------------------------------------------------------|---------------------------------------------------------------------------------|----------------------------------------------------------------------------------------------------|-------------------------------|------------------------------------------------------------------------|-----------|
| CSG/SWL rest time in X 4 ER1PB - Caltrign Loc- X                                                                       | Contest QSL View Scan Windows Network Settings Update Help Exit                                                                                                    | fectwall.<br><b>1953 ER1PB</b><br>249031 Moldova                                |                                                                                                    |                               |                                                                        |           |
| Co Suchen<br>亖<br>$\mathbb{C}^r$<br>☆ 自<br>$\overline{1}$<br>$\infty$<br>@ a https://www<br>now.                       | Country<br><b>CS.20 G</b><br>$#$ REC                                                                                                    | otw ~~ Ew<br>212/1009<br>1553 E.20w/XA<br>28450.0 Thailand                      | (06680)                                                                                                | Details ElLi                  |                                                                        |           |
| ips . Search Database News Forums Swapment Resources Contact Subscribe 01,260                                          | ER 113' 1267 km (LP 293') Loc. (194734 10TA)<br>TRIG                                                                                                    | max. age<br>true 5/9.7<br>110 ± min<br>1554 OH0SDC<br>50017.6 Aland Is          | 100206                                                                                                 |                               |                                                                        |           |
|                                                                                                    | Cont. EU ITU 29<br>CQ 16<br>Moldova<br><b>PO</b><br>SR 02:10 - SS 17:54                                                                                                    | EX2 1.8<br>$-$ Cw<br>3.5                                                        | 19.1                                                                                                   |                               |                                                                        |           |
| ER1PB<br><b>PERSONAL</b>                                                                                               | SetFigton<br>Set Country<br>图 1.8 3.5 7 10 14 18 21 24 28 50 2                                                                                                    | <b>ISSI HARSSG</b><br>50092.5 Hungary<br>$-0$                                   | OH68G                                                                                                  | 28.026 USSEV7                 | non CW<br>1545 <ch6tze< td=""><td></td></ch6tze<>                      |           |
| Simanenkov Sergei<br><b>101</b>                                                                                        | CW<br>Show QSOs<br>Fone<br>act band-mode                                                                                                    | 1554 OF 3XAC<br>29198.1 Audite                                                  | 014686                                                                                                 | <b>EFGEMM</b>                 | 252 <sup>*</sup> -- CW<br>1555-dESSPC                                  |           |
| <b>P.O. Box 928</b>                                                                                                    | Rest                                                                                                    | <b>1554 SB1WS</b>                                                               | 50096.0 Western Sahara                                                                                 | <b>LZ IND</b>                 | CQ-ing Good sigs fin<br>TED 1521 <lagre< td=""><td></td></lagre<>      |           |
| Chisinau MD-2024<br>Moldova<br><b>Parameter</b>                                                                        | Jun 5, 2017 15:59 UTC Loaded Q5Os: 9162 5R 02-45 - SS 19:23<br>Cloud data downloaded<br>CSO Work - DL2RD - Licensed 12/2018<br>$\times$                                                                                                    | LOTIN COING<br>1554 400BMN/B<br>50019.6 Montenegro                              | < DHID0                                                                                                | <b>1.2 IND</b>                | 1529 <sngph<br>Arriv CW<br/><math>236n</math> nn CW</sngph<br>         |           |
| QSL: DIRECT OR VIA BUREAU, E-QSL, LOTW                                                                                 | New QSO   DXpedition                                                                                                    | 529 in 82<br><b>1956 ER1PB</b><br>290700.3 Mokkova<br>144                       |                                                                                                    | 28.027 DK A.X<br><b>UY5Q3</b> | 1552 <ese<br>non CW<br/>1535 <shgfm< td=""><td></td></shgfm<></ese<br> |           |
| Kam Member Lookups: 41191 Ltdef                                                                                        | Add Call Sign<br>Date Onine M Zept Sen                                                                                                    | <b>ATW TT CV</b><br>$\square$ 432.<br>1555 OE 65 TD                             | 紅屋                                                                                                    |                               |                                                                        |           |
|                                                                                                    | $\div$ letz $\sqrt{c}$<br>28030.3<br>15:59 UTC M<br>Jun 5, 2017<br>Recall QSO<br>DX Spot<br>TRX Ctrl IV                                                                                                    | $\Box$ ???<br>50276.0 Austra<br>LOTIN ES<br>$F$ CW                              | <la7dea< td=""><td><b>JR 52M</b></td><td>242<sup>*</sup> ~~ CW<br/>1545-d(SSPC</td><td></td></la7dea<> | <b>JR 52M</b>                 | 242 <sup>*</sup> ~~ CW<br>1545-d(SSPC                                  |           |
| Log a NEW contact with ERIPE<br>Siography <b>Entry Logbook 1010</b>                                                    | Call sign Worked<br><b>QRZ.COM</b><br>Undo Log<br><b>RST sent IN</b><br><b>RST revd</b>                                                                                                    | <b>1955 SM7FBJ</b><br>290251 Sweden<br>FONE<br><b>PI REST</b>                   | <b>HASPA</b>                                                                                           | 28.028 DF 2DM                 | $n = CW$<br>1559 <sm23u< td=""><td></td></sm23u<>                      |           |
|                                                                                                    | ER1PB<br>499<br>599<br>Remove QSO<br>Log                                                                                                    | <b>SES 4X1VF</b><br>140.75.1 (used<br>Success<br>DTW <sup>11</sup>              | < 0180A5                                                                                               |                               |                                                                        |           |
| Lookups 41191 (79185)<br><b>THERE IS NO.</b><br>$\sim$<br><b>Dida Zankwall</b><br><b>Karte</b> Satelic<br>Eina Lisouwe | Vane (R)<br>QTH B<br>440<br>diam<br>Remarks                                                                                                    | with same<br><b>555 ER1TEN</b><br>28249.0 Moldova<br>Wkd calls                  |                                                                                                    | <b>ER 1PB</b><br>D.XHE        | Ave CW<br>1536<実業<br>$~\sim~~$ CW                                      |           |
| QRZ Record# 1063766<br>Tscherk<br>1 equivariario                                                                       | <b>SERGEJ</b><br><b>CHISRIAU</b><br>"mni trux new band"                                                                                                    | 1555 LASZO<br>18070.0 Norway<br>Countries                                       | <b>CIFAUE</b>                                                                                          | 28.029 ER 1PB                 | 1552<9420.0<br>$\sim$ CW<br>1538 <shifme< td=""><td></td></shifme<>    |           |
| QRZ Admin ER1 PB<br>Electricia<br>Chroninyzing)<br>who Franklinsk<br>Ханргалийдысай<br>an Obsessibles<br><b>Ukrain</b> | <b>IOTA</b><br><b>District/State</b><br>Locator Hotel Manager Note 17 Ok OSL Print Mark<br>Award <sup>!</sup><br>KN47JA -<br>▼ 厂 CBA Yes<br>Count                                                                                                    | $\nabla$ Clmd<br>IV worked<br><b>1556 HBSTJM</b><br>18077.5 Switzerland         | TF30                                                                                                   |                               |                                                                        |           |
| Last Update 2016-11-12<br>15 38 45<br>Craincard a                                                                      | z                                                                                                    | $5 \pm 1$<br><b>1956 TYZAC</b><br>50275.0 Banin                                 | Heath                                                                                                  |                               |                                                                        |           |
| Kromshrad<br>Kasnashungunad<br><b>Material Ave</b><br><b>KNA</b><br>Class B                                            | Worked 3 n                                                                                                    | <b>P IOTA</b><br><b>JOTIN KNEEKLICES</b><br>$\n  Time\n$                        | <b>CURSUAR</b>                                                                                         | <b>EAJRU</b><br>28.030 ER 1/8 | 244° AM CH<br>1513<0F4JE<br>are u here?                                |           |
| <b>Geo Source From DXCC</b><br>Kzs                                                                                     | ERIPB QSL.  L-E<br>10116.4 CW<br>2015/12/19 07:20 599 599 KN47JA SERGEJ CHEMAL<br>2017/05/24 20:26 599 599 KN47JA SERGEJ CHEINAU wg lotw                                                                                                    | <b>556 ER1PB</b><br>20030.0 Moldova<br><b>IT IV Squares</b><br>other and o head | CYUTEA                                                                                                 | <b>ER 176</b>                 | 1556 <yu1ea<br>1555<se5e<br>Avril CW</se5e<br></yu1ea<br>              |           |
| Moldawien<br>113.0' ESE (from                                                                                          | ER1PB QSL:P->.<br>14015.4 CW<br>ER1PB OSL-P-P.<br>24902.2 CW 2017/06/04 08:50 590 590 KW47JA SEROEJ CHISBIAU wepen lotw                                                                                                    | <b>P NOOF</b><br>1557 SMSYRA<br>29155.0 Sweden<br>There's to<br>FM mode Bes     | <b>CENEXE</b>                                                                                          |                               |                                                                        |           |
| Che ph<br>Bearing<br>DL2RDV<br><b>SCIE</b><br>Odessia                                                                  |                                                                                                    | <b>Cron IU</b><br>1557 GOFJT<br>10119.3 England                                 |                                                                                                    |                               |                                                                        |           |
| <b>Ingu Munty</b><br>Одеса.<br>790.6 mi 0272.4<br><b>Distance</b>                                                      |                                                                                                    | - Display<br>1557 HASPP<br>50097.9 Hungary                                      | EASWAY                                                                                                 | 28.031<br>YORDOH              | <b>Porte CW</b>                                                        |           |
| kml                                                                                                    |                                                                                                    | one -- Da<br>1557 OF 20PA<br>18073.2 Feland                                     | <b>HERODE</b>                                                                                          |                               | 1553 <svbr< td=""><td></td></svbr<>                                    |           |
| umänien<br>Long Path 24066.2 mi                                                                                        |                                                                                                    | Set Watch<br>+ Colors<br>557 ISOLMM                                             | <b>DUME</b>                                                                                            |                               |                                                                        |           |
| (38730 8 km)<br>Power<br>Sunrise 02:10:42 UTC                                                                          |                                                                                                    | 14024.1 Sardinia                                                                | 127A                                                                                                   | 28.032                        |                                                                        |           |
| Bukarest<br>Sunset 17:55:01 UTC                                                                                        |                                                                                                    | 指言语<br>557 V51 ww<br>14225.0 Nandas<br>THK QSI                                  | OE MS                                                                                                  |                               |                                                                        |           |
| ITU Zone 29                                                                                                    |                                                                                                    | 1557 SM7/DJ2R0<br>20024.4 Sweden<br>Lorw CW                                     | CDFALIE                                                                                                |                               |                                                                        |           |
| Go git<br><b>Tarendale</b> : Mutant<br>CQ Zone 16                                                                      | <b>By</b> Send CW                                                                                                    | 1558 <b>5T2AI</b><br>24986.0 Mauritania                                         |                                                                                                    | 28.033                        |                                                                        |           |
| Explore on HamGrid Maps<br><b>Born 1956</b>                                                                            | CW Speed / CPM<br>$\boxed{ \begin{array}{llll} \hline \mbox{10} & \mbox{12} & \mbox{2} & \mbox{2} & \mbox{2} & \mbox{2} \\ \mbox{10} & \mbox{20} & \mbox{21} & \mbox{22} & \mbox{23} \\ \mbox{24} & \mbox{21} & \mbox{22} & \mbox{24} & \mbox{25} \\ \mbox{26} & \mbox{27} & \mbox{28} & \mbox{26} & \mbox{27} \\ \mbox{28} & \mbox{29} & \mbox{20} & \mbox{27} & \mbox{28} \\ \m$<br><b>IV VOX (send until cursor)</b><br>$125 - 3$<br>170,84<br>T" MON | Loner here ?<br>1559 MGKET<br>10105.2 England                                   | <b>OE WILL</b>                                                                                         |                               |                                                                        |           |
| <b>DIRECT OR VIA</b>                                                                                                   |                                                                                                    | $-0.01$<br>1558 LA520<br>19070.0 Nonvey                                         | <b>OJ3E</b>                                                                                            | ROZK                          | 1541 <cns(q)<br>Am CW</cns(q)<br>                                      |           |
| QSL Info BUREAU, E-QSL,<br><b>Map</b> Map                                                                              |                                                                                                    | <b>1558 HABLIT</b><br>50090.3 Hungay                                            | <b>EASAS</b>                                                                                           |                               |                                                                        |           |
| <b>LOTW</b>                                                                                                    | <b>PS Ocal</b>                                                                                                    |                                                                                 | <b>CHEBG</b>                                                                                           | 28.034                        |                                                                        |           |
| Yes (e.g. Does                                                                                                    | sa no de Oceli os no de Oceli Ocali bic<br>12 Post de Osal - pt di om - ur Srat - my name la Oname Osame - F6 - Srat pl tu                                                                                                    | 1558 HIG2DX<br>53031.7 Hungay<br>LOTH TT CW                                     | CHEBE                                                                                                  | <b>DAV</b>                    | 1537 cHASPY<br>n-ni CW                                                 |           |
|                                                                                                    | F3 de Coal - ofm - thx far gan 73 - Poal de Coal k<br>#7 no no Ocall Ocall Srat gl tu<br>FD john de Oost ur Srot Sret gi tu<br>FK Poet ? bk                                                                                                    | 1550 DK10X/B<br>D. wike tamp                                                    | 50045.3 Czech Republic<br>と自由実                                                                         |                               |                                                                        |           |
| Untachal                                                                                                    | <b>Philam?</b> de Ocall<br><b>15 Frs</b>                                                                                                    | 1559 SM7/DJ2RG<br>20022.5 Sweden                                                | DF#1                                                                                                   | 28.035 DU 1YES                | 265° ~~ CW<br>1545 <sh23uf< td=""><td></td></sh23uf<>                  |           |
|                                                                                                    | dan-FD < [Set ] >   < 12>                                                                                                    |                                                                                 |                                                                                                    |                               |                                                                        |           |
|                                                                                                    | <b>SCIENT COMMAND</b><br>Marnbezchie                                                                                                    | Telriet 1                                                                       | Filed 2                                                                                                |                               |                                                                        |           |
|                                                                                                    | 62803 non-subscriber<br>LOTW 2016-12-28                                                                                                    | Host 3 C cluster dfligtb.de                                                     | Port 8 Host 2 C Telnet reversebeacon net                                                               |                               | Disconnected auto<br>Port 7000                                         | Conn      |
|                                                                                                    | Simanenkov Serger<br>Deanau                                                                                                    | Command                                                                         | v Se Command                                                                                           |                               | <b>Login Password</b><br>$\bullet$ Send<br>CL2RD                       | Offiset [ |
|                                                                                                    | Mokšova                                                                                                    | DX de EA6WU-#:<br>14017.4 YOFFIR                                                |                                                                                                    |                               |                                                                        | Mile      |
|                                                                                                    |                                                                                                    | DX de DL01AS-\$: 10122.0 DL2NBJ<br>DX de DL01AS-#: 14017.0 SP4T                 |                                                                                                    |                               |                                                                        |           |
|                                                                                                    |                                                                                                    | IN de NIQT-#:<br>14028.0 K4SE                                                   |                                                                                                    |                               |                                                                        |           |
| $-100$                                                                                                    | $A \cup A$<br>135<br>Fr<br>$-0.4$<br>m                                                                                                    |                                                                                 |                                                                                                    |                               | 1759<br><b>CONTRACTOR</b>                                              |           |

Bild 1: Eine anfangs vielleicht etwas verwirrende Vielfalt an Informationen auf einen Blick bietet UcxLog in seinen vielen, frei platzierbaren Fenstern. Das Fenster mit dem Internet-Browser gehört nicht zu UcxLog selbst, wurde aber aus dem QSO-Work-Fenster heraus aufgerufen.

### **Einsteiger**

tenaustausch von Steuersignalen (Frequenz, Sendeart usw. betreffend) mit dem Transceiver (es dürfen inzwischen bis zu *fünf* sein), landläufig als CAT (Computer Assisted Tuning) bezeichnet. Das Reservoire der bedienten Transceiver wird ständig erweitert, sodass immer so gut wie alle am Markt befindlichen Funkgeräte der namhaften Hersteller gekoppelt werden können.

Ferner ist der Anschluss von Winkeybasierten Morsetasten möglich, inklusive des DL6ER-Keyers [3]. Für drehbare Antennen lassen sich eine ganze Reihe von Rotorsteuerungen eingliedern, wie etwa die in [4] beschriebene. Des Weiteren sind elektronisch umschaltende Endstufen ansteuerbar. Als Merkhilfe können bis zu sechs Antennenkoppler-Abstimmwerte pro Band gespeichert werden.

Zur Bedienung der Digimodes gibt es einen PSK-Kern PSKCore sowie die Möglichkeit, neben MMTTY auch die Software Fldigi (Fast Light Digital Modem) von W1HKJ einzubinden. Lediglich WSJT ist nach wie vor nicht dabei und erfordert ein dementsprechendes separates Programm.

![](_page_43_Picture_4.jpeg)

Bild 3: Inhalt der ZIP-Datei zur Installation von UcxLog; falls die Hilfedatei UcxLog.chm nicht lesbar ist, mit rechter Maustaste auf die Eigenschaften gehen und den Zugriff zulassen. **Screenshots: DL2RD** 

Für DX-Cluster-Meldungen gibt es erheblich erweiterte Filtermöglichkeiten, es sind mehrere Quellen möglich, die Bandmap wurde erweitert und ist bis zu sechsfach anzeigbar, die Auflistung des Länderstands erfolgt wesentlich verfeinert und es existiert eine Ausgabemöglichkeit für die Most-Wanted-Umfrage des DARC sowie für DL7VEEs "Kreuzchenliste".

Auch der Zugriff auf externe Datenbanken erfuhr wesentliche Erweiterungen. Dazu zählen:

- direkter LoTW- und eQSL-Upload/ Download,
- direkter Club-Log-Upload (auch beim Loggen), Import von RSGB-IOTA-Bestätigungen,
- Zugriff auf QRZ.com und QRZCQ.com (auch XML und HTTPS),
- Veröffentlichung der eigenen Frequenz auf QRZ.com,
- Nutzung von Mitgliederlisten (viele Klubs, LoTW-Nutzer, US-Bundesstaaten und Kanada-Provinzen [5]),
- Einbindung der Locator-Datenbasis von MMMonVHF.

Für Contester kamen die Regeln von weiteren 180 Contesten hinzu. Außerdem werden Live-Meldungen (sog. ESM-Mode, Enter sends message) zu cqcontest.net unterstützt und ein Echtzeitvergleich zum vorigen Contest ermöglicht.

Eine ganz wesentliche Neuerung ist die Log Cloud, in der sich Logs auf dem Ucx-Log-Webserver sichern und zwischen verschiedenen PCs synchronisieren lassen. Die Cloud stellt gewissermaßen ein "feuersicheres" Back-up dar.

Der QSL-Druck erfuhr einige Erweiterungen, so lassen sich nun z.B. Layouts imund exportieren. Nett ist die Talk Help in Fonie mit einigen Phrasen wie "hallo", "danke", "tschüss" in der Landessprache des jeweiligen QSO-Partners. Set-up und Update wurden deutlich vereinfacht, automatische Installation und Rückfall sind möglich. Der Transport von Logs nebst Einstellungen von einem PC zum anderen ist kinderleicht geworden und es erscheinen Meldungen, wenn eine neue Version erschien oder wenn der Entwickler Neuigkeiten mitzuteilen hat

Last but not least ist UcxLog wie so viele vergleichbare Produkte dieser Leistungsklasse inzwischen Shareware. Die Kosten sind indes mit 25 € für die ersten zwei Jahre und 20 € für jeweils zwei Jahre Update-Berechtigung und Cloud-Zugriff wohl marginal. Man halte sich vor Augen, dass eine Software dieses Formats nicht mehr in ein paar Stunden pro Woche zu pflegen und weiterzuentwickeln ist. Dazu muss man wissen, dass für jede einzelne Version im Mittel etwa 20 Beta-Versionen entstehen. Zudem fallen beim Entwickler erhebliche Kosten an, wie etwa für die Cloud.

### **Installation**

Umseitiges Bild 1 zeigteine für DX-Funkbetrieb sinnvolle Platzierung einiger – bei Weitem nicht aller - Fenster. Das soll zunächst einmal verdeutlichen, welche erhebliche Anforderungen an die Bildschirmgröße gestellt werden. Zwar geht es auch mit weniger Pixeln als mit 1920 in der Breite, mit nur 1024 Pixeln (Mindestanforderung, Tabelle 1) ist man jedoch ziemlich eingeschränkt. Eine Option wäre dann Zwei-Bildschirm-Betrieb (Windows-Funktion). Bevor wir zur Bedeutung der einzelnen Fenster kommen, ein paar Worte zur Installation. Die ZIP-Datei UcxLog.zip von www. ucxlog.de unten unter Released Versions ist in der derzeitigen Version 7.74 nur 4,4 MB

![](_page_43_Picture_300.jpeg)

groß und schnell geladen. Wer gerade über keinen Internetzugriff verfügt, findet auf den FA-Jahrgangs-CDs der Jahre 2012 bis 2016 ieweils im Ordner Software eine erst einmal nutzbare 7er-Version. Diese bitte an einem beliebigen Ort auf dem PC zwischenspeichern, entpacken und ... nein, nicht installieren, sondern wirklich erst einmal liesmich.txt lesen!

Wer es ganz eilig hat, sollte wenigstens die dort gegebenen Hinweise Wort für Wort verinnerlichen und minutiös befolgen. Ich

Die Set-up-Routine legt dann ein Icon auf dem Desktop an, das mit Ihrem Rufzeichen bezeichnet ist. Nach dessen Anklicken werden Sie zunächst aufgefordert, einen Pfad für das Backup-Verzeichnis zu benennen, der aus Sicherheitsgründen an einer gänzlich anderen Stelle, vorzugsweise auf einer anderen Festplatte (auch USB-Laufwerk oder-Stick) oder wenigstens Partition liegen sollte.

Danach führt Sie UcxLog zu den Einstellungen (Settings) für die eigene Station. Unter General sollten auch Nur-KW-Fun-

Bild 4:

In den Settings ist

unter Transceivers

rieren: Auto Detect

kann Baudrate und

**COM-Port-Nummer** 

ist vorzugeben (aus

Protokoll suchen, die

die CAT-Verbindung

zum TRX zu konfigu-

![](_page_44_Figure_5.jpeg)

gehe sogar noch einen Schritt weiter und empfehle, erst einmal die deutsche Hilfedatei UcxLogD.chm zu öffnen und darin zu lesen. Dort ist die Installation ebenfalls und weitaus ausführlicher beschrieben. Überhaupt ist UcxLog eine sehr umfangreiche Software, die allein schon deswegen unmöglich restlos selbsterklärend sein kann. Vieles erschließt sich auch nicht durch Stöbern in den Menüs des Programms, sondern wirklich erst über die Hilfe. Erst wenn man hier gar nicht weiterkommt, empfiehlt es sich, im o.g. Forum nach einer schon existierenden Antwort zu suchen oder – wie üblich nach vorheriger Anmeldung – eine Frage zu stellen.

Ein offenbar häufiges Windows-Problem: Lässt sich die Hilfedatei nicht öffnen oder erscheint zwar ein Inhaltsverzeichnis, aber kein Inhalt, dann gemäß Bild 3 mit der rechten Maustaste auf die Datei klicken und unter Eigenschaften → Allgemein unten bei Sicherheit rechts auf Zulassen klicken und mit OK übernehmen. Die Hilfedatei lässt sich auch kapitelweise ausdrucken – sehr nützlich für knifflige Fälle.

So vorgebildet kann es losgehen mit der Installation durch Doppelklick auf UcxLog exe. UcxLog erlaubt eine sehr flexible Wahl von Datenpfaden. Gleichwohl empfiehlt es sich, die Vorschläge des Entwicklers zu akzeptieren, also das Programm z. B. nicht unter Programme, Program Files o. Ä. einzuordnen. Belässt man es bei Bens Vorschlägen, dann UcxLog ggf. auf ein Halbleiterlaufwerk (SSD) legen, damit die Zugriffe auf die Logs besonders schnell gehen.

Bild 5: QSO-Work-Fenster. rechts die anfangs sichtbaren Start Up **Messages; Datum** und Zeit erscheinen live, Band und Mode kommen vom TRX: **RST** ist natürlich änderbar.

ker ihren Locator, wenigstens das Mittelfeld (z. B. JO62), eintippen, damit Entfernungs- und Richtungsanzeige exakt funktionieren. QTH wird für Funktionstasten in CW und PSK benötigt. Wichtig: Ucx-Log rechnet selbsttätig die Zeit in UTC um, Sie können/müssen Ihren PC also weiter in ME(S)Z laufen lassen.

### ■ Hardware-Verknüpfungen

Für eine optimale Unterstützung beim DX-Verkehr ist eine datenseitige Kopplung Ihres Transceivers (TRX) mit dem PC unverzichtbar (CAT, s. vorn). Das dient zur Abfrage sowie Beeinflussung der Betriebsparameter (Frequenz, Sendeart). Modernere Geräte verfügen dazu bereits über einen USB-Anschluss. Fehlt dieser, muss ein USB-Interface her, für das es unzählige Varianten im Fachhandel gibt. Das Bausatzprojekt [6] ist erprobtermaßen keine schlechte Wahl.

Die COM-Schnittstelle darf neben CAT auch die CW-Tastung und PTT schalten [6]. Die Com Port Settings müssen selbstredend mit den Einstellungen am TRX übereinstimmen, ggf. siehe dessen Handbuch! Mit Klick auf Auto Detect (Bild 4)

versucht UcxLog, diese Einstellungen selbst zu ermitteln. Sind die Einstellungen einmal gefunden und mit OK übernommen, muss nach Neustart des Programms in den zu Anfang erscheinenden Start Up Messages (zum geruhsamen Lesen auf Survive klicken) der COM-Port zum TRX zu sehen sein (Bild 5, rechts unten).

Wenn UcxLog zwischenzeitlich die Verbindung zum TRX verloren hatte, etwa, weil Sie am Interface experimentiert haben bzw. das Gerät ausgeschaltet wurde, muss Ucx-Log wieder neu gestartet werden. Alternative: Erneuter Klick auf Auto Detect.

### Das Work-Fenster

Damit sind nun die Grundfunktionen sichergestellt. Auf weitere Einstellungen bei den anderen Reiterkarten der Settings komme ich später zu sprechen - auch, um Ihnen die Scheu davor zu nehmen.

![](_page_44_Figure_18.jpeg)

Klicken Sie nun im Hauptfenster (Bild 1) links oben auf QSO und dann auf Work. Das eigentliche QSO Work-Fenster erscheint, siehe Bild 5 (dort teilweise von den Start Up Messages verdeckt); Frequenz und Sendeart sollten nun zwischen PC und TRX synchron laufen. UcxLog ist ORV und Sie können erste Verbindungen loggen, vielleicht erst einmal "trocken", hinterher Löschen ist ja kein Problem. (wird fortgesetzt)

#### **Literatur und Bezugsquellen**

- [1] Hegewald, W., DL2RD: Loggen und contesten mit UcxLog. FUNKAMATEUR 56 (2007) H. 6, S. 604-607; als PDF-Datei auf www.funkama teur.de unter Downloads/Archiv → Archivsuche UcxLog
- [2] Hegewald, W., DL2RD: KW-Tipps für Jäger und Sammler, FUNKAMATEUR 66 (2017) H. 4. S. 352-353; H. 5, S. 456-457; H. 6, S. 544-555
- [3] Derigs, D., DL6ER: Neuartiger Multifunktions-Keyer im Selbstbau. FUNKAMATEUR 64 (2015) H. 8, S. 868-871; H. 9, S. 964-965
- [4] Hegewald, W., DL2RD: Arbeitserleichterung im Shack: Rotorsteuerung mit WinRotor. FUNK-AMATEUR 57 (2008) H. 11, S. 1164-1165
- [5] Derigs, D., DL6ER: Diplome einfacher erarbeiten mit UcxLog. FUNKAMATEUR 64 (2015) H. 5, S. 488-489
- [6] Hegewald. W., DL2RD: Mini-CAT-Interface mit PTT- und Key-Leitungen. FUNKAMATEUR 61 (2012) H. 10, S. 1031-1033; Bausatz: www.funk amateur.de  $\rightarrow$  Online-Shop  $\rightarrow$  BX-133

# Ferngesteuertes Modellruderboot

### Dr.-lng. KLAUS SANDER

Das hier vorgestellte Modellruderboot ist die Vorstufe eines schwimmenden Roboters, den ich in einem späteren Beitrag vorstelle. Nicht nur in der Sommerzeit eignet es sich durch die Funkfernsteuerung für sportliche Spielereien am Wasser.

Die erste Stufe der Eisenbahn entstand im 16. Jahrhundert, um im Bergbau die Förderleistung zu verbessern . Der Antrieb erfolgte jedoch noch durch die Bergarbeiter selbst. Erst 1769 stellte Nicholas Cugnot in Paris das erste Fahrzeug mit Dampfantrieb vor. Es funktionierte jedoch ohne Schienensystem und ist eher mit einem Auto vergleichbar. 1784 baute William Murdock die erste dampfbetriebene Moplar gab es jedoch erst 1 907 . Der Franzose Etienne <Ehmichen experimentierte mit Drehflügeln und stellte 1922 den ersten ferngesteuerten Quadrokopter vor. Das Interesse an Quadrokoptem ist sehr hoch und das Fliegen machte nicht nur Kindem Spaß . Hierbei ist zu beobachten, dass nicht nur Fernsteuerungen zum Einsatz kommen. Automatische Steuerungssysteme auf Basis spezieller Sensoren ha-

![](_page_45_Picture_6.jpeg)

dellbahn – ebenfalls ohne Schienen. In dieser Zeit wurden immer mehr Eisenbahnen und Modellbahnen gebaut. Durch die so gesammelten Erfahrungen konnte man das System immer mehr verbessern. Die ersten Spielzeugmodellbahnen wurden von den Gebrüdern Bing 1879 in Nürnberg produziert. Interessant dabei ist, dass diese Modellbahnen mit Uhrwerksantrieben betrieben wurden . Als später Flugzeuge und Raumfahrtzeuge folgten, wurden auch in diesem Bereich Modelle gebaut. Parallel zur Autoindustrie entwickelte sich die Technik für Modellautos. Anfangs wurden die Autos nur über Kabel gesteuert. Die Bedienung wurde durch den Einsatz der Funktechnik verbessert.

Im Flugbereich lief es ähnlich ab. Schon im 15. Jahrhundert hatte Leonardo da Vinci die Idee für den Bau eines Hubschraubers. Das erste senkrecht startende Exemben das Flugverhalten und die Sicherheit stark verbessert. Durch das Prinzip des Modellbaus können die Benutzer physikalische Zusammenhänge leichter erkennen. Die Technik entwickelt sich auf diese Weise immer weiter und die Eigenschaften verbessern sich.

Bild 1:

Das in Spielzeugläden erhältliche Boot wurde an jeder Seite mit einem Ruderantrieb ausgestattet.

Foto: Sander

### **Projekt**

Doch wie sieht es mit Schiffen und Booten aus? Hier gibt es ebenfalls Modelle , wobei der Antrieb jedoch wie bei herkömmlichen Schiffen meistens mit Propellern im Wasser erfolgt. Da die Robotertechnik zu einem interessanten Thema geworden ist, wollen wir es einmal etwas anders machen: einen schwimmenden Roboter. Er orientiert sich an einem Ruderboot und wir wollen ihn mit Paddeln antreiben. Es soll bei diesem Startprojekt jedoch kein echter Roboter realisiert werden, der seine

Umgebung beobachtet und sich entsprechend bewegt. Über eine Fernsteuerung wird das Boot lediglich per Funk gelenkt. Wenn mehrere Teilnehmer solche Boote benutzen, lässt sich ein Rennen daraus machen . Wer mit seinem Boot am Ende einer festgelegten Strecke zuerst eintrifft, wird zum Gewinner.

Mechanische Antriebe sind in der Regel mit etwas höherem Aufwand verbunden . In den B ildern 2 und 3 sind zwei mögliche Antriebsverfahren für unser Roboterboot dargestellt. Für beide Varianten ist ein Servomotor mit Rundlauf einsetzbar. Die Antriebsachse rotiert bei diesen Versionen ohne Winkelbegrenzung, d. h., es handelt sich um einen Getriebemotor in der Bauform eines Servomotors. Alternativ sind andere Getriebemotoren einsetzbar.

Bei der Version in B ild 2 ist am Motor eine Scheibe angebaut, welche ein Loch am Rand hat. An der Seitenkante des Bootes ist eine zweite Halterung erforderlich. Diese muss ebenfalls eine ausreichend große Öffnung besitzen . Das Ruder wird nun durch beide Bohrungen gesteckt und hinter der Scheibe des Motors mit einer kleinen Halterung abgeschlossen. Eine kleine angeklebte Kugel ist dafür optimal , da sie bei der Rotation der Scheibe eine gute Bewegung garantiert. Die Durchmesser der Bohrungen, die Abstände und die Ruderlänge sind abhängig von der jeweiligen Größe des Bootes und den Motoren . Hierfür empfehle ich im ersten Schritt einen Test mit einem dünnen Holzstab.

Das Ruder muss bei der Rotation tief in das Wasser eindringen und trotzdem im zweiten Bewegungsabschnitt ausreichend weit über der Wasseroberfläche geführt werden. Bild 3 zeigt einen alternativen Aufbau, den ich bereits in mehreren Youtube-Videos gesehen habe . Hierfür kamen für Ruder und Halterungen stabile Drähte zum Einsatz. Die Bilder 2 und 3 sollen nur das Prinzip der Ruderbewegung verständlich darstellen. Für den realistischen Aufbau sind die Maße zu berücksichtigen . Aus denen lassen sich leicht Schlussfolgerungen für den eigenen Aufbau ableiten .

Für das Boot sind zwei solcher Ruderantriebe erforderlich. Die Ruder müssen so angeordnet sein , dass beide gleichzeitig in das Wasser gelangen können . Bei einem

![](_page_45_Figure_17.jpeg)

Bild 2: Mit einigen Spezialteilen lassen sich Ruder durch Servomotoren bewegen.

Bild 3: Der Antrieb des Ruders lässt sich auf einfache Weise auch mit gebogenen Drähten aufbauen.

Paddelboot ist der Antrieb hingegen anders. Dort wird eine lange Stange mit den beiden Paddeln an den Enden eingesetzt. Diese Paddelstange wird nur in der Hand  $gehalten - sie$  ist nicht am Boot befestigt. Ein solcher Antrieb ist für ein Robotersystem schwieriger aufzubauen. Wir orientieren uns deshalb am Ruderboot.

### ■ Schaltungen

In dem hier beschriebenen Projekt soll daher erst einmal nur ein ferngesteuertes Ruderboot das Ziel sein. In einem späteren Beitrag beabsichtige ich, das Projekt zu erweitern. Das Boot soll dann zum selbstfahrenden Roboter werden, der sich an der Umgebung orientiert.

Zur Fernsteuerung über Funk stehen verschiedene Module zur Verfügung. Sehr preiswerte Module sind für Anwendungen im ISM-Frequenzband um 433 MHz verbreitet. Dieses Frequenzband kann dadurch stark belegt sein, sodass bei gleichzeitigem Betrieb anderer Geräte in der Nähe eine sichere Übertragung nicht garantiert werden kann. In höheren, ebenfalls für Steueraufgaben freigegebenen Frequenzbereichen (hier 2,4 GHz) ist dagegen mehr Platz und es gibt produktabhängig Verfahren mit unterschiedlichen Datenprotokollen. Die Funkmodule wählen automatisch einen freien Kanal.

Deshalb habe ich mich hier für den Einsatz der XBee-Module entschieden, die auf dem ZigBee-Protokoll basieren. Sollte die Übertragung nur über geringe Abstände notwendig sein, reicht die Version mit maximal 2 mW Sendeleistung. Die Version mit der Sendeleistung von 50 mW schafft es in freier Umgebung dagegen auf

![](_page_46_Figure_6.jpeg)

mehrere Hundert Meter. Die Xbee-Module sind mit unterschiedlichen Antennenversionen bei [1] verfügbar. Die Auswahl kann entsprechend der Reichweite und dem gewünschten mechanischen Aufbau erfolgen. Die Module können für diese Anwendung bereits mit vorprogrammierten Parametern geliefert werden.

Für das Projekt sind zwei Baugruppen erforderlich. In Bild 4 ist die Schaltung der Fernbedienung dargestellt. Als Mikrocontroller kommt der verbreitete ATmega328 zum Einsatz. Dessen Verarbeitungsleistung ist bei der Taktfrequenz von 3,6864 MHz für die Fernsteuerung ausreichend. An den Controller ist das Xbee-Modul angeschlossen. Daten lassen sich sowohl

![](_page_46_Figure_9.jpeg)

senden als auch empfangen. Auf diese Weise ist eine sichere Datenübertragung nachweisbar. Dazu dienen die drei ebenfalls an den Controller angeschlossenen LEDs. Die Bewegungssteuerung erfolgt mit dem Joystick S1, einem COM09032. Dieser Joystick ist aus zwei Potenziometern und einer Taste aufgebaut. Beim Bewegen des Sticks ändern sich dementsprechend die Widerstandswerte. Die so geänderten Spannungen werden über die A/D-Umsetzer des Controllers an den Pins PC0(ADC0) und PC1(ADC1) eingelesen. Ein Druck auf den Joystick führt zum Druck auf die eingebaute Taste. Die Daten werden nach der Verarbeitung über das Xbee-Modul zum Boot gesendet.

Das Xbee-Modul darf nur mit 3,3 V versorgt werden. Diese Betriebsspannung erzeugt der lineare Spannungsregler IC2. Die Versorgung kann aus Batterien mit einer Spannung von 5 V bis 9 V erfolgen. Da der Controller mit 3.3 V versorgt wird. darf die Eingangsspannung des A/D-Umsetzers nicht über diesem Wert liegen. Der Spannungsteiler mit den Widerständen R5

und R6 reduziert daher die an Pin PC2(ADC2) des A/D-Umsetzers einzulesende Spannung. Ist die Batteriespannung zu niedrig, blinkt LED3.

Bild 5 zeigt die Schaltung der auf dem Boot eingesetzten Bootssteuerung. Hier findet ebenfalls der Controller ATmega328 Verwendung. Er übernimmt die über das Xbee-Modul empfangenen Daten. An X2 und X3 werden die Servomotoren angeschlossen, die die beiden Ruder des Bootes bewegen. Drehrichtung und Geschwindigkeit der Servomotoren stellt der Controllers ein. An X4 ist das Gyromodul SEN-11977 von Sparkfun angeschlossen, welches bei [2] angeboten wird.

Das Boot wird nicht nur durch die beiden Ruder bewegt. Wasserströmungen haben ebenfalls Einfluss auf Bewegungsgeschwindigkeit und -richtung. Diese Auswirkungen werden über den Gyrosensor gemessen . Spezielle Algorithmen der Firmware des Controllers werten die �essdaten des Gyrosensors aus und korrigieren dementsprechend die Bewegungsgeschwindigkeiten der beiden Ruder.

Die maximale Stromaufnahme jedes Servomotors liegt bei 200 mA. Deshalb ist für die gesamte Versorgung ein Strom von I A ausreichend . Die Servomotoren werden direkt aus der Batterie versorgt. Die Spannung muss dazu im Bereich von 4 V bis 6 V liegen. Aus dieser Spannung werden über den Linearregler IC2 die 3 ,3 V zur Versorgung des Controllers und des Funkmoduls bereitgestellt. Wie bei der Fernbedienung wird die Spannung hier ebenfalls über den Spannungsteiler R2 und R3 durch den Controller überwacht. Sollten Batterien oder Akkumulatoren mit höherer Spannung zum Einsatz kommen, ist ein zusätzlicher Spannungsregler erforderlich. Damit ist sichergestellt, dass der Grenzwert von 6 V nicht überschritten wird.

### **Nachbau**

Die Layouts der beiden Baugruppen stehen im Download-Bereich auf www.funkama teur.de zum Herunterladen zur Verfügung . Bausätze und bereits bestückte Leiterplatten sind bei [1] erhältlich. Für beide Baugruppen sind zweiseitige Platinen erforderlich . Die Platine der Fernbedienung hat die Abmessungen 87 ,6 mm x 49 ,5 mm. Zur Bestückung werden überwiegend SMD-Bauelemente eingesetzt. Den zugehörigen Bestückungsplan zeigt Bild 6. Erst nach Bestückung der S�D-Bauelemente sind der Joystick und das Xbee-Modul aufzulöten. In den Bausätzen sind für die miteinander kommunizierenden Geräte bereits Adressen für Sender und Empfänger paarweise individuell eingestellt.

Die Platine der Bootssteuerung sollte möglichst klein sein, um den Einbau auch in kleinere Boote zu ermöglichen. Die ebenfalls zweiseitige Platine hat die Abmessungen 76,2 mm  $\times$  55,8 mm. Sie wird auch überwiegend mit S�D-Bauelementen bestückt, siehe Bild 7.

Nach der Bestückung werden das Xbeeund das Sensormodul über Stiftleisten aufgelötet. Da der Einsatz auf dem Wasser erfolgt, ist diese Platine mit Schutzlack zu überziehen. Das Eingießen mit Epoxidharz ist nicht optimal, da so die Wärmeableitung des Spannungsreglers eingeschränkt wird. Nach dem Anschluss der Servomotoren kann der erste Test auf dem Tisch erfolgen. Dabei lassen sich nach dem Einschalten und einem Druck auf den Joystick die Bewegungs geschwindigkeit und -richtung der Servomotoren abhängig von der Bewegungsrichtung des Joysticks beobachten. Funktioniert alles, kann der Aufbau des

Modellboots beginnen. Das in Bild 1 gezeigte Boot stammt aus dem Spielwarenhandel. Alternativ lässt sich ein rechteckiger Kasten aus Kunststoff verwenden, wenn er keinen großen Tiefgang besitzt und somit schnell vorwärtskommt

Beim Aufbau des Antriebs müssen wir uns an den eingangs dargestellten Prinzipien orientieren. Viele der erforderlichen mechanischen Teile sind in Baumärkten und Supermärkten erhältlich. So kamen bei dem hier aufgebauten Modell Löffel als

![](_page_47_Figure_10.jpeg)

Bild 7: Bestückungsplan der Platine für die Bootssteuerung; Abmessungen 76,2 mm x 55,8 mm, M 1:1

![](_page_47_Figure_12.jpeg)

Ruder zum Einsatz . Als Halterungen dienten Kabelbinder. Ebenso lassen sich Schlüsselringe und Teile von Karabinerhaken nutzen.

Die genaue Auswahl ist von eigenen Erfahrungen und den zur Verfügung stehenden Maschinen und Werkzeugen abhängig. Bei angeschraubten Teilen, die den Rumpf des Bootes durchdringen und so mit dem Wasser in Berührung kommen, ist ein Überzug mit Schutzlack oder Heißkleber erforderlich. Damit das Boot im Fehlerfall nicht untergeht, ist ein zusätzlicher Schutz sinnvoll. Tischtennisbälle speichern ausreichend Luft. Ich habe sie <sup>m</sup> mein Modellboot mit eingeklebt.

### **Firmware**

Die Firmware ist bei beiden Bausätzen bereits in den Controllern vorprogrammiert. Der Quelltext ist nach Anfrage per E-Mail von mir auch separat erhältlich .

Bei der Fernbedienung ist die Firmware recht einfach. Die Messwerte des Joysticks werden über den A/D-Umsetzer im Abstand von 200 ms ausgelesen und über das Xbee-�odul zum Boot übertragen. Der dort eingesetzte Controller wertet die Daten aus und steuert die beiden Ruder über die Servomotoren . Gleichzeitig liest der Controller die Messwerte des Gyrosensors ein. Dies erfolgt in einem durch den Timer gesteuerten Zeitabstand. Aus dem Zeitabstand und der Winkelgeschwindigkeit berechnet die Firmware den Winkel der Bewegungsrichtung des Boots. Die gemessene Bewegungsrichtung wird mit der aus den Joystickdaten berechneten Richtung verglichen. Die durch die Wasserströmung verursachte Abweichung wird durch eine entsprechende Ansteuerung der Paddel ausgeglichen. In der Firmware wird hierzu der Fuzzy-Algorithmus eingesetzt. Dieses Grundprinzip hatte ich bereits 1993 in [3] erklärt. Zur gleichen Zeit erschienen damals weitere Beiträge mit Bauanleitungen auf Basis des IC NLX230 , der leider nicht mehr hergestellt wird. Der Rechenaufwand ist jedoch für einen herkömmlichen Controller gering. Trotzdem entsteht eine hohe Präzision des Bewegungsvorgangs. Der Fuzzy-Algorithnus funktioniert deshalb problemlos im hier eingesetzten ATmega328 .

Das Prinzip der Bootssteuerung nähert sich damit bereits der intelligenten Robotertechnik. Doch keine Angst: Dieser Roboter besitzt keine Intelligenz. Er soll uns nur Spaß bereiten. info@sander-electronic.de

#### Literatur und Bezugsquellen

- [I] Sander electronic: www.sander-electronic.de
- [2] Sanders Elektroniklabor: www.s-elabor.de
- [3] Sander, K.: Fuzzy-Logik: Leben mit der Unschärfe. FUNKAMATEUR 42 (1993) H. II, S. 679-68 1

## FUNKAMATEUR - Bauelementeinformation

### Spannungsgesteuerte Oszillatoren (VCOs}

## ALPS E-xxxx

### Kennwerte

 $\cup$ 

 $\cup$ 

![](_page_48_Picture_757.jpeg)

<sup>1)</sup> Abmessungen (B  $\times$  H  $\times$  T): 10,2 mm  $\times$  2,4 mm  $\times$  7,6 mm

<sup>2</sup>) Abmessungen (B  $\times$  H  $\times$  T): 15 mm  $\times$  3,7 mm  $\times$  9,5 mm

### Kurzcharakteristik

### • unipolare Betriebsspannung

- annähernd lineare Abstimmung
- geringes Phasenrauschen
- geringe Leistungsaufnahme , typisch 50...250 mW
- im SMD-Gehäuse verfügbar

### Beschreibung

Die YCO-Typenreihe E-xxx von Alps gibt dem Entwickler ein komplexes Bauelement in die Hand, mit dem man Signale im Gigahertzbereich mit variabler Frequenz und I mW bis 3 mW Ausgangsleistung erzeugen kann . Die YCOs sind als SMD-Bauteil auf einer kleinen, mit einer Abschirmkappe versehenen Platine aufgebaut.

### **Hersteller**

Alps Electric Co., Ltd., www.alps.com

### **Bezugsquelle**

R. F. elettronica di Rota Fanco; Via Dante 5, 200300 Senage (MI), Italien, www. rf-microwave. com

### **Applikation**

![](_page_48_Figure_20.jpeg)

Bild 1: Empfohlene Grundschaltung

### Anschlussbelegung

Pin I: HF-Ausgang (RFout) Pin 3: nicht beschallet (NC) Pin 5: Abstimmspannung (YTune) Pin 7: Betriebsspannung (VCC) Pin 2, 4, 6, 8: Masse (GND)

![](_page_48_Figure_24.jpeg)

Bild 2: Pinbelegung

### Wichtige Diagramme

![](_page_49_Figure_1.jpeg)

![](_page_49_Figure_2.jpeg)

![](_page_49_Figure_3.jpeg)

Bild 5: Abhängigkeit der Ausgangsfrequenz  $f_A$  des ALPS E-567B von der Abstimmspannung  $U_T$  bei  $U_B = 4$  V

![](_page_49_Figure_5.jpeg)

Bild 7: Abhängigkeit der Ausgangsfrequenz  $f_A$  des ALPS E-D18A von der Abstimmspannung  $U_T$  bei  $U_B = 4$  V

![](_page_49_Figure_7.jpeg)

Bild 9: Abhängigkeit der Ausgangsfrequenz  $f_A$  des ALPS E-B36A von der Abstimmspannung  $U_T$  bei  $U_B = 5$  V

![](_page_49_Figure_9.jpeg)

Bild 4: Abhängigkeit der Ausgangsleistung P<sub>A</sub> des ALPS E-D07A von der Betriebsspannung  $U_B$  bei  $U_T = 4$  V

 $\bigcirc$ 

 $\bigcirc$ 

![](_page_49_Figure_11.jpeg)

Bild 6: Abhängigkeit der Ausgangsleistung  $P_A$  des ALPS E-567B von der Betriebsspannung  $U_B$  bei  $U_T = 6$  V

![](_page_49_Figure_13.jpeg)

![](_page_49_Figure_14.jpeg)

![](_page_49_Figure_15.jpeg)

Bild 10: Abhängigkeit der Ausgangsleistung P<sub>A</sub> des ALPS E-B36A von der Betriebsspannung  $U_B$  bei  $U_T = 6$  V

# ID-4100E **VHF/UHF-FM/Digital-Transceiver**

![](_page_50_Picture_2.jpeg)

### Sender

 $\cup$ 

 $\cup$ 

![](_page_50_Picture_610.jpeg)

#### **Empfänger**

![](_page_50_Picture_611.jpeg)

') nur innerhalb der Amateurbänder garantiert

#### Besonderheiten

- monochromes Punktmatrix-Display mit wählbarer Farbe und einstellbarer Helligkeit
- 50 W Sendeleistung, reduzierbar
- eingebauter GPS-Empfänger
- Sendearten FM, FM-N und DV
- DVIFM-Repeater-Listen-Funktion
- Reflektor-Linking
- Slot für Micro-SD-Karte zum Speichern von Sprache, Daten und Einstellungen
- Terminal- und Access-Point-Modus
- optionale Bluetooth-Einheit und -Headset
- kostenlose RS-MS1A Android-Applikation
- weiterentwickelte D-PRS-Funktion
- Speicherverwaltung über Daten im CSV-
- Format möglich
- Sprachsynthesizer eingebaut
- Cloning-Software CS-4100 optional
- Bandskap
- Bedienteil abnehmbar und abgesetzt montierbar
- Abstimmschrittweiten 5/6,25/8,33/1 0/1 2,5/
- 1 5/20/25/30/50 kHz
- dreistufige Wahl der Sendeleistung
- 20-dB-Eingangsabschwächer
- Speicherkanäle benennbar
- CTCSS/DCS-Coder und -Decoder
- DTMF-Mikrofon, 16 DTMF-Speicher
- GPS-Funktionen Position, Höhe ü. NN usw.
- Sprachaufzeichnung von Empfangs- und Sendesignalen usw.
- diverse Suchlauffunktionen
- Duplexer eingebaut
- zahlreiche Funktionen vom Mikrofon aus steuerbar
- DATA-Buchse zum Anschluss eines PC
- umfangreiches Zubehör lieferbar

### Allgemeines

![](_page_50_Picture_612.jpeg)

\*) Technische Daten nur innerhalb der Amateurfunkbänder garantiert, AM-Empfang im Flugfunkband möglich

### Importeur/Großhändler

lcom (Europe) GmbH Auf der Krautweide 24 65812 Bad Soden am Taunus Tel. (06196) 76685-0 · Fax (06196) 76685-50 www. icomeurope.com

### Frontseite des Bedienteils

![](_page_51_Figure_1.jpeg)

- 1 Menü- und Verriegelungstaste
- 2 Abstimmknopf
- 3 Rückkehr- und DR-Taste
- 4 Bank-, Enter- und Suchlauftaste
- 5 VFO/Speicher- und Anrufkanaltaste
- 6 Sendeartentaste
- 7 Speicherschreibtaste
- 8 RX-Call-Übernahmetaste
- 9 Monitortaste
- 10 Taste für Quickmenü und Stummschaltung
- 11 Squelch-Steller
- 12 Ein/Aus-Taste
- 13 Lautstärkesteller
- 14 Display

### Frontseite der Haupteinheit

![](_page_51_Figure_17.jpeg)

### Rückseite der Haupteinheit

![](_page_51_Figure_20.jpeg)

- 1 Antennenbuchse
- 2 Lüfter
- 3 DATA-Buchse
- 4 Buchse für externen Lautsprecher
- 5 Stromversorgungsanschlusskabel

### Zubehör, optional (Auswahl)

![](_page_51_Picture_405.jpeg)

Quelle: Bedienungsanleitung ID-4100E lcom Inc., 2017

1 - Slot für SD-Speicherkarte 2 - Buchse für Verbindungskabel zum Bedienteil 3 - Mikrofonbuchse

## Unkonventionelle Antennenfamilie - UKW-Zickzack-Strahler

### MARTIN STEYER - DK7ZB

Scharf bündelnde Richtantennen haben einen hohen Antennengewinn in der Hauptstrahlrichtung. Die Kehrseite dieser Eigenschaft ist, dass man außerhalb der mitunter recht schmalen Hauptkeule nichts hört bzw. nicht gehört wird. Deshalb erweisen sich unter Umständen Antennen mit großen horizontalen Öffnungswinkeln, wie die hier beschriebenen Zickzack-Antennen, als außerordentlich nützlich. Zudem ist der Materialaufwand vergleichsweise gering.

Besonders bei Contesten haben sich Antennen in gestockter Ausführung bewährt, die bei kleinem vertikalem Öffnungswinkel einen großen horizontalen aufweisen. Beispielsweise bei den VHF/UHF-Kurzcontesten der AGCW sind solche Antennen eine bewährte Alternative zu scharf

![](_page_52_Picture_5.jpeg)

Bild 1: Portabelausführung der Zickzack-Antenne mit vier Elementen aus Aluminiumflachmaterial am GFK-Mast

bündelnden Varianten. Aber auch im normalen Portabeleinsatz lernt man die Vorteile großer Öffnungswinkel zu schätzen. Dazu habe ich bisher gestockte Oblong-Strahler genutzt [I].

Schon länger beschäftige ich mich mit entsprechenden Lösungen für horizontal polarisierte UKW-Antennen mit großen horizontalen und kleinen vertikalen Öffnungswinkeln . Wie die Versuche zeigen, kommt man mit den hier beschriebenen Antennen mechanisch unter Umständen noch einfacher zu vergleichbaren Antennengewinnen. Hier eröffnet sich ein weites Betätigungsfeld für Experimente .

### **Fast Theorie der Antennen**

Dafür schauen wir uns zunächst einmal an, wie eine normale gestockte Dipolzeile für Horizontalpolarisation aussieht. Legt man die normale Länge eines Dipols für 1 45 MHz (Impedanz  $\overline{72}$   $\Omega$  + j 0  $\overline{\Omega}$ ) zugrunde, so stellen sich die in Bild 2 gezeigten veränderten Impedanzen ein. Der Grund für die anderen Daten ist leicht erkennbar. Die unmittelbare Nähe weiterer resonanter Dipole ergibt erhebliche Rückwirkungen auf die Strahlungswiderstände , und zwar im reellen und imaginären Teil. Die beiden inneren Dipole haben je zwei Nachbarn, die äußeren nur einen und den Freiraum. Dies erklärt die stark unterschiedlichen Impedanzen.

Die notwendigen Längenkorrekturen für einen reellen Strahlungswiderstand ohne Blindanteile ist die leichtere Übung. Zusätzlich müssten die Stockungsleitungen  $l_1$ bis  $l_4$  zu den vier Speisepunkten mit unterschiedlichen Wellenwiderständen  $Z_{1,1}$  bis  $Z_{14}$  ausgeführt werden, um mit einem Anschlusspunkt von 50  $\Omega$  hinzukommen. Wegen dieses Sachverhaltes habe ich nach einfacheren Lösungen gesucht, um mit nur einem Speisepunkt und einer einzigen Speiseleitung auszukommen .

Eine Möglichkeit ist der Einsatz gestockter Oblong-Schleifen, wie ich sie in [1] und [2] beschrieben habe. Es sollte aber auch möglich sein, eine vereinfachte Anordnung für gestockte Dipole zu finden.

Bei der Suche im Internet nach Zickzackoder englischsprachig Zig-Zag-Antennen stößt man in der Regel auf eine andere Definition als hier beschrieben. Gemeint sind dabei Antennenformen, die für Halbwellenstrahler bzw. Langdrähte durch diese spezielle Anordnung eine räumliche Verkürzung für den Aufbau im KW-Bereich ermöglichen. Das zeigt eine gewisse Verwandtschaft zu Fraktalantennen und hat nichts mit der hier vorgestellten gestockten Anordnung von Halbwellendipolen zu tun .

Die Grundidee zur gestockten Dipolzeile in Zickzack-Anordnung habe ich auf einer ukrainischen Internetseite gefunden [3] . Sie war wohl im russischsprachigen Raum als Schlangen-Antenne, engl. Snake-Antenne, mit fünf Abschnitten früher weiter verbreitet. Mit EZNEC [4] habe ich verschiedene Varianten mit und ohne Reflektoren berechnet und auch praktisch aufgebaut.

Zusätzlich untersuchte ich zwei verschiedene Arten für die Einspeisung. Man stockt dazu einfach die Abschnitte in 45°-Winkeln zur Achse. Die Originalbeschreibung bezieht sich auf eine Ausführung mit Vertikalpolarisation, fünf Dipolen und mittiger Speisung . Bei den auftretenden Öffnungs-

![](_page_52_Figure_18.jpeg)

winkeln sind aber horizontal polarisierte Anordnungen wesentlich sinnvoller.

Üblicherweise sind bei der kollinearen Erregung von Dipolzeilen Viertelwellen-Stubs zur phasenrichtigen Zusammenschaltung der einzelnen Abschnitte nötig. Bei den hier beschriebenen Antennen ist das überflüssig, was den Aufbau stark vereinfacht. Die Enden der einzelnen Dipole lassen sich einfach miteinander verbinden. Durch die jeweilige mit 90° ausgeführte Knickung

![](_page_52_Picture_533.jpeg)

![](_page_53_Picture_1.jpeg)

Bild 3: Die für Messzwecke provisorisch aus Draht gebaute 2-m-Zickzack-Antenne mit fünf Elementen und Mittenspeisung

stellt sich automatisch die richtige Phasenlage ein.

Zum Verständnis der Wirkungsweise kann man die Doppelquad in Diamantform heranziehen, die ebenfalls horizontal polarisiert ist, obwohl die strahlenden Abschnitte im 45°-Winkel zur Polarisationsebene angeordnet sind. Hier handelt es sich quasi um eine Ausführung mit Halbwellenstrahlern dieser allseits bekannten Antennenform, die allerdings nur 3 ,5 dBd als Gewinn aufweist.

Die mit gleichem Materialaufwand (vier Halbwellenabschnitte) aufgebaute 4-Element-Zickzack-Antenne hat hingegen mit 4,7 dBd deutlich mehr Gewinn. Dies liegt am größeren vertikalen Stockungsabstand der strahlenden Elemente .

Obwohl sich die Hauptausdehnung in der vertikalen Ebene befindet, strahlt die Zickzack-Zeile mit horizontaler Polarisation. Aus diesem Grund beeinflusst ein vertikaler metallischer Haltemast die Antenne so gut wie nicht. Voraussetzung ist dabei allerdings die Einhaltung eines gewissen Mindestabstands. Für Portabeleinsätze reicht es, wenn die Antenne auf der Vorderseite eines GFK-Mastes angeordnet wird und das Koaxialkabel auf dessen Rückseite . Bei Montage an einem Metallmast ist ein Abstand von 10 cm einzuhalten.

Eine Vertikalpolarisation ist bei Drehung der Antenne um 90° und der Montage quer zum Träger erzielbar. Mit zunehmender Elementeanzahl verkleinert sich der Öffnungswinkel . Die horizontalen Öffnungswinkel der Zweiseitenstrahler mit ungeradzahliger Dipolanordnung sind mit etwa 84° für alle Varianten mit Speisung in der Mitte größer als bei allen anderen vergleichbaren Antennen.

### **• Mittenspeisung bei** ungeradzahligen Elementen

Als Beispiel soll die 5-Element-Zickzack-Antenne dienen. Das provisorisch aufgebautes Muster mit 2-mm-Aluminiumdraht in Bild 3 ergab zunächst ohne weitere Abgleichmaßnahmen mit den berechneten Längen ein Stehwellenverhältnis (SWV) von  $s = 1,3$  auf 144,5 MHz. Dies liegt am Speisewiderstand von 235  $\Omega$  anstelle des optimalen Wertes von 200 $\Omega$  für die Halbwellentransformation (siehe weiter unten).

B ild 4 zeigt die Anordnung der Elemente mit dem Einspeisepunkt in der Mitte und den auftretenden Elementströmen. Im horizontalen Richtdiagramm in Bild 8 (rot) fällt auf, dass im Gegensatz zu normalen Dipolen die Absenkung quer zur Achse nicht bis aufO heruntergeht. Auch mit 15 dB Dämpfung kann aus dieser Richtung noch ein Empfang möglich sein, ein durchaus nicht unerwünschter Effekt. Der Antennengewinn von 6,15 dBd kommt ausschließlich durch die Bündelung der Strahlungskeule im Vertikaldiagramm zustande, wie in Bild 9 in Rot erkennbar.

![](_page_53_Picture_12.jpeg)

![](_page_53_Picture_13.jpeg)

Bild 6: Das mit dem vektoriellen Antennenanalysator FA-VA3 gemessene SWV zeigt optimale Anpassung im 2-m-Band.

### • Asymmetrische Speisung im untersten Abschnitt

Normalerweise liegt der Speisepunkt im mittleren Abschnitt. Nimmt man eine gewisse Asymmetrie des Richtdiagramms in Kauf, lässt sich auch der unterste Dipolast speisen. Der Vorteil besteht darin, dass sich die gesamte Antenne so gut an einem GFK-Mast befestigen lässt und dass das Koaxialkabel nur ein kurzes Stück hinter der Antenne entlangführt. Zudem wird das Speisekabel kürzer.

Hier ergibt die Analyse , dass bei der asymmetrischen Speisung die Varianten mit geradzahligen Abschnitten fast symmetrische Diagramme in beiden Ebenen zeigen . Bei denen mit ungeradzahligen sind die Diagramme deutlich stärker gegenüber einer Mittenspeisung verformt.

Beim Anschluss des Koaxialkabels im unteren (ersten) Abschnitt ergibt sich eine hochinteressante Gesetzmäßigkeit: Mit zunehmender Elementeanzahl nimmt zwar relativ gesehen der Gewinnzuwachs ab. Dafür kristallisiert sich jedoch eine weitere, hochwillkommene Vergrößerung des Azimutwinkels heraus. Dieser steigt für eine 8-Eiement-Zickzack-Antenne auf 95° bzw. für eine Antenne mit zehn Elementen auf 103°. Gleichzeitig verringert sich die Einschnürung quer zur Achse , wobei sich das Diagramm immer mehr einem Rundstrahler annähert. Allerdings sollte man bei den asymmetrischen Zickzack-

![](_page_53_Picture_19.jpeg)

### Antennentechnik

![](_page_54_Figure_1.jpeg)

Bild 8: Horizontale Richtdiagramme der Zickzack-Antennen mit acht Elementen (blau), fünf Elementen (rot, mittengespeist) und vier Elementen (grün); äußerer Ring 0 dB ≙ 7,39 dBd

Antennen nicht über acht Elemente hinausgehen, weil die Keulen im Vertikaldiagramm sonst zu stark nach oben angehoben sind.

Bei Beibehaltung der Konzeption, dass alle Abschnitte gleiche Längen haben, zeigt sich besonders bei Betrachtung der Elementströme der 8-Element-Zickzack-Antenne in Bild 5 ein interessantes Phänomen . Die unteren Abschnitte sind für eine ganze Halbwelle zu kurz und erfordern eigentlich eine Verlängerung. Je höher die Elemente liegen, desto geringer wird dieser Effekt, bis am Ende die Stromaufteilung der Wellenzüge auf  $4\lambda$  wieder stimmt. Durch die dabei auftretenden Phasensprünge nimmt aber die Dämpfung quer zur Antennenebene ab und sinkt bis auf 8 dB . Bei einem Antennengewinn von 7 ,4 dBd entspricht dies bei 90° zur Achse immer noch fast den Eigenschaften eines normalen Dipols.

Zum Vergleich mit den mittengespeisten Antennen, rot in den B ildern 8 und 9, lohnt sich ein Blick auf die Freiraumdiagramme . In Bild 8 ist blau der größere Öffnungswinkel von 95° in der Azimutebene gut zu erkennen. Bild 9 zeigt in Blau, dass die vertikale Abstrahlung mit 1° ganz leicht nach oben angehoben ist. Für diese Antenne ist das noch tragbar, mit zunehmender Elementeanzahl ist dieser Effekt aber bei weiterer Verkleinerung des Öffnungswinkels kontraproduktiv.

Die Speisewiderstände steigen mit der Anzahl gestockter Dipole. Die Gesamteigenschaften im Überblick habe ich in Tabelle 1 zusammengefasst. Bei der Simulation ist interessant, dass es bei korrekter Grund-

![](_page_54_Figure_7.jpeg)

Bild 9: Vertikale Richtdiagramme der Zickzack-Antennen mit acht Elementen (blau), fünf Elementen (rot) und vier Elementen (grün); äußerer Ring 0 dB ≙ 7,39 dBd

struktur in der Regel ausreicht, kleinere Längenveränderungen am oberen Ende vorzunehmen, um auf Impedanzen ohne Blindanteile zu kommen. Die mögliche bzw. geplante gesamte Antennenhöhe lässt sich relativ leicht selbst ausrechnen. Für das 2-m-Band ist je Segment je nach Typ eine Bauhöhe von etwa 80 cm einzuplanen. So kommt man für zehn Abschnitte auf rund 8 m Gesamthöhe .

### **• Anpassung und Symmetrierung**

Gut geeignet ist die Variante mit vier Elementen, weil sich diese Antenne mit 200 Q Impedanz ohne weitere Maßnahmen durch einen Halbwellenbalun speisen lässt, um auf 50-Q-Koaxialkabel überzugehen. Um zu verstehen, wie sich diese und die anderen Formen anpassen lassen, müssen wir uns zunächst etwas näher mit der  $\lambda$ /2-Umwegleitung beschäftigen. Das Schema ist in Bild 10 zu sehen. An den beiden Speisepunkten liegen je 100  $\Omega$  an, die hintereinandergeschaltet die 200 Q ergeben. Die verbindende Halbwellenleitung des linken Speisepunkts transformiert im Verhältnis 1:1, d. h., am anderen Ende liegen wieder 100  $\Omega$  an, die zum rechten Speisepunkt parallel liegen. Damit ergibt sich die gewünschte Impedanz von 50 Q.

Das Interessante an der Sache ist, dass die Verbindungsleitung keine 100  $\Omega$  Wellenwiderstand aufweisen muss. Hier kann 50-Q- oder 75-Q-Kabel Verwendung finden. Aus diesem Grund ist das Transformationsverhältnis von 4: 1 auch für andere Speisewiderstände nutzbar, weil immer derselbe Widerstandswert am anderen Ende erscheint.

![](_page_54_Picture_602.jpeg)

Zunächst hatte ich mit  $\lambda$ /4-Stichleitungen experimentiert, um die in Tabelle 1 aufgeführten höheren Widerstände der mehrfach gestockten Varianten anzupassen. Es geht jedoch einfacher! Dazu schauen wir uns zunächst Tabelle 2 an, in der ich drei mögliche Fälle aufgelistet habe. Mit  $\lambda$ /4-Transformationsleitungen nach dem Halbwellenbalun lassen sich nun die höheren Impedanzen auf 50  $\Omega$  bringen. Mit 288  $\Omega$  ergeben sich 72 Q, die sich mit zwei parallelen 50- $\Omega$ - und 75- $\Omega$ -Kabeln auf 50  $\Omega$  transformieren lassen . Im einfachsten Falle geschieht dies mit RG58 und RG59, besser sind Aircell5 und ein gutes Fernsehkabel, wie z. B. RG6. Diese Technik wurde in [5] ausführlich beschrieben. Bei 450 Q werden die 112,5  $\Omega$  mit 75- $\Omega$ -Kabel auf 50  $\Omega$  gebracht. Nimmt man ein tragbares zusätzliches Stehwellenverhältnis in Kauf, so können die Impedanzen auch in gewissen Grenzen davon abweichen .

![](_page_54_Figure_15.jpeg)

Einige Versuchsantennen für 2 m und 70 cm habe ich mit 2-mm-Aluminiumdraht ausgeführt. Der ist preiswert als elektrischer Weidezaundraht erhältlich und lässt sich gut für den Einsatzzweck biegen .

### **U** Varianten mit Reflektoren

Es ist möglich, aus dem bidirektionalen Zweiseitenstrahler eine echte Richtantenne zu machen . Dazu sind an den Punkten mit den höchsten Elementströmen stabförmige Reflektoren anzuordnen, ähnlich wie es bei Doppelquads und Quadlongs auch zur Gewinnerhöhung von über 3 dB möglich ist. Allerdings ändern sich die Längen dazu gravierend und die Fußpunktimpedanz sinkt erheblich ab.

Die Versuche dazu sind noch nicht abgeschlossen. Ich beschreibe sie zu einem späteren Zeitpunkt. Für die SHF-Bänder sind Antennen vor einer Reflektorwand denkbar, die einfach aufzubauen und zu speisen sind.

### **Realisierung von Zickzack-**Antennen für das 2-m-Band

Bild 7 zeigt das Schema einer Antenne mit vier Elementen und den auftretenden Eie-

![](_page_55_Picture_496.jpeg)

7-Element Mitte Aluminiumdraht,  $\varnothing$  2 mm 368 9-Element Mitte Aluminiumdraht,  $\varnothing$  2 mm 373 Die Längenangaben beziehen sich auf die Mitte der Elementverbindungen mentströmen, Bild 1 zeigt die noch recht

überschaubaren Dimensionen in der Praxis. Da eine fest aufgebaute Antenne sehr unhandlich ist, habe ich aus  $20 \times 2$ -mm-Flachaluminium eine zerlegbare Version erstellt. Da solche Leiter mit NEC-2-basierten Simulationsprogrammen nicht simulierbar sind, habe ich zunächst willkürlich mit 15 mm-Rundrohr gerechnet. Die danach aufgebaute Musterantenne lag in der Resonanz 3,5% zu hoch bei 149,3 MHz. Durch entsprechendes Skalieren habe ich die Mittenfrequenz mit längeren Abschnitten ins 2-m-Band verschoben. Die für den Transport zusammengeklappte Antenne ergibt ein handliches Paket, siehe Bild 11.

Dabei stellte sich heraus, dass ein Feinabgleich problemlos am oberen Antennenende möglich ist. Die Antenne ist sehr breitbandig, was den Nachbau erleichtert. Ein SWV-Minimum von  $s = 1,0$  lässt sich zwischen 144 MHz und 145,5 MHz durch Verlängern

bzw. Verkürzen des obersten Dipols exakt auf die gewünschte Frequenz schieben.

Eine mittengespeiste Ausführung muss an beiden Enden gleichmäßig korrigiert werden. Eine Impedanzkorrektur ist in engen Grenzen durch den Knickwinkel der letzten beiden Antennensegmente möglich. In der Regel ist das aber alles sehr unkritisch, weil die Antennen sehr breitbandig sind. Im gesamten 2-m-Band bleibt das SWV bei <sup>s</sup><I ,2 . Der Anpassungsverlauf, gemessen mit dem vektoriellen Antennenanalysator FA-VA3 , ist in Bild 6 zu sehen.

Es gibt nur einen Speisepunkt mit einer Impedanz von 200 $\Omega$  im unteren Abschnitt. Dadurch ist eine einfache Anpassung und Symmetrierung für ein 50-Q-Speisekabel mit einer A/2-Umwegleitung möglich. Der Winkel zum Mast beträgt bei allen Abschnitten 45° . B ild 12 zeigt den Anschluss des Halbwellenbaluns und das Mittelstück des gespeisten, unteren Abschnitts. Die

![](_page_55_Picture_8.jpeg)

Bild 11: Ansicht der für den Transport zusammengeklappten 4-Eiement-Zickzack-Antenne

![](_page_55_Picture_10.jpeg)

Bild 1 2: Mittelstück aus Flachmaterial mit Bild 1 3: So können Verbindungen für 8-mm- Bild 1 4: Montage der 2-mm-Eiemente in eiden Koaxialkabeln des Halbwellenbaluns Aluminiumrohre aussehen.

![](_page_55_Picture_12.jpeg)

Längenangaben in Tabelle 3 beziehen sich auf die Mitte der jeweiligen Bohrlöcher. Die Elementmitte bekommt ein 4-mm-Bohrloch . Hier kann die Befestigung mit einem Kabelbinder an einem GFK-Mast erfolgen.

Bei dieser Antenne stellt sich ein Freiraumgewinn von 4,7 dBd in zwei Richtungen ein, der horizontale Öffnungswinkel beträgt 85° , der vertikale 37,5°. Die leicht asymmetrischen Richtdiagramme sind in den Bildern 8 und 9 in Grün zu sehen. Nur zum Vergleich: Die bekannte 2-Eiement-Richtantenne HB9CV hat einen Gewinn von 4,15 dBd in nur einer Richtung .

Für das 2-m-Band ist 2-mm-Material (Aluminium- oder Kupferdraht) für dauerhaften Betrieb etwas labil, siehe Bild 3. Für Versuchsaufbauten oder mit einem zusätzlichen Gerüst aus Isotiermaterial ist das aber eine preiswerte Lösung. Gut geeignet ist 8-mm-Aiuminiumrohr, das an den Enden im Schraubstock breitgequetscht wird, wie in Bild 13 gut erkennbar. Damit sind sehr gut stationäre Antennen aufzubauen.

### **E** Stocken der Antennen

Zwei asymmetrische Zickzack-Antennen lassen sich gut stocken, wenn man die obere Antenne unten einspeist und die untere Antenne oben . Das minimiert die Länge der Aufstockleitungen . Der Abstand zwischen beiden Antennen sollte 1 m  $(\lambda/2)$ betragen. Dann ist beispielsweise mit einer 2 x 4-Eiement-Zickzack-Antenne ein respektabler Gewinn von 7 ,7 dBd erreichbar.

Allerdings müssen die beiden Antennen 1 80° phasenverschoben gespeist werden. Dies lässt sich durch den Anschluss des Koaxialkabel-Innenleiters jeweils auf unterschiedlichen Seiten erreichen .

### ■ Zickzack-Antennen für 70 cm

Für das 70-cm-Band sind 2-mm-Drähte aus Aluminium oder Kupfer gut geeignet. Diese Konstruktion ist damit im Gegensatz zu 2-m-Ausführungen ausreichend stabil . Ich habe als Trägermaterial Kabelkanäle für die Elektroinstallation benutzt. In den in Bild 14 sichtbaren Schlitzen im 45°-Winkel sind die Drähte eingeklemmt. Die Dauerbefestigung erfolgt mit PVC-Kleber. Alternativ sind auch PVC-Rohre verwendbar,

![](_page_55_Picture_22.jpeg)

### Zusammenfassung der Ergebnisse

- Durch die 45°-Anordnung zum Tragrohr ergibt sich eine einfache, phasenrichtige Stockung horizontal polarisierter Dipole.
- **Ab drei Abschnitten lassen sich mit zuneh**mendem Gewinn nahezu beliebig viele Dipole vertikal stocken. Dazu ist jeweils nur ein Speisepunkt nötig.
- **Wird bei einer ungeradzahligen Anordnung** in der Mitte gespeist, so ist der horizontale Öffnungswinkel 84° mit bidirektionaler Abstrahlung. Mit der Elementeanzahl nimmt der vertikale Öffnungswinkel ab.
- **Speist man unsymmetrisch im untersten** Abschnitt, so gibt es einen Unterschied zwischen gerad- und ungeradzahligen Abschnitten. Die Asymmetrie ist bei ungeradzahligen Dipolen deutlich größer als bei geradzahligen. Durch die an den Knickpunkten auftretenden Phasensprünge werden die horizontalen Öffnungswinkel immer größer und erreichen Werte über 100°. Zusätzlich wird die Einschnürung quer zur Achse immer geringer und nähert sich mit der ellipsoiden Form einem Rundstrahler an. Mit zuneh-

die schräg durchbohrt werden, um die Drähte hindurchzuführen. Findigen Nachbauern fallen bestimmt noch andere Lösungen ein. Es sollten keine isolierten Drähte Verwendung finden, da diese die Resonanz bis zu 5% (!) nach unten vermender Dipolanzahl tritt eine leichte Verschiebung des vertikalen Abstrahlwinkels nach oben ein.

- Die Speiseimpedanz nimmt bei allen Vari anten mit der Elementeanzahl zu.
- **Die einzelnen Dipole sind signifikant länger** als  $\lambda/2$  und ihre Länge nimmt mit der Anzahl gestockter Abschnitte zu.
- **Im Gegensatz zu normalen Dipolen müssen** bei den Zickzack-Strahlern bei größeren Durchmessern die Elemente verlängert wer den. Dies ist analog zu Ganzwellenschleifen, die auch diesem Effekt unterliegen.
- **Treten Blindanteile auf Jassen sie sich in** gewissen Grenzen durch Verlängern bzw. Verkürzen der Endelemente kompensieren . Bei den unsymmetrisch unten gespeisten Antennen reicht es aus, nur den obersten Abschnitt zu korrigieren.
- **Speist man das unterste Element bei den** asymmetrischen Varianten etwas außermittig, lassen sich Impedanzen ohne Blindanteile realisieren, die eine einfache Anpassung ermöglichen.

schieben können und eine Neudimensionierung erfordern.

Die Abmessungen einer 7-Element-Zickzack-Antenne finden sich in Tabelle 3. Mit der beschriebenen Anpassung aus Halbwellenbalun und Transformation 72/50  $\Omega$  liegt das SWV im gesamten 70-cm-Band bei  $s \leq 1.5$ .

### ■ Varianten für das 4-m-Band

Im Gegenzug scheitert der Aufbau einer Antenne für das 4-m-Band wahrscheinlich an der kaum noch realisierbaren Aufbauhöhe. Selbst die kleinste sinnvolle Ausführung mit vier Elementen bekäme für 4 m eine Höhe von 6,4 m. Möglich wäre zwar auch eine 3-Eiement-Zickzack-Antenne , doch diese hätte bei einer immer noch recht beträchtlichen Bauhöhe von 4,8 m lediglich 3 ,6 dBd Gewinn .

### dk7zb@darc.de

### Literatur und Bezugsquellen

- [I] Steyer, M., DK7ZB: Eine Vierfach-Oblong-Antenne. CQ DL 82 (2011) H. 5, S. 338-341
- [2] Steyer, M., DK7ZB: Horizontale Rundstrahler für UKW. FUNKAMATEUR 64 (2015) H. 2, S. 1 82- 1 85
- [3] Medinets, Y., UB5UG: Snake Antenna.
- www.antentop.org/01 8/ub5ug\_018.htm
- [4] Lewallen, R., W7EL: Programm EZNEC+ Ver. 6.0.12. www.eznec.com
- [5] Steyer, M., DK7ZB: Neues von der  $28-/50$ - $\Omega$ -Anpassung und weiteren Varianten. FUNKAMA-TEUR 65 (2016) H. 2, S. 158-159
- [6] Steyer, M., DK7ZB: Mini-Antenne mit 10 dß Gewinn? Gewinnangaben bei UKW-Antennen. FUNKAMATEUR 66 (2017) H. 4, S. 330

## Wie hoch ist die  $F_2$ -Schicht?

Mit dem Red Pitaya [ 1] lässt sich leicht ein SDR-Empfänger aufbauen [2] . Da das Board über zwei unabhängige A/D-Umsetzer verfügt, kann man mit ihm auch zwei Empfänger an verschiedenen Antennen realisieren . Dafür habe ich die SDR-Funktionalität lediglich zweifach in den FPGA implementiert. Auf diese Weise ließen sich die Zeitzeichensignale von DCF77 mit einer MiniWhip und die des russischen Senders RWM auf 9 996 kHz mit einer Wurfantenne empfangen.

Bild l zeigt das Ergebnis dieses Empfangsversuchs. Die rote Spur gibt die Amplitude des empfangenen DCF77-Signals wieder, die violette Spur die des Senders RWM.

![](_page_56_Figure_30.jpeg)

Bild 1: Zeitzeichensignale vom DCF77 (rot) auf 77,5 kHz und RWM (violett) auf 9996 kHz Screenshot: OBmann

Oben im Bild sind der 200-ms-lmpuls von DCF77 sowie die aller 100 ms gesendeten Impulse von RWM dargestellt. Darunter ist vergrößert die Stelle zu sehen, an der der RWM-Impuls 7 ,0 ms auf die fallende Flanke des DCF77-Impulses folgt.

Aus dieser Zeitverzögerung lässt sich die Höhe der ionosphärischen  $F_2$ -Schicht berechnen. Damit man die Laufzeiten wirklich vergleichen kann, müssen beide Empfänger die gleiche Gruppenlaufzeit haben, was hier durch den identischen Aufbau in der Software gegeben ist.

Die Bodenwelle legt die Strecke  $l_{\text{DCF}} =$ 223 km von DCF77 bis zu meinem Standort in Aachen bei  $c = 299\,792$  km/s in  $t_{\text{DCF}}$ = 0,74385 ms zurück. Der Sender RWM liegt  $l_E = 2186$  km von Aachen entfernt, wie sich leicht mithilfe von Google Maps ermitteln lässt. Für die Bodenwelle ergäbe sich eine Signallaufzeit von  $t_E = 7,29172$ ms. Zwischen beiden Signalen müsste somit eine Zeitdifferenz von  $t_{\rm E}$  –  $t_{\rm DCF}$  = 6,54787 ms zu beobachten sein . Die gemessene Differenz beträgt jedoch  $t_s - t_{DCF}$ = 7 ,0 ms. Demnach ist die tatsächliche Laufzeit des RWM-Signals  $t_s = 7,74385$ ms. Diese längere Zeit kommt dadurch zustande, dass das Signal an der  $F_2$ -Schicht der Ionosphäre reflektiert wird und dabei den längeren Weg  $l_s$  zurücklegt. Den Zu-

![](_page_56_Picture_35.jpeg)

sammenhang zwischen der Länge  $l_s$  und der Höhe h der  $F_2$ -Schicht lässt sich mithilfe der Formeln

$$
l_{\rm E} = r_{\rm E} \cdot \varphi
$$
  
\n
$$
x = r_{\rm E} \cdot \sin(\varphi/2)
$$
  
\n
$$
y = r_{\rm E} \cdot \cos(\varphi/2)
$$
  
\n
$$
l_{\rm S} = 2\sqrt{x^2 + (h + r_{\rm E} - y)^2}
$$

berechnen (Erdradius  $r_E = 6371$  km,  $\varphi$  in Bogenmaß). In unserem Fall ergibt sich als Höhe der F<sub>2</sub>-Schicht  $h = 311$  km, ein durchaus realistischer Wert.

Mit diesem einfachen Experiment erhält man also tatsächlich einen genauen Einblick in die Wellenausbreitung bei 9996 kHz von Moskau nach Aachen.

#### Dr. Martin Oßmann ossmann@fh-aachen.de

#### Literatur

- [I] OBmann , M.: Red Pitaya erste Schritte mit dem Universalmesssystem. FUNKAMATEUR 64 (2015) H. I, S. 54-56
- [2] Oßmann, M.: Softwaredefinierter Empfänger mit dem Red Pitaya. FUNKAMATEUR 64 (2015) H. 6, S. 604-607

## 23-cm-FM-Transceiver als Selbstbauprojekt

### BAS DE JONG - PE1JPD

Das 23-cm-Band bietet von 1240 MHz bis 1300 MHz nicht nur genügend Platz für fast alle im Amateurfunk genutzten Sendearten, sondern ist auch hinsichtlich der Ausbreitungsbedingungen interessant. Das Angebot an kommerzieller Technik ist jedoch relativ überschaubar - ein Grund mehr, sich mit dem Selbstbau zu beschäftigen. Das nachstehend vorgestellte Projekt bietet dafür einen guten Einstieg.

Der Sprechfunkbetrieb im 23-cm-Band kann, wie allgemein auf VHF/UHF üblich, prinzipiell sowohl als Direktverbindung als auch über Relaisstationen abgewickelt werden . Beide Möglichkeiten bietet der hier vorgestellte FM-Transceiver.

### **Blockschaltbild**

In Bild 3 ist das Blockschaltbild des Transceivers zu sehen. Zentrale Baugruppe ist der VCO, der mittels einer Phasenregelschleife (PLL) gesteuert wird. Beim Empfang dient er als Lokaloszillator für den ersten Mischer,

![](_page_57_Picture_7.jpeg)

Er lässt sich auf eine beliebige Ablage einstellen, z. B. +28 MHz oder -28 MHz (Abstand zwischen Sende- und Empfangsfrequenz) und erlaubt somit auch den Betrieb über 23-cm-FM-Relais. Dies war ein wesentliches Entwicklungsziel. Manche Transverter setzen nur einen Teil des 23-cm-Bands in das 2-m-Band um, was FM-Relaisbetrieb aufgrund der erforderlichen Ablage ausschließt. Der Selbstbautransceiver soll daher zu einer Belebung des Relaisbetriebs auf 23 cm beitragen .

Solche Relais befinden sich auf erhöhten Standorten und erlauben daher auch mit kleiner Antenne und geringer Sendeleistung relativ weitreichende Funkverbindungen.

Die wichtigsten Eckpunkte zur Entwicklung des Transceivers waren:

- Frequenzbereich von 1240 MHz bis 1300 MHz.
- Abstimmraster 25 kHz,
- Sendeart Schmalband-FM (NFM),
- Durchstimmbarkeit und Speicherbetrieb,
- CTCSS und Relaisablage ,
- Steuerung mittels Mikrocontroller,
- Verwendung handelsüblicher preiswerter Bauteile,
- einfacher Aufbau .

Bild 1: Entwicklungsmuster des beschriebenen 23-cm-FM-Transceivers im Gehäuse Fotos: PE1JPD

der die erste Zwischenfrequenz (ZF) erzeugt. Im Weiteren erfolgen weitere Frequenzumsetzungen, ZF-Verstärkung und Demodulation, bis das gewonnene NP-Signal schließlich abschließend nochmals verstärkt an den Lautsprecher gelangt.

Beim Senden arbeitet der VCO direkt auf der Sendefrequenz. Sein Signal wird auf einen Pegel von etwa 1 W angehoben. Die Modulation geschieht ebenfalls in der Phasenregelschleife.

Zur Transceiversteuerung dient ein Mikrocontroller. Dieser fragt die Bedienelemente ab und gibt die Werte von Frequenz , S-Meter und Rauschsperre an das LC-Display aus. Er steuert auch die Sende-Empfangs-Umschaltung.

### **E** Schaltungsbeschreibung

Wie bereits erwähnt, liefert der VCO beim Senden unmittelbar die Sendefrequenz zwischen 1240 MHz und 1300 MHz. Beim Empfang arbeitet er hingegen als Lokaloszillator (LO) im Bereich von 1170,7 MHz bis 1230,7 MHz und gewährleistet damit die Umsetzung auf 69,3 MHz (1. ZF). Der VCO mit IC7 muss demnach einen Frequenzbereich von insgesamt 1170 MHz bis 1 300 MHz überstreichen. Ich habe einen

#### Technische Daten

![](_page_57_Picture_516.jpeg)

VCO vom Typ 1679C des Herstellers Alps in meinem Projekt verwendet (Bild 2). Dieser liefert 5 dBm Ausgangsleistung, also etwa 3 mW. Ein Teil dieses Signals wird über einen mit Streifenleitung aufgebauten Übertrager ausgekoppelt und der PLL zugeführt. Die Regelschleife ist komplett in einem ADF4113HV von Analog Devices

![](_page_57_Figure_28.jpeg)

Bild 2:

Schaltplan des 23-cm-FM-Transceivers; einige induktive Bauelemente im 23-cm-Signalweg und im Bereich des VCO werden mit Streifenleitungen realisiert (dargestellt als längliche Rechtecke ohne Bezeichnung). Dies sind entsprechend dimensionerte Leiterzüge auf der Platine.

### **Amateurfunktechnik**

integriert (IC8). Dieser kann Eingangssignale bis 4.5 GHz verarbeiten und enthält alle benötigten Baugruppen, auch den programmierbaren Frequenzteiler. Dieser wird zur Einstellung der Ausgangsfrequenz gebraucht. Leider ist der ADF4113HV nur im SMD-Gehäuse erhältlich, ich benutze hier die TSSOP-Ausführung. Darüber hinaus ist nur noch ein Referenz-Oszillator erforderlich. Dessen Frequenzstabilität ist sehr wichtig, weil hier infolge der Frequenzvervielfachung bereits ein Fehler von 10 Hz zu einer Abweichung von 10 kHz auf 23 cm führt!

In meinen ersten Baumustern hatte ich noch einen diskret aufgebauten 12-MHz-Oszillator mit einem BF199 verwendet, aber dessen Stabilität war völlig unzureichend. Mit einem Ouarzofen waren die Resultate deutlich besser, aber man musste eine Auf-

![](_page_58_Figure_3.jpeg)

wärmzeit von einigen Minuten abwarten. Aus diesem Grund ist in der aktuellen Schaltung ein 13-MHz-TCXO enthalten (temperaturkompensierter Quarzoszillator). Dieser hat den zusätzlichen Vorteil, sehr preiswert erhältlich zu sein. Das Empfangssignal wird von IC1 breitbandig um 20 dB verstärkt, dann durch ein

![](_page_58_Figure_6.jpeg)

Streifenleitungsfilter auf das 23-cm-Band begrenzt und an den ersten Miseher IC2 geführt. Das Filter dämpft um etwa 4 dB . Der Strom durch IC1 ist relativ hoch und auf maximale Verstärkung ausgelegt. Weil IC2, ein IAM81008 von Agilent, nur -10 dBm Leistung benötigt, wird das VCO-Signal mit R4, R5 und R6 um 10 dB gedämpft. Die erste Zwischenfrequenz von 69,3 MHz siebt ein konventionelles Bandpassfilter aus, das mit L2 und L3 aufgebaut ist. Dessen Eingangsimpedanz beträgt 50  $\Omega$  und ist somit an den Mischerausgang angepasst, während die Ausgangsimpedanz für den Eingang des MC3362 mit etwa 500  $\Omega$  ausgelegt ist.

Die Zwischenfrequenz  $f_{\text{ZF1}}$  beträgt 69,3 MHz, weil sich dieser Wert mithilfe eines üblichen 80-MHz-Oszillatorbausteins (IC3) problemlos auf  $f_{\text{ZF2}} = 10,7$  MHz mischen lässt. Die gesamte weitere Mischung, ZF-

tung. Schließlich gelangt das demodulierte NF-Signal nach Verstärkung durch IC5 an den Lautsprecher. Ein LM386-4 sollte hier nicht verwendet werden, da dieser für eine Lautsprecherimpedanz von 32  $\Omega$  ausgelegt ist.

Beim Senden wird der VCO über die Änderung der Regelspannung frequenzmoduliert. Das entsprechende Signal liefert der einfache Mikrofonvorverstärker mit IC6. Der Mikrocontroller erzeugt auch ein CTCSS-Signal. Es hat zunächst Rechteckform und gelangt daher über ein dreifaches RC-Tiefpassfilter zur Abrundung der Flanken an den Eingang von IC6. PI dient zur Einstellung des Hubs. Das VCO-Ausgangssignal wird mithilfe eines Streifenleitungskopplers an den Eingang von IC13 übertragen und dabei um 15 dB gedämpft. IC13 verstärkt es anschließend wieder um 20 dB . Dies erscheint zunächst unnötig, bietet aber

> Bild 4: Auf der Oberseite der **Transceiverplatine** befinden sich fast alle Bauelemente.

Sie kann von dort für eigene Experimente heruntergeladen werden .

Das Auslesen des Dreh-Encoders erfolgt interruptgestützt. Ein kurzer Druck auf den Schalter des Encoders schaltet zwischen VFO- und Speicherbetrieb um, ein längerer öffnet das Setup-Menü . Hier lassen sich Relaisablage, CTCSS-Frequenz und Rauschsperre einstellen, zusammen mit einer Frequenz in einen der zehn Speicher ablegen und wieder abfragen .

### **Aufbau**

Für den 23-cm-Transceiver habe ich eine doppelseitige Leiterplatte mit den Abmessungen  $100$  mm  $\times$  160 mm entwickelt (Bild 6). Beim Aufbau sind einige Dinge zu beachten: Der PLL-IC ist recht klein, aber es sollte trotzdem kein Problem sein , ihn aufzulöten . Dazu sind zunächst alle 16 Pads zu verzinnen . Anschließend positioniert man den IC auf der Platine , kontrolliert die korrekte Lage mit einer Lupe und lötet alle Pins an. Man braucht dabei nicht sparsam mit dem Lot umzugehen . Überflüssiges lässt sich mit Entlötlitze später

![](_page_59_Picture_10.jpeg)

Verstärkung und Demodulation findet im IC4 statt, einem MC3362 . Dieser IC enthält praktisch einen komplette FM-Empfänger und arbeitet bis zu einer Eingangsfrequenz von 200 MHz. Er setzt zunächst die erste auf die zweite ZF um, verstärkt und filtert das Ergebnis und mischt dies schließlich unter Zuhilfenahme des 10,245-MHz-Oszillatorsignals auf die dritte ZF-Lage von  $f_{\text{ZF3}} = 455$  kHz. Nach erneuter Verstärkung und Filterung erfolgt die Demodulation mithilfe eines Frequenzdiskriminators.

Der MC3362 ist zwar schon etwas betagt, aber deshalb auch noch im DIL-Gehäuse verfügbar. Leider muss man wählen, ob Pin 10 als RSSI-Ausgang für ein S-Meter oder aber für eine Rauschsperre genutzt werden soll. Beides gleichzeitig geht leider nicht. Ich habe mich für die signalstärkeabhängige Ausgangsspannung entschieden, die der Mikrocontroller nun am Pin 10 des MC3362 abgreift und für das S-Meter sowie die Schaltung der Rauschsperre verwendet. T1 schaltet die Rauschsperre bei unzureichendem Empfangssignalpegel und erhält seine Steuerspannung vom Mikrocontroller. Beim Senden dient er zur NF-Stummschal-

Bild S: Die Platinenunterseite ist nur mit wenigen SMD-Bauteilen bestückt.

beim Empfang eine bessere Entkopplung zwischen VCO und Eingangsstufe.

Am Ausgang von IC13 stehen somit etwa 10 dBm (10 mW) zur Verfügung. Diesen Pegel hebt IC14 auf 23 dBm (200 mW) an. Die Endstufe mit T6, einem GaAs-FET, verstärkt das Sendesignal schließlich auf maxima1 30 dBm (I W).

Als Antennenumschalter dienen zwei PIN-Dioden und eine  $\lambda$ /4-Streifenleitung. Beim Empfang sperren beide Dioden, sodass das Signal auf den Vorverstärker gelangen kann. Beim Senden schaltet D2 das Sendesignal zur Antenne. D1 bildet einen Kurzschluss, der mittels  $\lambda$ /4-Leitung in ein offenes Ende auf der Antennenseite transformiert wird.

### **B** Software

Die Software des Mikrocontrollers IC 12 ist in der Hochsprache C geschrieben und auf www.github.com/pe1jpd offengelegt.

problemlos entfernen . Abschl ießend sind mit Lupe und Durchgangsprüfer alle Pins auf mögliche Kurzschlüsse zu überprüfen und diese ggf. zu beseitigen .

Auch beim VCO ist nach dem Löten ein Kurzschlusstest gegen Masse zu empfehlen. Bei der Positionierung ist auf den Punkt an der Gehäuseoberseite zu achten . Beim 1679C befindet sich dort der Betriebsspannungsanschluss, beim alternativ verwendbaren Y l 7C der Ausgang.

Der Positionierung ist auch beim ersten Miseher wichtig. Der Punkt an Pin I ist der ZF-Ausgang.

Der Eingang des MAR-8 ist mit einen Punkt markiert. Der SMD-Kondensator C2 sitzt unterhalb des bedrahteten Kondensators C3 . Deshalb ist C2 erst nach dem Bestücken von C3 auf die Unterseite der Platine zu löten.

Die Beinehen der Gehäuse von L2 und L3 sind zu dick für die Bohrungen . Sie sind deshalb zu kürzen und nur auf der Oberseite der Platine zu verlöten .

Der Quarz X1 darf mit seinem Gehäuse keinen Kurzschluss zu den Anschluss-Pads verursachen . Eine kleine Papierzwischen-Jage beim Löten hilft, dies zu verhindern. Die Spulen L1, L4 und L5 sind relativ unkritisch und werden selbst hergestellt. Dazu wickelt man Kupferlackdraht der Dicke 0,5 mm bis 0,7 mm eng nebeneinander auf einen 2-mm-Wickeldorn (z. B. Spiralbohrer).

Die richtige Einbaulage ist auch beim 455 kHz-Filter wichtig. Die Platine erlaubt die Bestückung von zwei unterschiedlichen Gehäuseformen .

Es könnte erforderlich sein , die Lötpads für IC9 (TCXO) etwas größer zu machen. Dazu dient ein scharfes Messer, die entsprechenden Stellen sind anschließend zu verzinnen .

Vor dem Bohren des Gehäuses ist zu beachten, dass die Durchführungskondensatoren später etwa 18 mm unter den oberen Rand zu montieren sind. Die entsprechenden 2-mm-Bohrungen sind zuvor anzuzeichnen. Die Leiterplatte liegt 6 mm bis 8 mm über dem Bodendeckel. Dies ist beim Bohren des Lochs für den Antennenanschluss zu berücksichtigen .

Die Ecken der Platine sind vor dem Einbau ins Gehäuse mit einer Feile etwas abzurunden. Sie ist zunächst nur an wenigen Punkten zu fixieren , damit sie waagerecht ausgerichtet werden kann. Wenn alles gut aussieht, wird die Leiterplatte rundherum mit dem Rand der Ober- und Unterseite eingelötet. Die Durchführungskondensatoren werden anschließend platziert und ihre Anschlüsse an die Platine gelötet.

Der mittlere Anschluss des Dreh-Encoders liegt normalerweise auf Masse . Wenn mit dem verwendeten Exemplar nach dem

Einbau nur in eine Richtung abgestimmt werden kann, sollte man die Anschlüsse tauschen .

Pin I des LC-Displays wird an das Masseblech gelötet, Pin 5 (R/W) auf dem Displaymodul mit einer Drahtbrücke an Pin l.

### $\blacksquare$  Inbetriebnahme und Abgleich

Nach erfolgtem Aufbau kann die Versorgungsspannung in Höhe von 12 V bis 14 V angelegt werden . Die rote LED muss jetzt leuchten.

Mit P2 ist der Displaykontrast einzustellen, hier sollte jetzt die Empfangsfrequenz in Megahertz angezeigt werden. Wenn keine lesbaren Zeichen zu sehen sind, sind die Anschlüsse des Displays zu überprüfen.

Die PLL muss ohne weiteres Zutun einrasten. Mit einem Spektrumanalysator ist die Frequenz zu kontrollieren. Wenn man den PTT-Anschluss auf Masse legt, muss sich die Frequenz deutlich verschieben . Auch ohne Spektrumanalysator ist diese Kontrolle möglich. Dazu wird mit einem Oszilloskop die Regelspannung an R26 gemessen. Auch jetzt muss beim Schalten der PTT eine deutliche Änderung zu sehen sein. Misst man eine Abstimmspannung von 0 V, rastet der PLL nicht ein.

Schließlich ist es auch möglich, die Sendefrequenz mit einem 23-cm- Empfänger abzuhören.

Wenn das System VCO/PLL ordnungsgemäß arbeitet, kann der Empfänger abgeglichen werden . Dazu ist an Pin 13 des MC3362 ein Oszilloskop anzuschließen, auf dessen Bildschirm nun die Rauschspannung zu sehen ist. Mit L4 ist diese Spannung so einzustellen, dass sie exakt zwischen Maximum und Minimum liegt. Wenn ein FM-moduliertes Signal auf 69,3 MHz zur Verfügung steht, kann man dies mithilfe einer Koppelschleife lose in das

![](_page_60_Figure_16.jpeg)

Bild 6: Bestückungsplan der Transceiverplatine; die SMD-Bauelemente auf der Unterseite sind rot markiert und hier nur angedeutet; M 1:1,3

69,3-MHz-Bandfilter (L2 und L3) einspeisen . Jetzt sollte auch das S-Meter am Display etwas anzeigen. L2 sowie L3 werden auf Signalmaximum justiert.

Zum Schluss gleicht man das 23-cm-Bandfilter mithilfe der drei Trimmer C4, C5 und C6 ab. Hierzu wird ein ausreichend kräftiges 23-cm-Signal benötigt. Auch die dritte Harmonische des Signals eines 70-cm-Transceivers, der z. B. auf 432,7 MHz arbeitet, lässt sich nutzen . In diesem Fall würde man auf 1298,1 MHz empfangen. Der Sender braucht keinen Abgleich und liefert sofort rund 0,5 W Ausgangsleistung. Es ist jedoch möglich, mit einem Stück Kupferfolie (8 mm  $\times$  8 mm) noch ein wenig mehr herauszuholen. Mit einem Streichholz schiebt man das Stück Folie auf der Leiterbahn zwischen FET und C62 hin und her, bis das maximale Ausgangssignal gefunden ist. Dabei darf kein Kurzschluss entstehen! Die Kupferfolie wird anschließend verlötet.

Mittels Abgleichs des TCXO (IC9) kann die Sendefrequenz genau eingestellt werden . Falls der Quarzoszillator IC3 nicht genau auf 80 MHz arbeitet, lässt sich dies mit dem Diskriminatorabgleich kompensieren. Die Abweichung beträgt meist nur einige Hundert Hertz . Die Einstellung des Frequenzhubs erfolgt mit PI .

### **Tipps zur Fehlersuche**

Wenn die PLL nicht einrastet, liegt das meistens an einem Kurzschluss an IC8 oder schlechten Lötverbindungen, manchmal auch an zu langen Anschlussdrähten von Widerständen oder Kondensatoren in diesem Bereich.

Falls zwar Empfang auf 69 ,3 MHz (1. ZF) möglich ist, nicht aber auf 23 cm, kann der Mischer IAM81008 defekt sein. Eine weitere mögliche Fehlerursache ist IC I. Die Spannung an dessen Ausgangspin sollte im Normalfall bei 3,7 V liegen.

Bei der Inbetriebnahme der Endstufe ist Vorsicht geboten: Die negative Vorspannung am Gate-Anschluss von T6 (R43) sollte etwa  $-1,5$  V betragen. Bei zu geringer Aussteuerung ist diese Spannung niedriger und damit steigt der Strom durch T6 und R35 stark an. R35 wird dann sehr heiß.

### **• Schlussbemerkung**

Ich hoffe, dass dieses kleine Selbstbauprojekt dazu beiträgt, den Funkverkehr auf dem 23-cm-Band zu beleben. Weitere detaillierte Informationen und Dokumente zu diesem und anderen Projekten stehen auf meiner Internetseite www.pe 1jpd.nl zur Verfügung. Interessenten können darüber hinaus auf Anfrage Bauteile oder komplette Bausätze von mir beziehen .

bdj@dutch.nl

### **Fachhändler**

![](_page_61_Picture_1.jpeg)

![](_page_61_Picture_2.jpeg)

**Funk & Amateurfunk** 

kn-electronic.de **Bausätze und Bauteile** für Eunkamateure

Gebrauchtgeräte: Fairer Ankauf, Verkauf mit Übergangsgarantie durch Haro-electronic. Telefon (08222) 41005-0

Rollspule 4 µH, 20 µH; Kugelvariometer 48 µH, 99 µH, mit Motor 23 µH; Röhren: GI6B, GI7B. GI7BT, GI23B: Liste bitte per F-Mail Fassungen für GU43B, GU50, Mini. Mantelwellensperre mit Teflonkabel. Bilder unter www.dl9usa.de. Tel.

Yaesu FT-1000MP, 100 W KW eingeb. NT VB: 10-m-Röhren-PA BV-2001: Yaesu-Tisch-Standlader CD-41 für Hafu VX-8, FT-1, FT-2; für Yaesu FT-767: neue Leiterplatte, Controll-Unit und TCXO: Hafu-Mikrofon-Lautsprecher-Set Yaesu VX-7/MH-57; Einbaulautspr. f. IC-756; Yaesu Electret-Handmike HM-14; Stand-Mike Icom SM-20. Tel. (0151) 27147677

Historisches US-Dummyload DA-189GRC. 600-1800 MHz, mit Wattmeter, VHF/SHF-Bereich, quter Zustand. Tel. (0151) 27147677

TRX Icom IC-7600, KW/50 MHz, 100 W, 2x RX, einwandfreie Funktion, mit Mikrofon in Orig.<br>Verp., Bestzustand, aktuelle Firmware. Tel. (0151) 27147677

Kenwood TS-950-SDX, KW, 150 W, AT, mit Zub. DRU2-Rec.-Einheit und Sprachsynth. plus SM230-Monitor, Bestzust, Tel. (0152) 38427374

Yaesu FT-897D, KW-UHF für 430,-. Tel. (040)

Kenwood-KW-Transceiver TS-520 und zweiter VFO 0520S und Tischmike MD-50, 220 .-. Tel. (0172) 2827283

Kenwood-Transceiver TS-590S, 160 m-10 m, Bedienungsanleitung, 1A-gepflegt, Mike 12-V-Kabel, 875,-. Tel. (0172) 2827283

Flex 6300 mit ATU, Mikrofon, CD, Kabeln, Quick Start Guide. PWR-Kabel. 2400 - oder gegen Gebot, bpyfer@t-online.de

![](_page_61_Picture_15.jpeg)

\*) Eine echte Alternative, wenn Sie auf eine Außenantenne verzichten müssen

 $662 \cdot FA$  7/17

![](_page_62_Picture_0.jpeg)

Tower/Antennen/Geräte etc. Detaillierte Liste anfordern unter pfiffner@tele-net.ch, Tel. +41 - (0) 79/340 73 06

![](_page_62_Picture_2.jpeg)

MHz und 20Q-1 000 MHz, jeder Messkopf ist in

![](_page_62_Picture_3.jpeg)

Ver.0.6, komplett aufgebaut im Gehäuse, inkl.

![](_page_63_Picture_0.jpeg)

Fernspeiseweiche. 9kHz - 180MHz IP3: typ. +40dBm IP2: typ. +85dBm

**Preis** 

Frequenzbereich:

**20kHz - 300MHz** 

www.hamradioshop.net Bonito - Dennis Walter - Tel: 05052 6052

![](_page_63_Picture_3.jpeg)

SSTV-WFax-, SatFax-, Zeitzeichen plus Sub-Decoder sowie **Sende Encoder** 

Wir haben viele neue Produkte zu Messepreisen.

## NEONA COMMUNICATION **IHR FUNK-KOMPETENZ-CENTER IM HERZEN DEUTSCHLANDS**

Wir freuen uns auf Ihren Besuch am *DIFONA-Stand A1/225 der HAM*<br>RADIO vom 14. - 16. Juli 2017.<br>Hier warten auf Sie wieder ein gro-**Bes Produktangebot und ein kompe**tentes Team - mit zum Teil überraschenden Messeangeboten. Übrigens: Wir nehmen gern Vorbestellungen entgegen! HAM RADIO-Messepreise ab 13. Juli 2017 auf unserer Homepage online!

 $\circledcirc$ 

 $\overline{10}$ 

 $\overline{\mathbb{S}^D}$ 

C

O

 $\overline{O}$ 

 $\mathcal{N}$ 

### **DC-Leisten von MFJ**

Moderne DC-Verteiler-Leisten sind mit Powerpoles ausgestattet. Wir bieten die bewährten Modelle von MFJ - mit vier bis zwölf Anschlüssen. Bei jeder DC-Leiste ist die entsprechende Anzahl PowerPole-Stecker (30 A) enthalten. Bei Bedarf können zusätzliche Stecker-Sets bestellt werden.

![](_page_64_Picture_4.jpeg)

### Messe-Hammer

**KENWOOD** TH-D74E plus...

Zur HAM RADIO gibt es bei uns das neue, geniale Handfunkgerät TH-D74E im Überraschungs-Paket mit einem weiteren digitalen Endaerät. 読み Mehr wollen wir hier nicht verraten. Freuen Sie sich auf ein richtig schönes Messe-Schnäppchen - plus

### einer weiteren Zugabe. **Mini-Analyzer**

Der Vector-Antennenanalyzer SARK-110 für die Tasche: "Mini" und doch hoch präzise. 0,1 bis 230

MHz. 1Hz Auflösung! Resonanz, Impedanz, Smith-Diagramm u.v.m.

### $\boxed{\textit{Super-Gespan}}$

**AR-685 & Open Spot** 

**Kein DMR-Relais in** der Nähe? Mit RF **Shark Open Spot** kein Problem! Der Hotspot arbeitet als IP Gateway und unterstützt DMR, D-Star und System Fusion, teilweise sogar

im Cross Mode. So macht Digitalfunk richtig Spaß. Ein PC wird übrigens nicht benötigt.

### **Zwei Kapseln**

Für die PRO7- Serie von HEIL aibt es jetzt eine Kapsel zum Wechseln: PRO74 dyn., das Element mit den Eigenschaften der früheren bewährten HC-4 DX-Kapsel.

### Neu von ICOM

## **ID-4100 mit GPS + Apps**

**Kompakt und neue Funktionen** für die Zukunft: Super für D-**Star-Einsteiger.** Mit Bluetooth, GPS und Apps für IOS und Android. Bedienteil abnehmbar! Micro SD Kartenslot zum Aufzeichnen von Sprache, QSO-Log, GPS-Daten etc.

### **Sicher mit GTPower**

Betriebsspannung, Stromaufnahme und max. Leistungsabgabe in Ah und Wh werden durch das preiswerte Gerät permanent und zuverlässig überwacht.

![](_page_64_Picture_22.jpeg)

Sprendlinger Landstr. 76 63069 Offenbach Tel. 069 - 846584 Fax 069 - 846402 E-Mail: info@difona.de Öffnungszeiten: Montag, Dienstag, Donnerstag und Freitag 9 - 13 Uhr und 14.30 - 17.30 Uhr. Mittwoch: 14:30 - 17:30 Uhr. Samstag geschlossen.

![](_page_64_Picture_24.jpeg)

![](_page_65_Picture_0.jpeg)

EAR

### Der sichere Wes zum Morse·Erfola

#### Die Freiheit Morsen zu üben, jederzeit und überall.

Mit der iMorsix-App: Unabhängig von Kursen und Lehrer! Enthält alle Vorteile der Morsix Familie.

- Morsix-Grundkurs in 10 Lektionen und mit dem berühmten Shuffle Mode.
- Tasten per Decoder mit fingern, Handtaste oder lambic-Keyer.
- Individuell Ergänzen mit InApps, sie bezahlen nur das, was sie wirklich brauchen.
- Morsen sicher lernen in Stufen, mit oder ohne Prüfungen, sowie mit einem Diplom des CWA-Ciubs.
- Bestens geeignet zum Wieder-Auffrischen der eingerosteten CW-Kenntnisse.
- Die App braucht zum Betrieb kein Internet oder WLAN,

deshalb überall einsetzbar. Ein Kommunikations-Kabel "ComCab-2" zum Anschluss von Taste, Keyer und Kopfhörer ist bei den Morsix-Vertriebsstellen erhältlich.

![](_page_65_Picture_11.jpeg)

Deitron, CH-8620 Wetzikon, Tel. +41 (0)79 517 07 38 hb9cwa@bluewin.ch www.deitron.ch

![](_page_65_Picture_13.jpeg)

### Funk & Amateurfunk

Kenwood TS·450S, optisch und technisch in einwandfreiem Zustand, CW-Filter ist eingebaut, Test bei Abholung möglich (kein Versand), 400,- FP. info@dl1dam.de

Elecraft K2 (Serien-Nr. 04697) mit vielen Ex· tras: KSB2 - SSB-Option, KAT2 - Automatik Antennen-Tuner, KDSP2 - Advanced DSP Filter,  $K160RX - 160$  m/2nd RX Antenna Option. KI02 - Host Control, Aux 1/0, KNB2 - Noise

Blanker Option, FDIMP - Finger Dimple, K60XV -Transverter-Adapter. Gerät war insgesamt nur sehr wenig im Einsatz und hat bis auf ein paar ganz leichte Kratzer auf der Gehäuseoberseite praktisch keine Gebrauchsspuren, 978,- VHB. DL100@wobline.de. Tel. (01 520) 9427731

Transverter für das 4-m-Band XV4-40 nach COOL 5/2015' Bausatz, neu (siehe auch www. df2fq.de) 192,- zzgl. 6,50 Versandkosten. holger @OF2FO.de

Retevis RT23 UHFNHF mit X-Band-Repeater, einsatzfertig für Funkamateure! Neu in OVP, programmiert geliefert, 59,- FP. joergkorte@ arcor.de, Tel. (01 803) 1188771 1

![](_page_65_Picture_1198.jpeg)

### GPSDO Referenz Oszillator Neu! nur 188 € http:tinyurl.com/juxol9lk lnkl. MwSt Stabilität 1 ppb innerhalb 1 Minute Programmierbar 450 Hz - 800 MHz Zwei Ausgänge 7.7 dBm - 13.3dBm Fast Lock - Klein - DC USB ext 5V-15V Allan Deviation 1E-10 - Low Jitter

**Idealer Referenzoszillator für VNWA3** und andere Projekte zB Mikrowellen

SDR-Kits e-mail: info@SDR-Kits.net www .SDR-Kits.net SOR-Kits, Office 11, Hampton Park West, and the Song Webshop - Wir akzaptieren Paypal oder fragen<br>Sien ach einer Proforma-Rechnung für Zahlung.<br>Melksham, Wilts, SN12 6LH England per Banküberweisung. UmSt-Id GB979776427

Genauigkeit besser als 1 Hz bei 1 GHz

VNWA3E Frequenzdifferenzen Messung in mHz uHz und ppb

VNWA 3E - VNWA Zubehör - SDRPiay RSP - 40m & 20m SSB Transealver klts - 51570 ICs

Ihre privaten Kleinanzeigen ver6ftentliehen wir Im FUNKAMATEUR zum Pauschalpreis: Bis zu einer Länge von 10 Zeilen kostet jede Anzeige 5 €

![](_page_65_Picture_28.jpeg)

![](_page_66_Figure_0.jpeg)

04651 Bad Lausick - Gartenstraße 2c Tel. (03 43 45) 2 28 49 · Fax 2 19 74 email@funktechnik-dathe.de

### Offnungszeiten:

Montag, Dienstag, Donnerstag, Freitag 9-12.30 und 13.30 - 17 Uhr Mittwoch 13.30 - 17 Uhr Montag - Freitag täglich Postversand

Wir sind autorisierter Vertragspartner für:

- ALINCO
- **FLEXRADIO**
- $\bullet$  ICOM
- KENWOOD
- YAESU

Außerdem führen wir Funkgeräte und Funkzubehör vieler anderer Hersteller und Importeure.

![](_page_66_Picture_11.jpeg)

gewickelten Spulen, teilbestückten Platinen, Porzellan-HF-Durchführungen, bearbeitetem Gehäuse und ausführlicher Anleitung. **BX-1200** 590,-

200-W-Koppler Mitnahmepreis am FUNKAMATEUR-Stand A1-102 **• 2??**,

![](_page_66_Picture_14.jpeg)

## Die FA-TRV-Familie von DCBRI

![](_page_66_Picture_16.jpeg)

Sie haben einen älteren KW-Transceiver und möchten würden gern auch auf 4 m oder 6 m funken? Oder in Ihrem Shack steht ein IC-7300 und Sie würden dessen Vorzüge gern auch auf 2 m genießen?

Dafür und für viele ähnliche Fälle bietet der FA-Leserservice eine preisgünstige Lösung. Dass Sie dazu vorher den Lötkolben anheizen müssen, versteht sich von selbst. Denn wir verkaufen<br>Bausätze – jede Menge Spass inklusive.

![](_page_66_Picture_586.jpeg)

Alle Transverter-Bausätze werden komplett geliefert, also einschließlich eines bearbeiteten und bedruckten Gehäuses aus eloxiertem Aluminium und Stahlblech. Der reichlich dimensionierte Kühlkörper ist gefräst und ebenso wie die Front- und Rückplatte schwarz eloxiert. Die Platine ist SMD-vorbestückt, sodass nur noch bedrahtete Bauteile, Relais, Buchsen usw. aufzulöten sind.

Weil viele Funkamateure nicht auf spezielle HF-Messtechnik zugreifen können, haben alle Transverter ein On-Board-Powermeter, das während des Abgleichs über ein Koax-Patch-Kabel an die verschiedenen Abgleich-punkte anzuschließen ist.

Wer dann noch ein 12-V-Netzteil und ein Multimeter zur Verfügung hat und nicht gerade Lötanfänger ist, sollte nach ein paar Stunden ein Gerät zusammengebaut haben, das äußerlich nicht von einem industriell gefertigten zu unterscheiden ist.

![](_page_66_Picture_23.jpeg)

BxHxT: 150 x 85 x 203 mm (ohne vorstehende Teile)

Die Transverter liefern eine intermodulatinnsarme HF-Leistung von 10 W, ausreichend um z. B. eine BEKO-Endstufe anzusteuern. Als aktive Bauteile kommen ausschließlich moderne rauscharme MMICs zum Einsatz und die Umschaltung der Signalwege für Senden und Empfang erfolgt über Relais. Der Miseher ist ein +1 3-dBm-Schottky-Mixer SBL-1 MH.

Zum Lieferumfang gehört eine ausführliche Bauanleitung, die Sie Schritt für Schritt zum Erfolg führt.

www.funkamateur.de

![](_page_67_Picture_0.jpeg)

### HVLA1K3 - HVLA700 AUTOMATIC SOLID STATE HF/VHF LINEAR AMPLIFIERS

![](_page_67_Picture_2.jpeg)

**Best quality/price ratio** 

**Quality & reliability** with a warranty until 5-year

**MLA700** <u>11.11..</u>

Made in ITALY by: **RADIOCONTROLLI** Via dell'artigianato,10 38025 Noventa Vicantina IVIJ Tel. + 39·0444-880522 www.rf-power.it info@rf-power.it

Tel. (03 42 43) 7 12 12 · Fax 7 12 13 E-Mail technik@bamatech.de

### **Eurofrequence** Was ist NEU am ED 6c ?

- integrierter Vorverstärker (über Poti einstellbar)
- verbesserter Tragekomfort durch weiche Ohrpolster flexibler Transceiver Anschluss (kann getauscht werden)
- robusteres Anschlusskabel

lnh. Markus Baseler, DL6YYM Veilchenweg 18 • 04849 Bad Düben

- Kopfhöreranschluss verlängerbar
- PTI-Eingang immer vorhanden
- Volumenregler direkt am Kopfhörer

Fa. BaMaTech

![](_page_67_Picture_16.jpeg)

Wir sind auf der Messe vom<br>14. - 16. Juli Stand A1-116<br>FRIEDRICHSHAFEN 14. - 16. Juli Stand A1-116 kommen Sie vorbei!

Anschlussfertig für ICOM, Kenwood, YAESU

![](_page_67_Picture_19.jpeg)

www.eurofrequence.de Tel. 037754 304 73 - info@eurofrequence.de

![](_page_68_Picture_0.jpeg)

### Funk & Amateurfunk

Hörsprechgarnitur HEIL Proset Elite mit HC-6 dynamischer Kapsel, in OVP, wenig gebraucht, keine Gebrauchsspuren, optisch wie technisch in Ordnung, 150,- VHB. DH6MB@darc.de

Lingua Sprachextractor, ohne Steckersatz, ohne Netzteil, 135 FP. christoph.pfuhl@web.de

Kenwood-Station Monitor SM-230 bis 2 kW pep, sehr guter Zustand, Funktionen o. k. Zubehör: lnstruction Manual (mit Schaltplan), Verbindu ngskabel SM-230<> TRX Tastkopf (nicht original Zubehör) HP-9150 150 MHz 1/1:1/10 gegen Gebot zu verk. DM8TA@gmx.de

Alinco-Netzteil DM-130MVZ, 25 A, defekt, als Ersatzteilspender gegen Gebot zu verk. ludie1 46@gmx.de, Tel. (030) 54731 246

NF&HF-Messgeräte, Radio- und TV-Röhren, Relais, Messinstrumente, Präzis.-Drehkos, Antriebe dazu, Netzteile, Trafos, versch. LEDs, ICs für U-Elektronik, 19-Zoll-Gehäuse, alte Radios, Transistoren, Elkos und Widerstände, Werkzeuge, Fachliteratur, Halbi.-Datenbücher, RPB-Hefte, Ge-Transistoren, lin. u. digit. ICs, Dreh- und Druckschalter u.v.m., bitte anrufen: (089) 89408290, dl3mbx@darc.de

HP 85021B Directional Bridge 10 MHz bis 26,5 GHz, 640,-VHB. DH3WO@gmx.de, Tel. (07231) 426552

Narda Modell 24336, variable Attenuator 2,1-2,7 GHz, 0--120 dB. Sivers Lab variable Attenuator 8,2-12,4 GHz, 0-60 dB, Flansch R 100, je 40,-. Tel. (07173) 920506, DB8SG@vfdb.org

![](_page_68_Picture_10.jpeg)

Eisenpulver-Ringkeme zum Herstellen von Spulen, Drosseln

| und Balunen.                                                  |                      |                      |  |  |  |  |
|---------------------------------------------------------------|----------------------|----------------------|--|--|--|--|
| Frequenzbereiche: $rot - 2$ : 1-30 MHz; gelb $- 6$ : 5-50 MHz |                      |                      |  |  |  |  |
| $T25-2$                                                       | 1.00                 | T184-2.              |  |  |  |  |
| 0.25                                                          | T80-6.               | 4.80                 |  |  |  |  |
| 0.60                                                          | T80-10.              | 9.95                 |  |  |  |  |
| T37-10                                                        | 1.50                 | T184-6.              |  |  |  |  |
| 0.60                                                          | 1.20                 | 4.80                 |  |  |  |  |
| T50-2                                                         | T94-2.               | T184-26              |  |  |  |  |
| $T50-6.$                                                      | 1.40                 | T200-2.              |  |  |  |  |
| 0.60                                                          | T94-6                | 4.80                 |  |  |  |  |
| T50-10                                                        | 2.80                 | 9.00                 |  |  |  |  |
| 0.70                                                          | T106-1.              | T200A-2.             |  |  |  |  |
| T50-12                                                        | T <sub>106-2</sub>   | 9.95                 |  |  |  |  |
| 0.60                                                          | 1.60                 | T200-6.              |  |  |  |  |
| T50-17.                                                       | 2.50                 | 4.80                 |  |  |  |  |
| 0.70                                                          | T <sub>106</sub> -6. | T200-26              |  |  |  |  |
| T50-26.                                                       | 2.50                 | T225-2.              |  |  |  |  |
| 0.90                                                          | T106-26.             | 6.00                 |  |  |  |  |
| T68-0.                                                        | T130-1.              | 10.00                |  |  |  |  |
| 1.00                                                          | 3.35                 | T225A-2              |  |  |  |  |
| T68-1.                                                        | 1.80                 | 11.00                |  |  |  |  |
| 1.10                                                          | T130-2.              | T225-6.              |  |  |  |  |
| T68-2.                                                        | 3.20                 | 19.95                |  |  |  |  |
| 0.70                                                          | T130-6.              | T300-2.              |  |  |  |  |
| T68-6.                                                        | 4.50                 | 24.00                |  |  |  |  |
| 0.90                                                          | T130-17.             | T400-2.              |  |  |  |  |
| T68-10                                                        | 3.20                 | 48.00                |  |  |  |  |
| 1.20                                                          | T <sub>157-2</sub>   | T520-2.              |  |  |  |  |
| T80-2.<br>0.90                                                | 6.00<br>T157-6.      | Weitere Kerne a. A.! |  |  |  |  |
|                                                               |                      |                      |  |  |  |  |

**Dauerniedrigpreis:** T20

![](_page_68_Picture_909.jpeg)

![](_page_68_Picture_910.jpeg)

#### Radox-Litze zum Bewickeln der Kerne

Hitzebeständige Litze (1 mm², 32 Adern à 0,2 mm) mit extrem<br>hitzebeständiger Radox-Isolation (2,6 mm Außendurchhitzebeständiger Radox-Isolation (2,6 mm Außendurch-<br>messer) ..... nur 2,60/m; 5 m ..... nur 9,95; 10 m ..... 15,50<br>Andere Querschnitte, Farben und Längen auf Anfrage!

#### **Klappferrite**

Perrlt·Ringkeme

![](_page_68_Picture_911.jpeg)

#### **AM RADIO** Halle A1<br>Halle A1<br>Stand 833 Andy Fleischer

Paschenburgstraße 22 · 28211 Bremen<br>Telefon (0421) 35 30 60 · Fax (04 21) 37 27 14 quarze@andyquarz.de · www.andyquarz.de

![](_page_68_Picture_22.jpeg)

36 Jahre 1.Qualität www.flexayagi.com RS engineering & consulting dipl.-ing. rainer schlößer GmbH Hogenkamp 32 F, D-25421 Pinneberg-Eggerstedt Ion/fax: +49 (0)4101-851 383 email: RSingbuero@aol.com

Biete Tektronix Zweistrahl-Speicherscope 5103N mit Vierkanal-Darstellung durch 2 Zweikanal-Einschübe sowie Kt+IV Anten-<br>nenmessempfänger Wisi WA-23C und KWS-154 zum Verkauf oder Tausch. Tel. (0228) 96637000, D D4KD@darc.de

Sweeper HP8350 mit Einschub 83592/10 MHz-20 GHz; Netzwerkanalysator HP8757A+Detektoren; Spektrumanalysator HP8569B/10 MHz-22 GHz; R&S NAP+Z4/100 W, 25-1000 MHz, guter Zustand. Alle Preise VHS. Tel. (08092) 84084, baumann -florian@t-online.de

HP 8481A Powersensor 10 MHz-18 GHz 1 µW-100 mW (-30... +20 dBm), mit N-Anschluss (50  $\Omega$ ), funktionsfähig, 229,- VHB. DH3WO@gmx.de, Tel. (07231) 426552

Original EMP Protector Huber Suhner 650-2500 MHz, unbenutzt gegen Gebot zu verk. wolfgang\_erich.borutta@nord-com.net, Tel. (01 62) 2370904

Hameg HM204 20-MHz-Oszilloskop, nur an Selbstabholer, Standort Solingen, gegen Gebot. funker-klaus@web.de

R&S FK101 800,-; EKo70 1500,-; XK852 mit Abstimmbox 2500,-. df1 ae@t-online.de, Tel. (0171) 7926324

Hagenuk 1KW Anlage: RX1001M, EX1010. PA1510, PS1510, ATU 1010 kpl. df1 ae@t-online.de, Tel. (01 71 ) 7926324

KSG1300 als PA, EKD500, EKD300, VS. df1 ae@t-online.de, Tel. (0171) 7926324

Hamware AT615B 1,5 kW unbenutzt. df1ae@t-online.de, Tel. (0171) 7926324

2 x Drake L4 je 500,-abzugeben. df1ae@t-online.de, Tel. (0171) 7926324

Drehstromnetzteile: 5,5 kV 5 A, 3 kV 1,5 A, 46 V 100 A. df1ae@ t-online.de, Tel. (01 71 ) 7926324

Zum schnellstmöglichen Eintritt suchen wir eine/n

## ELEKTRONIKER (m/w)

Ihre Aufgaben:

- Reparatur und Abgleich von elektronischen Geräten
- Support und Service per Mail/Telefon
- $\blacksquare$  Retourenabwicklungen und Ersatzteilbeschaffung

Sie sind Elektroniker für Geräte/Systeme oder Funktechnik oder haben gleichwertige Kenntnisse und können elektronische Geräte auf Bauteilebene instand setzen. Sie haben PC- und Englischkenntnisse und Spaß an wechselnden Kundenkontakten. Nach Einarbeitung haben Sie eine langfristige, weitgehend selbstständige und vielseitige Tätigkeit beim deutschen Marktführer für Amateurfunktechnik.

Wir freuen uns auf Ihre Bewerbung!

WiMo Antennen und Elektronik GmbH = Am Gäxwald 14 = 76863 Herxheim = bewerbung@wimo.com

Michael Berg liefert auch weiterhin bewährte Qualität aus lserlohn.

![](_page_68_Picture_45.jpeg)

Wir entwickeln, fertigen und vertreiben Produkte für den Amateurfunk in industrieller Qualität, mit mehr als 30-jähriger Erfahrung im Bereich HF-Technik. **WWW.NT-Derg.ae**<br>Mit einem "Klick" werden Sie dort mit unserem EBAY-Shop: hf-mountain-components verbunden.<br>Dort finden Sie auch hochwertige Koaxialkabel.

Vorverstärker • Antennenschalter • Baiune Mantelwallensperren • Langdrahtantennen Koaxialkabel (z. B. H 2005, H 2007, H 2000, H 2010, Aircell 5/7, Aircom Plus, Ecoflex 10/15...)

• Koaxialverbinder • HF-Adapter u. v. m. Professionelle Kabelkonfektion. Die bisher gefertigte Menge an Kabeln beträgt weit über 1 00 000 Stück!

Sie finden uns auf dar eBay-Piattform unter: hf-mountain-componants

E-Mail: mountain-components@t-online.de<br>Web: www.hf-berg.de / info@hf-berg.de www.hf-berg.de / info@hf-berg.de Telefon: {0 23 72) 75 980

HFC-Nachrichtantachnik Michael Berg Schleddenhofer Weg 33 · 58636 Iserlohn

![](_page_68_Picture_52.jpeg)

Lmdenstr 1 92 · 52525 He1nsberg , Te l 0 24 52 ·156 779 anjo@joachims-gmbh de vww anjo-antennen de Hen. Alle Preise sind Barprei

in den Normen UHF, N, BNC, SMA, TNC und 7/16 Besuchen Sie unsere Wabslta:

**HFC** 

![](_page_68_Picture_54.jpeg)

![](_page_68_Picture_55.jpeg)

![](_page_69_Picture_0.jpeg)

LÜKOM, Am Hang 3, 49326 Melle-Neu<br>Tel. (0 54 28) 92798-70, Fax (0 54 28)

Tel. (0 54 28) 92798-70, Fax (0 54 28) 9 27 98-71<br>E-Mail: info©luekom.de, www.luekom.de<br>VERKAUF ■ SERVICE ■ REPARATUR

Möglichkeiten zum Vergleich von Antennen zwischen

1 60 m und 20 m

eps Rates

sage pay

www.sotabeams.eo.uk/wsprlite

**BEKO ELEKTRONIK · Bernhard Korte** Am Längenmoosgraben 1 a · 85221 Dachau Tel. 08131-27 61 70 · Fax 27 61 72 mail@beko-elektronik.de

![](_page_70_Picture_0.jpeg)

**2 m-Mastvorstufe Mini-2**<br>Die preiswerte Alternative zu unseren "großen" 2n<br>Frequenzbereich: 144-146 MHz Rauschfaktor: 06-10 dB Newsdark (Capital Capital Capital Capital Capital Capital Capital Capital Capital Capital Capital Capital Capital Capital Capital Capital Capital Capital Capital Capital Capital Capital Capital Capital Capital Capital Capi Zulässige Sendeleistung: 150 W SSB, 50 W FM<br>Ansprechempfindlichkeit der HF-VOX: ca. 100 mW<br>Einfügungsdämpfung bei Sendebetrieb: <0,5 dB Stromversorgung: 13,5 V, ca. 50 mA<br>Speisung: über separate Leitung oder<br>HF-Anschlüsse: N-Norm is,o v, ca. <del>ou mA</del><br>arate Leitung oder Fernspeisung über Koaxkabel 70 m-Mastvorstufe Mini-70 lie preiswerte Alternative zu unseren "großen" 70 cm Frequenzbereich: 430-440 MHz einstarkung: ca. 10-20 db, stutenios einsteinari<br>
Sende-Empfangs-Umschaltung: autom. durch HF-VOX o. PTT-gesteuert<br>
Zulässige Sendeleistung: 150 W SSB, 50 W FM Ansprechempflndllchkett der HF-VOX: ca 100 mW **Einfügungsdämpfung bei Sendebetrieb:** 0,5 dB max.<br><mark>Stromversorgung: 13,5V, ca. 100 mA</mark><br><mark>Speisung:</mark> über separate Leitung oder Femspeisung über Koaxkabel 11 S HF-Anschlüsse: N-Nonn-Buchsen **Breitband-Mastvorstufe Mini-BB**<br>Breitbandige Mastvorstufe mit vielfältigen Einsatzmöglichkeiten  $01 - 10$ Frequenzbereich: 90-2500 MHz Rauschfaktor: ca. 2,5 dB bei 1,3 GHz (<3 dB) Einfügungsdämpfung bei Sendebetrieb: <≈U,5 dB bei 435 MHz<br><mark>Stromversorgung:</mark> 13,5 V, ca. 50 mA<br><mark>Speisung: Fernspeisung über Koaxkabel oder separate Leitung</mark> 109 se surrors sang.<br>Spelsung: Fernspeisung über Koaxkabel oder separate Leitung<br>HF-Anschlüsse: N-Norm-Buchsen weitere vorverstarkermodelle und unser gesamtes Ueferprogramm finden sie im internet unter Wester Changes and the Municipal Section of the Municipal Section of the Municipal Section of the Municipal Section of the Municipa

SHF-Eiektronik, Dipl.-lng. Siegbert Schleicher, Röntgenstr. 18, 64291 Darmstadt Tel. +49 6151 1368660, Mobil +49 171 7805548, Mail: contact@shf-elektronik.de

![](_page_70_Picture_3.jpeg)

Wenn Sie ebenfalls Perfektion schätzen, fangen Sie bei uns Ihre Zukunft an und kom men Sie in unser Team als:

## Entwicklungsingenieur HF-Systemdesign (m/w)

WEDEMARK. DEUTSCHLAND

### **Aufgaben**

- · Ableitung und Umsetzung von System- und Produktanforderungen für drahtlose Übertragungssysteme
- · Durchführung und durchgängige Verifikation des Systemdesigns für drahtlose Übertragungsstrecken unter Berücksichtigung von Übertragungskanälen und Antennentechnologien
- · Aufteilung der Signalverarbeitungsaufgaben in analoge und digitale Implementierung sowie Definition und Abstimmung der Schnittstellen
- · Erstellung von Spezifikationen für Komponenten des Systemdesigns, deren Auswahl und Integration gemeinsam mit dem Projektteam
- · Simulation, Entwicklung und Optimierung von Hochfrequenz- und Mixed-Signal-Schaltungen

### **Qualifikationen**

- · Abgeschlossenes Studium der Elekt rotechnik oder **Nachrichtentechnik**
- · Mehrjährige Berufserfahrung als Entwickler für **Hochfrequenzschaltungen**
- · Praxiserprobte Kenntnisse im Systemdesign und in der Systemsimulation von drahtlosen Übertragungsstrecken
- · Sehr gute Kenntnisse in der Hochfrequenztechnik, digitalen Modulations- und Übertragungsverfahren, Antennentechnik und modernen HF-Simulationstools
- · E rfahrung mit relevanter Messtechnik
- · Gute Selbstorganisation, Kommunikations- und Konfliktfähigkeit
- · Gute Englischkenntnisse in Wort und Schrift

Haben wir Ihr Interesse geweckt? Alle Aufgaben und Anforderungen sowie unser digitales Bewerbungsformular finden Sie im Karriereportal auf www.sennheiser.com unter dem Menüpunkt "Über Sennheiser". Darüber hinaus bieten wir weitere spannende Stellen, wie z. B.:

Software-Entwickler (m/w) WEDEMARK, DEUTSCHLAND

Entwicklungsingenieur Digitale Audiosignalverarbeitung (m/w) WEDEMARK, DEUTSCHLAND

Wir freuen uns auf Ihre Bewerbung!

![](_page_70_Picture_25.jpeg)

# **LAND SENNHEISER**

![](_page_71_Picture_0.jpeg)

WiMo Antennen und Elektronik GmbH · Am Gäxwald 14 · 76863 Herxheim · Tel. (07276) 96680 · Fax (07276) 966811 · www.wimo.com

![](_page_71_Picture_2.jpeg)

### Das Institut SRF - Wissenschaft und Technologie sucht einen

### Hochfrequenz-Ingenieur bzw. -Ingenieurin (FH oder BA) an Elektronenbeschleunigern

### Kennziffer FG 2017/9

Das Helmholtz-Zentrum Berlin für Materialien und Energie (HZB) betreibt mit BESSY II eine der modernsten Synchrotronstrahlungsquellen der Weit im VUV- und weichen Röntgenbereich und entwickelt Tech nologien für zukünftige Beschleunigeranlagen. Elektronen werden in Hochfrequenzresonatoren beschleunigt, die von leistungsstarken Senderanlagen im UHF-, L- oder S-Band gespeist werden. Hochpräzise Amplituden- und Phasenregelungen sorgen für stabile Verhältnisse für den Beschleunigerprozess. Mit dem Projekt bERLinPro, einem Hochstrom-Energy-Recovery-Linearbeschleuniger mit niedrigster Emittanz, plant und baut das HZB eine moderne Testanlage für die beschleunigerphysikalische Grundlagenforschung. Im Projekt BESSY-VSR werden neue Ideen zur Variation der Bunchlänge im Speicherring BESSY II umgesetzt. In beiden Projekten wird supraleitende Hochfrequenztechnologie verwendet. Unser Team sucht für folgenden Bereich Verstärkung:

#### Aufgaben:

- Entwicklung, Aufbau, Betrieb und Wartung der Hochfrequenzanlagen an den bestehenden und zukünftigen Beschleunigeranlagen
- Spezifikation und Test von Hochfrequenzkomponenten
- Messtechnische Ana lyse von Fehlerzuständen
- Unterstützung der Betriebsmannsc haft der Beschleuniger in hochfrequenzrelevanten Fragen

#### Anforderungen:

- Abschluss Dipl.-lng. (FH) oder BA in Nachrichtentechnik oder vergleichbar
- · Fachkenntnisse in Hochfrequenztechnologie, analoger und digitaler Schaltungstechnik, Leistungselektronik und Automatisierungstechnik
- Erfahrung im Bereich Anlagenautomatisierung unter Anwendung von SIEMENS-S7 TIA-Portal-Technologien
- Fähigkeit zur selbständigen und eigenverantwortlichen Arbeitsweise
- gute Deutsch- und Englischkenntnisse in Wort und Schrift

Der Arbeitsvertrag ist über 24 Monate befristet. Die Bezahlung erfolgt nach dem Tarifvertag für den öffentlichen Dienst (TVöD-Bund).

Wir bemühen uns, den Anteil an Mitarbeiterinnen zu erhöhen und freuen uns daher besonders über Bewerbungen von Frauen. Schwerbehinderte Bewerberinnen/Bewerber werden bei gleicher Eignung bevorzugt eingestellt. Sind Sie interessiert?

Dann bewerben Sie sich bitte bis spätestens 1 8. August 20 17 über unser Online-Bewerbungssystem.

![](_page_71_Picture_21.jpeg)

HZ.Q Helmholtz Zentrum Berlin

Das Helmholtz-Zentrum Berlin für Materialien und Energie (HZB) betreibt zwei Forschungsinfrastrukturen: Die Neutronenquelle BER II und die Synchrotronstrahlungsquelle BESSY II. Beide Großgeräte ermöglichen tiefe Einblicke in die Struktur der Materie und ihre komplexen Prozesse. Jährlich nutzen rund 3.000 Wissenschaftlerinnen und Wissenschaftler die H7B-Infrastrukturen. Unsere Forschungsschwerpunkte sind die Beschleuniger-, Material- und Energieforschung.

#### SCIENCE + CAREER + DIVERSITY = HZB

... ist die Erfolgsformel unserer Personalpolitik. Wir bieten allen unseren Beschäftigten umfasseninterne und externe Weiterbildungsmöglichkeiten mit speziellen Programmen für den wissenschaftlichen Nachwuchs. Flexible Arbeitszeiten, die Möglichkeit zur Telearbeit und Ferienprogramme für die Kinder unserer Beschäftigten sind nur einige unserer Instrumente zur Vereinbarkeit von Beruf und Privatleben.

#### WEITERE INFORMATIONEN:

Herr Dr. Wolfgang Anders Tel.: +49(0)30-8062-12929 E-Mail: wolfgang.anders@helmholtz-berlin.de

Helmholtz-Zentrum Berlin für Materialien und Energie GmbH Hahn-Meitner-Platz 1 14109 Berlin www.helmholtz-berlin.de

![](_page_71_Picture_28.jpeg)
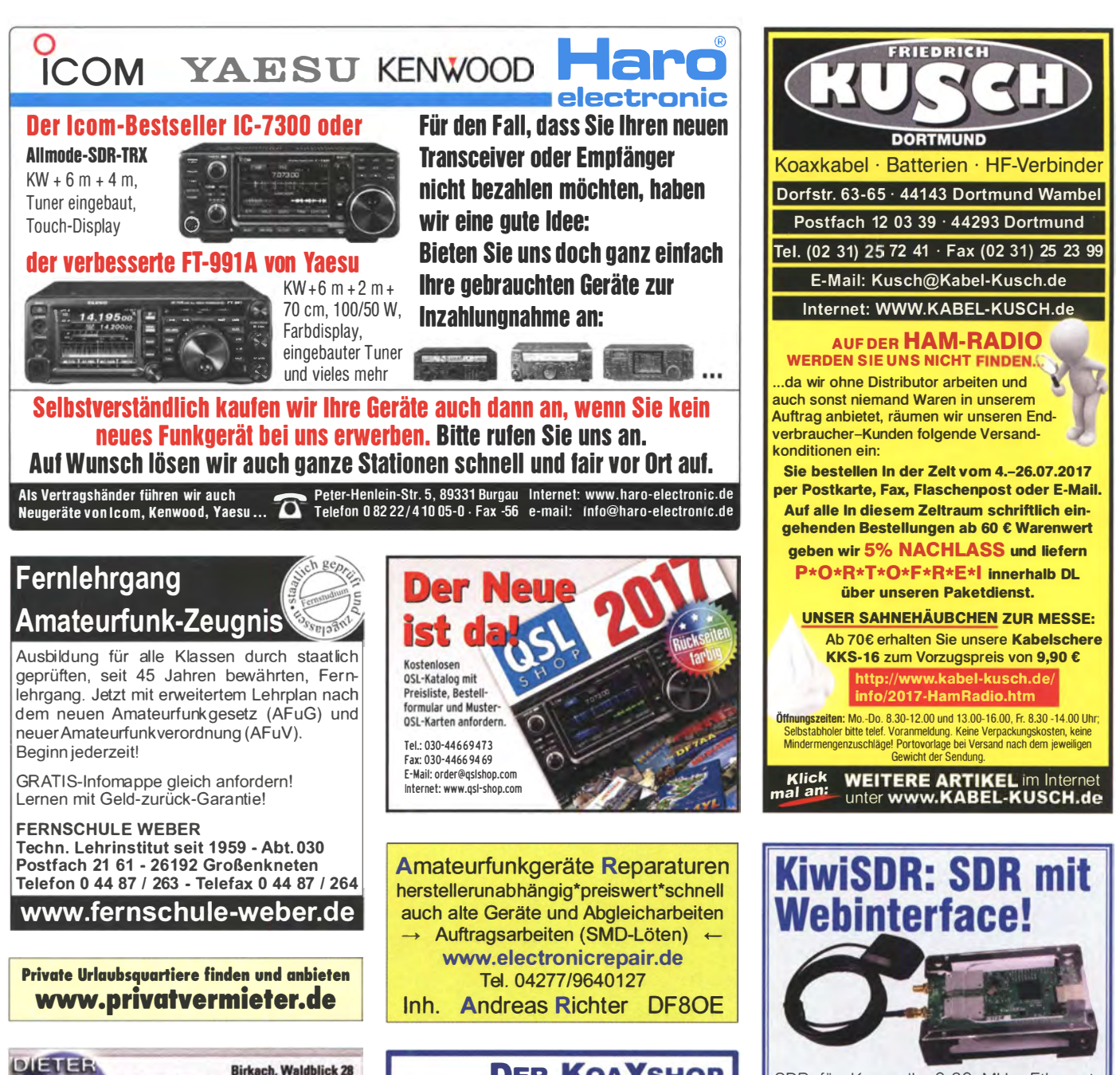

SDR für Kurzwelle 0-30 MHz, Ethernet-Anschluss, einfach ans LAN stecken und mit iedem Webbrowser bedienen!

- Auf dem PC muss nichts installiert werden
- Vier Benutzer sind gleichzeitig möglich
- Das Gerät kann übers Web weltweit freigegeben werden: http://sdr.hu/?top=kiwi

Besteht aus HF-Board, BeagleBone-Mikrocontroller, Micro-SD-Karte mit Firmware,

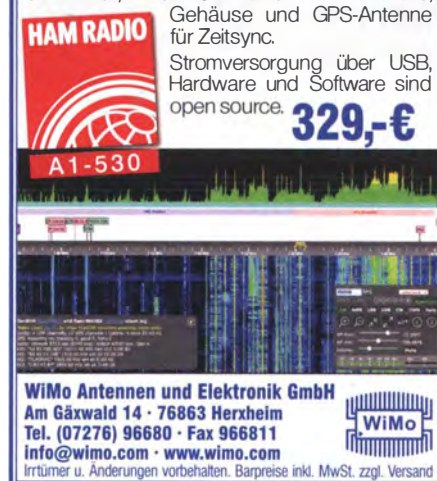

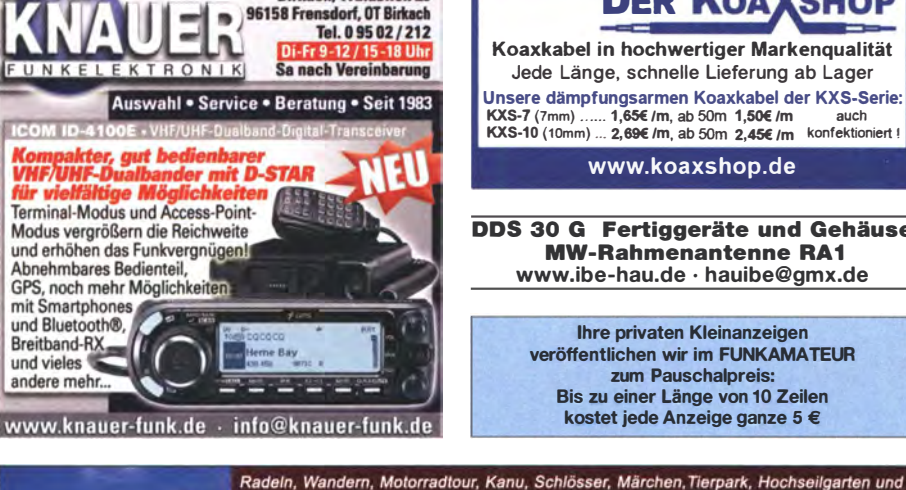

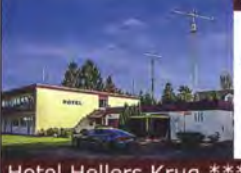

**FKT** 

nr-vuanan<br>Hältige Mö

ir vil

mit Smartphones

und Bluetooth®.

Breitband-RX

und vieles

andere mehr.

Funken bei DM9EE im Weserbergland Kurzer Urlaub, langes Wochenende, alleine oder mit der Familie? tagsüber XYL-Programm und abends als "Big Gun" DXen und neue Bandpunkte sammeln. K3, FT1000MP, Acom 2000, AL1200 OB 17-4, OB 7-2, 80m 4 square, 160m gp

**DER KOA SHOP** Koaxkabel in hochwertiger Markenqualität Jede Länge, schnelle Lieferung ab Lager Unsere dämpfungsarmen Koaxkabel der KXS-Serie:

KXS-7 (7mm) ...... 1,65€ /m, ab 50m 1,50€ /m<br>KXS-7 (7mm) ...... 1,65€ /m, ab 50m 1,50€ /m auch<br>KXS-10 (10mm) ... 2,69€ /m, ab 50m 2,45€ /m konfektionier! !

DDS 30 G Fertiggeräte und Gehäuse **MW-Rahmenantenne RA1** www.ibe-hau.de · hauibe@gmx.de

> veröffentlichen wir im FUNKAMATEUR Bis zu einer Länge von 10 Zeilen kostet jede Anzeige ganze 5 €

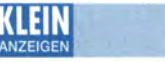

#### Funk & Amateurfunk

PA GU78 5 kW Drehstrom-NT. df1ae@t-online. de, Tel. (0171) 7926324

R&S ESV, ESH-2, Pan. EPM, SMDU, SWob4, GF-1 00. dft ae@darc.de, Tel. (01 71 ) 7926324

Collins 75S-3B, 32S-3. df1ae@darc.de, Tel. (0171) 7926324

Ant.Tuner Johnson Viking HL 150W und 1KW. dft ae@darc.de, Tel. (01 71 ) 7926324

Semcoset 2m, Semco-Spectrolyzer, -Spektra Multimode. dft ae@darc.de, Tel. (01 71 ) 7926324

Telef. ELK 639, Teletron LWF45, Watkins-Johnson Dem. DMS105-2. df1ae@darc.de, Tel. (0171) 7926324

Pre-, Postselektor RFS11 und RF551A, Palstar Auto AT. df1 ae@darc.de, Tel. (0171) 7926324

2 Stück EIMAC 3CX400A7 Senderöhren DC-8551 , beide mit DATE Code 8551 in gutem Zustand, nur vier Stunden gelaufen. 450,- VHB. gerhard.boehner@t-online.de

High-Power-MOSFET RD60HUF1, Silicon 520 MHz, 60 W, P<sub>in</sub> 10 W, P<sub>out</sub> 60 W, V<sub>dd</sub> 12,5 V, 12,- FP. info@vino-haertling.de

H.V.-Trafo für GU74B "PA", 150 x 120 x 70 mm, 900 V -0,75 A, 260 V -0,05 A, 1 00 V -0,05 A, 12,6 V ~4 A, 145,-. Tel. (0172) 2827283

Biete Senderöhren mit original keramischen Fassungen: tx RS455 8,-, tx SRS4451 (QQE06/40) 6,-, 1 x SRS4452 (QQE03/20) 5,-, je 4x QQE02/5, QQE03/12 je 2,-, 6x GU50 je 2,-. DL2AZJ, Tel. (036601) 40391, flohmarkt@ dl2azj.de

2 Wellenschalter, Keramik, neu, 165 x 175 mm, 2 Ebenen, 16 Stellungen, je 45,-; 3 Spulenkörper gebraucht, Keramik, 105 x 220 mm, 45 Wdg., je 15,-. DJ4WG@gmx.de, Tel. (09331) 1203

Netztrafo prim. 115 V, 137 V, sek. 12,5 V, 50 VA, zu verkaufen. Meyer, Tel. (030) 934951 69

VHF-Power-Transistoren 2SC2905, NPN, 520 MHz, P<sub>in</sub> 15 W, P<sub>out</sub> 45 W, V<sub>cc</sub> 12,5 V, 12,- FP. info@vino-haertling.de

Testbericht gesucht? www.la-pdf.de

#### Elektronik/Computer

Hochwertige stabilisierte Industrieschaltnetzteile im kompletten Modulgehäuse mit Übersp. u. Überstromschutz, bestens für Power-Mosfet-PAs, Typ 1: POWER ONE PMP 13.48 (1300 w, 45…55 v programmierbar, i<sub>max.</sub> ≤ 26 A, für<br>Parallelschaltung ±geeignet, Größe BxHxT 6,2x26,1 x23,1 cm) mit techn. Doku. für 48,-; Typ 2: VOGT UND HAEFFNER E 230g48-60 (auf ,,48" oder "60" V umschaltbar, liefert einstellbar 50…58 V oder 60…78 V, i<sub>max.</sub> ≤ 25 A) für 43,–<br>; Typ 3: FUJITSU MODEL DPS-800 GB3A (800 W, 12 V/66  $A_{max}$ , 5 V/5  $A_{max}$ , Große BxHxH 5,5x8,8x24 cm, eingeb. Lüfter) für 30,-; Typ 4: BENNING GERMANY TEBECHOP 1300E230 G48/25(28) (liefert 53 V/25 A, eingeb. Lüfter, G röße etwa wie Typ 1) kompl. mit Anschlussleiste für den Ausgang für 45,-. Wegen Auflösung meiner Sammlung von NVA-Nachrichtengeräten biete ich folgendes Material (teilweise mit techn. Unterlagen) günstig an: Drahttongerät MN61, kompl. mit 2 Drahtspulen, Morsegeber MG80 (mit Schreibmaschinentastatur) kompl. mit Netzteil SV81, Tornisterfunkstationen Rt 05D, Rt 05M mit Zusatzverstärker UM, R107, Richtfunkgerät R 407 (52...60 MHz, 1 W, 19 Röhren), Fahrzeugstation R130 (SSB von 1.5... 11 MHz mit 40 W), Universalmesser BY, Röhre SRS 457 (ein attraktives Schaustück mit ca. 20 cm Höhe, originalverpackt mit Garantieschein). Hartmut.Kuhnt@okunet.de, Tel. (035872) 321 16

ProMa/Isel UV-Belichtungsgerät 1 mit 3 UV-Leuchtstoffröhren, nur wenig benutzt, zum Rumstehen zu schade. Preis inkl. Versand in OVP innerhalb DL, 100,- FP. DL1EFA@t-online.de

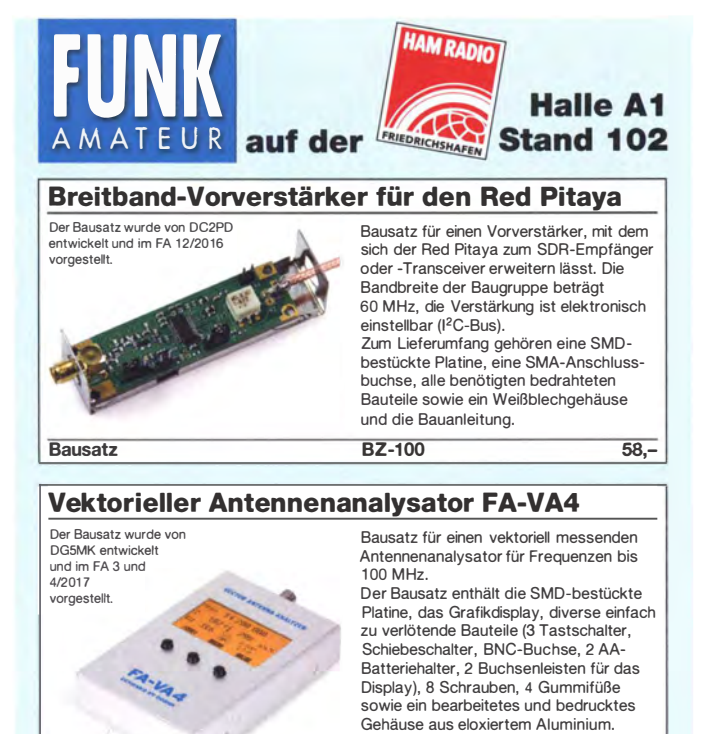

**Bausatz** che Bauanleitung.  $\overline{BY-240}$  149

#### Selbstverständlich können die Bausätze auch bestellt werden! Senden Sie einen Bestellschein oder eine formlose Bestellung per Post an:

Zum Lieferumfang gehört eine ausführli-

Box 73 Amateurfunkservice GmbH ·Majakowskiring 38, 13156 Berlin Fax 1030) 44 66 94 69 E-Mail shop@ funkamateur.de Internet www.funkamoteur.de>Online-Shop Versandpauschale Inland 4,90 (ab 100,- Warenwert liefern wir versandkostenfrei) Versandpauschale Ausland 6,90 (ggf. fallen bei schweren Paketen zusätzliche Kosten an)

# ANKAUF Gebrauchtgeräte: Fairer Ankauf, Verkauf mit

Übergangsgarantie durch Haro-electronic, Telefon (08222) 41005-0

Sammler kauft alte Wehrmachtsfunkgeräte, Amateurfunkgeräte, Empfänger, 12-Kanal-CB-Funkgeräte sowie Teile und Zubehör (auch defekt). Tel. (0173) 4727655

Suche auch lcom-Sprachausgabe-Synthesizer UT-36, suche auch Taschenradio Stern 102 (ehem. DDR). Tel. (0151) 27147677

Suche defekte Sony ICF-SW7600G und ICF-7600D/DS. Benötigt werden nur die intakten (leeren) Gehäuse mit Tastenfeld und Antennenstummel. rainer.lichte@gmx.de, Tel. (04421) 25724

Yaesu-RX-Anpassgerät FRT-7700 und Aktivantenne FRA-7700 gesucht. Tel. (04421 ) 878462 Schaltnetzteil Huawei: R4850 G2 Rectifier Module 50 V, 50 A, 3000 W. Tel. (01 72) 2827283 Kenwood-Transceiver TS-830S, 160-10-m-Band, gebraucht od. defekt. Tel. (01 72) 2827283 HAEL Typ FMP 6 M Nostalgie-2-m-TRX ges., Tel. (0911) 68 81 22, ka\_bg@t-online.de

Collins-Einschub Control Monitor C-1012/FRR" zur Anlage AN/FRR-34 und Collins Oscillator Group AN/URA-13. DK6AL@algra-funkarchiv.de, Tel (05364) 2593

FT-277, Oldtimer-KW-Transceiver ges. uwe.wen sauer@gmx.de, Tel. (04721) 731010

Dual Directional Coupler für 2 m (Richtkoppler) mit ca. 30 dB Auskopplung; N oder 7/16 Anschlüsse an der Hauptleitung ges. wolfram. pueschner@t-online.de

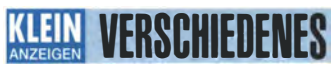

Gebra uchtgeräte: Fairer Ankauf, Verkauf mit Übergangsgarantie durch Haro-electronic, Telefon (08222) 41005-0

# Wir suchen

für unsere deutsche Zentrale in Bad Soden am Taunus zum baldmöglichen Eintritt eine (n)

Die ehemalige Troposphärenfunkstation 301 ist zu besichtigen. Standort von DMOBARS, Interessant nicht nur für Funkamateure. Mehr Informationen unter www.bunker-wollenberg.eu

Die Runden: Waterkant (DLOHEW), Old Timer ( DLOOTR), EVU (DLOEVU), Plattdütsch (DLOPWR) gaben viele neue Diplome und Trophys heraus. Infos über Runden und Treffen in DL siehe www.waterkante.de, DK4HP, Tel (040) 64291 95

Funk- und Rundfunk-Nostalgie, Multimedia-DVD-ROM, neue Version 1 .8.7: Eine Zeitreise in die faszinierende Weit der Funk- und Rundfunkgeschichte. 195 Themen, 1500 Fotos und Abbildungen, 1 45 Tondokumente und Musik der 20er- bis 50er-Jahre sowie 59 Kurzvideos und 72 Gerätebeschreibungen. Preis: 19 € + 2 € Versand. Info unter: www.rundfunk-nostalgie.de, G. Krause, Wagnerstr. 8, 26802 Moormerland, Tel. (0178) 9742601

Heathkit Manuals! Habe über 600 Stck. davon, alle kpl. mit Abgleich, Schaltplan u. Details. Ich tausche auch gerne. Versende 14 Listen kostenlos. Die Manuals sind zu haben bei Ernst Huber, Eisfeld 28, 85229 Markt Indersdorf, Tel. (08136) 5644, Fax 22 96 45, E-Mail: huber\_e@l-online.de, Internet: http://WWW.huber-manuals.de

Ich suche Berichte, Infos usw. über Receiver Tecsun PL-880. Vielen Dank. R.Cabello, Baumkamp 90, 22299 Hamburg

#### KLEIN **In letzter**

RX-Loop wie ALA-1530S+. MegaLoop oder Ähnliche gesucht. DL9GTB, torsten-ernst@ web.de

Suche von Semcoset Selecto/Roto" sowie von Icom IC-275F/IC-275H. Geräte im Originalzustand und einsatzbereit. DJ1YA, Tel. (040) 79141 937

Heft Fachzeichnen Leistungselektrik, Verlag Technik, Preissner, 1966, 105 Seiten, zu verkaufen. Meyer, Tel. (030) 934951 69

> **P** ICOM

# Funktechniker(in)

als Mitarbeiter(in) in der Servicewerkstatt.

Sie haben Erfahrungen mit der Reparatur von Funkgeräten und entsprechendem Zubehör und kennen sich mit der dafür notwendigen Messtechnik aus. Des Weiteren trauen Sie sich zu, am Telefon oder im persönlichen Gespräch auf Messen die verschiedensten Fragen der Kunden in Bezug auf technische Einzelheiten unserer Produkte zu beantworten.

Gute Englischkenntnisse sind eine zwingende Voraussetzung .

Ihre Bewerbung richten Sie bitte an

lcom (Europe) GmbH z. Hd. Herrn Hamberger Auf der Krautweide 24 6581 2 Bad Soden am Taunus Telefon (061 96) 766 85-0 hamberger@icomeurope.com

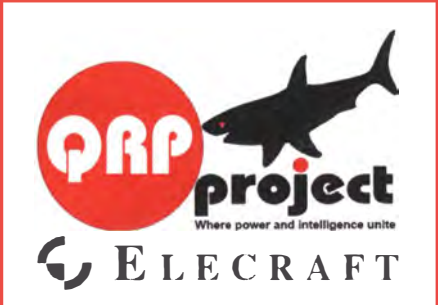

**QRPproject Hildegard Zenker** Einzige Elecraft Vertretung in DL Molchstr. 15 12524 Berlin Tel. 030 85961323 Email: Verk@qrpproject.de www.qrp-shop.de Bausätze für den Amateurfunk Transceiver, Zubehör, Bauteile Wir beraten und helfen gerne Nik, DL7NIK und Peter, DL2FI

## **Reuter Digital Receiver**

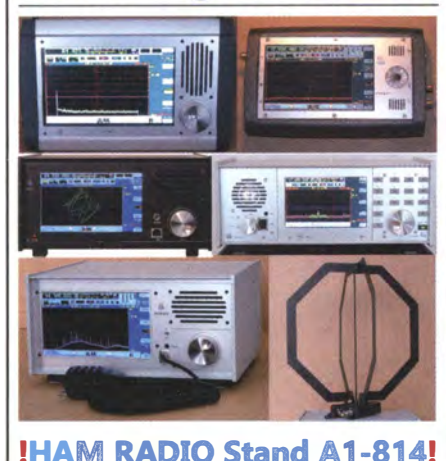

Burkhard Reuter Konstruktion & Musterbau Ziegelstraße 54 06862 Dessau-Roßlau THIMMIT Tel. 034901/67275 Fax 034901/67276 www. Reuter-Elektronik.de

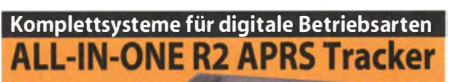

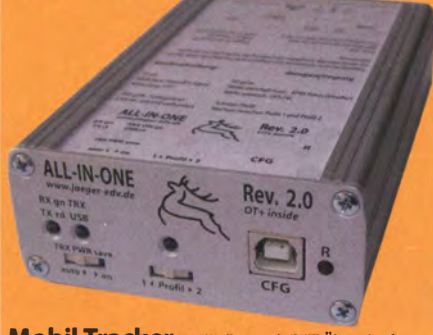

Mobil Tracker 124/82/35 mm (L/B/H) Übermittelt den Standort in das APRS-Netz, Integrierter 2m / 70cm TRX mit 5W und GPS Empfänger SiRF starlV. Konfiguration über USB Port. Der ALL-IN-ONE R2 Tracker wird durch einen Opentracker+ mit 2 Profilen gesteuert. Profilwechsel durch Schiebeschalter. **HAM RADIO** 

Erhältlich auf der Hamradio: **Halle A1** ALL-IN-ONE R2 APRSTracker **Stand 511 mit aktiver GPS Antenne** 250,000 www.jaeger-edv.de info@jaeger-edv.de @ 06184/9520018

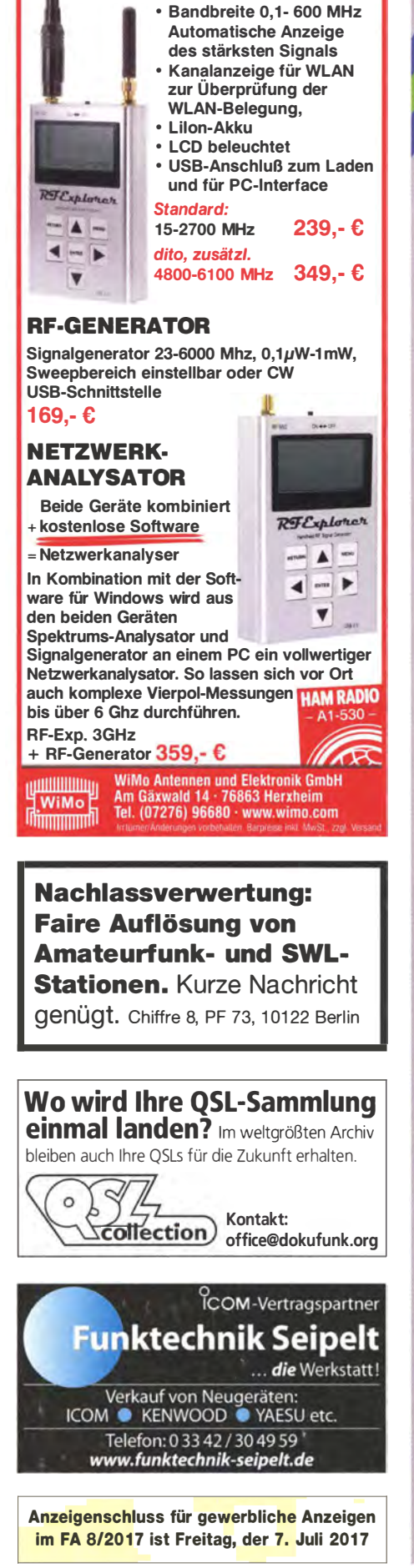

**MINI SPEKTRUM-**

wert etc.

**ANALYSATOR BIS 6 GHZ** 

Live-Anzeige, Mittelwert, Spitzen-

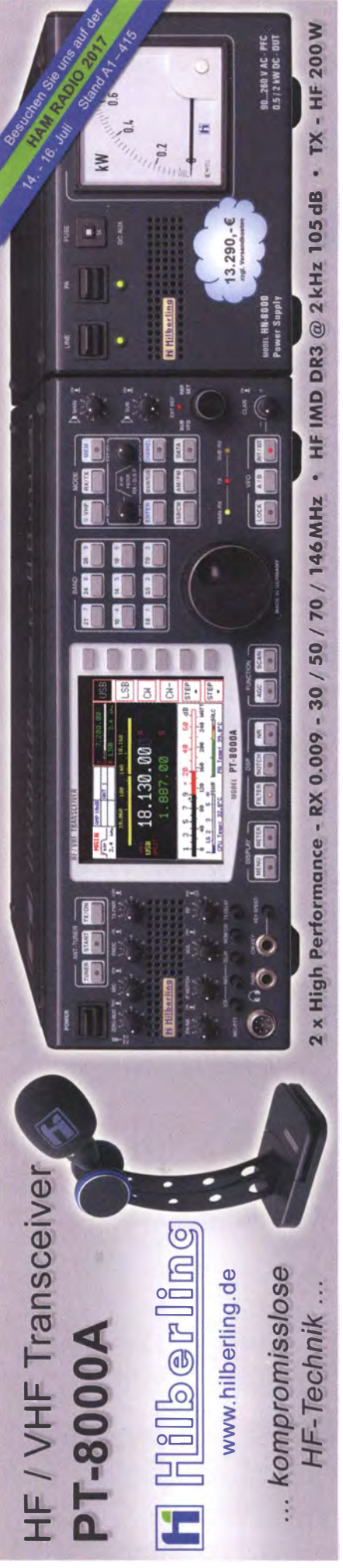

# Deutsche Bücher

#### Antennen

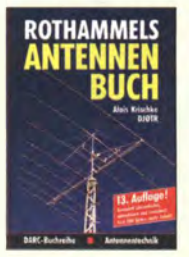

Rothammels Antennenbuch A. Krischke, DJOTR, 13. Aufl., DARC-Verlag, 2013<br>D-RH13 59.- $D-RH13$ 

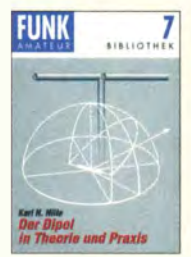

Der Dipol in Theorie und Praxis Karl H. Hille, Dl1VU, BO S., 12,0 x 17,5 cm  $X-9060$  5.-

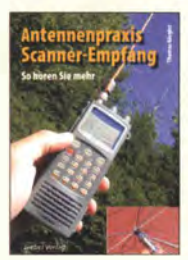

**Antennennraxis** Scanner-Empfang so hören Sie mehr<br>Th. Riegler, 2008, 136 S.,

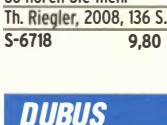

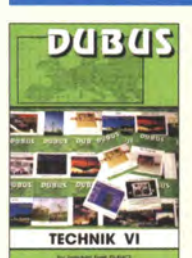

DUBUS Technik VI J. Kraft, DL8HCZ (Hrsg.), 2004, 394 S. Z-0001 25,-

# **DUBUS**

**TECHNIK XII** 

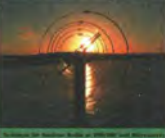

DUBUS Technik XII J. Kraft, DLBHCZ (Hrsg.), 2013, 386 S. Z-0007 25,-

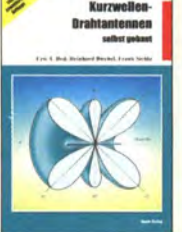

Kurzwellen-Drahtantennen selbst gebaut E. Red, R. Birchel, F. Sichla, 2012, 192 Seiten B-0166 20,90

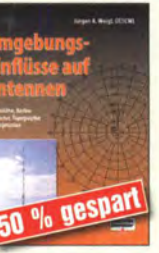

Umgebungseinflüsse auf Antennen J. Weigl, OE5CWL, 2007, 256 S., 16,5 x 23 cm<br>V-8408 jetzt ! jetzt 9,95

id-, Aktiv- Bi

Breitband, Aktiv- und Spezialantennen Schulze, T. Red, Birchel, Sichla, 320 Seiten B-1613 26,80

OUBUS Technik VII J. Kraft, DL8HCZ (Hrsg.), 2006, 388 S. Z-0002 25,-

DUAUS

**TECHNIK VII** 

DU BUS

**TECHNIK XIII** 

DUBUS Technik XIII J. Kraft, DL8HCZ (Hrsg.), 2014, 386 S. Z-0008 25,-

'

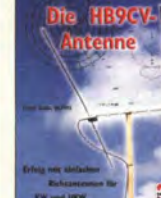

Die HB9CV-Antenne Erfolg mit einfachen Richtantennen für KW und UKW. F. Sichla V-3920 9,80

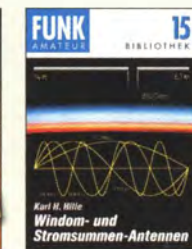

Windom- und Stromsummen-Antennen Karl H. Hille, Dl1VU, 120 S., 12,0 x 17,5 cm X-9141 jetzt 2,-

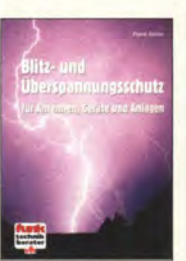

Blitz- und<br>Überspannungsschutz für Antennen, Geräte ... F. Sichla, 3. Aufl., 2012  $V - 8051$  9.80

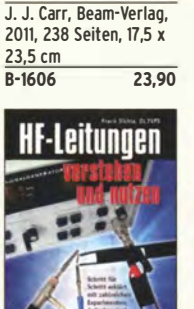

Antenneo-Werkbuch

**Antennen-**

Werkhuch

HF-Leitungen verstehen und nutzen F. Sichla, DARC-Verlag, 2012, 168 Seiten D-0617 16,80

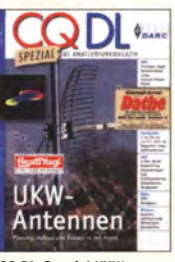

CQ DL-Spezial UKW-Antennen DARC-Verlag, 2006, 98 Seiten D-9910 7,50

DURUS

**TECHNIK X** 

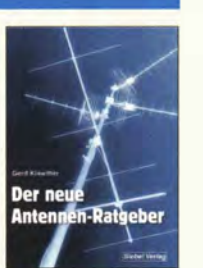

Der neue Antennen-Ratgeber G. Klawitter, 1. Aufl., Siebel-V., 2010, 192 S.<br>S-6886 22.80 S-6886

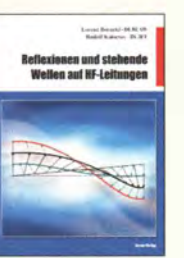

Reflexionen und stehende Wellen auf HF-leitungen l. Borucki, DLBEAW, R.Kalocsay, DL3FF, Format 21 x 28 cm, 76 S.<br>B-1620 14,90 B-1620

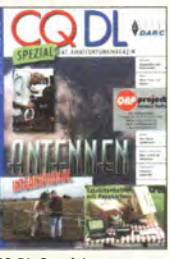

CQ DL-Spezial Antennen international DARC-Verlag, 2004, 116 Seiten 0-9901 7,50

### FA-Sonderausgabe

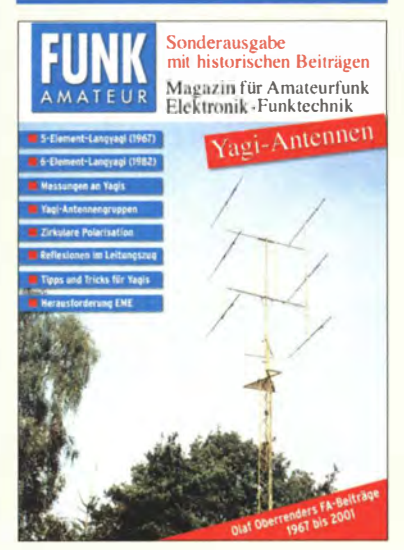

Yagi-Antennen

Die wichtigsten FA-Beiträge von 0. Oberrender (†) als Sonderdruck, 2015 Zusammenstellung Dr.-lng. W. Hegewald, DL2RD, 84

Seiten, DIN A4 X-0001 9,80

Aus dem Inhalt:

- Die Langyagi-Antenne als optimale Lösung des Antennenproblems beim UKW-Amateur
- Yagi-Antennen für den Funkamateur: Wie zuverlässig sind Gewinnangaben?
- Die optimale Yagi-Antenne
- Messungen an UKW-Yagi-Antennen
- Konstruktion einer 6-Eiement-Langyagi für das 144-MHz-Band
- Die Zusammenschaltung von Yagi-Antennen zu Gruppen
- Zirkulare Polarisation
- Die Speisung von Antennen
- Bekannte UKW-Antennen auf dem Prüfstand • Yagi-Uda-Antennen für die UHF-Amateurfunkbänder 432 MHz und 1296 MHz
- EME eine technische Herausforderung
- Reflexionen im Leitungszug Fußangeln für
- den Funkamateur
- Auch als PDF auf CD (XC-006) für 5,- lieferbar.

## UKW/TV-Empfang

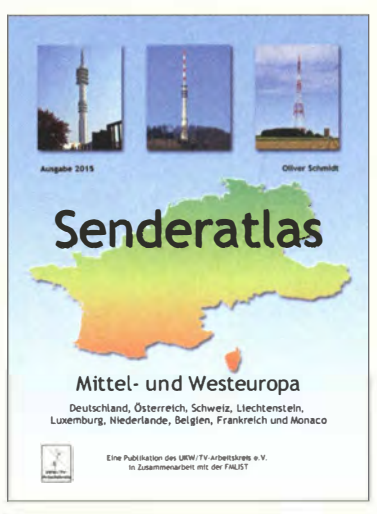

Senderatlas Mittel und Westeuropa 0. Schmidt (Herausgeber UKW/TV-Arbeitskreis e.V.), Ausgabe 2015, 310 Seiten, 250 Karten, Format DIN A4, Festeinband  $\overline{z-0043}$  35,-

DUBUS Technik XIV J. Kraft, DL8HCZ (Hrsg.), 2015, 386 S. l-0009 25,-

DUBUS Technik IX J. Kraft, DL8HCZ (Hrsg.), 2010, 386 S. l-0004 25,-

**DUBUS** 

**TECHNIK XIV** 

**DUBUS** 

**TECHNIK IX** 

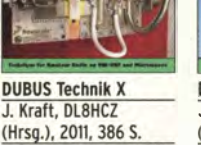

 $25 -$ 

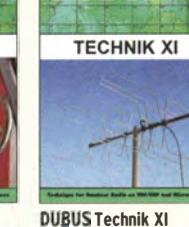

DUBUS

J. Kraft, DL8HCZ (Hrsg.), 2011, 386 S. l-0006 25,-

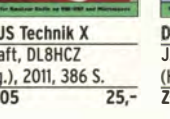

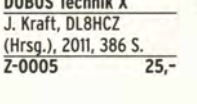

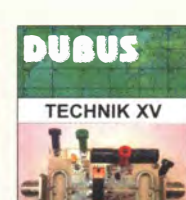

DUBUS Technik XV J. Kraft, DL8HCZ (Hrsg.), 2016, 386 S. Z-0010 25,-

#### **Schaltungstechnik**

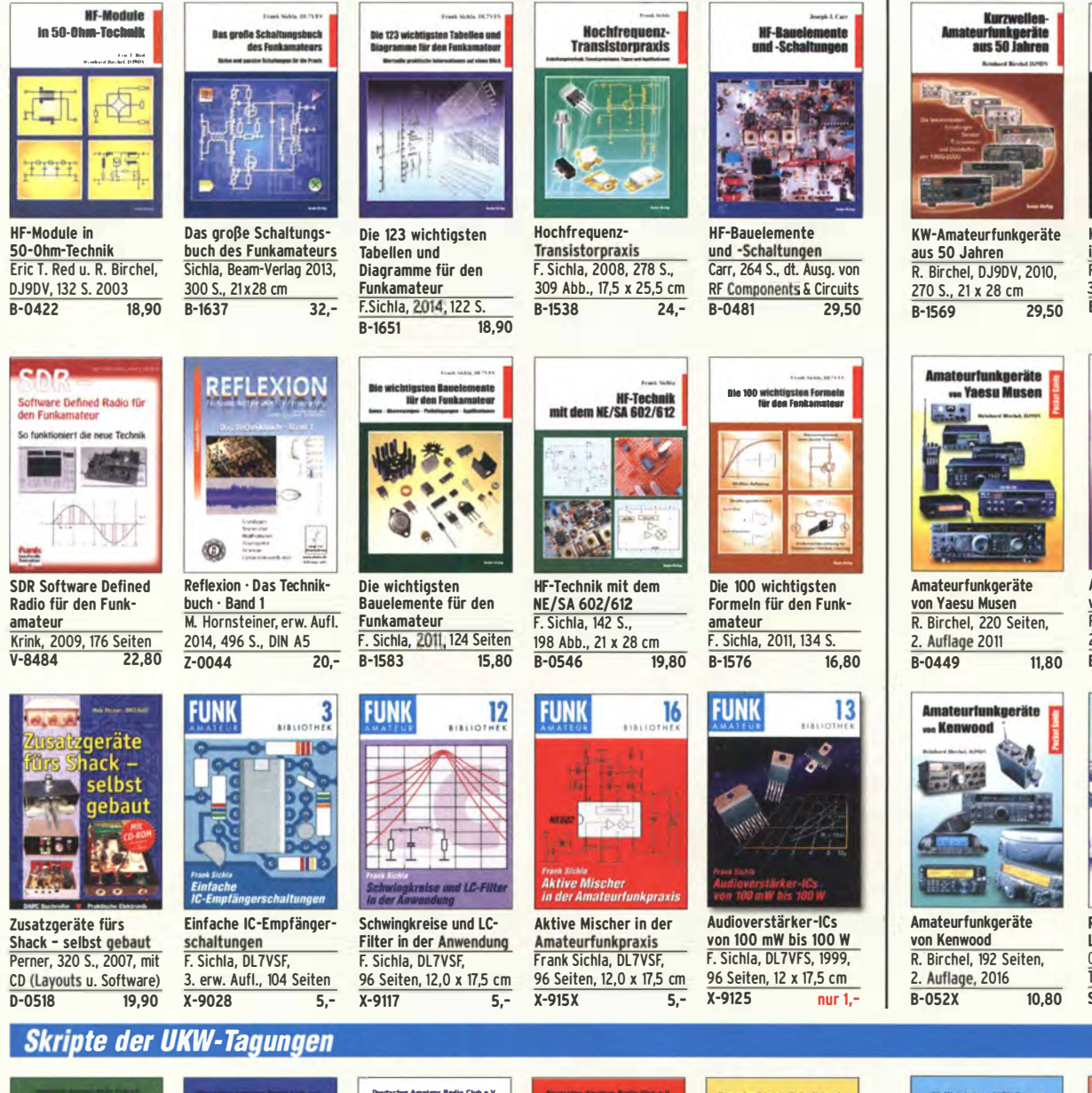

## **Funkgeräte & Empfänger**

KW-Amateurfunkoeräte in Röhrentechnik<br>R. Birchel, DJ9DV, 2003, 374 Seiten  $R - 0A1A$  $\overline{36}$ .

Кигли

eurfunkgeräte<br>Röhrentechnik

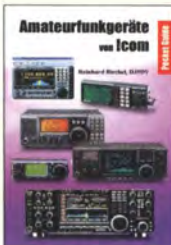

Amateurfunkgeräte von Icom R. Birchel, 2. Aufl. 2008. 288 S., Taschenbuch 13.80  $R - 0503$ 

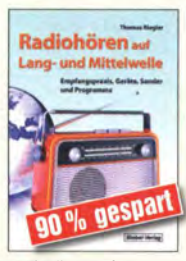

Radiohören auf Lang- und Mittelwelle Geräte, Sender usw. Th. Riegler, 2010, 216 S.  $7.95$  $5082-2$ 

**DLOWH** 

WWW.ukw-tagung.de des cean yon

UKW-Tac n der Vorträg Skriptum der Skrintum der Skrintum der Skriptum der Skrintum der Skrintum der **Skriptum der** 47. UKW-Tagung 2002 55. UKW-Tagung 2010 56. UKW-Tagung 2011 49. UKW-Tagung 2004 51. UKW-Tagung 2006 52. UKW-Tagung 2007 54. UKW-Tagung 2009 Sammelband der Sammelband der Sammelband der Sammelband der Sammelband der Vorträge, DIN A4, 180 S. Vorträge, DIN A4 Vorträge, 160 S., DIN A4 Vorträge, DIN A4 Vorträge, DIN A4 Vorträge, DIN A4 Vorträge, DIN A4  $U - 2002$  $2 U - 2010$  $6 U - 2011$  $6 U - 2004$  $U - 2006$  $4 U - 2007$  $4 II - 2009$  $2 \Delta \frac{1}{2}$  $l$ ittooni)  $\frac{1}{2}$ **UKW-Tagung** 62. Weinheim Freitag 8.9.2017 abends: **VHF - Convention** Gemütliches Grillen, Diskussionen u. v. m. am DL0WH-Clubhaus lttte and lttte and lttte all Samstag 8.9. in der Dietrich-Bonhoeffer-Schule, Multring. 69469 Weinheim: DET FUNKAMATEUR ISI dabei! Referate, Flohmarkt und kommerzielle Aussteller; abends "Lizence to grill"<br>am DL0WH-Clubhaus Sonntag 10.9. ab 10 Uhr, Brunch Skriptum der Skriptum der Skriptum der und Diskussionen am Clubhaus von

61. UKW-Tagung 2016 Sammelband der Vorträge, 224 S., DIN A4  $U - 2016$  $15 -$ 

59. UKW-Tagung 2014

 $15 -$ 

Sammelband der

Vorträge, DIN A4

 $U-2014$ 

57. UKW-Tagung 2012

 $6 -$ 

Sammelband der

Vorträge, DIN A4

 $\overline{U-2012}$ 

# Deutsche Bücher

### Messtechnik und Grundwissen

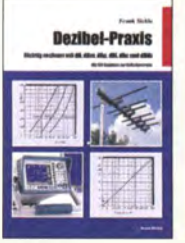

Dezibel-Praxis - Richtig rechnen mit dB, dBm, dBi, dBc und<br>dBHz dBHz Sichla, 2007, 96 S.,

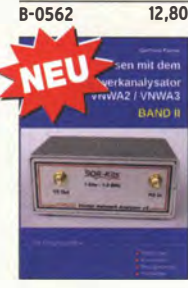

Messen mit dem Vektor-Netzwerkanalysator VNWA2/VNWA3 • Band 2 G. Palme, Eigenverlag 2017, 191 S., 21 x 29,5 cm Z-0037 31,50

#### Grundwissen und Ausbildung

den Funkamateur H. Nussbaum, DJ1UGA, vth, 2013, 128 Seiten, 16,5 cm x 23 cm,

ateurfu

een

**Amateurfunk reugal** 

Vorschriften E. K. W. Moltrecht, DJ4UF, 156 S. V-8033 19,80

für das

-Technische Banademart tel aftered E

liililalllil...

50 Seiten, BNetzA, 2006

Morsen... Min. Aufwand <u>- Max. Möglichkeiten</u><br>H. Langkopf, DL20BF, 256 S., 2006  $D - 0461$  9.80

.,-

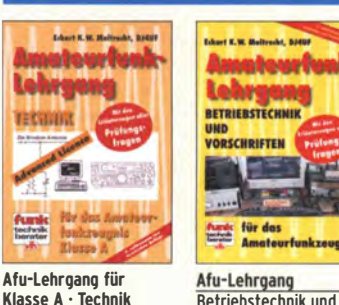

aru-Lenrgang für<br>Klasse A ∙ Technik Moltrecht, DJ4UF, 5. Auflage, 2010, 304 S. V-3892 19,80

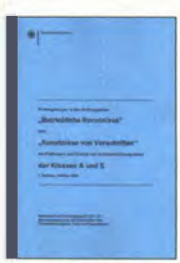

Fragenkatalog Kl. A + E Betriebliche Kenntnisse u. Kenntnisse der Vor· schriften, 92 S., 2006<br>7-0022 6.  $7 - 0022$ 

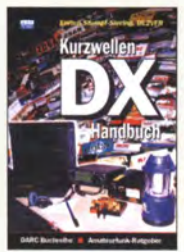

DARC-Kurzwellen-DX-Handbuch E. Stumpf-Siering, DL2VFR, 430 S.  $D-0372$  9.80

**Rauschen in Flektrenik** und Funkpraxk Rauschen in Elektronik

und runkpraxis<br>F. Sichla, DL7VFS, Beam-Verlag 2015, 124 Seiten, 21 x 28 cm B-1668 18,90

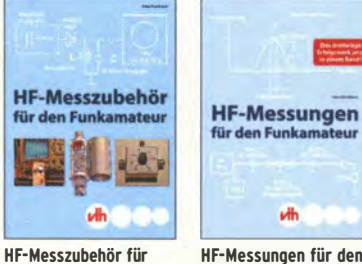

 $V - 8767$  18.-HF-Messungen für den Funkamateur Die 3 Teile jetzt in einem Buch. H. Nussbaum, DJ1UGA, 264 S., V-8781 25,-

Praxiseinstleg in die Spektrumanalyse J. Müller, Beam-Verlag 2014, 198 S., 21 x 28 cm, viele farbige Abb. B-1644 38,-

**Snektrumanalyse** 

.<br>A in die

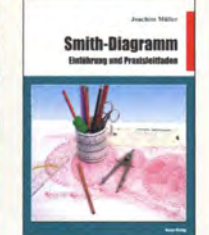

Smith-Diagramm einführung und<br>Praxisleitfaden J. Müller, 2009 R-1552 29,80

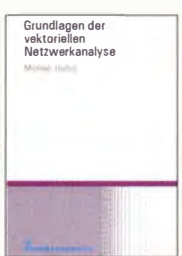

Grundlagen der vertorieilen Netzweranalyse M. Hiebe!, 3. Auflage, 420 Seiten, Festeinband<br>7-7053 68- $2 - 7053$ 

Leitfaden zur

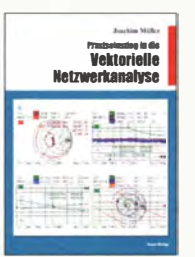

Praxis-Einstieg in die vektorielle Netzwerkanalyse J. Müller, 2011, 142 S., Format 21 x 28 cm,<br>B-1590 32 - $B-1590$ 

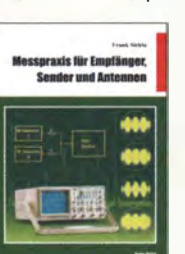

Messpraxis für Empfänger, Sender u. Antennen F. Sichla, 2008, 102 S., 90 Abb., 17,5 x 25,5 cm<br>B-1514 14.9 14,90

Reif für die

Insel

Eshert K.W. Moltracht / 01401 **Amateurfunk-**Lehrgang **相一些地 TECHNIK Eleviro Licenco** für das **zeugnis**<br>Klusse E

<u>Atu-Lehrgang Klasse E.</u><br>Technik für die Novice Licence, Moltrecht, DJ4UF, 2016, 10. Auflage, 240 S.<br>V-3645 19.80  $V - 3645$ 

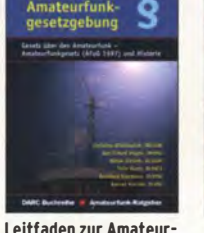

funkgesetzgebung Chr. Hildebrandt, D01JUR u.a., 215 S., 2008,  $D-0549$  5.

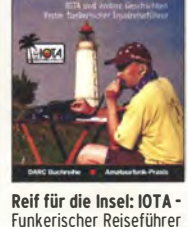

Funkerischer Reiseführer E. Stumpf-Siering, DL2VFR, 240 S., 2007<br>D-0532 13,80  $D-0532$ 

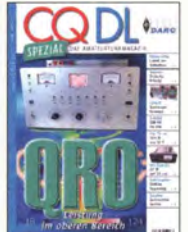

COOL-Spezial ORO - Leistung im oberen Bereich

2013, 96 Seiten, DIN A4 D-9919 7,50

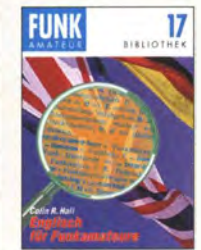

Englisch für **Funkamateur** Colin R. Hall, GM4JPZ 96 Seiten, 12,0 x 17,5 cm  $X-9168$  5.-

#### VTH-Sonderheft

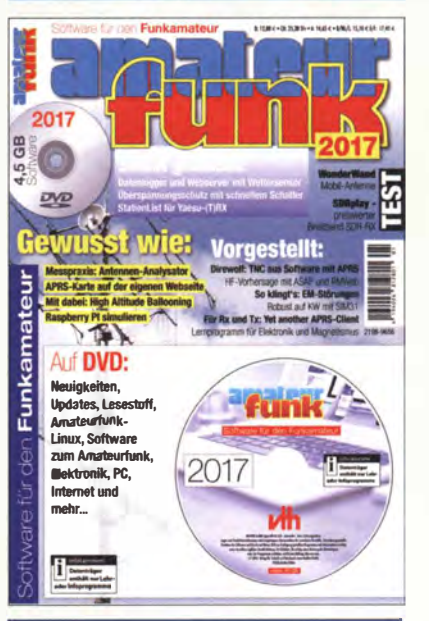

Software für den Funkamateur 2017 Verlag für Technik und Handwerk neue Medien GmbH, erschienen im November 2016 Herausgeber: Wöste, M., DL1DMW, 60 Seiten

Das neue VTH-Sonderheft "Software für den Funkamateur 2017" ist wieder 64 Seiten stark und kommt mit einer DVD-ROM mit der vermutlich größten jährlich erscheinenden Softwaresammlung (rund 4,5 GB) für Funkamateure, Kurzwellenhörer, H obbyelektroniker und allen an den Themen Funk, Elektronik und Kommunikation interessierten Lesern.

#### Software-Highlights auf der DVD:

- Afu-Live-Linux
- Afu-Lernprogramm
- Antennen·Simulationsprogramme
- Berechnungsprogramme für Elektronik • Lernprogramm Elektronik, Physik und Chemie
- Dekodierung digitaler Betriebsarten
- DX·Ciuster
- Raspberry PI simulieren
- Morse(lern)programme
- Multimode-Programme PSK, MFSK, RTTY, SSTV, WSJT, WSPR u.v.m.
- Signalgenerator, FFT-Spektrum
- Smith·Chart
- PC-Dienstprogramme • Software-Neuheiten
- SDR
- Simulation elektronischer Schaltungen
- Updates beliebter Programme
- Virtuelles Audiokabel
- Wettersoftware
- Tipps, Tricks, Fakten • u.v.m.
- Aus dem Inhalt des Sonderheftes:
- Messpraxis Antennenanalysator • Test Mobilantenne WonderWand
- Überspannungsschutz
- Langzeiterfahrung Tecsun PL·880
- Software statt TNC
- DRM-Empfang mit PC
- Dreifach·Wettersensor mit Arduino
- APRS-Karte auf der eigenen Hornepage
- Wetterfax mit SDR • ASAP HF-Propagation
- Mobile Radio im Web
- SIM31: Robust auf der Kurzwelle
- Ungarn: WebRadio mit Kurzwelle
- RTTY im Internet
- So klingt's: Elektromagnetische Störungen • Yaesu·TRX steuern mit Stationlist
- 

Software für den Funkamateur 2017 mit DVD **V-9917** 12,80

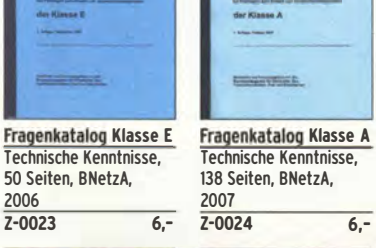

.,-

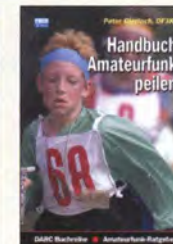

<mark>Amateurfunkpeilen</mark><br>Peter Gierlach, DF3KT, 2003, 139 S. mit Abb. D-0364 9,80

\* Leculations Metropolity

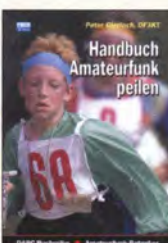

Handbuch

D-9918 7,50 DIPLOM Das

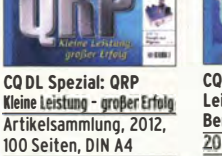

Das Diplom-Handbuch E. Stumpf-Siering, DL2VFR, 356 S., 2004, DARC-Verlag  $D-0410$  9.80

#### Funktechnik

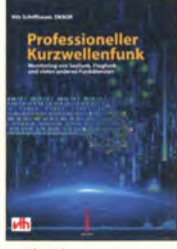

**Professioneller** Kurzwellenfunk N. Schiffhauer, VTH, 2014, 352 Seiten, 620 Abb. 16,5 x 23 cm<br>V-8927 34,8 34,80

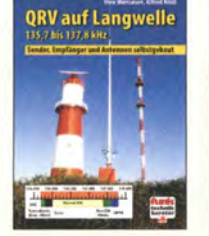

QRV auf langweile 135,7 bis 137,8 kHz Wensauer/Kiüß, 104 S.  $V - 8302$ 

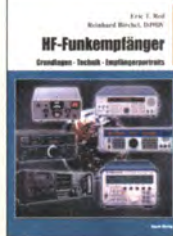

HF-Funkempfänger Technik und RX-Porträts T. Red; R. Birchel, DJ9DV, 2005, 200 S., DIN A4  $R - 0511$ 

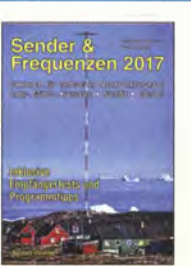

Sender & Frequenzen 2017<br>M. Schmitz, 34. Auflage Siebel-Verlag 2016, 608 S., 14,8 x 21 cm  $S - 2017$ 34.80

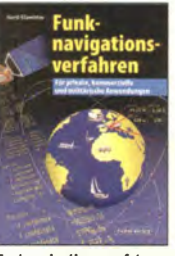

Funknavigationsverfahren für private. kommerzielle u. militärische Anwendungen Klawitter, 96 S. S-6563 12.80

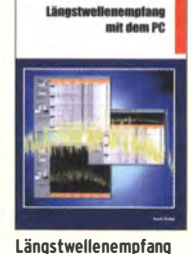

mit dem PC<br>H. Lutz, Beam-Verlag, 2014, 78 Seiten R-0470 9.80

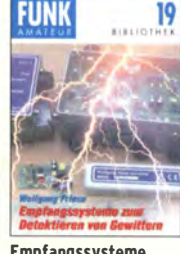

Empfangssysteme zum Delektieren von Gewittern W. Friese, DG9WF, 144 S.  $X-9184$ 

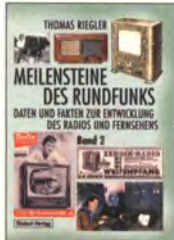

Rundfunks • Band 2 Th. Riegler, Siebei-Verlag, 2009, 184 Seiten S-6824 23,80

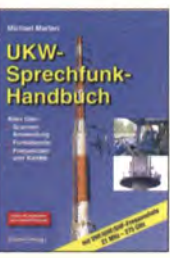

UKW·Sprechfunk-Handbuch: 27 MHz - 275 GHz M. Marlen, 9.Aufl. 2008, 389 S. 14,8 x 21 cm<br>5-6732 16.90  $5 - 6732$ 

kompendium <sub>-</sub> Щ Funkempfängerkompendium

R. Rudersdorfer, 2. Aufl., Elektor 2013, 398 S., 17 x 23,5 cm, Festeinband E-2765 49,-

Photovoltaik-<br>Anlagen

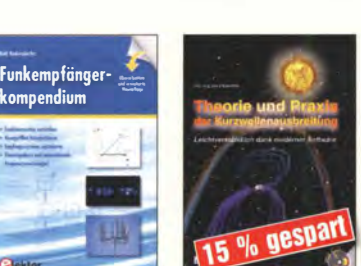

Theorie und Praxis der Kurzwellenausbreitung G. Klawitter, Siebei-Verlag, 2008, 160 S., mit CD S-6725 19,80

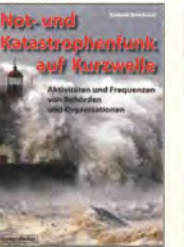

Not- und Katastrophen· funk auf Kurzwelle R· Klein·Arendt, Siebel· Verlag 2013, 320 Seiten, S-8873 28.90

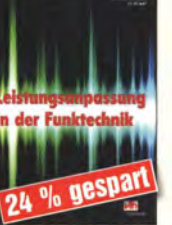

Leistungsanpassung in der Funktechnik L. Borucki, 2. erw. Auf· Iage 2011, 80 S., 92 Abb.  $V-8583$  9.80

**APO** 

**TRANSISTORRADIOS** 

**Sec. 14 13** 

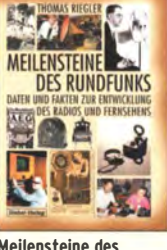

Meilensteine des Rundfunks • Band 1 Th. Riegler, Siebei-Verlag, 2006, 168 Seiten<br>S-6512 17.80  $S - 6512$ 

Meilensteine des

### Elektronik · Bauelemente · Röhrentechnik · Reprints zur Schaltungstechnik

Akkumulatoren

Grundlagen und Praxis Zweite Auflage

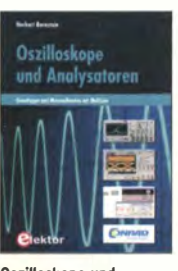

Oszilloskope und Anal�satoren H. Bernstein, 2015, 386 S., 17 x 23,5 cm<br>F-2871 42 -F-2871

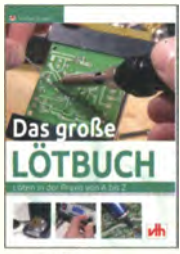

Das große Lötbuch Löten in der Praxis von A bis Z: Th. Riegler, VTH 2015, 288 Seiten<br>V-4691 27.80  $V - 469$ 

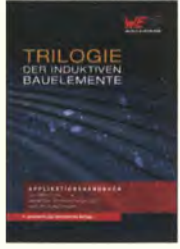

Trilogie der Induktiven Bauelemente 4. Aufl., 696 S., 17 x 24,6 cm, Festeinband, mit CD<br>Z-1513 49- $2 - 1513$ 

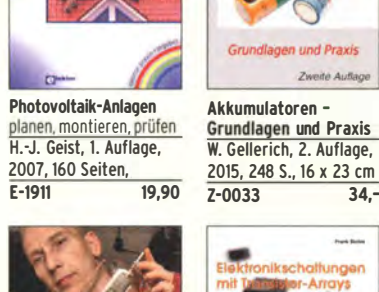

xperimentier**landbuch** olo gespart 18

Elektronik-Experimentier-Handbuch A. Hartung, 2007, 312 Seiten, 16,5 x 23,0 cm  $V - 8378$ 14.80

ABC der Kondensatoren Grundlagen, Kenngrö ßen, Kondensatortypen, 80 Seiten, Festeinband<br>7-2930 990

Z-2930

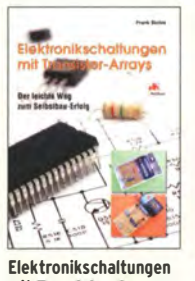

mit Transistor-Arrays F. Sichla, VTH, 2009, 96 130 Abb., 16,5 x 23 cm<br>8507 17.80 S., 130 A<br>V-8507

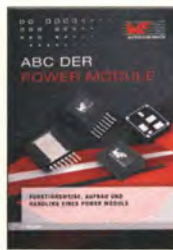

ABC der Power Module Würth Elektronik (Hrsg.) 2015, 116 Seiten, Festeinband<br>7-3142 9,90

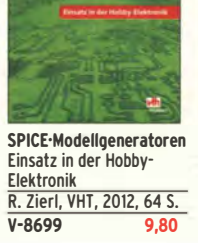

dellgeneratoren

**SPICE** 

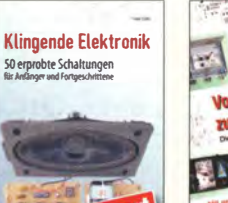

Klingende Elektronik 50 erprobte Schaltungen für Anfänger u. Fortgeschrittene 9.80

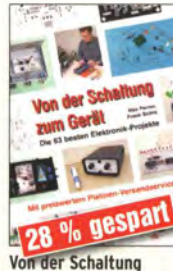

Transistorradios Selbst· bau u. Restaurierung Dr. Zierl, Siebel-Verlag 2009, 74 S., 14,8 x 21 cm S-6688 9,80

Perner u. Sichla, 2006, 168 S., 16,5 x 23,0 cm 12,80

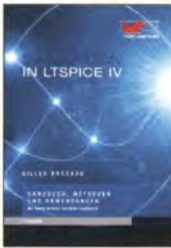

Dt. Handbuch für LTspice IV von Linear Technology, 766 S., Festeinband Z-2572 49,-

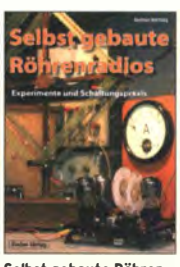

Selbst gebaute Röhren· radios A. Hartung, Siebel-Verlag 2013, 160 S., 14,8 x 21 cm S-8866 24,80

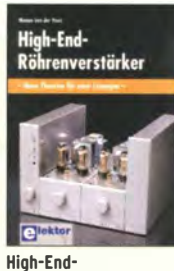

Röhrenverstärker M. v. d. Veen, Elektor· Verlag, 416 Seiten E-1829 54,-

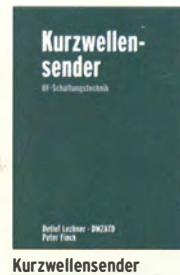

Lechner, Finck, Militärverlag, 1979, Reprint 400 S., Festeinband<br>X-9372 28 - $X - 9372$ 

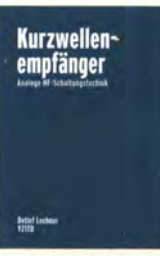

Kurzwellenempfänger D. Lechner, Y21TD, 432 S., Reprint-Ausgabe, Festeinband 29,50  $X - 9365$ 

42 % gespart  $V - 8590$ 

TRILOGIE

Trilogie der **Steckverbinder** R. Mroczkowski, 3. Aufl. 2016, 384 S., Festeinband<br>7-2008 29.  $Z - 2008$ 

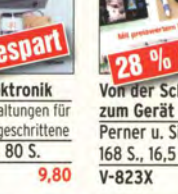

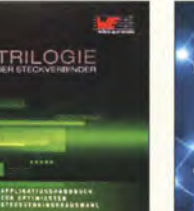

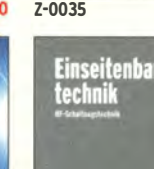

Verlag 2013, 108 Seiten  $Z - 0035$ 

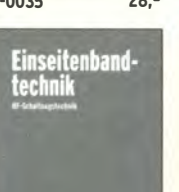

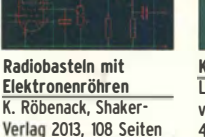

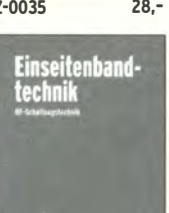

**Einseitenbandtechnik** H. Brauer, Militärverlag, der DDR 1984, Reprint 288 Seiten, Festeinband  $X-9389$  22.-

Simulation in LTspice IV

## Amateurfunkpraxis

## **Arbeitskreis** Amateurfunk & Telekommunikation in der Schule e. V.

Bearbeiter: Peter Eichler, DJ2AX Birkenweg 13, 07639 Tautenhain E-Mail: dj2ax@aatis.de

#### **E** Lehrerfortbildung auf der Ham Radio

Noch ist eine Anmeldung für die Lehrerfortbildung auf der Ham Radio unter schule@darc.de möglich . Selbstverständlich können aber auch Nicht-Lehrer an dieser Fortbildung teilnehmen und spontane Besucher finden immer noch einen freien Platz. Start ist am Freitag, 14.7., um 1 0 .30 Uhr mit der Begrüßung in Halle A2, Raum 2. Um II Uhr beginnt der erste Vortrag zum Thema "Thermografie mit dem Smartphone - Beispiele zum FLIR ONE" von Prof. Dr. Roman Dengler, DK6CN , Pädagogische Hochschule Karlsruhe.

Ab 12 Uhr referiert Prof. Dr. Augustinus Asenbaum, OE1AAA, Universität Salzburg, zum Thema ..Lichtgeschwindigkeitsmessung mit roten Laserpulsen auf einem I m langen Tisch" . Nach der Mittagspause setzt Dipl .-Ing. Harald Schönwitz, DL2HSC, Technische Universität Chemnitz, um 14 Uhr die Reihe fort mit "Quellen an ihrem Schwingungs-Fingerabdruck erkennen - Aufbau eines Bodenschallsensors".

Über Radar und seine Anwendungen spricht anschließend Dipl.-Ing. Andreas Auerswald, DL5CN, in seinem Vortrag "Der Dopplereffekt und seine Anwendung in Sensoren".

Ganztägig besteht am AATiS-Projektestand in Halle A1, Stand 867, die Möglichkeit, den Bodenschallsensor AS537 und andere Bausätze aufzubauen sowie praktische Versuche zur Smartphone-Kompatibilität durchzuführen.

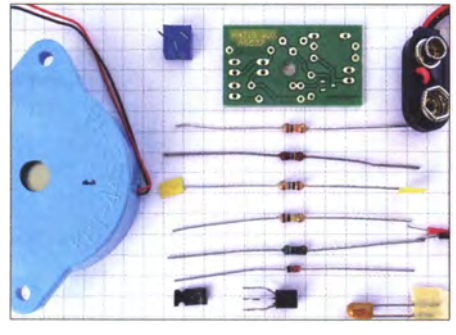

Der Bausatz zum Bodenschallaufnehmer AS537 Foto: DJ2AX

#### **18. Europatag**

Der Europatag ist tot, es lebe der Europatag! Die Anzahl der eingereichten Logs ist wieder sehr überschaubar. Mit vier UKW-Logs (Klasse B) und sechs KW-Logs (Klasse A) haben wir einen neuen Tiefstand erreicht.

Erfreulich ist aber, dass in diesem Jahr unsere Funkfreunde aus Heidenreichstein mit OE3XHA und 50 (!) Kindern direkt in einer Schule an diesem Tag sehr aktiv waren, also wirklich eine europaweite Teilnahme zu erkennen ist. Ich vermute, dass wir den Anspruch

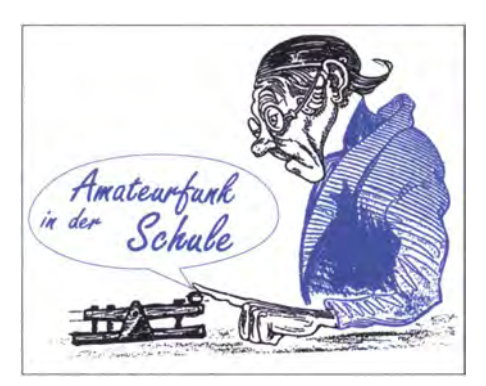

Schulfunkstation funkt mit Schulfunkstation zu den Akten legen können. Weder die Ausbreitungsbedingungen noch die Aktivität am 5.5. passen dazu. Erfolgversprechender erscheint mir der Ansatz: Jeder funkt verständnisvoll mit den wenigen aktiven Newcomern an diesem Tag. Dann haben beide Seiten Spaß und Erfolg.

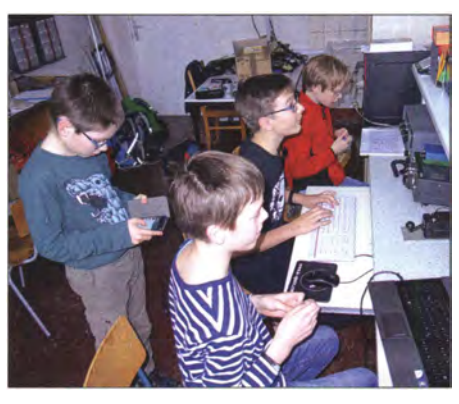

Die Ausbildungsstation DN2UDX ist immer ein regelmäßiger Teilnehmer beim Europatag. Foto: DL8DXW

Irgendwie hat die Physik etwas gegen den Europatag. Im vergangenen Jahr prasselte es pausenlos auf 40 m. In diesem Jahr war die tote Zone gefühlt größer als 500 km, also schlechte Karten in der grünen Mitte Deutschlands. Vielleicht sind es gar nicht die Bedingungen, sondern einfach das Desinteresse am Funkbetrieb mit den Newcomern, denn am Sonntag davor liefen zum Burgentag jede Menge Verbindungen innerhalb Deutschlands.

Aber auch bei OE3XHA gab es die gleichen Probleme. Maria, OE3MFC, sagte: "Du bist unsere letzte Rettung !" Sechs Kinder waren am Mikrofon und gaben das Rufzeichen und ihre Namen sauber buchstabiert durch. Zum nächsten Durchgang, nur eine halbe Stunde später, konnte ich die Signale aus Heidenreichstein gar nicht mehr aufnehmen, nur an der Gegensta-

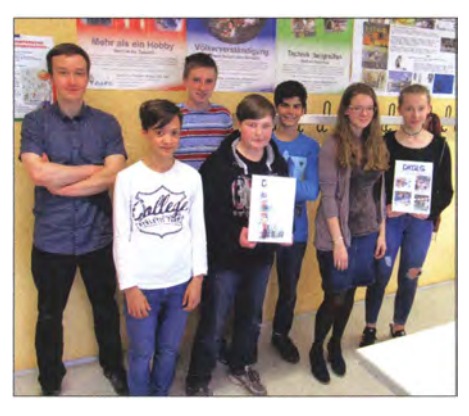

Die Amateurfunkgruppe des Liborius-Gymnasiums DKOLG in Dessau beim Europatag Foto: DM4JH

tion OZ/DL2HAH erkennen. Leider war das noch vor dem Wertungszeitraum . In den Pausen zwischen den Aussendungen der SWL-Aufgabe mit DFOAIS nutzte Karl das Rufzeichen der Schulstation DN3AG im PSK-Mode . "Eigentlich gab es nur eine Stunde, in der es einigermaßen lief. Zwischen den vielen RP72- Stationen noch andere Europäer zu finden, war schwer. Über HZ1TT und DS5USH habe ich mich trotzdem sehr gefreut. Leider bringen sie keine Punkte" meinte er zum Schluss.

Als Flop erwies sich die vereinbarte Beteiligung von Hochschulstationen . Leider wurde kein einziges Log eingereicht und auch als Gegenstationen tauchten keine bekannten Rufzeichen auf.

Einen interessanten Vorschlag unterbreitet Horst, DL0HAM, DL2FDO. Er schreibt: "Eine Initiative über den DARC oder VFDB , in jeder Stadt in DL zumindest eine Schulstation QRV zu haben, wäre angebracht, um den Amateurfunk den Schülern nahe zu bringen. So habe ich auch zum Amateurfunk gefunden, obwohl mein Physiklehrer kein Funkamateur war. Er wusste aber auf Nachfrage, wohin ich mich wenden konnte, um ein Funkamateur zu werden ."

Die Auswertung der Logs wird im folgenden QTC veröffentlicht.

Für die SWL-Aufgabe wurde keine Lösung eingereicht. Wahrscheinlich ist das Signal von DFOAIS aus oben genannten Gründen in Deutschland nicht aufnehmbar. Trotzdem werden wir auch 2018 wieder zum Europatag einladen. Vielleicht wird unsere Ausschreibung dann auch in der CQ DL veröffentlicht. Awdh am 5.5.2018!

#### **E** Eine Bitte an unsere Mitglieder und Besteller

Bitte verwenden Sie für Zahlungen nur die aktuellen Kontonummern des AATiS, wie z.B. auf jeder Rechnung abgedruckt. Besonders Onlinebanking-Programme sind sehr "nachtragend" und verwenden gern Kontonummern , die es schon seit mehr als zwei Jahren nicht mehr gibt! In solchen Fällen können wir nichts zur Klärung unternehmen und ihre Zahlung ist verloren .

Unsere Mitglieder bitten wir, Beiträge , Spenden oder Seminargebühren nicht in einer Summe zu überweisen, sondern die getrennte Kontoführung zu beachten. Was für Sie nur einen weiteren Klick bedeutet, bereitet unserer Schatzmeisterin, unserem Bestellmanager und der Mitgliederverwaltung viel Mehrarbeit, die in der verlorenen Zeit sicher sinvollere Aufgaben erfüllen könnten.

Anfragen zur Mitgliedschaft und zum damit verbundenen Abonnement der Zeitschrift FUNKAMATEUR bitte ausschließlich an mit glied@aatis.de. Wer seine Adresse oder Bankverbindung geändert hat, sollte das unverzüglich an oben genannte Adresse melden , damit der weitere Bezug der Zeitschrift sichergestellt werden kann.

Zur Ummeldung nutzen Sie bitte das Formular auf der Rückseite des Rundschreibens oder laden es unter www.aatis.de/content/sites/default/ files/Aufnahme-AATIS-SEPA. PDF herunter und senden es per Post an uns.

Harald Schönwitz, DL2HSC

# CB- und Jedermannfunk

#### Bearbeiter: Harald Kuhl, DL1ABJ Postfach 25 43, 37015 Göttingen E-Mail: cbjf@funkamateur.de

#### **• Maas CRT Millenium**

Rechtzeitig zur beginnenden Urlaubssaison hat Maas Funk-Elektronik (www.maas-elektronik.de) ein neues CB-Mobilfunkgerät im Kleinformat im Angebot:

Das CRT Millenium funkt auf bis zu 80 Kanälen in FM sowie AM mit einer Senderausgangsleistung von 4 W und steckt in einem robusten Metallgehäuse mit den Abmessungen von 102 mm  $\times$  25 mm  $\times$  100 mm (Breite  $\times$  Höhe  $\times$  Tiefe). Das Gerät kostet im Funkfachhandel unter 70 €.

Wie schon beim bekannten CRT One und bauähnlichen 11-m-Transceivern, darunter der Albrecht AE 6110, dürfte sich dank des beeindruckend kompakten Gehäuses für das neue CRT Millenium wohl in jedem Pkw ein geeigneter Einbauplatz finden. Zu den willkommenen Neuerungen gehört ein jetzt abnehmbares Hand-

kanäle 9 und 19 direkt anwählen, die Sendeart zwischen AM und FM wechseln sowie ein Untermenü zur Einstellung der Rauschsperre (Squelch) aktivieren. Zusätzlich zum manuell einstellbaren Squelch gibt es für die Rauschsperre einen Automatikmodus (ASQ). Zudem ist bei Bedarf die Empfangsverstärkung (RF Gain) mehrstufig reduzierbar.

Das Handmikrofon bietet neben der PTT-Taste zwei weitere Tasten (down/up), um darüber zwischen den CE-Kanälen zu wechseln. Beim Halten einer dieser Tasten startet ein schneller Kanalwechsel in der gewünschten Richtung. Direkt am Gerät ist ein Kanalsuchlauf aktivierbar.

Weitere Funktionen sind eine Tastensperre sowie die Möglichkeit, das Gerät für verschiedene nationale Kanalregelungen zu programmieren. Dazu gehören die 40 zusätzlichen FM-Kanäle in Deutschland, die um 5 kHz versetzten CE-Frequenzen in Polen sowie die britischen FM-Kanäle kurz unterhalb des 10-m-Bands.

Die Buchsen auf der Rückseite des CRT Mille $nium$  bieten Anschlüsse für ein 50- $\Omega$ -Antennenkabel und einen externen Lautsprecher. Zum Lieferumfang gehören neben dem Transceiver das erwähnte Handmikrofon, eine Mobilhalterung , ein fest angebrachtes Stromversorgungskabel (12 V bis 13,8 V) und eine Bedienungsanleitung.

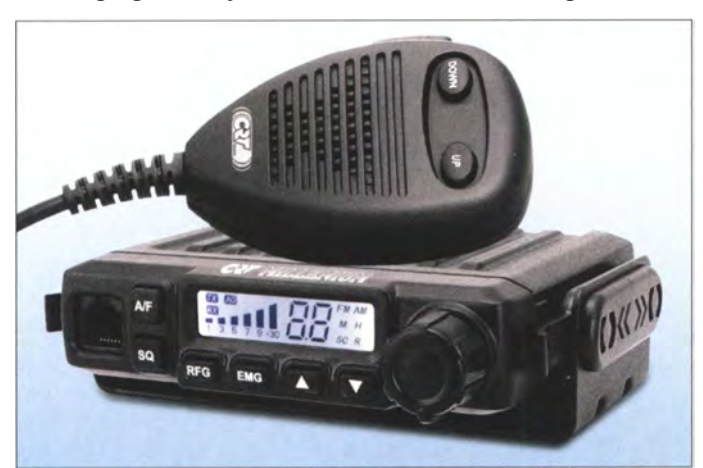

CRT Millenium von Maas ist ein vollwertiges AM/FM-Mobilfunkgerät im Kleinformat.

Werkfoto

mikrofon mit Westernstecker für die RJ-12-Buchse auf der Frontseite . Zur Erinnerung: Die anderen hier erwähnten Minigeräte vom vergangenen Jahr haben jeweils ein fest mit dem CB-Mobiltransceiver verbundenes Mikrofonkabel, was nicht immer vorteilhaft ist.

Ebenfalls neu ist eine praktische Mobilhalterung, in die man das Gerät einfach schieben kann . Der Transceiver sitzt darin stramm genug, sodass keine zusätzlichen Fixierschrauben notwendig sind; trotzdem lässt sich das Gerät ebenfalls ohne große Mühe wieder entnehmen.

Ein weiteres willkommenes Ausstattungsmerkmal des neuen CRT ist das helle hintergrundbeleuchtete LC-Display auf der Frontseite , das neben dem Kanal, der Sendeart und weiteren Betriebsparametern per Balkenanzeige die relative Empfangsfeldstärke bekannt gibt.

Die Bedienung erfolgt auf der Frontseite über einen großen Drehknopf zum Ein-/ Ausschalten sowie zur Lautstärkewahl, ergänzt durch sechs um das Display angeordnete Drucktasten. Darüber lassen sich unter anderem die CB-Kanäle der Reihe nach durchschalten , die Not- und Anruf-

Insgesamt ist das CRT Millenium eine willkommene Weiterentwicklung im wachsenden Segment kompakter AM/FM-CB-Mobilgeräte . Es ist mit den in der Praxis benötigten Grundfunktionen ausgestattet, lässt sich einfach bedienen und überzeugt mit einer guten Modulation .

Abschließend stellt sich einmal mehr die Frage: Wann kommt ein vergleichbar kompaktes SSB-CB-Funkgerät auf den Markt?

#### ■ CB-Funksport

Seit Mai erleben wir im 11-m-Band wieder regelmäßig Sporadic-E-Bedingungen, die CB-Funkern deutschland- und europaweite Funkverbindungen ermöglichen. Für funksportlich orientierte Hobbyfreunde ist dies eine gute Gelegenheit, "neue" Regionen und/oder Länder zu erreichen.

Besonders aktive bzw. erfolgreiche CE-Funker können solche Kontakte sammeln, um die Bedingungen für CB-Funk-Diplome zu erfüllen. So geben die spanischen 1 1 -m-Organisationen Activando CB (www.activandocb.com) und LaRadioCB (www.laradiocb.es) seit Anfang des Jahres zur Förderung von 1 1 -m-Funkaktivitäten gemeinsam das Dip/oma Municipios de Espafia (DME) heraus. Aufgabe ist es, mit CE-Funkstationen in möglichst vielen verschiedenen Municipios (Gemeinden) Spaniens einen Funkkontakt herzustellen .

Wichtig ist den Herausgebern des Diploms, dass die Teilnehmer nur legale Funkgeräte und Kanäle für ihre Aktivitäten verwenden . Zudem zählt die Aktivierung eines Municipios nur einmal monatlich. Damit sollen portable CB-Funkaktivitäten von verschiedenen Standorten bzw. Gemeinden angeregt werden. Die Nutzung ferngesteuerter Stationen ist ausdrücklich erlaubt, so wollen die Initiatoren neue Technologien wie das Internet fördern .

Damit ein Kontakt für das Diplom zählt, sind keine QSL-Karten notwendig; ein einfacher Logauszug reicht als Nachweis. Die Diplome (Download als PDF-Datei) kosten nichts, man muss sich nur als Teilnehmer registrieren und seine Logs mitteilen. Wem CB-QSOs mit Stationen in mindestens fünf verschiedenen spanischen Gemeinden gelingen, qualifiziert sich bereits für ein Diplom . Das sollte im Laufe des Sommers zu schaffen sein .

Einen anderen Ansatz verfolgt die deutsche CE-Vereinigung Hotel November DX Group (www. hndx. de): Dort gibt man nun ein Diplom für Funkverbindungen mit 50, 100 oder 150 Mitgliedern heraus. Um an dem Diplomprogramm teilnehmen zu können, muss man sich zuvor über die genannte Website selbst als Mitglied kostenlos anmelden .

Über eine Online-Maske gibt man dort bei Hotel November Rufzeichen  $\rightarrow$  Mitglied werden seine E-Mail-Adresse sowie weitere Daten ein und bestätigt, die Satzung gelesen zu haben.

In die Wertung für das Diplom kommen Verbindungen seit dem I. 3. 20 16 in AM, FM oder SSB, solange die zugelassenen Kanäle nicht verlassen werden. Ein Diplomantrag soll gemeinsam mit einer Logliste oder QSL-Karten als Nachweis per Post eingeschickt werden an: Hotel November DX Group, Postfach 11 17, 74190 Schwaigern.

Die Diplomgebühr beträgt jeweils 5 €. Wer die nächst höhere Diplomklasse beantragt, braucht dafür mit der Diplomgebühr lediglich die neu hinzugekommenen Funkverbindungen einzureichen.

Punkte für dieses Diplom kann man schon beim nächsten HNDX Frequency FM Contest sammeln, den diese CB-Gruppe am kommenden I. und 2. 7. ausrichtet. Die komplette Ausschreibung steht unter www.hndx.de in der Rubrik Wettkämpfe KW/UKW; an dieser Stelle daher nur die wichtigsten Regeln:

Es zählen allein Direktverbindungen , die Verwendung von Gateways ist nicht gestattet. Zugelassen sind beim FM-Contest die CB-Kanäle I bis 80. Kontakte mit Stationen in einem anderen Land zählen sechs Punkte, in einem anderen Bundesland drei Punkte, im gleichen Bundesland einen Punkt. Für jeden zählbaren Kontakt werden der CE-Rufname , ein Rapport und eine dreisteilige QSO-Nummer, beginnend mit 001, ausgetauscht.

Für die Teilnahme am Contest ist eine vorherige Anmeldung unter www.hndx.de/contest-anmel dung notwendig (Kontakt: contest@hndx.de).

# Kurzwelle in Deutsch

#### Liste analoger deutschsprachiger Sendungen auf Kurz- und Mittelwelle

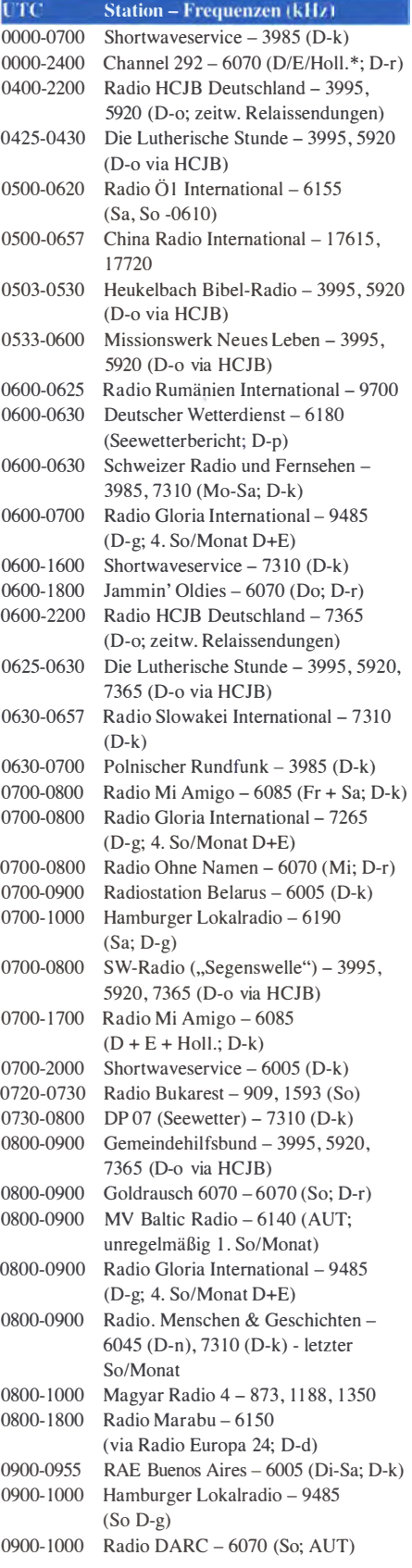

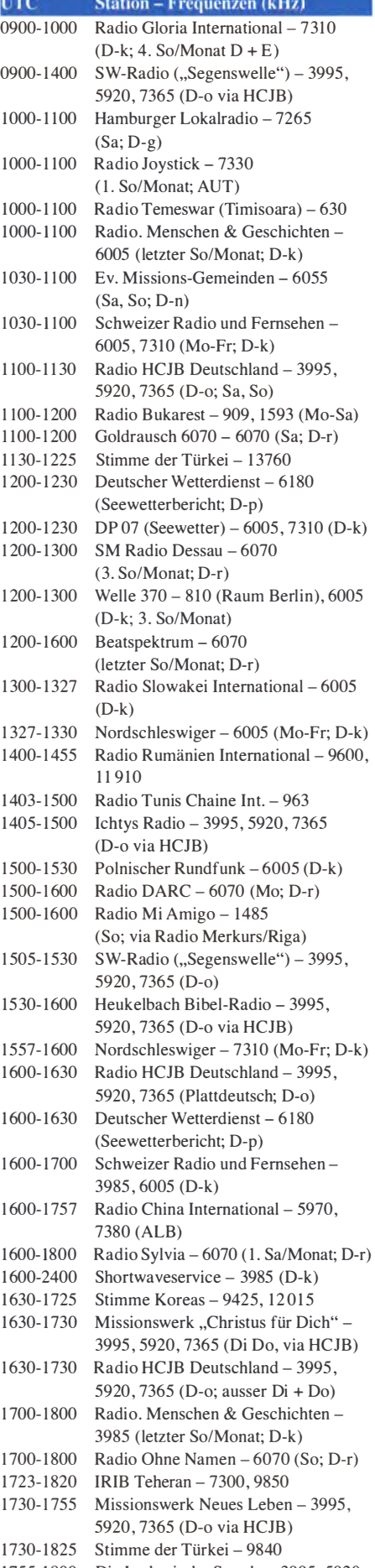

1 755-1 800 Die Lutherische Stunde - 3995 , 5920, 7365 (D-o via HCJB)

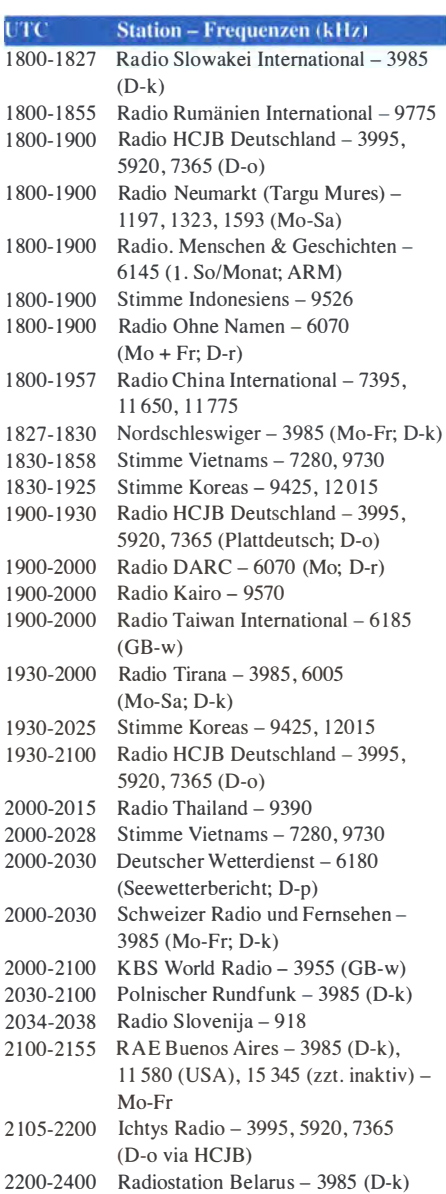

#### Sendungen im DRM-Modus

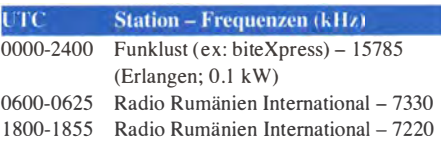

\* vermietet Sendezeit an verschiedene Anbieter; Info: www.channel292.de

#### Viele Stationen strahlen ihre Programme über Relaisstationen aus, die zum Teil außerhalb des Ursprungslandes liegen. Die Standorte sind wie folgt gekennzeichnet:

- ALB Albanien (Cerrik)
- ARM Arrnenien (Gavar/Noratus)
- AUT Österreich (Moosbrunn)
	- D Deutschland (Datteln-d, Göhren-g, Kall/Eifel-k, Nauen-n, Weenermoor/Ostfriesland-o, Pinneberg-p, Rohrbach-r)
- FRA Frankreich (1ssoudun)
- GB Großbritannien ( Woofferton-w)
- USA USA (WRMI Okeechobee Fl.)

Die am besten hörbaren Frequenzen sind in Fettdruck wiedergegeben. Hans Weber

# BC-DX-Informationen

#### **RAE** repariert Sender

Radiodifusion Argentina al Exterior (RAE), der internationale Auslandsdienst Argentiniens, repariert seine alten Kurzwellensender und ist daher derzeit nicht auf I I 710 kHz und 15 345 kHz aktiv.

Aktuell ist das deutschsprachige Programm von RAE aber über den Relaissender in Kaii-Krekel zu hören: montags bis freitags von 2100 UTC bis 2200 UTC auf 3985 kHz sowie die Wiederholung dienstags bis samstags von 0900 UTC bis 1000 UTC auf 6005 kHz.

Darüber hinaus überträgt seit 22.5.2017 vorübergehend WRMI Radio aus dem US-Bundesstaat Florida die Programme aus Buenos Aires. Sendungen für Europa kommen von dort montags bis freitags auf 11 580 kHz von 2100 UTC bis 2200 UTC in Deutsch sowie von 2200 UTC bis 2300 UTC in Italienisch. Rayen Braun von der deutschsprachigen Redaktion ist sehr an Empfangsberichten interessiert, die RAE per E-Mail an raedeutsch@yahoo. com.ar erreichen.

#### **Australien auf Kurzwelle**

Australien zählt zu den Ländern, in denen jeder Interessent eine Sendelizenz für Kurzwellenrundfunk beantragen und einen entsprechenden Sender betreiben kann . Jüngstes Beispiel ist NQ Radio 4KZ aus Queensland auf 5055 kHz.

Man sendet mit I ,5 kW über einen Dipol und hat als Sendezeit von 0600 UTC bis 2300 UTC angekündigt. Hält dieses Senderprojekt bis Ende des Jahres durch, könnte die Station während des Winters nachmittags und abends auch im deutschsprachigen Raum aufzunehmen sein hervorragende Ausbreitungsbedingungen im 60-m-Band vorausgesetzt.

Unterdessen laufen in Australien intensive Bemühungen, Radio Australia wieder zurück auf die Kurzwelle zu bringen. Die ABC hatte die KW-Ausstrahlungen des Auslandsdienstes aus Kostengründen eingestellt, was Proteste aus zahlreichen Ländern des Pazifiks brachte. In entlegenen Regionen ist dort die Kurzwelle weiterhin der einzige verlässliche Weg, Informationen per Hörfunk zu empfangen.

#### **E** Amateur Radio Roundtable

Mittwochs von 0100 UTC bis 0230 UTC wird über einen KW-Sender von WBCQ The Planet auf 5130 kHz AM das Programm Amateur Radio Roundtable ausgestrahlt. Dies ist zunächst eine Web-TV-Sendung unter der Leitung von Tom Medlin, WSKUB , der diese live per Datenstrom über seine Website unter www. w5kub. com ins Internet überträgt. WBCQ The Planet übernimmt daraus das Audiosignal für die Ausstrahlung auf Kurzwelle. Thematisch geht es in der Sendung primär um Amateurfunkthemen .

WBCQ The Planet (www. wbcq.com) ist eine private Kurzwellen-Hörfunkstation, 1998 gegründet und seitdem betrieben von Alan Weiner. Vom Standort in Monticello, OS-Bundesstaat Maine, sendet man auf 3250 kHz, 5130 kHz, 9330 kHz und 7490 kHz. Die Finanzierung erfolgt über den Verkauf von Sendezeit.

Alan Weiner wurde Ende der 1 980er-Jahre zunächst als Setreiber des Piratensenders Radio Newyork International bekannt. Diese Station befand sich an Bord eines Schiffs, das vor der Küste New Yorks in internationalen Gewässern ankerte und von dort nach dem Vorbild von Radio Caroline Musikprogramme senden sollte. Das Projekt scheiterte und heute ist Radio Newyork International der Name eines Programms, das montags von 0000 UTC bis 0300 UTC auf 5130 kHz über WBCQ The Planet ausgestrahlt wird.

Empfangsberichte bestätigt die Station über diese Postanschrift: WBCQ The Planet, 274 Britton Road, Monticello, Maine 04760, USA. Man bittet um die Beilage von Rückporto, wobei für

Trans World Radio (info@twrafrica.org) betreibt in Manzini, Swasiland, eine KW-Station und ist von 1800 UTC bis 1847 UTC auf 9500 kHz in Englisch aktiv. QSL: Li

Europa 2 US-\$ reichen sollten. Per E-Mail an wbcq@wbcq. com ist die Station ebenfalls erreichbar, darüber geschickte Empfangsberichte werden aber nicht bestätigt. Cheftechniker von WBCQ The Planet ist Tim Smith, WA1HLR.

#### ■ Radio Caroline Mittelwelle

Neben Radio Nordsee International gehört Radio Caroline zu den wohl bekanntesten Piratensendern der 1960er- und 1970er-Jahre. Die Station war Vorbild für etliche weitere Radiosender, die später legal ihre Musikprogramme über Antenne verbreiten konnten. Seit Mai 20 17 hat nun auch Radio Caroline in Großbritannien eine offizielle Sendegenehmigung: Ofcom, die zuständige Regulierungsbehörde, hat am 19.5. eine Zusage für den Sendebetrieb auf Mittelwelle erteilt.

Die Genehmigung bezieht sich auf Ausstrahlungen eines sogenannten Bürgersenders bzw. eines Community Radio Service: Diese werden ehrenamtlich ohne Gewinnabsicht betrieben und wenden sich mit ihren Programmen an eine regionale Gemeinschaft oder an eine Gruppe mit gemeinsamen Interessen. Der Community Radio Service in Großbritannien ist nun rund zehn Jahre alt und ermöglicht heute über 250 Stationen - die weitaus meisten sind auf UKW aktiv - den Sendebetrieb.

Im April hatte Ofcom eine Analyse der bisherigen Erfahrungen abgeschlossen und gleichzeitig angekündigt, künftig größere Reichweiten zu ermöglichen. Bislang lag die maximal zugelassene Sendeleistung bei 200 W, doch diese Einschränkung soll nun fallen: Kann eine Station nachweisen, dass diese ihre Hörerschaft in einem größeren Umkreis findet, ist eine höhere Sendeleistung möglich. Diese Änderung betrifft auch bereits aktive Stationen, die nun ihre Reichweite steigern können.

Das Programm von Radio Caroline (www.radio caroline.co.uk) wird wie bisher aus Musik aus dem Zeitraum ab den 1 960er-Jahren bestehen und wendet sich an Hörer ab einem Alter von 45 Jahren in den Regionen Suffolk sowie dem nördlichen Essex . Dort hatte das ursprüngliche Radio Carotine während des Sendebetriebs von See die meisten Hörer. Kurz vor Redaktionsschluss wurde bekannt, dass die Station künftig mit 1 kW auf 648 kHz senden wird. Damit übernimmt der einstige Piratensender eine Frequenz der BBC, einem früheren Gegner.

Gleichzeitig kündigte Ofcom weitere Genehmigungen für Bürgerfunk auf Mittelwelle an: Ark AM (www.ark.scott), Carillon Wellbeing Radio, Radio Ninesprings (www.radioninesprings. com),

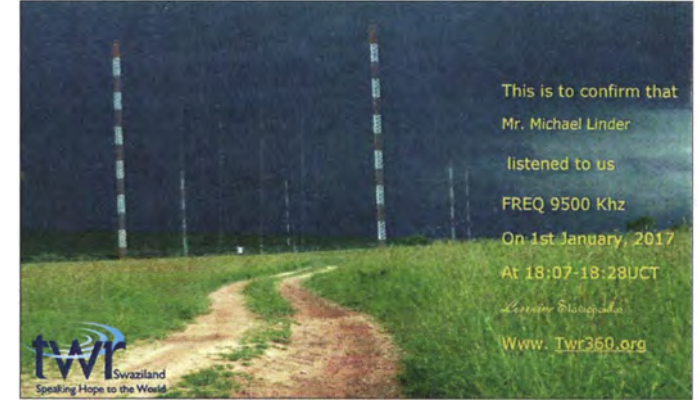

Radio Seerah (www. radioseerah.com). AIIe Zulassungen gelten zunächst für fünf Jahre und müssen dann verlängert werden.

#### **EDXC-Konferenz 2017**

Die diesjährige Konferenz des EDXC, des Dachverbands der europäischen Hörerklubs, findet vom 18. bis 20. August im finnischen Tampere statt. Organisiert von der Finnish DX Association, sind alle interessierten Freunde des Fernempfangs zur Teilnahme willkommen - unabhängig von einer Klubmitgliedschaft. In diesem Jahr feiert der EDXC (European DX Council) sein 50-jähriges Bestehen . Das komplette Konferenzprogramm sowie weitere Details stehen unter www.sdxl.fi/edxc im Internet.

#### **Neue Frequenzlisten**

Die Redaktion des WRTH, dem umfangreichsten Frequenzhandbuch für Wellenjäger, hat eine PDF-Datei mit aktualisierten Sendeplänen veröffentlicht. Das 75 Seiten umfassende Dokument steht unter www.wrth.com/\_shop/wp-content/ uploads/WRTH2017IntRadioSuppl2\_A17Schedu les.pdf zum kostenlosen Herunterladen bereit. Für Sender & Frequenzen ist ebenfalls ein kostenloses Nachtragsheft erschienen (Download: www.vth.de/media/files/blog/nachtragsenderfre/ nt-1-2017.pdf).

Mit rätselhaften Sendeaktivitäten, darunter sogenannte Zahlensender, befasst sich die European Numbers Information Gathering & Monitoring Association (ENIGMA 2000). Unter www.enigma 2000.org.uk sind diverse PDF-Dokumente frei zugänglich, darunter eine Liste aktiver Station sowie der regelmäßige ENIGMA 2000 Newsletter. Dessen Ausgabe 100 ist im Mai erschienen.

Die Informationen und Abbildung stammen von Michael Lindner (Li) und Harald Kuhl (HKu).

# Ausbreitung Juli 2017

#### Bearbeiter: Dipl.-Ing. František K. Janda, OK1HH nám. 9. května 142 CZ - 25165 Ondřejov, Tschechien

Auch wenn die gegenwärtigen Ausbreitungsbedingungen auf Kurzwelle generell als schlecht bezeichnet werden, geben sie uns dennoch manchmal Anlass zur Verwunderung. Ein exzellentes Beispiel lieferte am letzten Maiwochenende der CQ World Wide WPX Contest, bei dem die CW-Enthusiasten zweimal überrascht wurden. Der Grund dafür war eine kleine Sonneneruption, ein 84.4-Flare am 23 .5. zwischen 1404 und 1437 UTC. Dessen Maximum war um 1421 UTC in der aktiven Region 2660, die sich zwischen zwei koranalen Löchern befand. Solare Rauschbursts im Frequenzbereich zwischen 25 MHz und 1 80 MHz waren Indikatoren für eine ausgetretene solare Plasmawolke. Thre Ankunft im Bereich des geomagnetischen Feldes registrierten die Sensoren der Satelliten am 27 .5. nachmittags. Als Folge entwickelte sich ein massiver geomagnetischer Sturm, der sich am 28 . 5. fortsetzte.

Zur Berechnung der Ausbreitungskurven für Juli 20 17 können wir folgende Sonnenfleckendaten R verwenden: NASA/SWPC 19,0 ±8; BOMIIPS (Australien) 25 ,7. SIDC (WDC-SILSO Brüssel) 19  $\pm$ 7 mit der klassischen und 28  $\pm$ 8 mit der kombinierten Methode; Dr. Hathaway (NASA) veröffentlichte 33,7. Für Amateurfunkanwendungen verwenden wir  $R = 22$ , das entspricht  $dem$  solaren Flux  $SF = 80$  s.f.u.

Das Zusammentreffen von niedriger Sonnenaktivität mit erhöhter geomagnetischer Aktivität und überraschenderweise geringer Aktivität der sporadischen E-Schicht führte zu ziemlichem Frust, denn wir hatten die Hoffnung, dass sich im Mai die gewohnten angehobenen KW-Ausbreitungsbedingungen einstellen. Sie waren aber so schlecht, wie wir sie eigentlich nur während des Minimums jedes Elfjahreszyklus erwarten. Zunächst fiel der solare Flux auf 69 s. f. u., wo er zwischen dem 9. und 11. 5. verharrte. Als er wieder zu steigen begann, folgten geomagnetische Störungen. Besonders ausgeprägt zwischen dem 20. und 24. 5 . 1agen die Ausbreitungsbedingungen tief unter den Normalwerten.

Der Juli könnte uns mit steigender E<sub>s</sub>-Aktivität positiv überraschen. Die Hoffnung dafür besteht, sie ist nicht sehr groß. Ziemlich sicher aber ist, dass die benutzbaren Frequenzen tagsüber niedriger und nachts höher liegen werden und dass die Dämpfung in den unteren Schichten der Ionosphäre steigen wird. Tagsüber werden auf dem 20-m-Band und nachts auf dem 40-m-Band die meisten Stationen zu finden sein. Die Fernausbreitung auf dem 20-m-Band erfordert durch die niedrigere mittlere Höhe der F-Schicht mehr Sprünge zu Gebieten auf der anderen Seite des Globus, sodass auch Verbindungen über den langen Weg schwierig sein werden. Stationen mit Norrnalausrüstung, die erfolgreich DXen, wenn sie sorgfältig das Band und die richtige Zeit wählen, sind noch deutlicher benachteiligt gegenüber den "Big-Guns".

Es folgen die üblichen Mittelwerte für Mai 2017: SIDC  $R_i = 18.8$ ; DRAO SF = 73.5. Wingst  $A =$ 11,1. Die geglättete Sonnenfleckenzahl für November 2016 beträgt 29,9.

#### Legende zu den Diagrammen

Als Berechnungsgrundlage dienen: Sendeleistung: 1 kW ERP RX-Antenne: Dipol horizontal, λ/2 hoch weiße Linie: MUF Parameter: Signalstärke in S-Stufen

sSO S1 S2 S3 S4 S5 S6 S7 S8 S9 S9 S9<br>10cl8 +20dB +20dB

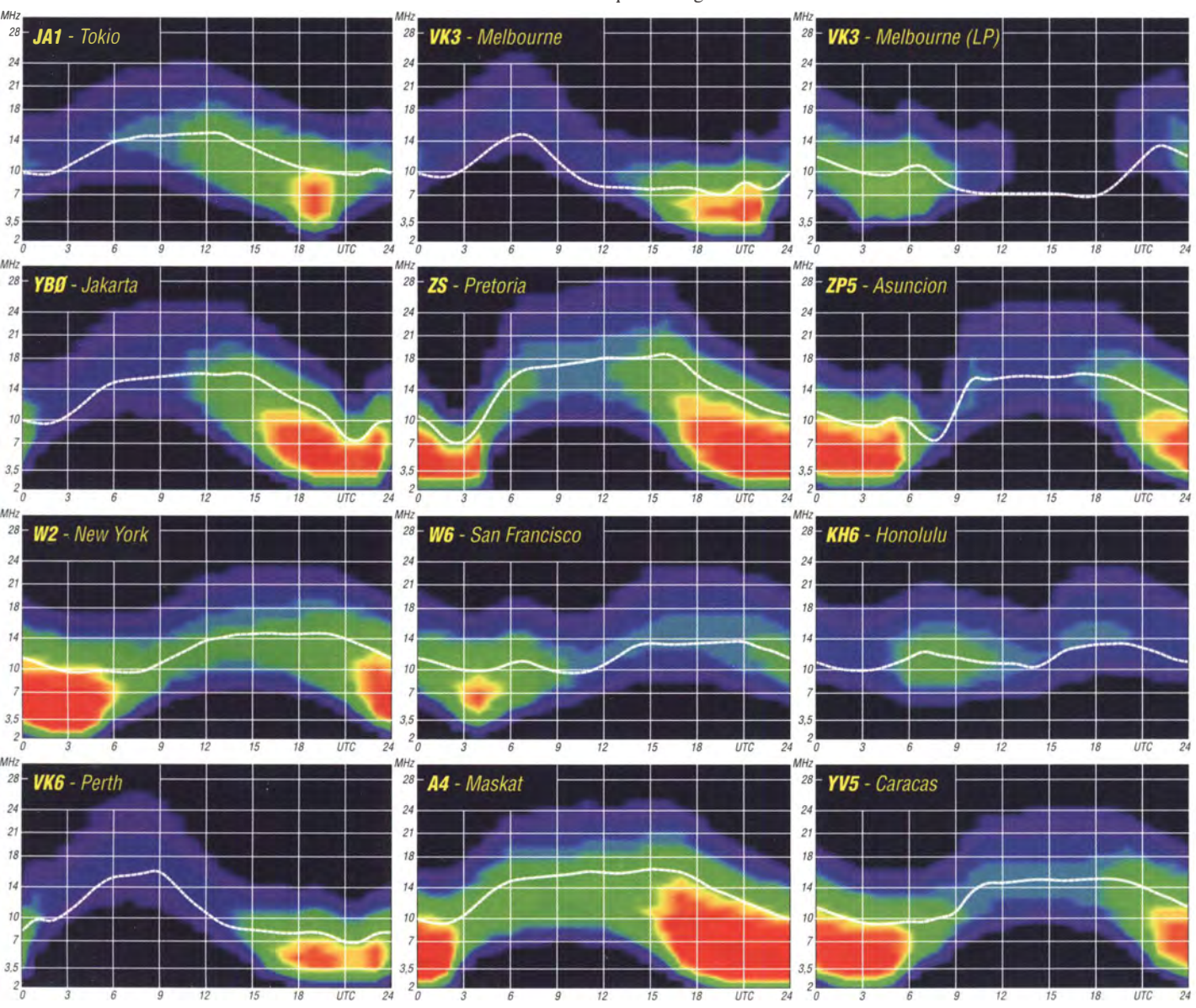

684 • FA 7/17

## Amateurfunkpraxis

# IOTA-QTC

Bearbeiter: Dipl.-lng. (FH) Mario Borste!, DL5ME PSF 1 13527, 39034 Magdeburg E-Mail: dl5me@darc.de

#### **Inselaktivitäten im Juli 2017 -**Rückblick Mai 2017

Afrika: Das vierköpfige multinationale Team um Zorro, JH1AJT, ist unter E31A im Mai QRV geworden. Die beabsichtigte Aktivierung der IOTA-Gruppe AF -038 unter E93DI musste leider abgesagt werden . Die für Juni/Juli angekündigte Aktivierung der New-One AF-108 (Tigres Island) in Angola wurde auf das Kalenderjahr 2018 verschoben. Nobuaki, JA0JHO, funkt vom 26. bis 31.7. unter S79NH von Praslin, AS-024. QSL via Homecall.

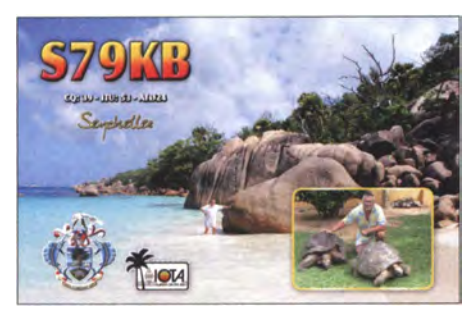

Asien: Ein russisches Team meldet sich vom 5. bis 13.7. unter RIOZ von Beringa, AS-039. QSL via RZ5D. Philip, G4PWO, kündigt vom 18.7. bis 1.8 . unter 8Q7PW Funkbetrieb von Fonimagoodhoo, AS-013, an.

Das IOTA-Highlight des Monats könnte dieses Mal aus Asien kommen. Ein russisches fünfköpfiges Team, namentlich Vasily, R7AL, Vladimir, RK8A, Vasily, RA1ZZ, Sergey, RW5D, und Stan, UA3LMR, beabsichtigt vom 18. bis 22.7 . unter RIOC die extrem raren IOTA-Inseln AS-069 im Ochotskischen Meer in die Luft zu bringen . Die IOTA-Referenz wurde erst einmal vor 27 Jahren unter EKOAC aktiviert und steht mit 3 ,2% der weltweit bestätigten IOTA-Insel auf Platz 6 der meist gesuchten lnselgruppen. Alle bisherigen Bemühungen, diese Insel zu aktivieren, sind in den letzten Jahren gescheitert. Weitere Informationen können unter www.jony2017.com/eng nachgelesen werden.

Ein weiteres russisches Team funkt vom 23 . bis 30.7. als RIOLI von der raren Bären-Inselgruppe (Medvezh'i lslands), AS-022, (weltweiter Bestätigungsgrad 18,6 %) . Die letzte Aktivität dürfte unter RK0QXY im Jahr 1998 stattgefunden haben . Anschließend aktiviert das Team für zwei Tage vom 1. bis 2.8. die IOTA-Gruppe AS-070. Näheres unter www.ri0li.com/main.

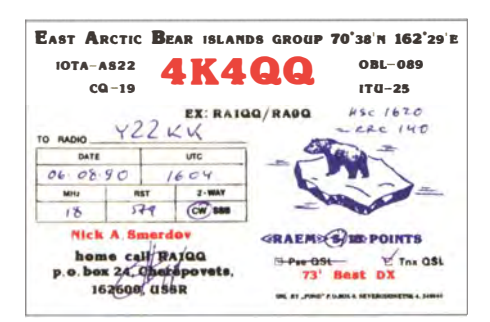

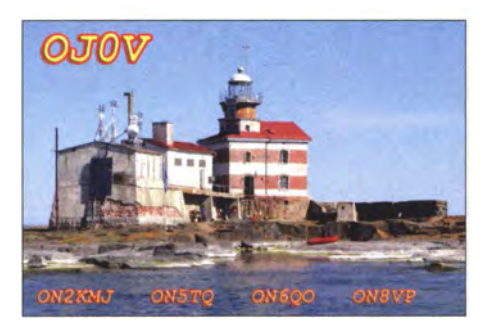

Vlado, UA0LCZ, meldet sich vom 25. bis 30. 7. unter R66IOTA von der Insel Popova, AS-066.

Europa: Dave, GM0LVI, aktiviert noch bis 6. 7. unter SV8/GMOLVI die Insel Zakynthos, EU-052, (LH-0209). Eddy, DM5JBN, wird vom 28.6. bis 2.7. unter 9A/DM5JBN von Hvar, EU-016, QRV. Vom I. bis 6. 7. wird ein vierköpfiges belgisches Team unter OJOV von Market Reef, EU-053, in die Luft gehen. Geplant sind die Bänder von 80 m bis 6 m und alle Sendearten. OSL via ON5TC.

Cliff, SV1JG, wird vom 1. bis 10.7. unter SX9VK von Gavdos, EU-187, (LH-1885) im Ferienstil aktiv. Dieter, DF2SD, funkt vom 23 .7. bis 4. 8. unter OZ/DF2SD von Fanö, EU-125. Olof, SM5CKV, wird vom 25.7. bis 5.8. von Harstena, EU-177, im Urlaubsstil zu hören sein. Mitglieder des lokalen Radioklubs aus Southampton aktivieren vom 27 .7. bis 1. 8. unter GOIVR/p die IOTA-Insel Lundy, EU-120, (LH-1997). Ebenfalls von EU-120, aber von der Insel Wight funkt vom 28 . 7. bis 3. 8. ein vierköpfiges belgisches Team unter GB9IOW.

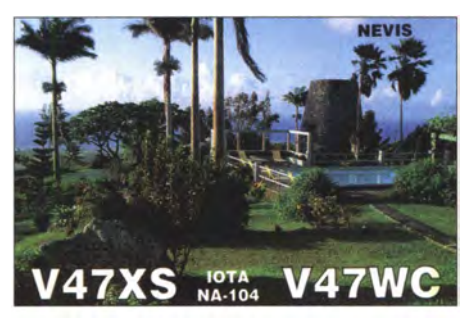

Nordamerika: William, KG4ZXN, plant vom 1. bis 31.7. unter V21XN Funkbetrieb von Antigua, NA-100, (LH-1118). Rich, KE1B, und Anna, W6NN, bringen vom 1. bis 9. 7. mit vorangestelltem V4-Präfix die Insel St. Kitts, NA-104, (LH-1164) in die Luft. Eric, KV1J, wird vom 1. bis 9.7. erneut als FP7KV1J von Miquelon, NA-032, QRV.

Tim, VE6SH, funkt vom 28 .7. bis 10. 8. als V29SH von Antigua, NA-100, im UrlaubsstiL Durch Mitglieder des NorDX-Clubs wird vom 28. bis 30 .7. unter VA2NDX/VYO die Insel Charlton, NA-173, vorzugsweise in der Sendeart SSB aktiviert werden. Ein dreiköpfiges mexikanisches Team wird vom 28. bis 30. 7. unter XF2Lvon der raren IOTA-Gruppe NA-221 (Insel Enmedio) in Abhängigkeit der Wetterverhältnisse QRV.

Ozeanien: Max, IZ2ZTQ, bereist noch bis 31.7 . die Inselwelt von Polynesien und wird sich als FO/IZ2ZTQ von den IOTA-Gruppen OC-027, OC-066, OC-067 und OC-046 melden . Ein fünfköpfiges französisches Team ist vom 29.6. bis 17.7. unter TX5EG von Huahine, OC-067, QRV. Anschließend geht es noch nach OC-027 und OC-046. QSL via F6BCW. Jean-Pierre, F6CTF, funkt im Juni und Juli unter FO/F6CTF von Tahiti, OC-046, (LH-0885). Ein sechsköpfiges japanisches Team ist noch bis 6.7. unter T88FM, T88HY, T88MK, T88NC, T88RR, T88VV von Koror, OC-009, zu hören. Chae (Kun), HLIAHS , bringt vom 24. 6. bis 1. 7. unter VK9AA die Weihnachtsinsel, OC-002, in die Luft.

Mami, JP3AYQ, berichtet, dass die Mokil-Expedition (OC-226) Ende Juni starten und die Aktivierung bis in den Juli dauern könnte. Ein vierköpfiges japanisches Team wird dann versuchen, diese rare IOTA (weltweiter Bestätigungsgrad 11,9 %) unter V6J zu aktivieren . Geoff, ZL3GA, funkt vom 6. bis 13.7. unter YJOGA von Efate, OC-035, im UrlaubsstiL QSL via OQRS-Ciublog oder LoTW.

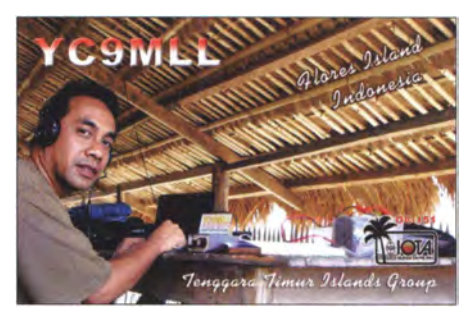

Leo, YC9MLL, meldet sich um den 12.7. herum von Flores lsland, OC-151 . Wie geplant, wurde Mitte Mai Cezar, VE3LYC, von der sehr raren IOTA-Insel Pukapuka, OC-098, QRV. In Europa war er am Standard-Beam in den Morgenstunden auf dem 20-m-Band sehr leise zu lesen. Cezar konnte als Einmann-Expedition 5600 QSOs verbuchen. QSOs sind in OQRS Clublog hochgeladen. Weitere Informationen unter http:// e51lyc.weebly.com/.

#### $\blacksquare$  IOTA - DL-Liste 2017

Die im Juni-Heft (S. 586) gekürzt erschienene DL-IOTA Honor-Roll Liste ist unter www.funk  $amateur.de \rightarrow Downloads/Archiv \rightarrow Downloads$ zum Heft in voller Länge verfügbar.

#### **• IOTA-Contest Ankündigungen 2017**

Bis zum Stichtag I. 6. haben sich die in der untenstehenden Tabelle aufgeführten Stationen für den IOTA-Contest am 29./30. 7. gemeldet. Zum Start am letzten Juliwochenende ist mit weiteren Ankündigungen zu rechnen. Hinweis: Nicht alle IOTA-Aktivitäten werden vorab im Internet bekanntgegeben. Contestausschreibung unter www. rsgbcc.org/hf/rules/2017/riota.shtml.

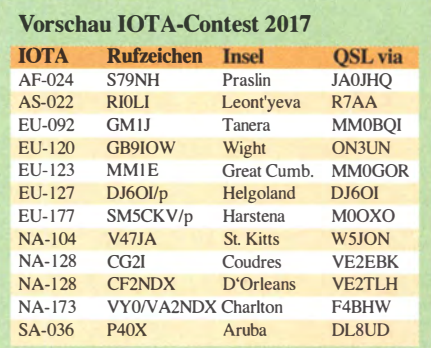

# Digital-QTC

Bearbeiter:

Dipl.-Ing. Jochen Berns, DL1YBL Neumarkstr. 8, 45770 Mari E-Mail: dl1ybl@dbOur.de Jürgen Engelhardt, DL9HQH Azaleenstr. 31, 06122 Halle Packet-Radio: DL9HQH@DBOZWI E-Mail: dl9hqh@gmx.de

## Digital Voice

#### ■ C4FM-Fusion-Relais Dortmund macht Frequenzwechsel

Nach vollzogenen Änderungen ist das C4FM-Fusion-Relais DBODS in Dortmund jetzt auf TX 438,7125 MHz/RX 431,1125 MHz gewechselt und DMR Schöppingen, DBOEG , ist auf TX 439,4875 MHz/RX 431,8875 MHz im CC1 ORV, jedoch noch ohne Netzanbindung. Diese soll in Kürze realisiert werden . Angedacht ist eine Anbindung an das DMR+-Netzwerk. **Jochen Althoff, DF1VB** 

#### **E** C4FM-Fusion-Relais Bochum DBOBS in Betrieb

Nach langen ausgiebigen Tests und Umbauten an der Yaesu-Hardware DR- lX läuft das Bochumer Analogrelais nun im Mixed-Mode mit C4FM-Fusion . Die Frequenz ist die alte 438 ,825 MHz (-7 ,6MHz) geblieben . Um im Analog-Modus arbeiten zu können , ist ein Subaudioton von 67 Hz sende- und empfangsseitig

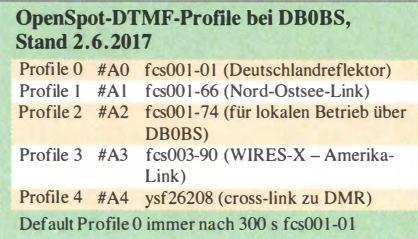

notwendig. Im DV-Verfahren sind alle drei Yaesu-Digital-Modes möglich. Durch den Einsatz eines OpenSpots für die Netzwerkverbindung ist die Begrenzung auf DN (Digital Narrow) nötig, denn über den Cross-Link-Mode lassen sich Verbindungen zum YSF-Reflektor 26208 schalten. Die DMR-User dort können allerdings alle nur ON-Signale decodieren. Es ist zu beachten, dass alle Aussendungen im VW-Mode (Voice Wide) ohne jegliche Fehlerkorrektur erfolgen, was bei geringfügig schlechterer BER zu Aussetzern führen kann .

Leider ist die Hardware von Yaesu nicht optimal für den exponierten Standort in Bochum inmitten des Ruhrpotts geeignet. Die Großsignalfestigkeit des Empfängers war im Vergleich mit einem Motorola-DR-3000-DMR-Relais über 10 dB geringer. Das erforderte Nachbesserungen vor allem bei der Weitab- und Nachbarkanalselektion, aber auch bei der Lüftung innerhalb des Repeaters. Die Endstufe des Sendeteils ist für langen Durchgang oder gar Dauerbetrieb nicht geeignet, sodass die PA aus einem Motorola MTR-3000-System Verwendung fand.

Nach Abschluss aller dieser Maßnahmen ist derzeit ein erhöhtes Aufkommen von Gesprächen analog und digital zu beobachten. Um den Nutzern möglichst viele Optionen zu bieten, gibt es eine Schaltmöglichkeit von Profilen (siehe Tabelle). Die Umschaltung bedingt einen Neustart des OpenSpots, also etwas Geduld ist wichtig. Eine Ansage in englischer Sprache teilt mit, wohin der Reflektor geschaltet ist. Der Relaisverantwortliche DLl YBL freut sich über Rapporte und Informationen der Benutzer. Jochen Berns, DL1YBL

#### **Front Panel Programming und** Promiscuous Mode mit dem DP4801e

Schon seit einiger Zeit liebäugle ich mit dem Gedanken, mir die Möglichkeit des Änderns der Kanalparameter ohne CPS für mein DP480 1e zuzukaufen. Realisiert wird dies über ein sog. General Option Board (GOB) PMLN57 18 von Motorola (etwa 50 €) und einer darauf zu flashenden Firmware von www. bpg.it. Für den Bezug der Firmware nebst Programmiersoftware habe ich als günstigste Quelle Ken Bryant, KIDMR, https://northgeorgia communications.com entdeckt, wo ich 154 US-\$ bezahlt habe .

Solch ein GOB kann komplett von einer Drittfirma entwickelt sein, jedoch gibt es auch ein universelles GOB von Motorola, welches man dann mit Firmware eines Drittherstellers flashen kann. So lassen sich Zusatzfunktionen ermöglichen, die Motorola nicht im Programm hat, seien es besondere Bündelfunkstandards, besondere Signalisierungsverfahren oder eben gänzlich andere Funkgerätefunktionen. Das GOB hat über diverse Schnittstellen direkten Zugriff auf das Innerste des Funkgeräts.

Mit diesem Package aus besagtem GOB und Firmware ist es möglich, Frequenz, CC, TS und TG spontan frei über die Tastatur einzugeben. Ferner hat das Gerät so den Promiscuos Mode, wie man ihn von den Tytera MD-380 mit alternativer Firmware kennt, man hört also alles auf der Frequenz - egal, was man in der Empfangsgruppenliste hat - und auch Direktrufe werden gehört.

Als kleines Gimmick zeigt das Gerät bei jedweder Datenübertragung auf der Frequenz Quelle und Ziel als numerische DMR-ID an.

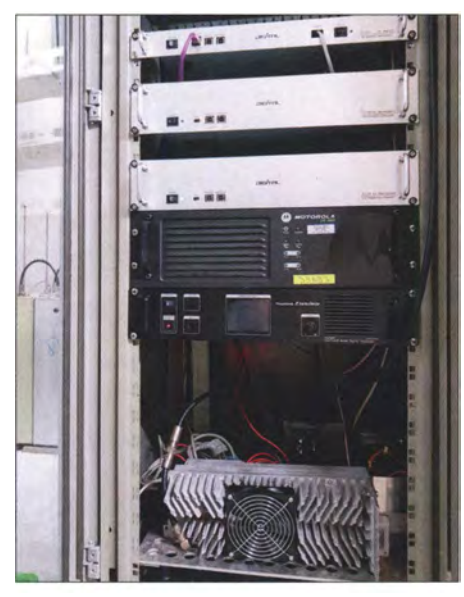

Relaisschrank von DBOBS mit Yaesu-Repeater und externer PA Fotos: DL1YBL

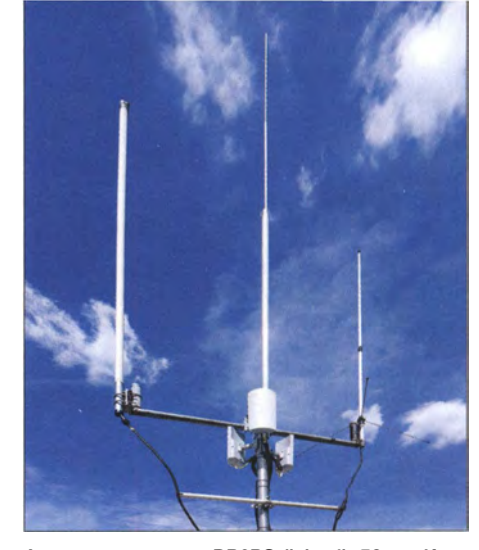

Antennensystem von DBOBS; links die 70-cm-Koaxialkabei-Antenne, Mitte die Blitzfangstange und rechts eine Ouoband-Antenne für 2 m und 70 cm; die drei Ubiquiti-ähnlichen weißen Gehäuse dienen einem kommerziellen Netzwerk-Provider in Bochum für dessen Verbindungen.

Nett, um zu sehen, was sich unhörbar so auf der Frequenz tummelt. Die Inhalte der Pakete werden jedoch nicht angezeigt.

Weitere Funktionen sind ein Tool zur Ermittlung der Funkausleuchtung eines Relais, das angeblich die RSSI-Werte mit den GPS-Positionen verknüpft und auch das Relais auftastet. Ferner kann man FFSK-Selektivrufe nach ET-SI-ETS 300-230 erzeugen und auswerten, ebenso 5-Ton (was das Gerät ohnehin schon kann). Das alles habe ich mangels Bedarf noch nicht weiter getestet. Außerdem kann man für je eine analoge wie digitale Frequenz alle Daten in einem Speicher ablegen und so direkt wieder laden - alle Änderungen per Tastatur sind ansonsten nach Ausschalten des Gerätes oder Umschalten des Kanals wieder weg .

Die Installation des GOB ist nichts für schwache Nerven, man muss das Funkgerät zerlegen, eine kleine Platine anbringen und mit fummeligen Folienverbindern anschließen . Alternativ lassen sich Funkgeräte mit bereits mit installiertem GOB beim Händler ordern. Auch die Installation der Software und Firmware ist etwas umständlich, man muss die spezifische Programmiersoftware installieren und online aktivieren, dann damit per Standard-Programmierkabel die Hardware-ID des GOB auslesen und per E-Mail versenden. Darauf bekommt man die dafür freigeschaltete Firmwaredatei per E-Mail. Diese ist dann auf das GOB zu flashen. Draufhin ist in der CPS für jeden Kanal, auf dem man diese Zusatzfunktionen nutzen will, ein Häkchen zu setzen, um das Option Board zu aktivieren. Ich habe dies in meinem Codeplug für annähernd alle DMR-Kanäle durchge-

führt, während ich für analoge Kanäle derzeit keinen Mehrwert sehe, dafür Nachteile wie z. B. die dauerhafte Belegung einer Taste mit der Funktion zum Senden irgendeines FFSK-Telegramms.

Ist das alles geschafft, verfügt man über einen zusätzlichen neuen Menüpunkt, der die Funktionen steuert, und das lässt sich durch langen Druck auf die P1-Taste auch direkt aufrufen. Das Gerät funktioniert vollkommen normal, alle Dienste und Funktionen arbeiten wie üblich, zusätzlich höre ich alle TGs und Direktverbindungen und sehe die auf dem Repeater durchhuschenden Datenverbindungen im Display. Will ich etwas ändern, wie z.B. eine andere Sende-TG benutzen, dann hilft die Funktion

zum Editieren eines Kanals. Dabei sind die aktuellen Einstellungen bereits vorgeschlagen. Um z. B. die TG zu ändern, lassen sich die bereits vorausgefüllt dastehenden aktuellen Daten wie Frequenzen. CC und TS einfach mit OK bestätigen und dann die abweichende TG eingeben. Daraufhin steht anstelle der vorprogrammjerten Anzeige (wie z. B. DBOFUE TS2 für mein Hausrelais) die Frequenz mit CC und TS im Display (im Beispiel 439.8500 COJ S2). Nach einem Wechsel des Kanals oder Neustart des Gerätes sind die Änderungen jedeoch wieder verflogen und alles ist so, wie in der CPS für den eingestellten Kanal vorgegeben.

Ist nun so eine Funktion den durchaus merklichen Preis wert? Da scheiden sich die Geister. Mir bedeutet es eine drastische Aufwertung meines Motorolas, bringt es doch zwei Funktionen , die mir einfach nützlich bis wichtig sind - freie Frequenzeingabe und freie TG-Eingabe . Andere Geräte, die dies können, waren aus verschiedenen Gründen nicht in der Lage , mich wirklich zu überzeugen . Irgendwie komme ich immer wieder zu Motorola zurück, weil da die Mischung aus Hardware, Bedienung, CPS, Qualität und hervorragendem Zubehör für mich einfach stimmt. Daher bin ich für solche Gimmicks, die es beim MD-380 kostenlos gibt, auch bereit, etwas zu bezahlen . Außerdem helfe ich gelegentlich befreundeten Nutzern kommerzieller DMR-lnstallationen, wofür ich nun viel besser spontan gerüstet bin .

Ralph Schmid, DKSRAS

#### **Ham Radio 2017**

Auf der Harn Radio findet am Samstag, dem 15.7.2017, in Halle A2 , Raum 2, ein informatives Treffen der DV-Benutzer (DSTAR, DMR, P25 , TETRA usw.) statt. Dabei gibt es Informationen und Diskussionen über ausgewählte Themen, siehe Tabelle.

Organisator ist Jochen Bems, DLI YBL, und die Moderation übernimmt freundlicherweise Jörg Bertram, DK9JY.

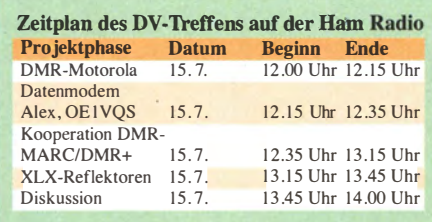

## **HAMNET**

#### **Betriebsverzicht 13 cm zum** G20-Gipfel in und um Hamburg

Die Polizei Hamburg hat anlässlich des G20-Gipfels alle Funkamateure zu einem freiwilliger Betriebsverzicht im Frequenzbereich 2320 bis 2450 MHz (13-cm-Band) vom 1. bis 10. Juli 2017 für den Raum Hamburg plus 20 km über die Landesgrenze hinweg aufgerufen . Daher werden wir in diesem Zeitraum den HAMNET-Zugang bei DBOFS auf 2397 MHz deaktivieren. Die NDR-Betriebssportgemeinschaft Amateurfunk - Betreiber von DB0FS bittet auch die Nutzer des HAMNET-Zugangs auf 2397 MHz , ihre HAMNET-Geräte auf dieser Frequenz in dem genannten Zeitraum zu deaktivieren. Dies wurde ebenfalls so mit der Bundesnetzagentur vereinbart. Der 5-0Hz-Zugang ist davon nicht betroffen

Peter Kaminski, DL9DAK

#### **Neue HAMNET-Standorte** in Württemberg

Seit Ende März 2017 sind im Norden des DARC-Distrikts P (Württemberg) die Standorte DBOWTH und DMOWIT installiert und über das HAMNET erreichbar. Sie sollen dem geplanten Ausbau der Strecken zwischen Nord-Süd und somit der Stabilisierung des HAM-NETs dienen.

Nach umfangreichen mechanischen Vorarbeiten konnte die knapp 230 kg schwere Trägerkonstruktion auf dem Wasserturm in Herbsthausen bei Bad Mergentheim installiert werden. In diesem Zuge haben einige OV-Mitglieder von P56 gleich mehrere Spiegel für die Anbindung an die Partnerknoten DBOWTL, DMOWIT sowie DBOMGH installiert und ausgerichtet.

Somit stehen im Bereich des OV Taubertal-Mitte nun drei HAMNET-Stationen zur Verfügung, welche in absehbarer Zeit auch ihre Notstromversorgung erhalten sollen. Hierdurch könnte in der Region im Krisenfall die nötige Notfallkommunikation zur Verfügung stehen.

Über die jeweiligen Einstiege der HAMNET-Standorte auf 13 cm und 6 cm lassen sich somit digitale Datenstrecken auf den miteinander via HAMNET vernetzten analogen und digitalen Relais-Sprachverbindungen aufbauen. Die exakten Frequenzen und Standorte sind unter hamnetdb.net einsehbar.

Es ist vorgesehen, unterschiedliche Dienste nach und nach hinzuzufügen . So ist für den Standort DM0WIT ein 10-m-Relais genehmigt worden . Dessen abgesetzter Empfänger wird in Herbsthausen am Standort von DBOTTM laufen. Mike Matthes, DL2SEK

#### **DBOGOS (Essen)**

Ende Mai wurden bei DBOGOS einige Umbauten durchgeführt. Der derzeitige Standort befindet sich in einem Betriebsraum, welcher einstmals vom ZDF genutzt wurde. Zum Standort gehört ein Antennenmast. Dieser wurde nun komplett mit neuen HAMNET-Antennen bestückt. Dabei kam der Rundstrahler für den C4FM-Repeater auf die Mastspitze. Gleich darunter befmden sich die beiden Sektorenantennen für die User-Zugänge .

Auf 2397 MHz strahlt die eine Antenne in einem 120°-Winkel Richtung Norden und auf 2362 MHz die zweite Antenne Richtung Süden in einem Winkel von 90°. Damit werden die Bereiche über Essen bis nach Gelsenkirchen sowie Essen-Werder und Heiligenhaus abgedeckt.

Nach diesem Umbau ergaben sich in beiden Bereichen Verbesserungen der Feldstärke von bis zu 30 dB! Unter den Antennen für den User-Zugang wurden die Spiegel bzw. Planarantennen für die Linkverbindungen montiert, so auch die Antennen für die Verbindungen zu DBOVEL (Velbert) und DBOOHL (Gelsenküchen-Scholven).

Bei den durchgeführten Arbeiten wurde auch der RB l lOO-Router gegen einen RB3011 UiAS getauscht.

#### **• DBOKV (Klever Berg)**

Anfang Mai wurde bei DBOKV eine neue Antenne für den User-Zugang auf 2362 MHz errichtet. Die Rundstrahlantenne von Ubiquiti mit 10 dBi Gewinn weist als Besonderheit einen Downtilt (Abwärtsneigung des Richtstrahls) von -4° auf. Dieser vermeidet, dass die Antenne im Nahbereich über die Nutzer hinwegstrahlt

#### **DBOINS (Inselsberg)**

Am 23.5.2017 wurde erfolgreich die Verbindung zu DB0MAC (Göttinger Wald) auf 5 GHz getestet. Sobald die Anträge von der BNetzA genehmigt sind, sollen beide Stationen miteinander verlinkt werden . Damit wird auch ein großer Lückenschluss im HAMNET vollzogen. Momentan läuft die Nord-Süd-Achse in DL zum größten Teil über das Ruhrgebiet

# Sat-QTC

#### Bearbeiter: Thomas Frey, HB9SKA Holzgasse 2, 5242 Birr, Schweiz E-Mail: th.frey@vtxmail.ch .

#### **MinXSS-1 ist verglüht**

Laut Space-Track.org ist MinXSS-1 am 5.5. in der Erdatmosphäre verglüht. Am 6. 5. um 0158 UTC konnte Mike, DK3WN, jedoch noch ein letztes Mal Telemetrie empfangen, siehe auch www.dk3wn.info/p/?p=79297.

#### **QB50-ISS und ELaNa XVII CubeSats** ausgesetzt

Zwischen dem 16. und 26.5. wurden von der ISS insgesamt 30 CubeSats mit Amateurfunk und drei weitere ohne ausgesetzt.

Drei CubeSats, darunter zwei mit Amateurfunk, wurden im Rahmen der NASA ELaNa XV/l Mission in die Umlaufbahn gebracht.

Laut Nico Janssen, PA0DLO, wurde noch außerhalb eines Programms der CubeSat SGSat: KySat-3 ins All geschickt.

27 CubeSats sind im Rahmen des QB50-Experiments ausgesetzt worden , alle mit Amateurfunk.

Eine Liste aller CubeSats mit Links zu Infos und Artikel findet sich auf der AMSAT-DL-Homepage  $\rightarrow$  Satelliten  $\rightarrow$  Übersicht aller ... oder direkt unter www.amsat-dl.org/index.php/ satelliten-mainmenu-76/ersicht-aller-mainmenu -102. Informationen über das QB50-Projekt sind unter www.qb50.eu zu finden.

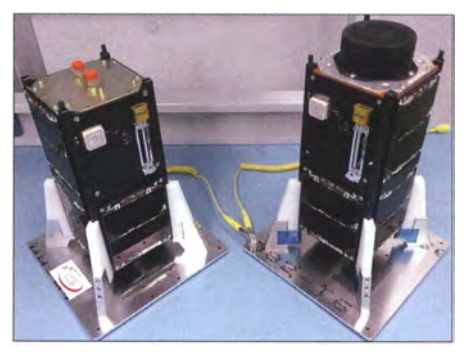

Zwei QB50 2U-CubeSats Foto: TU Dresden, ISIS Space B.V., UCL/Mullard Space Science Laboratory

## Amateurfunkpraxis

# DX-QTC

Bearbeiter: Dipl.-lng. Rolf Thieme, DL7VEE Boschpoler Str. 25, 12683 Berlin E-Mail: rolf@dl7vee.de URL: wvvw.dl7vee.de

Frequenzen in kHz , alle Zeiten in UTC Berichtszeitraum: 7. 5. bis 7. 6. 20 17

#### **Condx**

Durchweg schwache Bedingungen bei einem Flux um 75 Zähler. Damit waren sehr weite Entfernungen selten zu überbrücken. Am besten zeigten sich 40 bis 20 m. Durch den beginnenden Sommer erfolgt eine weitere Dämpfung . Sofern keine Störung vorlag, ging es vor dem Dunkelwerden auf 15 bis 10 m kurzzeitig noch erstaunlich gut nach Südamerika und 20 sowie 17 m waren fast jede Nacht durchgängig geöffnet. Im Sommer-Contest WPX-CW gelangen noch viele DX-QSOs auf 80 m und besonders 40 m, während 15 m und 10 m fast erwartungsgemäß enttäuschten.

SV2/SV 1RP/A von seinem Auswärts-QTH in Nordgriechenland verblüffte viele im WPX und provozierte als vermeintliches Mount Athos! Die für die Anerkennung bei der ARRL erforderliche schriftliche Zustimmung des Holy Council wird ebenso Gästen wie dem auf Mount Athos lebenden Mönch SV2RSG versagt. Damit ist seit vielen Jahren nur SV2ASP/A der einzige rechtmäßige Vertreter dieses DXCC-Gebiets.

#### **• DXpeditionen - Rückblick**

Die Andamanen unter VU4YC wurden kurzzeitig ohne Vorankündigung von 9V1YC/ VU2ZAB und VU2CDP in die Luft gebracht. Überwiegend in CW wurden rund 8700 Ver-

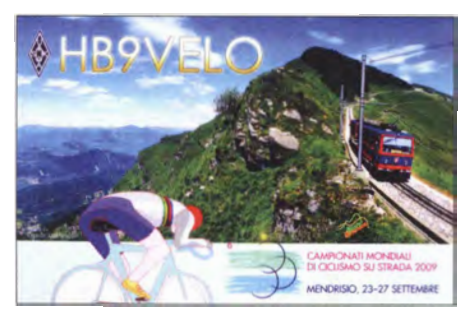

bindungen getätigt. QSL über W5UE. - XWliC funkte einige Tage lang viel auf 17 m in RTTY. - DF2WO war als D44TWO viele Nächte auf 60 m in JT65 zu finden. QSL über das OQRS von MOOXO.

Cezar, VE3LYC, arbeitete etliche Tage als ESlLYC vom raren Pukapuka-Atoll (OC-098, Nordcook) mit nur 100 W und Vertikals. In einer reichlichen Woche kamen rund 5400 QSOs ins Log. Hier zeigten sich deutlich die schlechten Bedingungen , denn fast zu keiner Zeit war sein Signal in Mitteleuropa sauber lesbar. Umgekehrt konnte E51LYC natürlich bei ruhigem QTH viele Kilowattstationen aus Europa hören. Angeprangert wurde von Cezar außerdem auch das Funken über Remotestationen in den USA oder VK ohne Angabe des Sende-QTHs von Europäern und auch das "Mitfunken für

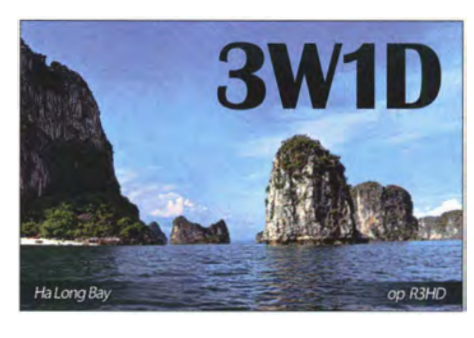

gute Freunde" , insbesondere auch seitens deutscher Funkamateure !

VU7WP wurde durch den Ausfall des CW-Operators VU2PAI aus familiären Gründen nur durch W4VKU in SSB aktiviert. Krish war von einem im Aufbau begriffenen Resort auf Bangaram lsland QRV, welches von der Regierung verwaltet wird. Neben freundlichen Menschen ist das Resort nach seiner Einschätzung im Moment überteuert. Es gibt noch keinen Wechselstrom und die Wasserversorgung ist nicht optimal. Gefunkt wurde mit einer Vertikal direkt am Wasser – über Antennentuner angepasst. Krish sieht die Möglichkeit, von hier aus später größere Expeditionen durchzuführen.

Palästina als E44WE wurde durch SP9FIH sehr gut auf den mittleren und hohen Frequenzen von 20 bis 6 m aktiviert. - S07X aus Westsahara war eine kurze Aktion von algerischen Funkamateuren. - Die angekündigte Operation HC8/LW9EOC fand wohl nicht statt und ebenso gab es von 3E1CC bisher keine Clustermeldungen.

Die erneute Eritrea-Expedition E31A mit den erfahrenen Operateuren JH1AJT, DJ9ZB, E2 1 EIC und RA9USU war gewohnt professionell auf den B ändern in CW und SSB aktiv. Reichlich 36 400 QSOs stehen im Log, sogar 424 Südeuropäer auf 6 m. Die sehr gesuchte Sendeart RTTY wurde leider nur mit 1 440  $OSOs$  auf 20 m bedacht.  $-$  FS/K9EL war wieder einmal in der Luft und bevorzugte diesmal CW auf allen B ändern.

PYONY loggte über 5500 QSOs bei seinem vierten Besuch auf Fernando de Noronha. Papier-QSLs gibt es nur direkt und nur wer eine Papier-QSL anfordert, bekommt einen elektronischen Logeintrag. Auch OSLs für VP9/ CX3AN und VP9/CX4CR gibt es nur direkt und kein LoTW.

SQ3RX funkte unter 9H3SQ von Malta und nutzte die guten Short-Skip-Bedingungen auf den hohen KW-Bändern mit Europa. -EG9TOR war das Rufzeichen einer großen spanischen Aktivierung auf Melilla. - DF3MC und DL8JJ starteten eine SOTA-Expedition auf die Färöer-Inseln  $(OY)$  in CW und SSB. -KCOW gelang es entgegen seiner Ankündigung

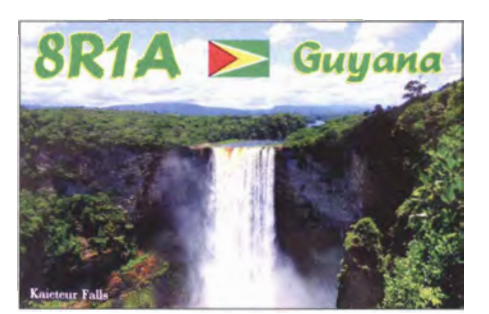

nicht, in Guyana (SR) eine Lizenz zu bekommen. So hält sich Tom nun bis zum 18.6. unter Z25DX in Simbabwe auf. - LA7GIA hatte sich nach der schwierigen 3C7 A-Lizenz die rare Republik Kongo (Brazzaville) als Ziel herausgesucht. Er funkte unter TNSE von 40 bis 6m in CW und SSB, was besonders von Japanern nachgefragt wurde . Die QSOs wurden schnell ins LoTW übertragen und Papier-QSLs gibt es über MOOXO .

YBOAKM (ex Z29KM) ist überraschend als 5X2B in CW QRV geworden. Weitere Einzelheiten sind nicht bekannt. - Erwähnenswert sind u.a. auch die Aktivitäten von 4U1ITU, TG9/VE7BZ und AD8J/HR9 meist in Telegrafie.

#### **E** Kurzinformationen

Wie schon im letzten DX-QTC angedeutet, wurde die Entscheidung des DXCC AC am 11.5. korrigiert und KH4 sowie KH7K ver-

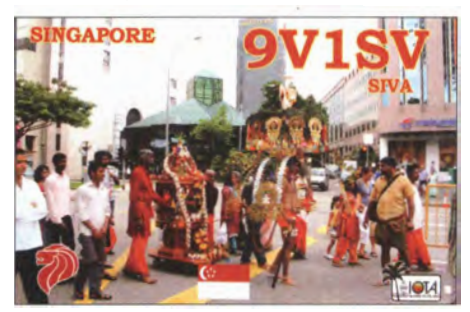

bleiben in der aktuellen DXCC-Liste. Diese beinhaltet damit 339 aktuelle DXCC-Gebiete. - Nachdem schon der neu gebaute Flughafen auf St. Helena (ZD7) wegen schwieriger Scherwinde nicht offiziell freigegeben wurde, könnte auch für die nächsten Jahre die Erreichbarkeit von Ascension (ZD8) per Flugzeug nicht mehr möglich sein. - Für das 60-m-Band erteilen weltweit immer neue Länder eine Freigabe, allerdings meist nur für 15 W EIRP. In JT65 konnte man hier neu OJOW und OJ0JR, XE und D44TWO erreichen. -AA9WO lebt jetzt in Yaoundé und wurde seit Mitte Mai als TJ3PD QRV. Er bevorzugt bei seinen CQ-Rufen in SSB verständlicherweise seine Landsleute in Nordamerika. QSLs über N200 . - TZ4AM ist jetzt mit einer 4-Eiement-Yagi und 500 W auf 6 m QRV.

### Bandmeldungen im Berichtszeitraum

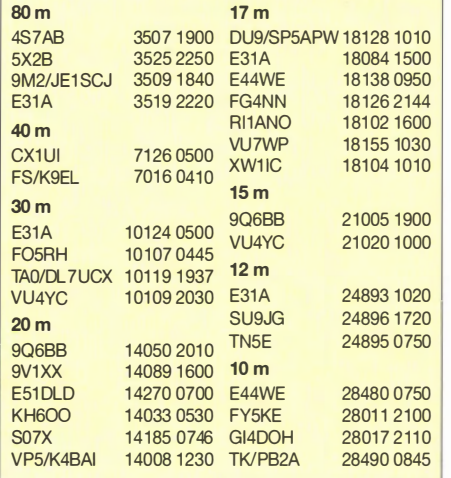

Tom, 5Z4/DL2RMC, wird vermutlich den Aufenthalt in Kenia noch in diesem Juni beenden und zurück nach Saudi-Arabien gehen. OSLs vermittelt DL1RTL.

#### **U** Vorschau

Amerika: KE1B und W6NN sind vom 1. bis 9.7. von St. Kitts (V4) ab 40 m in der Luft. Es soll am IARU-Contest in der 100-W-Klasse teilgenommen werden. - W5JON plant nochmals Betrieb als **V47JA** vom 12.7. bis 5.8. von 160 bis 6 m. Bestätigungen über LoTW oder direkt

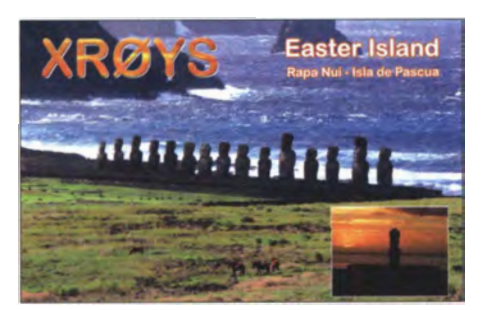

ans Homecall. - Wiederholt wird auch FP/KV1J vom 4. bis 18.7. von St. Pierre auf allen Bändern besonders in SSB und RTTY funken. - Unter P40X haben sich DF4XX, DL4HG, DL7AT und DL8UD eine DXpedition vorgenommen. Es wird vom 22. 7. bis 6. 8. auf allen Bändern bis 6 m in CW, SSB und RTTY gefunkt.

Asien: G4PWO annonciert eine Urlaubsaktivität von den Malediven vom 18. bis 31.7. unter 8Q7PW. Es soll auf 40 bis 15 m in SSB und Digimodes gefunkt werden .

Europa: Eine belgisehe Gruppe aktiviert Market Reef vom 1. bis 7.7. unter OJ0V in CW und SSB . ON5TC ist der QSL-Manager.

Ozeanien: Noch bis Anfang Juli sind diverse japanische OPs als T88\*\* von Palau in der Luft. Man achte auf die genauen Calls und Managerangaben. So ist zum Beispiel JLI FKR als T88TJ vom 28.6. bis 2.7. QRV. - HL1AHS funkt vom 24. 6. bis 1. 7. als VK9AA von Christmas Island auf 80 bis 6 m in CW, SSB und Digimodes.

YJOGA (ZL3GA) will vom 6. bis 13.7. besonders auf 30 und 20 m auf Westeuropa lauschen . - Eine französische Crew ist zwischen dem 29.6. und 17.7. als **TX5EG** von Tahiti (OC-967) ab 80 m aufwärts QRV. QSL über OQRS von ClubLog, F6BCW und LoTW. - Japanische OMs wollen ab Ende Juni unter V6J eine rare IOTA aktivieren.

Ausblick: Eine Multi-OP-Expedition nach Mellish Reef (VK9MA) im November wurde von N7QT bestätigt. Man will sich in CW, SSB und RTTY auf 160 bis 20 m konzentrieren. -Die für Oktober geplante französische DXpedition nach St. Brandon (3B7) wird auf April 20 18 verschoben.

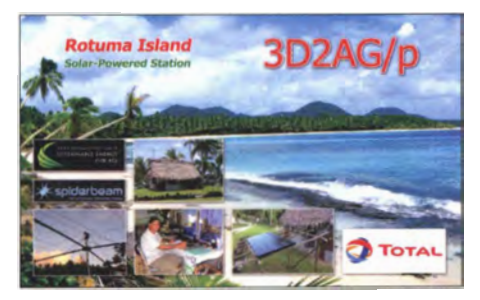

#### **E** CQ Hall of Fame

Die private US-Amateurfunkzeitschrift CQ hat auf der Hamvention wieder eine Reihe von Funkamateuren in die Ruhmeshalle der Funkamateure (Hall of Fame) aufgenommen. Eingang in die CO DX Hall of Fame fanden Bill Moore†, NC1L, der 20 Jahre lang ARRL-DXCC-Manager war, sowie Jerry Rosalius, WB9Z , Teilnehmer an zahlreichen großen DXpeditionen.

Zu den 17 in die CQ Amateur Radio Hall of Fame aufgenommenen OMs zählen der briti-

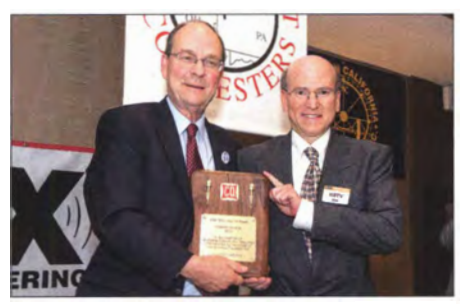

Der Contest-Bearbeiter der Zeitschrift CQ, David Siddall, K3ZJ, überreicht die Contest Hall of Fame-<br>Plakette an Bob Wilson, N6TV (r.) Foto: K2UA Plakette an Bob Wilson, N6TV (r.)

sche ISS-Astronaut Tim Peake, KG5BVI, und der SDR-Pionier Gerald Youngblood, K5SDR , Gründer und CEO von Flexradio Systems.

In die CQ Contest Hall of Farne kam neben Dave Robbins, Kl TTT, Besitzer einer Super-Conteststation, der DXpeditionär und Contester Bob Wilson, N6TV. Letzterer reagierte auf die Laudatio mit folgendem Witz:

Ein Contester, ein OXer und ein QRPer gehen in eine Bar. Nicht in irgendeine , sondern in die geheime Bar im Klubhauskeller der Dayton Amateur Radio Association. Sie setzen sich an einen Tisch und jeder bestellt sich einen Whiskey. Plötzlich wird es laut unter den Barbesuchern. Es heißt, dass sich Martti Laine, OH2BH, in Nordkorea aufhält und als P5DX in der Luft ist.

Der Contester sagt: "Ich wette, ich kann ihn in einem Anruf arbeiten !"

Der DXer sagt: "Ich wette, ich kann ihn in einem Anruf arbeiten."

Der QRPer sagt: "Ich wette, ich kann ihn mit 5 W arbeiten."

Alle drei eilen ans Shack in der Barecke. Der Contester ist der Erste . Zügig schaltet er alle Geräte ein, greift sich das Mikrofon, findet den letzten Anrufer und platziert danach zeitlich perfekt seinen Anruf - Martti kommt für jemand anderen zurück.

Der QRPer reduziert die Sendeleistung auf 5 W und ruft während der nächsten 3 min hektisch die DX-Station in CW in der Hoffnung, dass Martti ihn aus dem allgemeinen Getümmel heraushört – aber vergebens.

Nun bekommt der OXer seine Chance . Er stimmt den Verstärker auf Maximalleistung ab und schreit wiederholt den Suffix seines Calls "Alpha Hotel!" ins Mikrofon - Martti ruft jedoch jemand anderen auf.

Als sie die drei niedergeschlagenen Gesichter sieht, beugt sich die Kellnerin herüber und fragt: "Would you boys like another three whiskeys?? In diesem Moment kommt Martti zurück: "Standby - who's the YL, the Three Whiskey?" Volkmar Junge, DF2SS

# CW-QTC

Bearbeiter: Martin Gloger, DM4CW Am Feldhofe 4, 37170 Uslar E-Mail: mgloger@yahoo.com

#### **Drawich A. Wiesner, DJ5QK silent key**

Die AGCW-DL trauert um Otto A. Wiesner, DJ5QK (AGCW #I). Otto hat in seinem Leben Herausragendes für den Amateurfunk und die Telegrafie in Deutschland geleistet. Am 1. 5. 1 971 gründete er mit anderen, von der Telegrafie begeisterten Funkamateuren die AGCW-DL, damals noch als lockeren Perso-

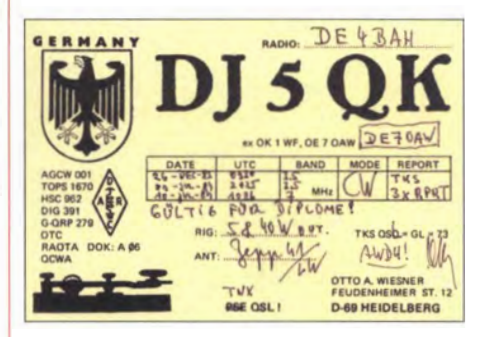

nenzusammenschluss. Unter seiner Führung wurde die AGCW zum drittgrößten Amateurfunkverein in Deutschland und zu einem der größten CW-Klubs in Europa. Die Gründung der EuCW als Zusammenschluss der Europäischen CW-Klubs ging auch auf seine Initiative zurück.

Die AGCW-DL wird ihr langjähriges Vorstands- und Ehrenmitglied in würdigem Andenken behalten. Unser Mitgefühl gilt allen Angehörigen und Freunden.

#### Auf zur Ham Radio!

In bewährter Kooperation mit den Freunden vom HSC wird die AGCW-DL auf der diesjährigen Harn Radio mit einem eigenen Stand vertreten sein. Neben der QLF-Morsetaste , die bereits auf dem Funktag in Kassel für viel Spaß gesorgt hat, und einer Remotestation wird es viel Raum für Gespräche und persönliches Kennenlernen geben. Für die AGCW-DL werden Manfred, DK7ZH, Rolf, DL6ZB, und Martin, DM4CW, vor Ort sein. Es wird eine weitere Chance geben, den neu gewählten Vorstand der AGCW-DL einmal persönlich kennenzulernen. Mitglieder der AGCW-DL können hier auch ihr Exemplar der frisch erschienenen AGCW-Info in Empfang nehmen.

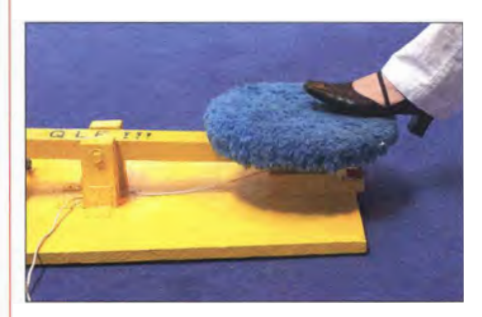

Wer möchte, kann wieder auf der Ham Radio mit der beliebten QLF-Morsetaste des HSC seine Telegrafiekenntnisse unter Beweis stellen und sich eine<br>Urkunde ausstellen lassen. Foto: Red. FA Urkunde ausstellen lassen.

# 32. IARU-HF-World-Championship: DAOHQ kämpft um den WM-Titel

Sie ist schon seit 32 Jahren ein fester Punkt im Contest-Kalender: die IARU-Kurzwellen-Weltmeisterschaft am 2. Juliwochenende , an der das Team DAOHQ als Vertretung Deutschlands und des DARC teilnimmt. Mehr als 20 000 QSOs in 24 Stunden - das kann kein anderer Contest bieten. Als deutsche Headquarter-Station ist DAOHQ wieder von zehn Standorten aus in der Luft und wartet auf Eure zahlreichen Anrufe in CW und SSB . Für die Aktiven aus DL bieten sich wieder sportliche Herausforderungen wie zwei Sprintwettbewerbe und das DAOHQ-Diplom.

Im Verlauf der IAR U-WM konnte die deutsche Vertretung bisher 13 Weltsiege erfunken - eine beachtliche Anzahl. Im letzten Jahr erreichte DAOHQ den 3. Platz, knapp geschlagen von TMOHQ aus Frankreich und EF4HQ aus Spanien, die etwa 2 % Vorsprung haben und sehr dicht zusammenliegen . Hinter uns folgen mit großem Abstand von 15 % auf den Plätzen 4 bis 9 das Hauptfeld der Zone 28 aus Mittelund Osteuropa (siehe Tabelle 1).

Interessant ist, wie sich die direkte Konkurrenz entwickelt hat. Zu den Überraschungen zählen beispielsweise Contestteilnahmen von R9HQ aus dem asiatischen Teil Russlands aus Zone 31, C4HQ aus Zypern/Zone39/ Asien (mit vielen russischen Calls in der OP-Liste) oder das spanische Team, welches von den Kanaren aus EA8/Zone36/Afrika gefunkt hatte. Diese Teams erhalten für alle geloggten Europäer fünf Punkte im Contest.

In diesem Jahr stellt sich das Feld dicht gedrängt dar; Fehler sind zu vermeiden, um ganz vorne mit dabei zu sein . Ein wesentlicher Fakt ist die Fehlerrate im eigenen Log. Hier werden zusätzliche Strafpunkte abgezogen, wenn die

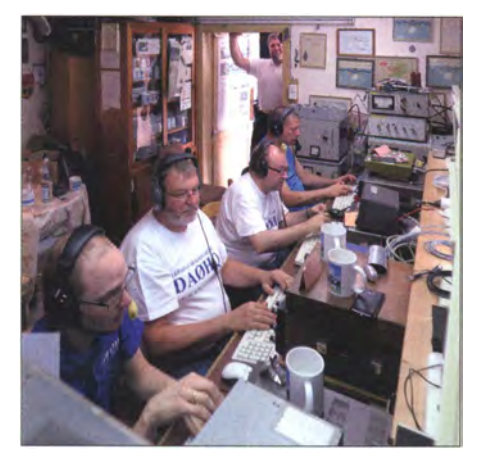

Mitglieder des Ilmenauer DA0HQ-Teams in Aktion: Bernhard, DLBBH, Michael, DL 1 DUO, Jörg, DF91U, Rainer, DL1AUZ, (v. l. n. r.), stehend Tobias, DG1ATN Foto: DL5ANT

Kontakte im Gegenlog nicht aufgeführt sind oder offensichtlich falsche Rufzeichen geloggt wurden. Aus diesem Grund sitzen bei DAOHQ immer Zweierteams an den Bandstationen, um mit vier Ohren mehr und besser zu hören. Mit sechs Empfangsantennen ist dies eine anspruchsvolle Aufgabe.

Deshalb hier eine Bitte: Da die Logqualität ein entscheidender Faktor für den Sieg ist, lasst bitte alle unnötigen Rufzeichenzusätze  $(l_p, /m, /lh, /qrp)$ usw.) weg. Im Contest muss mit genau einem Call teilgenommen werden. Die Auswertung ist da gnadenlos. Wenn Rufzeichen in den Logs nicht exakt übereinstimmen, werden die QSOs

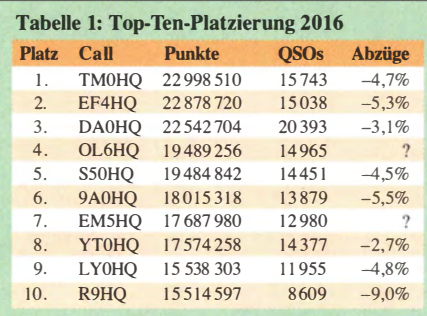

gestrichen , bei drei weiteren Strafpunkten. Bei Unklarheiten fragt einfach nach, auch in der Hitze des Gefechts, damit ihr 100 % richtig in unser Log kommt. Wer von euch ein Log einsendet, bitte mit allen geführten QSOs, auch wenn diese nicht zu eurer Teilnahmekategorie im Contest passen (CW/SSB/Bänder). Diese werden vom Veranstalter ohne Nachteil für euch zum Gegencheck mit in die Datenbank übernommen. Fehlen diese "Extra-QSOs" in eurem Log, werden sie bei uns als "Not-in-Log" gestrichen und bringen uns doppelten Punkteabzug ein.

#### **Jährlich: DA0HQ-Diplom,** Sprintwertung und S-DOK

In diesem Jahr vergeben wir den Sonder-DOK "HQ17". Die erreichten QSO-Punkte im Contest werden euch in der DAOHQ-Diplomwertung gutgeschrieben. In der Spitzengruppe gab es kaum Veränderungen, da fast alle Diplomjäger mit zwölf QSOs punkten konnten. Xaver, DK4RM liegt jetzt als langjähriger Spitzenreiter bei 299 Punkten. Insgesamt erreichten in der 25-jährigen Geschichte des DAOHQ-Diploms schon über 4000 Stationen die notwendigen 22 Punkte für das Grunddiplom. Hier zahlt sich Kontinuität ganz besonders aus.

Etwas anders sieht es da schon bei der DAOHQ-Sprintwertung aus. Neben den schon "üblichen Verdächtigen" tauchen auch neue Calls in den Top-Platzierungen auf, was die Sache etwas auflockert. Neben einer guten Planung und einer Spitzenbetriebstechnik braucht man hier auch immer etwas Glück. Eine häufig gestellte Frage nach dem günstigsten Zeitpunkt für eine Verbindung lässt sich nicht eindeutig beantworten, aber die frühen Morgenstunden am Sonntag sind sicher einen Versuch wert, da in diesen Zeiten die Bänder relativ ruhig sind und sich der Andrang in Grenzen hält.

Die Top-Platzierungen und die kompletten Listen, auch zur Diplomwertung, gibt es auf unserer Website www.da0hq.de. Uwe, DL5AOJ, hat in mühevoller Kleinarbeit die Inhalte in die neue Typo3-Struktur transferiert und die Site nach den zentralen Vorgaben gestaltet und angepasst. An dieser Stelle vielen Dank an Uwe für die geleisteten Arbeitsstunden und die Absicherung eines gut funktionierenden Internetauftritts.

#### **QSL-Anfragen und Logcheck online**

Unsere Website bietet neben aktuellen Infos nach dem Contest wieder ein Formular zum Logcheck bzw. zur OSL-Anfrage. Nutzt dieses bitte für eure Meldung des Low-Power bzw. QRP-"Tatbestands".

Der Ilmenau Contest Club rund um die Klubstation DFOHQ ist zwar der Organisator des Unternehmens DAOHQ, aber ohne weitere Top-Stationen, verteilt über ganz Deutschland, wäre eine solche Aktion undenkbar. So funken wir vernetzt im Team. Die Logs waren im letzten Jahr sehr gut synchronisiert, was die Zusammenarbeit der Standorte deutlich verbesserte. Hier zahlte sich die Arbeit unseres Netzwerk-Teams unter der Leitung von Mario, DL5MLO , aus. Am Contesteride hatten wir auf fast allen PCs ein vollständiges und konsistentes Log.

Neben den zwölf Sendestationen auf den einzelnen Bandslots stehen uns "Reservestationen" zur Verfügung, die bei schnell wechselnden Ausbreitungsbedingungen auf den hohen Bändern für Standortwechsel genutzt werden . So hoffen wir, eine bessere geografische Abdeckung zu erreichen, wenn es die Bedingungen zulassen . Beispielsweise verfügen wir in Jessen bei DP9A über ein Allband-QTH und in Ilmenau bei DF0HQ über eine 10-m-CW/SSB-Station. Deshalb sind die Angaben in Tabelle 2 nur eine Orientierung, also nicht wundern, wenn das Signal plötzlich aus einer anderen bzw. unerwarteten Richtung kommt. Auch die Frequenzen werden wir der aktuellen QRM-Lage entsprechend anpassen.

Für Fragen, Meinungen, Kritiken, Vorschläge und Ideen stehen wir per E-Mail unter daOhq@ darc.de zur Verfügung. Wir warten dann am 8. 7. ab 1 200 UTC auf eure zahlreichen Anrufe und werden uns bemühen , jeden ins Log zu bekommen .

Abschießend noch eine Bitte: Wer es gut meint und unsere Frequenz(en) im DX-Cluster kundtun möchte, sollte keinesfalls nur uns "spotten", sondern auch andere HQ-Stationen . Ansonsten kreidet uns das der Veranstalter, so paradox es klingen mag, als *self spotting* an. Das ist durchaus nachvollziehbar, denn wer auschließlich DAOHQ im DX-Custer vermeldet, erbringt einen Gefalligkeitsdienst, der seitens des Veranstalters unerwünscht ist. Ben Bieske, DLSANT

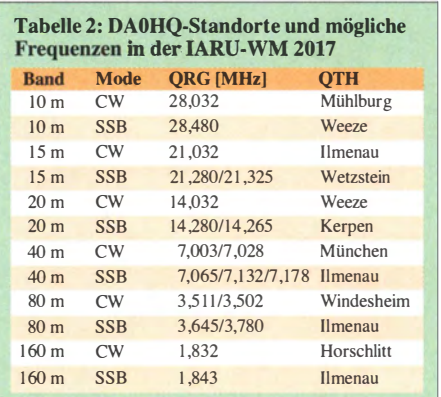

# Bergfunk-QTC

#### Bearbeiter:

Dipl.-lng. Harald Schönwitz, DL2HSC Försterweg 8, 09437 Börnichen E-Mail: dl2hsc@darc.de

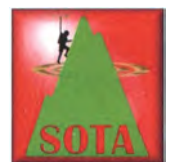

#### **B** SOTA OY

Wie angekündigt aktivierten Martin, DF3MC, und Emil, DL8JJ, vom 21. bis 24.5. die Färöer-Inseln. Vor ihnen war noch kein SOTA-Aktivierer

auf den Bergen. OY/OY-00 I, -025 , -059, -100, -003 und -060 brachten bei Martin insgesamt 1 86 Funkverbindungen von 7 bis 18 MHz in CW ins Log. Bei Emil waren es 426. Auf den stürmischen Inseln warten weiterhin 102 Berge auf die Erstaktivierung .

#### **E** SRW

Am 20 . 5. fand wieder ein sehr gut besuchtes Keulenberg-Treffen der sächsischen Bergfunker statt. Günther, DM4SWL, hat seine Fotos unter https://goo.gl/photos/kGNzE2KbrTeFBzHP6 veröffentlicht.

#### GMA-Webportal

An den Abenden auf seiner Portugalreise hat Juerg, HB9BIN, erstmals alle SOTA-QSOs auf das Web-Portal von Global Mountain Activity (GMA) hochgeladen. Den Programmierern dieses Portals möchte er ganz herzlich gratulieren. Er findet das Webportal www.cqgma.eu von GMA praktischer als jenes von SOTA.

Die folgende völlig unvollständige Aufzählung zeigt dies: GMA akzeptiert das ADIF-Format für den In- und Export, erlaubt die Mutation einzelner QSOs, ohne die gesamte Aktivität zu löschen und nach den Korrekturen mit einem Editor oder Tabellenkalkulationsprogramm wieder hochladen zu müssen , ermöglicht das Hochladen des Aktiviererlogs zusammen mit den S2S-QSOs mit der gleichen Datei, bietet differenziertere Auswertungen an und unterstützt weitere Diplome im Zusammenhang mit Outdoor-Funken wie WWFF usw. Der Datentransfer von der SOTA-Datenbank auf GMA erfolgt mit wenigen Maus-

klicks am einfachsten über einen CSV-Datei-Download aller Chaser- und Aktivierer-QSOs bei der SOTA-DB und einem anschließenden Import der gleichen Dateien beim GMA-Webportal. Dabei gilt es zu beachten, dass GMA am 1 . 4 . 2012 wieder neu gestartet wurde . Daher zählen keine QSOs vor diesem Datum. Dies ist der einzige gravierende negative Punkt, welcher dem Autor bei GMA aufgefallen ist. Das ist auch einer der Gründe, warum SOTA- und GMA-Statistiken nicht direkt mit-

Es wäre wünschenswert, wenn die Webprogrammierer von GMA eines Tages diesen Nachteil beseitigen würden . Den Verantwortlichen der SOTA-DB würde die Benutzung von GMA gut anstehen, um sich bei einer Erneuerung ihres Portals inspirieren zu lassen .

einander vergleichbar sind.

Vor allem die Einführung des ADIF-Formates und die Möglichkeit der Mutation einzelner QSOs würde der SOTA-DB sehr gut anstehen und den Datenaustausch zwischen SOTA und den Logprogrammen stark vereinfachen . An dieser Stelle bedankt sich HB9BIN gern bei Tom, DL1DVE, für seinen raschen und hilfreichen Support bei cqgma.eu .

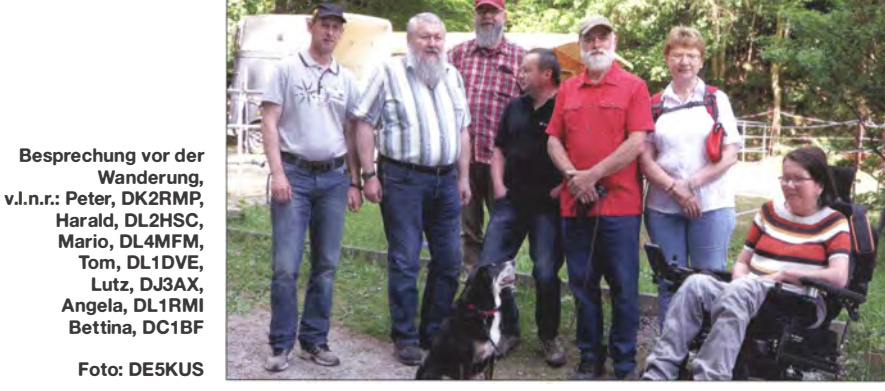

#### **• Bergfunktreffen zum Herrentag** im Harz (1)

Anfang des Jahres hatte Mario, DL4MFM, die Idee, zusammen mit befreundeten Bergfunkern und Bergfunkerinnen ein gemeinsames langes Wochenende zu verbringen . Nach einiger Suche fand er in Ilsenburg im Harz eine geeignete Unterkunft, von der aus zahlreiche Aktivierungen möglich waren .

Am Herrentag ging es dann für Harald, DL2HSC, Tom, DL1DVE, Lutz, DJ3AX, und Peter, DK2RMP, hinauf auf den Ilsestein (DA/SA-082), welcher im Nationalpark Harz (DLFF-0006) liegt. Aktiviert wurde dieser auf 40 m sowie auf 2 m. Mario, DL4MFM, gesellte sich etwas später dazu und der nächste erwanderte Berg war der Stumpfrücken (DA/SA-093) mit Naturpark-Referenz Harz DLFF-0063 .

# SWL-QTC

#### Bearbeiter: Andreas Wellmann, DL7UAW Angerburger Allee 55, 1 4055 Berlin E-Mail: andreas.wellmann@t-online.de

#### **E** SWL-Prüfungen – sind sie heute noch zeitgemäß?

Das klingt wie nach einer Anfrage an den Sender Jerewan. Die Antwort lautet da ja immer: Im Prinzip ja, aber ... es geht natürlich auch ohne Prüfung . Wer einfach nur zuhören möchte, keinen Wert auf die QSL-Karten von Sendeamateuren legt und auch an keinen Contesten interessiert ist, für den lohnt der erforderliche Prüfungsaufwand sicher nicht. Er kann sein Hobby auch ganz allein im stillen Kämmerlein betreiben. Ist das Interesse am Amateurfunkdienst etwas größer, aber noch nicht so ganz klar, ob am Ende dieser "Laufbahn" tatsächlich ein eigenes Rufzeichen für den Sendebetrieb stehen soll, dann ist der Zwischenschritt über die Hörerprüfung durchaus sinnvoll . Die erfolgreiche Prüfung , die übrigens in jedem Ortsverband des DARC e.V. abgenommen werden kann , berechtigt zur Vergabe einer

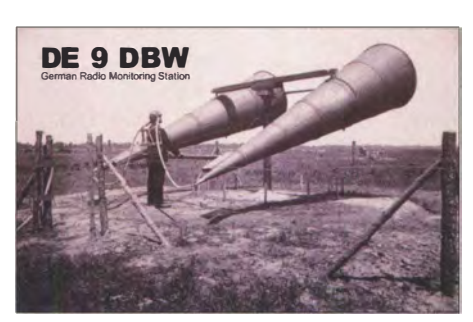

eigenen Hörernummer. Um ein OE-Kennzeichen zu erhalten, das dann offiziell zur empfangsmäßigen Teilnahme am internationalen Amateurfunkdienst berechtigt, ist der bestätigte Antrag zusammen mit 5 € an die zentrale Vergabestelle des DARC e .V. zu senden. Es werden dabei in der Regel Kennzeichen im Bereich von DE lAAA bis DE9ZZZ vergeben. Der Mitgliedsbeitrag im DARC e.V. beinhaltet sowohl den kostenlosen Versand der eigenen Hörerkarten als auch den Empfang von QSL-Karten über das nationale QSL-Büro. Das erforderliche Prüfungswissen kann entweder im Selbststudium oder auch bei Schulungen im DARC e.V. erworben werden.

Im Distrikt Saar veranstaltete beispielsweise der Ortsverband Hornburg (Q07) im Mai dieses Jahres einen zweitägigen SWL-Workshop, an dem sich auch OMs aus benachbarten Ortsverbänden beteiligten. Im Workshop wurden sowohl die für den Amateurfunkdienst relevanten betriebsdienstlichen als auch technischen Grundlagen vermittelt.

Eine solche Veranstaltung ist ein niedrigschwelliges Angebot, was auch zur Mitgliedergewinnung beitragen kann . Wird das Thema Mitgliedergewinnung angesprochen, denken sehr viele zunächst an die Zielgruppe der Jugendlichen. Warum soll die Mitgliedergewinnung nicht auch am anderen Ende des Zeitstrahls ansetzen? Bei einer immer älter werdenden Bevölkerung ist es doch unklug, diese größer werdende Gruppe außen vor zulassen. Nicht wenige haben sich in jungen Jahren schon mal mit dem Amateurfunk befasst.

Berufliche oder private Zwänge setzten dann aber vielleicht andere Prioritäten . Im Ruhestand ist eher wieder Zeit, um sich einen alten Wunschtraum doch noch zu erfüllen. Der Einstieg als Hörer kann auch hier ein neuer Anfang sein.

#### Literatur

[1] www.darc.de/funkbetrieb/kurzwellenhoerer-swl [2] www.darc.de/der-club/distrikte/q/ortsverbaende/07

## Amateurtunkpraxis

## OH2S - Amateurfunkstation auf dem International Finnjamboree "ROIHU 2016"

Jamboree ist die international gebräuchliche Bezeichnung für ein Pfadfindergroßlager. Ein solches fand 20 16 im finnischen Evo, 1 50 km von Helsinki, statt. Das International Finn jamboree "ROIHU" nahe Hämmenlinna beinhaltete auch Funkaktivitäten. Das Wort ROIHU lässt sich mit "großes Lagerfeuer" übersetzen; dieser Begriff diente als Motto für das Jamboree.

Pfadfinder veranstalten alle vier bis acht Jahre große nationale Treffen, zu denen auch ausländische Partnerverbände eingeladen werden. Die deutschen Pfadfinder veranstalten z.B . dieses Jahr so ein großes Event.

#### **E** Anreise und Aufbau des Camps

Mir lag für die Veranstaltung die Einladung eines finnischen Pfadfinders vor, sodass es am 16.7. mit einem vollgepackten Auto nach Travemünde ging, gefolgt von einer 29 Stunden dauernden Fährfahrt nach Helsinki . Von hier waren noch 150 km bis zum Lagerplatz zurückzulegen . Bei der Ankunft nach fast drei Tagen Anreise fand ich schon viele fleißige Pfadfinder mit dem Aufbau des Lagers beschäftigt. Nach einer kurzen Begrüßung ging es direkt an die Errichtung der Funkstation . Die Verantwortlichen Anniina, OH1ENE, und Reetta, OH1EBO, hatten schon das benötigte Material zum Platz gebracht.

Da für den Aufbau des großen Zeltes noch nicht ausreichend viele Teammitglieder anwesend waren, fragten wir die vorbeilaufenden Pfadis , ob sie mal kurz mit anpacken könnten - in kürzester Zeit waren die erforderlichen Arbeiten abgeschlossen.

Jetzt ging es daran , die Zelte einzuräumen und zu dekorieren. Parallel befestigten einige Teammitglieder bereits Langdrahtantennen in den Bäumen. Die drei Drähte hingen in etwa 15 m Höhe, in verschiedene Richtungen ausgerichtet: Unser Funkzelt war einsatzbereit.

Am Anreisetag der Pfadfinder war der Aufbaustress schnell vergessen: 16000 Kinder und Jugendliche aus 36 Nationen wurden erwartet. In Hunderten von Reisebussen kamen Teilnehmer an . Die Liste der Herkunftsländer umfasste alle Kontinente , wobei die weiteste Anreise fünf Besucher aus Neuseeland gehabt haben dürften. Die Lagerleitung hatte die Anfahrt ge-

nauestens vorgeplant, somit waren alle Pfadfinder innerhalb eines Tages auf dem Platz verteilt. Da wir eine walk-in-activity waren, besuchten viele Pfadfinder die Station bereits am Anreisetag.

#### **E** Eröffnung und Aktivitäten

Mit einer riesigen Bühnenshow begann der offizielle Teil; die Eröffnung wurde mit Gesang und Schwingen der verschiedensten Länderfahnen gefeiert.

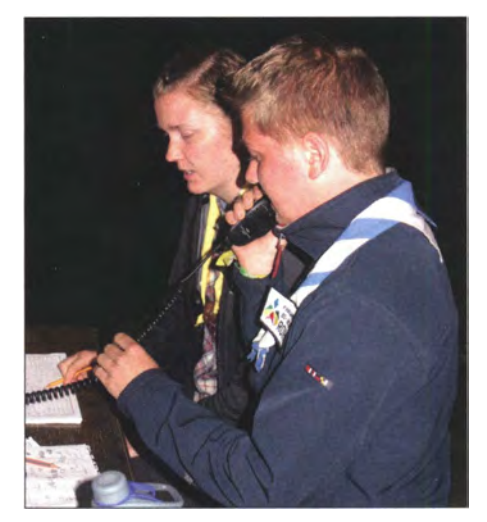

Die Pfadfinder Reetta, OH1 EBO, und Nuutti beim Fotos: DK8ZM

Anschließend begann das Programm, das für jede Gruppe altersgerechte Angebote bereithielt. Bei allen Akivitäten hatte das Knüpfen von Freundschaften besondere Bedeutung.

Unsere Funkstation stellte ein besonderes Highlight dar, da über Echolink Kontakt zu anderen Pfadfinderlagern in anderen Ländern aufgebaut werden konnten. Die Jugendlichen waren sehr davon angetan, mit weit entfernten Freunden, Campteilnehmern in Hongkong oder Australien, in ihrer Heimatsprache sprechen zu können.

Des Weiteren boten wir unseren Besuchern die Möglichkeit, auf Kurzwelle zu funken, was von einigen Pfadfindern gerne angenommen wurde . Anschließend füllten diese ihre QSL-

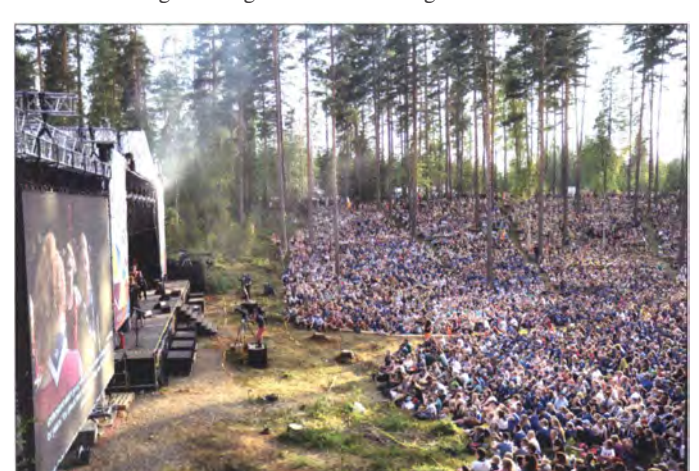

16000 Pfadfinder aus 34 Ländern bei der Eröffnungszeremonie

Foto: Esko Raikunen/ **ROIHU2016** 

Karten mit der geführten Verbindung aus.<br>Wir erklärt erklärten unseren Besuchern, was Radio Scouting ist und wie Amateurfunkverbindungen funktionieren. Unter anderem konn-

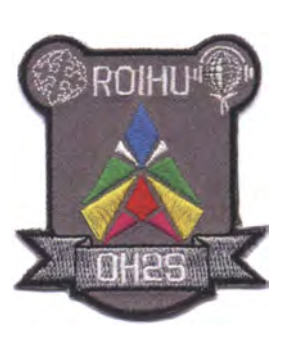

ten die Pfadfinder an einer Handtaste ihren Namen morsen und bekamen hierfür ein Morsediplom. Viele der Jugendlichen waren so begeistert von dem Angebot, dass sie nicht aufhören wollten oder immer wieder vorbeischauten . Nach Ablauf der ersten Veranstaltungshälfte stießen zu den Teilnehmern noch viele Eltern dazu , die im Rahmen eines Familientages ihre Kinder besuchten und sich einen Eindruck vom Lagerleben verschafften .

Hier war für uns viel zu tun , da auch Funkamateure unter den Eltern waren, die uns an der Station besuchten . Im weiteren Verlauf haben wir noch ein Treffen aller Lizenzinhaber veranstaltet, was sich zu einem schönen Abend mit vielen interessanten Gesprächen entwickelte .

#### **Abschlussfeier und Fazit**

Nach neun Tagen war das Ende der Veranstaltung erreicht. Ein letztes Mal trafen sich alle Teilnehmer zu einer großen Abschlussfeier, zu der auch bekannte finnische Musiker beitrugen. Ein toller Abschluss für alle!

Danach ging es daran, die Zelte abzubauen und sich von den Freunden zu verabschieden . Es dauerte wieder einen ganzen Tag, bis alle Pfadfinder den Lagerplatz verlassen hatten. Erst nach Abreise der Teilnehmer durften die Helfer für den weiteren Abbau auf das Gelände . Es war ein arbeitsintensiver Abschluss, bis auch wir den Lagerplatz verlassen konnten . ROIHU 2016 war wieder ein wirklich erlebnisreiches Pfadfinderlager. Vielen Dank an alle, die an der Station mitgeholfen haben. Weitere Infos: www.roihu2016.fi/en

Jochen Sulovsky, DKSZM

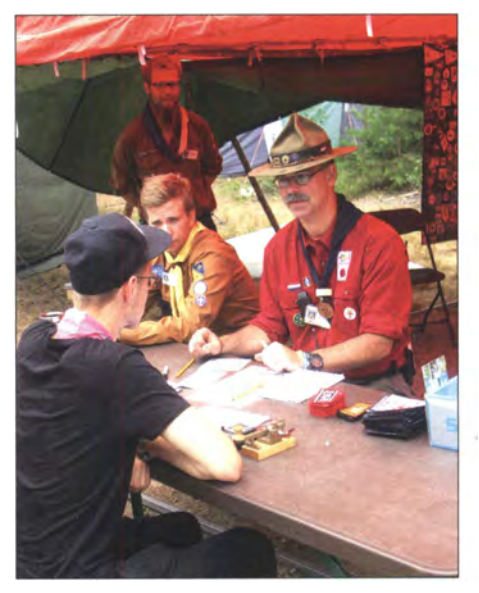

Morseunterricht von Erwin, PA3EFR, und Pasi, OH1EBQ; im Hintergrund Tuomas, OH3FLZ

# QRP-QTC

Redaktion FUNKAMATEUR Majakowskiring 38, 13156 Berlin E-Mail: redaktion@funkamateur.de

#### ■ G-ORP-Treffen in Waldsassen

Nun bereits zum II. Mal versammelten sich Mitglieder der deutschen Sektion des G-QRP-Clubs zum Jahrestreffen in Waldsassen . Vom 21. bis 23 . April kamen diesmal 35 OMs. Auch in diesem Jahr hatten Manuela Borowski, DL2MPG, und Oliver Borowski, DF6MS, die Organisatoren vor Ort, das Gasthaus Bayerischer Hofals Tagungslokal gebucht. Traditionsgemäß versammeln wir uns dort bereits am Freitagabend in geselliger Runde . Neben der offiziellen Eröffnung wurde Organisatorisches geklärt, eine Bilanz zum vergangenen Jahr gezogen und Würdigungen vorgenommen.

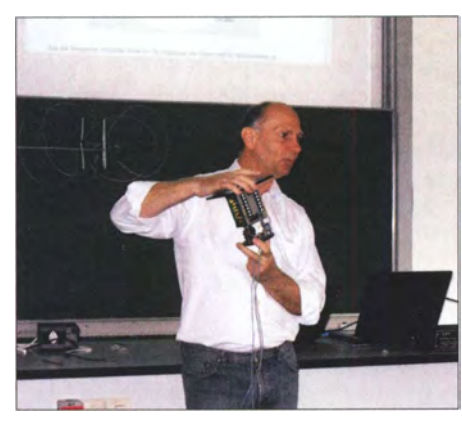

Bernd Kernbaum, DK3WX, erläutert die Abstimmung seines Beams.

Für unsere Vorträge , Geräteausstellung und die Vorführungen konnten wir auch in diesem Jahr wieder die Einrichtungen der Waldsassener Knabenrealschule nutzen . An dieser Stelle gebührt der Schulleitung ein herzliches Dankeschön.

Wolfgang Lässig, DL2JWL, stellte ein GPS-Frequenznormal vor, bei dem er eine Entwicklung von VE2ZAZ etwas abwandelte. Verwendung findet ein empfindliches GPS-Modul, ein OCXO und zur Steuerung ein PIC-Mikrocontroller. Willi Grötzinger, DK6SX, brachte seinen 8-W-QRP-Sender für das 60-m-Band mit. Zwei parallelgeschaltete 10,7-MHz-Quarze bilden mit einem Gatter eines CD40 11 einen VCXO, dem ein CD4013 als Frequenzteiler

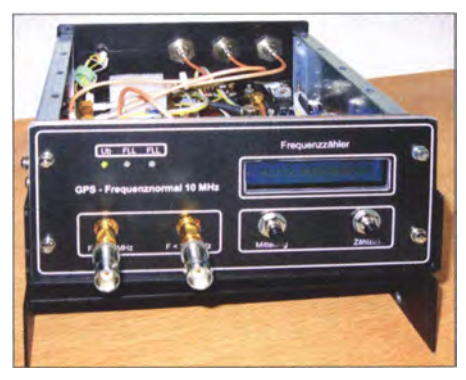

1 0-MHz-Frequenznormal auf GPS-Basis von Wolfgang Lässig, DL2JWL

folgt. Dessen Ausgangssignal wird durch ein weiteres Gatter gepuffert auf eine Komplementärendstufe mit BC550C und BC560C gegeben. Ein IRF5 10 im Schaltbetrieb befindet sich in der Endstufe, der ein Tiefpassfilter folgt. Alles zusammen passt in ein Gehäuse TEKO B3. Ebenfalls von DK6SX stammt eine BK-Schaltung nach NA6O, welche mit 1N4007 als PIN-Dioden arbeitet und bis 100 W ausgelegt ist. Bemd Kernbaum, DK3WX , hatte gleich drei Vorträge vorbereitet. Sein Beam für 10 m bis 20 m besitzt zwei Elemente . Als Besonderheit lässt sich der Strahler über Relais mittels LIC-Kombinationen auf Resonanz bringen, während das andere Element als Reflektor fungiert. Wiederum über Relais wird entweder in ihm eine C- oder eine L-Kombination in der Mitte des Elements eingeschaltet und das Element dadurch entweder elektrisch verkürzt oder verlängert. Der PIC im Bedienteil fragt die Position von Potenziometern als Steuerelemente ab und generiert AFSK-Töne , die über eine Zweidrahtleitung zur Relaisplatine an der abgesetzten Antenne gelangen . Ein weiterer PIC sorgt dort antennenseitig für die Decodierung der AFSK-Töne und die Ansteuerung der Relais.

In Bernds zweitem Vortrag ging es um einen Grabher speziell zur Beobachtung des Bereichs um 473 kHz . Ein NE612 als Miseher setzt das Empfangssignal in einen Frequenzbereich um, den eine Soundkarte verarbeiten kann. Bernd hat sich dazu eine unter Linux laufende Software für den Raspberry Pi geschrieben, die FFT-Analyse mit unterschiedlicher Parametrierung erlaubt. Als Ergebnis werden BMP-Dateien auf eine RAM-Disk geschrieben und per FTP an einen Server geschickt. Mit einem Browser lassen sich die Dateien zeitnah anschauen.

In seinem dritten Beitrag stellte DK3WX eine Methode zur Abschätzung der ZF-Filter-Bandbreite auf der NF-Ebene vor. Das per Soundkarte mit einem Audiorecorder aufgenommene NF-Signal lässt sich mit Audacity untersuchen. In der Frequenzanalyse wird so die frequenzabhängige Signaldichte (ZF-Bandbreite) sichtbar. Ulrich Henzler, DF5FS , berichtete über seine Antennen versuche , bei denen er sich des Reverse Beacon Network (RBN) bediente. In seinem danach folgenden Beitrag ging es um die Verwendung eines Red Pitaya in Zusammenarbeit mit einem Raspberry Pi als SDR-Transceiver. Er führte den Transceiver, für den er eine Latenzzeit von 250 ms bei CW ermittelte, auch praktisch vor.

Den Abschluss der Vortragsreihe am Samstag machte Helmut Seifert, DL2AVH, mit dem Transceiver HAF 2015. Dafür hat Andreas Lindenau, DL4JAL, nun die Software fertiggestellt, deren Möglichkeiten er uns erläuterte .

Ein sehr interessanter Vortrag am Sonntagvormittag kam von Manfred Meier, DF6EX. Er berichtete über die Programme World Wide Flora (WWF) und World Casteie Activities (WCA). Als einer der Pioniere und Koordinatoren dieser Bewegung, die sich als Ergänzung zur QRP-Bewegung sieht, hat er uns mit seinen sehr lebendigen Ausführungen ermuntert, in dieser Richtung aktiv zu werden.

Zwar bilden die Vorträge nach wie vor den Kern unserer Treffen, doch in der Vergangenheit kam so manches interessante Exponat oder Mitbring-

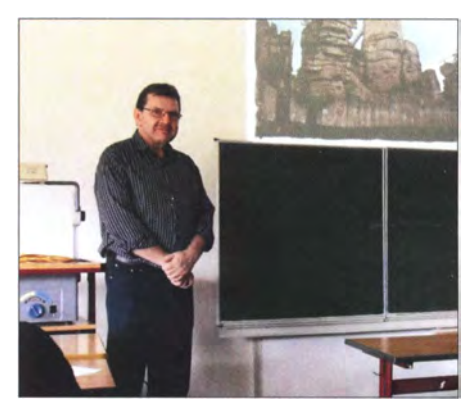

Manfred Meier, DF6EX, Initiator des WWF-Programms, während seines Vortrags

sei zu kurz oder wurde übersehen . Deshalb haben wir den Fokus etwas verschoben . Nach den Referaten konnte jeder, der etwas Interessantes mitgebracht hat, was jedoch keinen Vortrag füllen würde, seine Projekt kurz vorstellen. Auf diese Weise lassen sich zielgerichtet bei der Ausstellung die Exponate begutachten und deren Besitzer konsultieren .

Stellvertretend einige der Highlights: DK3WX brachte einen portablen Tisch mit, der zusammengeklappt im Innenraum die wichtigsten Utensilien für einen Portabeleinsatz enthielt. Kar! Will, DK4ARL, hatte ein einsatzbereites russisches Spionagefunkgerät R354 dabei. Bemerkenswert ist, dass bei diesem Gerät Empfänger und Sender getrennt sind und es eine Tastatur zur Erzeugung von Zahlen in CW besitzt.

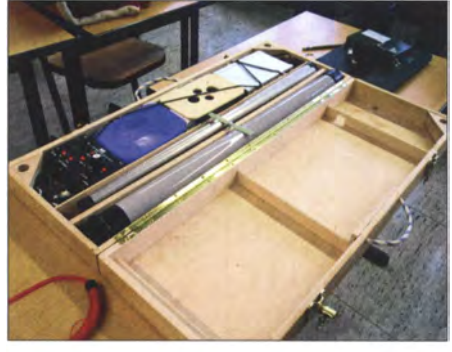

Portabler Stationstisch von DK3WX: Aufklappen - Auspacken - Losfunken

Manfred Bauriedel , DK4NQ, hatte einige Agentenfunkgeräte mitgebracht, die während des Zweiten Weltkriegs zum Einsatz kamen.

Walter Rütten, DL6EBP, hat sich ein externes Display für seinen Yaesu FT-817 zur Frequenzund Spannungsanzeige gebaut. Dirk Müller, DM2SKY, zeigte, wie man mit Yaesu FT-857, 2-m/70-cm-Antenne und LiPo-Akkumulator portabel QRV wird. Weiterhin wurden diverse Röhrengeräte , Antennentuner und eine aus Baumarktteilen bestehende Portabelantenne gezeigt. An den Abenden und in den Pausen wurden wie immer eifrig Diskussionen geführt und Erfahrungen ausgetauscht.

Dank der Organisation von DL2MPG hatten auch die 17 mitgereisten XYLs ein abwechslungsreiches und interessantes Programm. Unter anderem standen der Besuch im Waldsassener Museum, welches momentan auch eine Radioausstellung zeigt, und eines mittelalterlichen Museumsdorfs auf dem Programm.

Dietmar Oelschlägel, DL2BZE

# UKW-QTC

Aktuelles, Aurora, MS, EME: Dipl.-lng. Bernd J. Mischlewski, DF2ZC Auf dem Scheid 36, 53547 Breitscheid E-Mail: BerndDF2ZC@gmail.com Magie Band, Topliste, Conteste: Dipl.-lng. Peter John, DL7YS Am Fort 6, 13591 Berlin E-Mail: dl7yspeter@posteo.de

#### **Example 2017er-Sporadic-E auf 2 m!**

Während auf 28 MHz, 50 MHz und 70 MHz schon seit März und April die Sporadic-E-Ausbreitung auftritt, müssen sich die Funkamateure auf 2 m meist bis Mitte oder Ende Mai gedulden. Erst dann erreicht die Ionisierung der E-Schicht und damit deren Reflexionsfähigkeit auch solch hohe Werte, dass die MUF (Maximum Usable Frequency) bis über 144 MHz steigt. Die vielen intensiven Meteoritenschauer in den Monaten Mai bis August sorgen mit ihren Metallpartikeln für den notwendigen Ionisationsschub.

richtete über QSOs mit 406A (JN920K), SVIGSV (KM17UW), SV6KRV (KM09KO), SW8YA (KN20ES), und als Highlight meldete er eine Verbindung mit SV9CVY (KM25KA) über 2288 km. Das alles gelang innerhalb von nur 10 min, zwischen 1121 und 1131 UTC. So richtig stabil war es aber nicht: Alex schreibt, dass bis auf SW8YA alle Signale stark schwankten. Nur OM Gabi, HA1YA, der unter diesem Rufzeichen in Griechenland urlaubshalber QRV war, kam längere Zeit mit S9 durch. Der folgende Tag, der I. 6., brachte dann die

nächsten Bandöffnungen auf 2 m. Lange sah es aus, als ob die Sporadic-E-Ausbreitung an diesem Tag eine Pause einlegt: 6 m und 4 m waren durchgehend zu. Niemand hätte wohl gedacht, dass es doch noch einmal eine Bandöffnung geben würde . Doch am späten Nachmittag stieg die MUF dann plötzlich schnell an und erreichte gegen 1700 UTC schon den 100-MHz-Wert. Eine Stunde später waren dann die 1 44 MHz erreicht: Zwischen 1815 und 1 900 UTC ermöglichten Es -Wolken über Belgien 2-m-QSOs von Irland und England nach Tschechien, Ungarn und Österreich. Olli, DH8BQA, freute sich in J073CE über ein ganz besonderes QSO. Laut

Wie aus dem Lehrbuch:

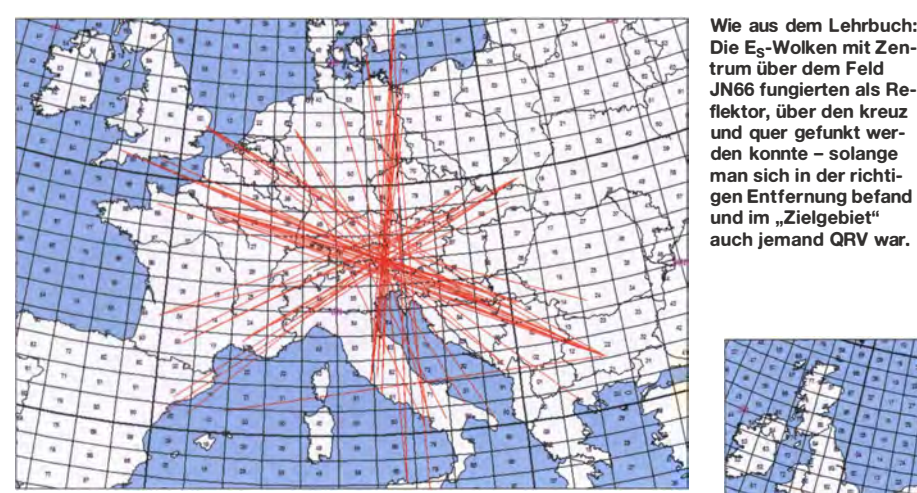

Nachdem die MUF schon in den Tagen zuvor zeitweise bis auf 100 MHz angestiegen war, klappte es am 20. 5. endlich mit der ersten Öffnung auf 1 44 MHz. Etwa über dem Österreichischen Tirol und Teilen Kärntens hatten sich bereits am frühen Vormittag in der E-Schicht "Wolken" mit hoher Ionisation entwickelt. Zwischen 0945 und 1015 UTC war Letztere dann so intensiv, dass auch QSOs im 2-m-Band möglich wurden: Verbindungen zwischen England und Bulgarien, von Polen nach Südfrankreich und Spanien sowie von Deutschland (Felder 1031, J032, J053 und 1073) nach Mittelund Süditalien wurden geloggt.

Als ob mit dieser ersten Öffnung eine Tür geöffnet worden war, ging es schon am nächsten Tag auf 1 44 MHz mit Sporadic-E weiter. Bereits gegen 0930 UTC kamen in der Nähe von Bonn in J030 erste Es -Signale durch: IK7LMX (JN99) und IK8/PA2CHR (JM79) konnten etwa eine halbe Minute lang gehört werden. Die Verhältnisse in der E-Schicht waren zu dieser Zeit aber noch nicht ausreichend stabil für 2 m, während auf 6 m und 4 m schon Pile-ups herrschten. Doch zwei Stunden später ging es dann auch auf 144 MHz los. Ungefähr 20 min hielten die Reflexionen an . Alex, DLI KDA, aus J030EP be-

Am 31.5. befand sich das Reflexionsgebiet etwa über JN75. Zwischen 1845 und 1900 UTC trat außerdem noch eine zweite Bandöffnung von Österreich, Ungarn und Bulgarien nach Russland auf. Grafiken: mmmonvhf.de

Ausbreitungsgeometrie war das Band bei ihm zwar Richtung Nordspanien offen, aber der Skip endete in der südlichen Biskaya. Da sich die Situation bei Sporadic-E aber binnen Minuten ändern kann, rief er trotzdem CQ. Eine gute Entscheidung: Denn tatsächlich rief jemand an: um 1820 UTC UT1FG/mm aus dem Feld IN54. Yuri arbeitet auf einem Frachtschiff und nutzt die freie Zeit immer für 2 m und 6 m. Ollis Überraschung und große Freude kann man sich gut vorstellen.

#### **Example 2017er-Sporadic-E auf 4 m!**

Einen Großteil der Zeit verbrachte Olli aber auf 4 m, nachdem dieses Jahr endlich wieder auch

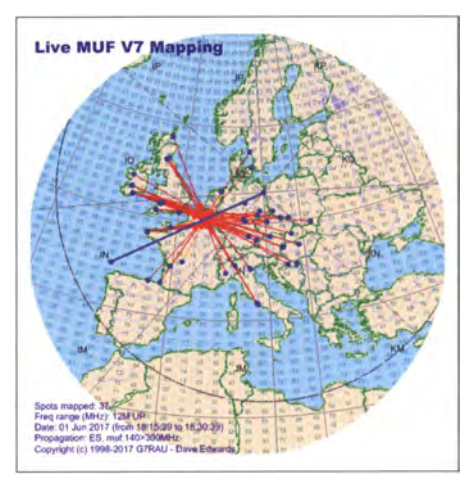

Die Live MUF-Auswertung von DH8BQA: Glück muss man haben, dass mitten auf dem Meer exakt am richtigen Ort ein Funkamateur auf einem Schiff unterwegs und auch an der Station ist. (Grafik DH8BQA)

Stationen aus Deutschland an den E<sub>S</sub>-Partys teilnehmen dürfen . Im Vergleich ist die QSO-Zahl nicht wirklich hoch.

Die Regionen, die man derzeit aus dem Nordosten Deutschlands auf 4 m über Sporadic-E erreichen kann, verfügen - mit Ausnahme Großbritanniens - nicht über eine sehr hohe Dichte an 4-m-Stationen. Befindet man sich hingegen an einem der Es -Hotspots im Mittelmeerraum, sieht das Bild sicher ganz anders aus.

Doch gerade die verschiedenen Ausbreitungsmodi machen 70 MHz besonders interessant. Es macht selbst dann viel Spaß, wenn man überwiegend immer wieder dieselben Stationen arbeitet. Grundsätzlich hat nach Ollis Einschätzung die Aktivität auf 4 m in Deutschland sehr

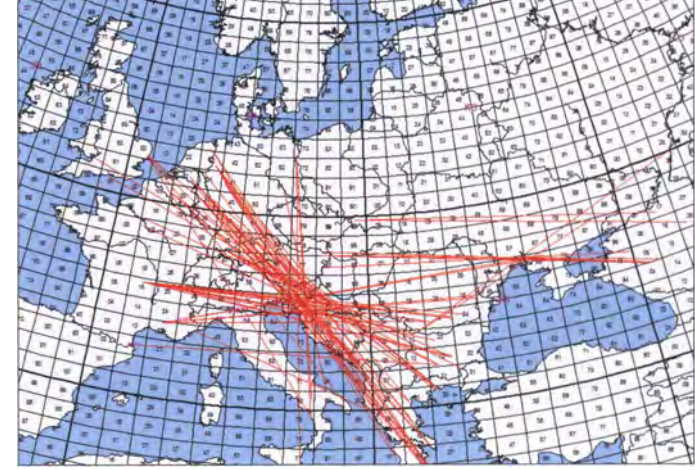

stark zugenommen . Als er ab und zu den Spaniern länger zugehört hatte, konnte er beobachten, wie sie eine deutsche Station nach der anderen arbeiteten.

Während sich auf 6 m bei DX-Pile-ups mittlerweile Verhältnisse wie auf Kurzwelle eingestellt haben, erscheint ihm im Vergleich dazu das 4 m-Band wie das Gentleman's Band, ähnlich wie 6 m vor zehn bis zwanzig Jahren . Wie schreibt Olli doch gleich im Netflix-Stil? "Four is the  $\ldots$ new six !

Noch bis Mitte August kann mit dem Auftreten solcher Sporadic-E-Ereignisse auch auf 144 MHz gerechnet werden, die über einen einzelnen Reflexionssprung Distanzen von maximal

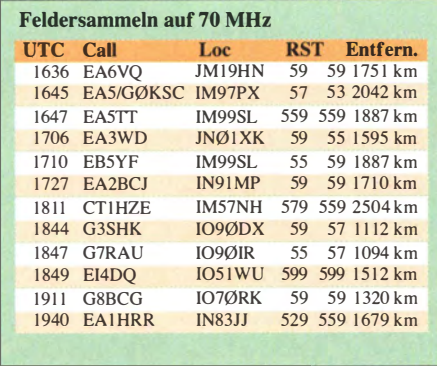

2500 km ermöglichen. Herrschen dann an einem oder �. eiden Enden des Funkkanals troposphärische Uberreichweiten, so sind schnell auch einmal bis zu 3500 km möglich. Die vielen QSOs mit den Kanarischen Inseln belegen dies fast jedes Jahr. Aufgrund der geringen Strecken- und Reflexionsdämpfungen kommt man dann auch mit QRP-Ausrüstungen zum Erfolg, wenn das Pile-up nicht so ausgeprägt ist.

#### **U** Überregionaler UKW-Contest am 1. und 2.7.2017

Besonders spannend wird es für die Felder-Sammler während des Juli-Contests. In Russland und der Ukraine sind während dieses Wochenendes viele Contestteilnehmer Fielddaymäßig von seltenen Feldern aus QRV. Stellt sich dann Sporadic-E ein, so bietet sich eine gute Gelegenheit, gezielt solche neuen Felder zu suchen. Die Schwierigkeit besteht zwar meist darin, innerhalb des normalen Contest-Getümmels die E<sub>s</sub>-Signale zu finden. Aber es klappt - im doppelten Sinne . Und wenn es mit Sporadic-E nichts wird, so bleiben immer noch troposphärische Überreichweiten. Bei sommerlicher Hitze bilden sich im Laufe der Nacht Inversionen aus, die gerade frühmorgens große Reichweiten auf 2 m und höher ermöglichen.

#### **• DX-Robot: Sporadic-E-Alarmierung** per SMS und E-Mail

Der von Alard, PE1NWL, betriebene kostenlose Service DX-Robot informiert übrigens per SMS bzw. E-Mail, sobald sich eine Sporadic-E-Öffnung einstellt. Das System wertet permanent die DX-Cluster aus. Tauchen dann für 1 44 MHz QSO-Meldungen mit Sporadic-E oder Es auf, wird die Warnung versandt. In der Regel geschieht dies innerhalb von fünf Minuten nach den ersten QSO-Meldungen, oft sogar früher. Auf www.gooddx.net kann man sich für diesen kostenlosen Service von PE1NWL re-

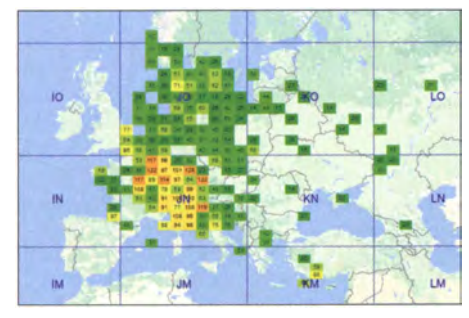

Die MUF-Verteilung über Europa, Stand 2. 6., 0900 UTC: Es sieht danach aus, als ob sich für 2 m eine Sporadic-E mit Reflexionspunkt über Norditalien Grafik: FA6VO

gistrieren lassen . Vielen Funkamateuren hat er damit schon geholfen, eine Öffnung zu erwischen.

Eine weitere Hilfe zur Beurteilung der Wahrscheinlichkeit für das Auftreten von Sporadic-E hält Gabriel, EA6VO, auf seiner Website www.dxmaps.com/mufmap.html bereit. Seine IT wertet ebenfalls die DX-Cluster aus und berechnet aus den  $E_S$ -QSOs der Bänder  $\geq$ 50 MHz die jeweilige MUF und deren Ort. Dieses Ergebnis wird dann auf einer Locator-Karte eingetragen. So kann der interessierte Funkamateur mit einem Blick erkennen, ob sich in günstiger Entfernung von seinem QTH gerade et $was$  entwickelt  $-$  und gegebenenfalls seine Tagesplanung daraufhin ausrichten.

Darüber hinaus bietet Gabriel auch noch einen eigenen E-Mail-Service an: Nach kostenloser Registrierung informiert sein System automatisch, wenn eine Sporadic-E auftritt. Doch es bietet noch mehr: Es berechnet auch mögliche Zielgebiete, z. B. ob das Band für den eigenen Standort überhaupt offen ist. Eine solche E-Mail hätte dann beispielsweise den Inhalt: Possible sporadic-E from  $JM19$  on 144 MHz. Try towards  $JO47$  ( $16^{\circ}$ )

Zu erwähnen ist an dieser Stelle auch noch Live MUF von G7RAU. Mit viel Einsatz hat Steve diese Software entwickelt, die als kostenloser Download auf www.g7rau.co.uk zur Verfügung steht. Sie ermittelt in ähnlicher Weise auf der Basis von DX-Cluster-Meldungen die MUF-Werte und Standorte möglicher Reflexionspunkte. Nach jedem neuen Datensatz berechnet sie einen Wert für Antennenrichtung, MUF und Skip-Ziel und zeigt diesen auf dem Bildschirm an . Bereits während der Öffnung kann man dann sehen, wohin die Antenne gedreht werden muss und wo mögliche Gegenstationen zu erwarten sind.

Es handelt sich bei Steves Arbeit um ein sehr komplexes und mit den Jahren immer weiter optimiertes Konstrukt. Ein einfaches Installieren reicht nicht. Man muss sich hier wirklich durch das Handbuch arbeiten, um den bestmöglichen Erfolg aus der Applikation zu ziehen. Live MUF ist nicht nur auf Sporadic-E-Ausbreitung ausgerichtet. Auch bei Radio-Aurora werden die am eigenen Standort möglichen Zielgebiete ermittelt und angezeigt. Nur funken muss man noch selbst. Angesichts dieser vielen Hilfen stellt sich allerdings schon die Frage, wie man vor 25 Jahren UKW-DX gemacht hat, als das Internet mit seinen Möglichkeiten noch nicht zur Verfügung stand ...

#### 432-MHz-Bake DB0AD (JO40AQ) wieder QRV

Bakenbetreiber Friedhelm, DM8MM, berichtet, dass seit Februar DBOAD wieder QRV ist. Auf dem 653 m hoch im Westerwald gelegenen Salzburgerkopf arbeitet die Bake bis auf Weiteres zwar nur mit einer Behelfsantenne , sie ist aber in Betrieb. Bei eisigen Temperaturen und mit entsprechend steifen Fingern - hatte Friedhelm am 5.2 . eine Kathrein-Antenne montiert und eine Aircomplus-Kabelverbindung zum Bakensender hergestellt. Dann wurde der Bakensender auf 432,488 MHz eingschaltet. Nach etwa zwei Stunden zum Einlaufen der Frequenz justierte DM8MM noch einmal nach. Mit der Mobilantenne war das

Bakensignal auch nahe der holländischen Grenze noch gut zu hören. Friedhelm bittet um Empfangsberichte per DX-Cluster-Meldung. Ob und wann die 2-m-Bake DMODUB am selben Standort wieder QRV wird, ist derzeit unklar. Bei einer Kontrolle Anfang Januar spritzte am unteren Ende der 65-m-Ecoflex 15-Leitung richtiggehend das Wasser aus dem Triplexer. Wegen gleichzeitiger Hardware-Probleme blieb die Bake dann abgeschaltet. Sobald DMODUB wieder online ist, werden wir hier berichten.

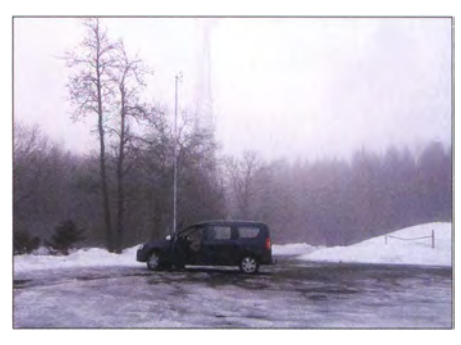

DMSMM/p beim 70-cm-Winterfieldday des DARC; Am Windrad im Hintergrund sind in 50 m Höhe die Baken angebracht. DBOAD sendet derzeit mit 5 W Ausgangsleistung Richtung 200•. Foto: DMSMM

#### **DAOFF** im Mai-Contest

Die Ausbreitungsbedingungen im überregionalen Mai-Contest am 6 .5. waren eher durchschnittlich. Gleichwohl vermeldet die Crew von DA0FF in JO40XL 988 QSOs und 105 verschiedene gearbeitete Locatoren auf 1 44 MHz. Das Gesamtergebnis beträgt 327 467 Punkte (331 km/QSO); das ODX von 1042 km wurde mit YU7 ACO in KN05RD geloggt.

Auf 70 cm glückte die weiteste Verbindung mit G3CKR/p in I093AD (870 km). Auf diesem Band wurden mit überarbeiteter Stationsausrüstung 400 QSOs mit 78 Locatoren geloggt, entsprechend 123 732 Punkten.

Vor allem die neue Antennenkonfiguration erwies sich hierbei als vorteilhaft: DAOFF funkt nun mit vier Gruppen a 9-Element-Vormast, die als Stern jeweils 90° versetzt am selben 14 m hohen Steckmast montiert sind. Dadurch muss der Mast nur um ± 45° gedreht werden, um alle Richtungen abzudecken .

Zeitgleich zum Contest lief auf der Wasserkuppe Samstagnacht im nur 50 m entfernten Radom eine große Techno-Party. Beim Soundcheck gegen 15 Uhr gab es aber absolut keine Störungen, obwohl auf 2 m und 70 cm direkt Richtung Radom gefunkt wurde. Es gibt also auch gute professionelle Technik, die hinreichend einstrahlfest ist. Nur das NF-QRM war stark: Die Bässe wummerten bis zum frühen Morgen ins Shack ...

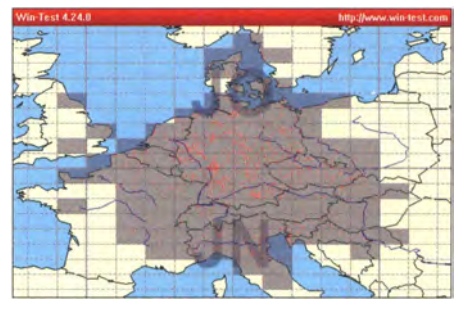

Die Verteilung der auf 2 m von DAOFF erreichten<br>Mittelfelder Grafik: DJ 6FBL Grafik: DL6FBL

# DL-QTC

#### **Ham Radio 2017**

Die Ham Radio findet von Freitag, den 14. 7 ., bis Sonntag, den 16. 7. 20 17 in Friedrichshafen statt. Die Maker Faire öffnet ihre Tore teilweise parallel am Samstag, 15.7 ., und Sonntag, 16.7. Die Tageskarte kostet  $11 \in$ , FRIEDRICHSHAFEN

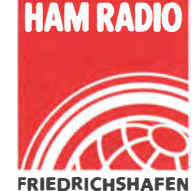

im Vorverkauf 10 €. Die Dreitageskarte ist für 23 €, im Vorverkauf für 20 €, erhältlich. Die Eintrittskarte berechtigt zum Besuch beider Veranstaltungen. Weitere Informationen gibt es auf der Website www.hamradio-friedrichshafen.de. Den FUNKAMATEUR finden Sie wie immer am Stand A1- 102.

Der historisch angestammte Termin am letzten Juni-Wochenende ist wegen der Eurobike und der Outdoor seitens der Messegesellschaft Friedrichshafen nicht mehr möglich, s. a. FA 6/20 17 s. 596.

#### **Notfunkübung des OV-B13**

Am Samstag, dem 13. Mai, führte die Notfunkgruppe des OV-B l3 (Schwabach-Roth) eine Funkübung im Landkreis Roth und der Stadt Schwabach durch . Als Leitstelle fungierte die Klubstation des OV-B J3 in Roth. Zum Einsatz kam auch eine mobile Relaisfunkstelle (Crossband-Repeater) an exponiertem Standort, um

# Afu-Welt

#### **E** Hamvention in Xenia/Ohio

Vom 19. bis 21.5.2017 öffnete die weltgrößte Amateurfunkmesse Dayton Hamvention auf dem Messegelände Greene County Fairgrounds and Expo Center in Xenia bei Dayton/Ohio in den USA ihre Tore. Die dort gezeigten Neuheiten sind überwiegend Vorboten dessen, was Anfang Juli in Friedrichshafen zu sehen sein wird.

Aus Deutschland waren die USA-Tochterfirmen von Hilberling und SSB Electronic auf der Hamvention. Hilberling präsentierte mit dem das gesamte Landkreisgebiet sicher abzudecken. An den Rathäusern der einzelnen Gemeinden und Kommunen wurden vorgefertigte , praxisnahe Texte wortgetreu an die Leitstelle übermittelt. Um die Erreichbarkeit aller 16 Gemeinden und der Stadt Schwabach zu testen, fuhren einige Landkreisfunker zu mehreren Standorten.

Unser gemeinsames Ziel, die Kommunikation von allen Landkreisstandorten zur Leitstelle mittels Amateurfunk sicherzustellen, wurde erfolgreich umgesetzt. Wir bedanken uns recht herzlich bei allen OMs und YLs für ihre Unterstützung. Helge Lammers, DC3SHL

#### **Berliner Relais-Cluster** mit STT-Datenübertragung

Das Spandau-Relais DBOSP auf 70 cm ist nun zusammen mit dem 2-m-Spandau-Relais und dem 23-cm-Berlin-Relais DBOBLN zu einem "Cluster" zusammengeschaltet, sodass Crossband-Verbindungen zwischen allen drei Relais automatisch möglich sind. Alle Relais verwenden STT (Subton-Telemetrie; siehe FA 8/2013, S. 842-845; FA 9/2013, S. 978-981) zur gleichzeitigen Übertragung digitaler Daten während eines QSOs.

Dabei werden u.a. das Rufzeichen, der GPS-Standort, diverse Info-Texte und QTCs, aber auch der Rapport des gerade aktiven Relais-Empfängers über die Relais-Link-Schnittstelle zu den anderen Relais im Cluster übertragen und dort abgestrahlt. Zusätzlich erfolgt eine Übertragung von Standortdaten der Relais im

HPA-8000B-54 einen neuen 1 -kW-Linearverstärker für den Frequenzbereich von 1 ,8 bis 54 MHz , für den bereits eine FCC-Zulassung vorliegt. Bei LATSYS stieß der KW-Transceiver Pocket von Burkhard Reuter Elektronik auf großes Interesse . Optibeam konnte man wieder am Stand von Array Solutions finden.

Aus der EU stellte ferner der italienische Antennenhersteller Momobeam sein erweitertes Sortiment vor. Über einige Neuheiten von Elecraft, Icom und Yaesu berichteten wir auf den Marktseiten der vorigen Ausgabe . Weiteres lesen Sie diesmal auf S. 608 und 610.

Im Zuge der Hamvention kamen etwa 30 000 Menschen nach Xenia/Ohio, was der Wirtschaft des Greene County und umliegender Countys

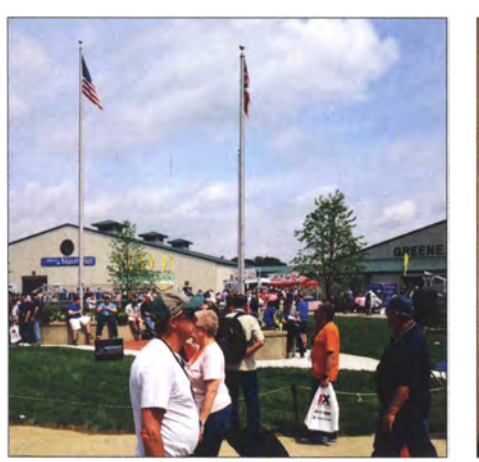

Buntes Messetreiben in Xenia/Ohio; links im Hintergrund die Maxim Hall, rechts die Tesla Hall Fotos: DF2SS

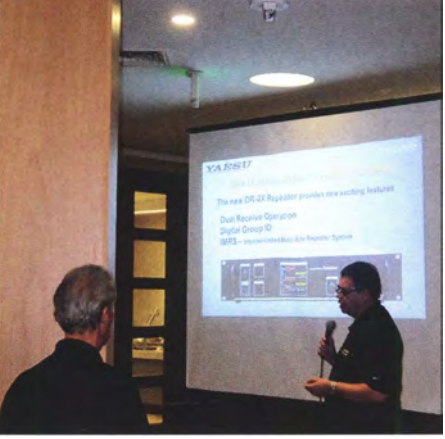

Cory Sickles, WA3UW, General Manager von Yaesu USA, stellt beim Händlertreffen den neuen Repeater DR-2X vor.

Cluster und der Empfangsfeldstärken von FM-Stationen ins APRS-Netz . Wer STT nutzt, kann sogar den eigenen Standort bei aprs. fi durch Eingabe seines Calls grafisch anzeigen lassen . FM-User geben dazu das Call ihres Einstiegs-Relais (DBOSP oder DBOBLN) ein, sehen jedoch keine Tracks ihres eigenen Standorts.

Der Cluster ist via Echolink #2554 13 weltweit erreichbar und überträgt am Samstag um 18 Uhr und Sonntag um 10 Uhr den Berlin/Brandenburg-, Deutschland- sowie VFDB-Rundspruch. Das 23-cm-Relais DBOBLN lässt sich durch 1750-Hz-Rufimpulsfolgen vom 23-cm-User aus dem Cluster heraustrennen und in den Lokal-Mode schalten.

Weitere Informationen findet man im Netz unter: http://dbOsp.darc.de ; http://dbObln.darc.de

Dieter Schmidt, DL7HD Thomas Schiller, DC7GB

#### **E** Lehrgang zur Amateurfunklizenz der Klassen A und E

Ab I. September 20 17 findet an der Funkstation auf dem Wachberg, Wachbergstr. 27 ,01458 Ottendorf-Okrilla, ein Amateurfunk-Ausbildungskurs statt. Geplant sind 25 Termine, jeweils freitags 19 Uhr; ein erster unverbindlicher Kursabend ist für den 25 . August vorgesehen . Die Kosten betragen 50 €, zuzüglich der Prüfungsgebühren bei der BNetzA; es gibt Sonderregelungen für Jugendliche. Mehr Informationen unter www.darc.de/s01. Anmeldungen bitte möglichst frühzeitig per E-Mail an: dl8dyl@darc.de Irina Stieber, DLSDYL

nach offiziellen Angaben etwa 14 Mio. US-\$ an Mehreinnahmen bescheren soll.

Insgesamt schien das neue Messegelände trotz unangenehmer Begleiterscheinungen des wolkenbruchartigen Regens am Freitag großen Anklang gefunden zu haben. Die Hallen waren mit Namen von Erfindern wie Hertz, Marconi, Tesla oder Herstellern wie Maxim bezeichnet. Für den Flohmarkt stand das Freigelände zur Verfügung. Bezeichnend ist wohl bei Youtube , https:l/youtu.be/80Kd9pV5W7U , ein Video mit einem Lied von Becky Schoenfeld, W1BXY, "Don't Cry for Hara Arena" ...

Für den WRTC 2018 e.V. weilten Chris, DL1MGB, Manfred, DK2OY, Sandy, DL1QQ, und Peter, DB6JG, in Ohio. Das Highlight für die vier war, den Ausrichter der Hamvention selbst als Platin Club Sponsor gewinnen zu können: Die DARA (Dayton Amateur Radio Association) hat der WRTC 10000 US-\$ gespendet, die Präsident Michael Kalter, W8CI, an das Team übergab. Des Weiteren wurde Chris, DLI MGB , ausgewählt, im kommenden Jahr beim Contest Dinner im Crowne Plaza Hotel die Rede als Contest Speaker halten zu dürfen.

Die mitgebrachten T-Shirts, Flaschenöffner und Tassen gingen weg "wie warme Semmeln". Das "Kachelprogramm", bei dem man für je 1 00 US-\$ Spende eine mit Namen und Rufzeichen personalisierte Award Kachel erhält, kam auch in den USA sehr gut an .

Zusätzliche Informationen und Links auf www.  $funkamateur.de \rightarrow Aktuelles \rightarrow Nachrichten$  $archi \rightarrow Mai 2017, 2017-05-22, -19, -17.$ 

Tnx Info Alexandra Räker, DLlQQ, Volkmar Junge, DF2SS

# OE-QTC

Bearbeiter:

#### lng. Claus Stehlik, OE6CLD Murfeldsiedlung 39, 81 11 Judendorf E-Mail: oe6cld@oevsv.at

#### ■ 30. Fieldday in Dobl

Vom I. bis 2. 7. findet der 30 . Fieldday auf dem Gelände des ehemaligen MW-Senders Dobl bei Graz statt. Seit drei Jahrzehnten treffen sich hier Funkamateure aus Österreich und dem benachbarten Ausland (z. B. S5, 9A, DL, HA, I, F). Wie immer gibt e s a n beiden Tagen ein umfangreiches Programm, einen Flohmarkt, Basteiprojekte und Vorträge . Am Samstag findet ein Treffen der CW-Schule Graz statt. Am Sonntag gibt es die beliebte 80-m-Fuchsjagd. Selbstverständlich werden an beiden Tagen warme Speisen vom Grill sowie süße Leckereien von den YLs der Ortsstellen angeboten. Das Briefing für die 80-m-Fuchsjagd, welche von Horst, OE6STD, ausgerichtet wird, findet am Sonntag um 10.30 Uhr statt, gestartet wird dann um II Uhr. Bei der Siegerehrung werden wieder wertvolle Sachpreise verlost.

Wie immer können Wohnwagenbesitzer ihre Fahrzeuge direkt am Gelände abstellen. Strom ist vorhanden, ebenso Toiletten und Duschen.

# HB9-QTC

#### Bearbeiter:

Dr. Markus Schleutermann, HB9AZT Büelstr. 24, 8317 Tagelswangen E-Mail: hb9azt@bluewin.ch

#### **E** Neues Radiomuseum in Winterthur

In Anbetracht der jüngsten Cyber-Attacken gewinnt die gute alte, analoge Radiowelt wieder an Attraktivität. Nachdem in den letzten Jahren immer mehr kritische Infrastrukturen von Internet und Computern abhängig geworden sind, ist es wohl nur eine Frage der Zeit, bis auch das hochgelobte Digitalradio mit seinen komplexen Verteil- und Zubringernetzen zur Zielscheibe von Hackerangriffen wird.

Wer sich in die guten alten Zeiten des analogen Radios zurückversetzen möchte , findet in Winterthur ein neues Radiomuseum. Vom Museum übernommen wurde die umfangreiche Radiosammlung von Tele-René, Luzern. Im hohen, fünfstelligen Kaufpreis war laut einem Bericht des Landboten auch eine Ratten-Familie inbegriffen, die sich eines der Geräte als Domizil ausgesucht hatte.

Das neue Museum befindet sich an der Obergasse 40 im Radio-TV-Geschäft Kem+Schaufelberger und wurde am 3.6. eröffnet. Gesucht werden noch fachkundige Mitstreiter, welche Geräte restaurieren und Führungen machen.

#### **• Spam durch USKA-Mail-Umleitung**

Verschiedene OMs haben sich über merkwürdige E-Mails im Posteingang gewundert. Analysen der Mail-Header zeigten, dass die Mailumleitungen des USKA-Mailservers und die

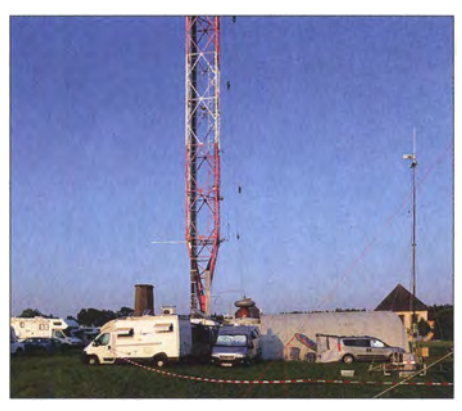

Veranstaltungsgelände des ehemaligen MW-Senders Dobl bei Graz

Selbstverständlich gibt es auch genügend Platz für eigene Antennen. WLAN und ein Hamnet-Einstieg stehen ebenfalls zur Verfügung. Die Veranstalter der Ortsstellen 601 und 619 freuen sich auf zahlreiche Besucher.

#### **• 33. Internationales Amateurfunktreffen** in Gosau am Dachstein

Das Treffen findet in diesem Jahr vom 7. bis 9. 7. statt. Verantwortlich für dieAusrichtung ist Ingo, OE2IKN. Er wird dabei unterstützt von XYL Elfie, OE6YFE, dem Team des Gasthofs/Pension Kirchenwirt, sowie dem Tourismusbüro Gosau . Selbstverständlich kann man

wieder die Gosauer Amateurfunk-Leistungsnadel sowie das Gosauer Fossilien-Diplom (+ Trophäe) erarbeiten bzw. aufstocken .

Das Sonder-Klubrufzeichen OE5XXM (mit dem Sonder-ADL 553) steht ebenfalls zur Verfügung. Treffpunkt ist der Gasthof/Pension Kirchenwirt (Fam. Peham-Nutz) unterhalb der katholischen Kirche in Gosau . Weitere Infos unter: www.oevsv.at/oevsv/veranstaltungen/XXXIII. -Internationales-Amateurfunktreffen-in-Gosau-am-Dachstein.

#### 40. Hohenwart-Treffen

Hans, OE8SPK, und sein bewährtes Team laden am Samstag, dem 29 .7 ., wieder zum traditionellen Hohenwart-Treffen ein, welches bereits zum 40 . Mal in Folge stattfindet.

Persönliches Kennenlernen, Erfahrungsaustausch, Gemütlichkeit und Kärntner Gastlichkeit stehen wie immer im Vordergrund. Auch diverse Flöhe können selbstverständlich mitgebracht und vermarktet werden. Tische soweit vor Ort vorhanden , stehen dafür bereit.

Möglich und besonders erwünscht sind die Errichtung und der Betrieb von Field-Day-Stationen.

Weitere Infos gibt es unter: www.amrs.oevsv.at/ aktuelles-00001/veranstaltungen/40. -Hohenwart -Treffen. Eine Einweisung ist auf UKW S14 (145 ,350 MHz) möglich. Die Veranstalter freuen sich auf zahlreiche Besucher.

Domain der UHF-Gruppe hb9uf.ch offensichtlich zur Verteilung von Spam missbraucht worden sind. USKA und UHF-Gruppe verweisen Betroffene in diesem Zusammenhang auf die Melde- und Sammelstelle des Bundes für Inforrnatiksicherheit (MELANI).

Gleichzeitig hat die USKA die Stelle des technischen Webmasters wegen Rücktritt des bisherigen Stelleninhabers zur Neubesetzung ausgeschrieben.

#### **• Relais Uto der UHF-Gruppe neu** in C4FM-Fusion

Am 6. 5. wurde das neue C4FM-Fusion-Relais für den Uetliberg bei Zürich nach einer längeren Testphase in Betrieb genommen. Es ersetzt das bisherige , rein analoge Relais auf 438 ,650 MHz, das mit einem 1750-Hz-Ton aufgetastet werden musste . Diese Art der Auftastung steht nicht mehr zur Verfügung . Die Originalsteuerung des Yaesu-Relais wurde von der UHF-Gruppe durch eine Eigenentwicklung ersetzt, die zahlreiche Zusatzmöglichkeiten offeriert.

Wird das neue Relais mit analogen Funkgeräten benutzt, sollte für Sendung und Empfang der Subaudioton 71,9 Hz aktiviert sein. Das verhindert lästigen Lärm in analogen Geräten, wenn über das Relais Digitalbetrieb gemacht wird. Alle Benutzer mit den Einstellungen für analogen Funkbetrieb sollten vor dem Senden auch einen B lick auf das S-Meter werfen, da digitaler Betrieb auf analogen Geräten mit eingeschaltetem Tonsquelch nicht gehört werden kann.

Die Betreiber von digitalen C4FM-Fusion-Geräten, die ihr Gerät nicht im AMS-Modus betreiben und DN oder VW fix eingestellt haben, sollten vor dem Senden ebenfalls das S-Meter beobachten . Nur so kann ein allfälliger analoger Betrieb festgestellt werden, da die Geräte in rein digitaler Betriebsart ohne AMS analoge Signale nicht wiedergeben . Ob mit der digitalen Migration auch der lästige Störer eliminiert werden konnte, der mit seinen unnötigen Aussendungen dafür gesorgt hat, dass das Relais kaum genutzt wurde , wird sich nun zeigen.

#### • Neue Repeaterlisten für HB9 und HBO online

Renato Schlittler, HB9BXQ, Koordinator der unbedienten Amateurfunkanlagen, hat die Repeaterlisten für die Schweiz und das Fürstentum Liechtenstein in dankenswerter Weise auf den neusten Stand gebracht. Die Listen umfassen Voice-Repeater, ATV-Relais, Packet-Radio-Digipeater und Baken . Allein die Liste der Relais umfasst sechs Seiten. Darunter finden sich als Betreiber diverse "Pseudo-Vereine" mit einem oder zwei Mitgliedern . Die Liste nennt unter anderem zwei projektierte 6-m-Relais.

Die Anzahl der Digipeater hat sich weiter reduziert. Deren Betrieb wäre jedoch auch in Zukunft wichtig für eine regionale UKW-Anbindung ans Winlink-Mailnetz.

Die Daten sind im PDF- und im XLS-Format erhältlich und können unter www.uska.ch/ die-uska/uska-fachstellenlfrequenzkoordination abgerufen werden . Hilfreich für die Benutzer wäre noch eine Ergänzung des Standortkantons oder einer Region. Das erleichtert die Programmierung von Standort bezogenen Speichern .

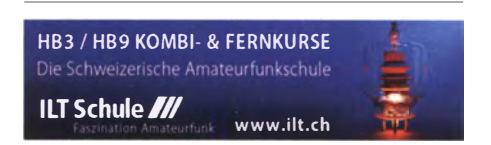

## **Termine**

# Juli 2017

## $30.6 - 2.7.$

Fieldday des OV Nördlingen (T09) in Laub. Ausführlich auf www. darc.de/distrikte/t/09/fie/dday.

Funker-Camping-WE Wullendorf des OV Cham (U03). Mehr auf www.darc.de/distrikte/u/03.

## 1. 7.

1. Amateurfunk- und Elektronik-Flohmarkt der Funkamateure Ludwigshafen von 10-16 Uhr auf dem Gelände des TC Rot Weiß. Bruchwiesenstr. 91. Anmeldung unter http://tinyurl.com/krffml7, weitere Infos unter www.arcl-ev.de, Anfragen an arcl-ev@web.de. 0000/2359 UTC Venezuela Contest (CW/SSB/PSK) 0000/2359 UTC RAC Canada Day Contest (CW/SSB) 0000/0400 UTC FISTS Sprint Contest (CW)

## $1, -2, 7.$

1100/1059 UTC DL-DX RTTY-Contest (RTTY) 1 500/1 500 UTC Originai-QRP-Contest (CW) 1 400/1 400 UTC DARC VHF/UHF/SHF-Mikrowellen-Wettbewerb (CW/SSB/FM) 1400/1400 UTC Marconi Memorial HF-Contest (CW)

## 2. 7. 1100/1700 UTC DARC 10-m-Digital-Contest (Digi)

4. 7.

1700/2100 UTC NAC u. v. a. [144 MHz] (CW/SSB/FM)

6. 7. 1700/2100 UTC **NAC u. v. a.** [28 MHz] (All)

 $7. -9.7.$ 

33. internationales Amateurfunktreffen mit umfangreichem Programm in Gosau a. Dachstein (Einweisung 1 45,712.5 MHz) auf dem Gelände der Gasthofs "Kirchenwirt" (Gosau 2, 4824 Gosau, JN67SN). Mehr auf S. 697.

3. Rhein Main Funkertreffen in 64850 Schaafheim, Gelände des TV Schaafheim, Aueweg; darin eingeschlossen das Funkertreffen der Mitglieder des HNDX-Distrikts Hessen.

## 8. 7.

Radiobörse und Sammlertreff in Dornstadt von 8-12 Uhr, Bodelschwinghweg 22, Autobahnausfahrt Ulm West, 89160 Dornstadt. Info: Werner Haut (0 73 46) 2800. 0000/0400 UTC FISTS Sprint Contest (CW)

## . -9. 7.

Fieldday auf dem Astropeiler Stockert/Eifel (Am Stockert 2-4, 53092 Bad Münstereifel) der OVs G35 und Z12 von 10–15 Uhr<br>mit diversen Programmpunkten. Aktuelles siehe:*http://z12.vfdb.* org/fieldday-2017/.

1200/1200 UTC IARU HF World Championship (CW/SSB)

10. 7.

0600/1 000 UTC Saar-Contest [KW] (CW/SSB)

11. 7. 1700/2100 UTC NAC u.v.a. [432 MHz] (All)

13. 7. 1700/2100 UTC NAC u. v. a. [50 MHz] (All)

## 13. – 16. 7.

Ham Camp, das Ham-Jugendlager für Funkamateure bis 27 Jahre in Halle A6 auf dem Gelände der Ham Radio bietet Übernachtung und abwechslungsreiches Programm nach Messeschluss inklusive Torwandschießen, Kettcar-Wettrennen und Ausbildungsfunkbetrieb. Anmeldung unter hamcamp@darc.de.

## 14.-16. 7.

42. Ham Radio und 68. Bodenseetreffen des DARG mit umfangreichem Vortragsprogramm auf dem Messegelände in Friedrichshafen. Mehr auf www.hamradio-friedrichshafen.de. Siehe auch S. 696.

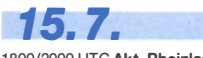

1800/2000 UTC Akt. Rheinland-Pfalz [10 m] (CW/SSB/Digi)

## 15.-16. 7.

Maker Faire auf dem Messegelände in Friedrichshafen. Siehe auch www.makerfairebodensee.com.

0600/0900 UTC Saar-Cont. [KW, UKW] (CW/SSB/RTIY/FM) 1200/1200 UTC DMC RTTY Contest (RTTY) 1800/0559 UTC North American QSO Party (RTTY) 1800/2100 UTC CQ WW VHF-Contest [6 m/2 m] (All)

16. 7. 0900/1600 UTC RSGB Low Power Contest (CW) 0800/1100 UTC DUR-Aktivitätscont. [>1 GHz] (CW/SSB/FM)

18. 7.

1700/2100 UTC NAC u. v. a. [1,3 GHz] (All)

20. 7. 1700/2100 UTC NAC u. v. a. [70 MHz] (All)

22. 7. T. Charles von 8-14 Uhr mit Volksfestcharakter.<br>Ueckermünder Hafftage von 8-14 Uhr mit Volksfestcharakter. Der OV V25 tritt als Verein zur Präsentation unseres Hobbys auf. Mehr auf www.d/Ouem.darc.de/afu.html.

25. 7.

1700/2100 UTC NAC Mikrowellen (CW/SSB)

28. -30. 7.

LY-Hamfest 2017 in Kékstai, 15 km von Klaipéda. Mehr auf http://lrmd.lt/hamfest-2017.

29. 7,

40. Hohenwart-Treffen der ÖVSV-Ortsstelle Wolfsberg (ADL 803) von 10-17 Uhr. Mehr auf www.oevsv.at/oevsv/veranstaltungen/ 40. -Hohenwart-Treffen.

 $29 - 30.7.$ 

1200/1200 UTC RSGB IOTA Contest (CW/SSB)

Quellen: DARC-Contestkalender, WA7BNM Contest Calendar,<br>IARU-Reg. 1-Contest Calendar, ARRL Contest Calendar, Angaben<br>ohne Gewähr!

## Vorschau auf Heft 8/17

TL8TT - über 63 000 QSOs aus Afrika Im europäischen Winter aktivierte ein erfahrenes siebenköpfiges DX-Team unter der Leitung von Silvano, I2YSB, die heiße Hauptstadt Bangui der Zentralafrikanischen Republik. Der Beitrag schildert die körperlich anstrengende, mittlerweile 16. DXpedition dieser Gruppe, wobei neben je etwa 30 000 CW- und SSB-QSOs rund 3400 RTTY-Verbindungen im Log stehen.

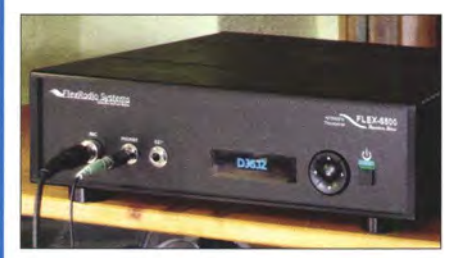

Miniaturhebeanlage selbst gebaut Bereits kleine Wassermengen können Schäden verursachen, wenn sie nicht rechtzeitig beseitigt werden. Der Beitrag zeigt eine u. a. für Kondenswasser ausgelegte Hebeanlage für den Hausgebrauch. Foto: Bauer

- ... und außerdem:
- Untersuchungen an Richtkopplern
- Digitale Antennenrichtungsanzeige mit Drehgeber
	- Tonertransfermethode Platine selbst hergestellt
- **Zweiband-Vertikalantenne ohne Spulen**<br> **Kontaktprobleme bei Relais vermeiden** Worankündigungen ohne Gewähr
- **e Kontaktprobleme bei Relais vermeiden**

## Inserentenverzeichnis

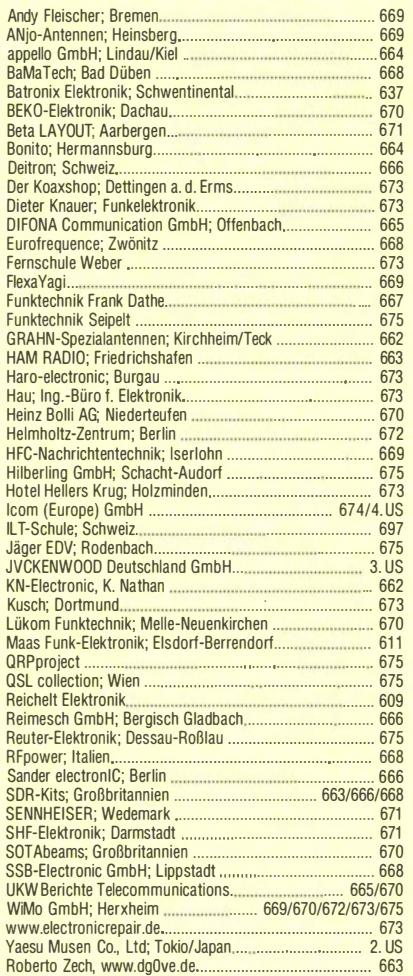

#### erscheint am 26, 7, 2017

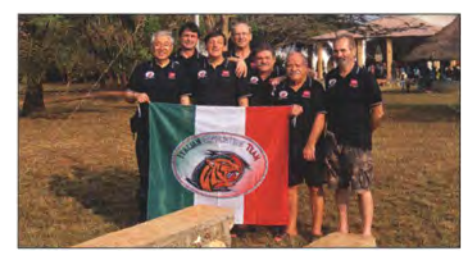

#### Flexradio Flex-6500

SDR-Transceiver, auch wenn seit Jahren auf dem Markt, entwickeln sich über die Software weiter. Der Beitrag schildert Betriebserfahrungen mit der aktuellen Version von SmartSDR, einschließlich der integrierten Lösungen für Audio- und COM-Port-Anbindungen. Auch die abgesetzte Bedieneinheit Maestro wird detailliert vorgestellt.

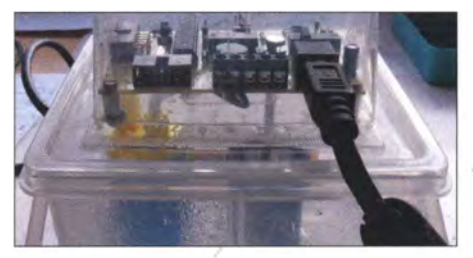

# **KENWOOD**

# Willkommen in einer neuen Welt

# APRS<br>& **DIGITAL**

## Das neue, geniale Dualband-Handfunkgerät

144/430-MHz-Dualbander

**TH-D74E** 

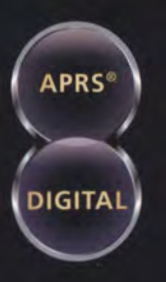

Nutzung von Datenpaketen zum APRSkonformen Austausch von GPS-Positionsdaten und Nachrichten in Echtzeit

Kompatibel mit dem digitalen Übertraqungsstandard D-STAR für digitale Amateurfunk-Netzwerke

#### **HAUPTMERKMALE:**

- · High-Performance-GPS-Empfänger eingebaut
- Transreflektives Farb-TFT-Display
- · Gemäß IP54/55 gegen Witterungseinflüsse geschützt
- · Breitband-Multimode-Empfang
- · Spezielles ZF-Filter für SSB/CW
- · Leistungsfähige DSP-basierte Sprachverarbeitung
- · Bluetooth-fähig, Slot für Micro-SD-Karte und Micro-USB-Anschluss

\*APRS (The Automatic Packet Reporting System) ist eine registrierte Marke von WB4APR (Bob Bruninga) in den USA. \*D-STAR ist das von der JARL (Japan Amateur Radio League)<br>entwickelte digitale Kommunikationsprotokoll. Die Fa

Die Kenwood-Kompetenz-Center: **Funktechnik Frank Dathe** www.funktechnik-dathe.de

Maas Funk-Elektronik

**Difona Communication GmbH** 

WiMo Antennen und Elektronik GmbH

**Funktechnik Böck** w funktechnik at

#### Die Kenwood-Vertrags-Händler:

**HD-Elektronik Kreßberg** 

Haro-electronic tronic de

Sarikaya Funktechnik rikaya-funk.de

Dieter Knauer

www.knauer-funk.de

Konrad-Adenauer-Allee 1-11 - 61116 6ad Vilber<br>Telefon: 0 61 01 / 49 88-5 30 - Telefax. 0 61 01 / 49 88-5 39 www.kenwood.de

**JVCKENWOOD Deutschland GmbH** 

**HAM RADIO** 

FRIEDRICHSHAFEN

Besuchen Sie uns in

# COM

KW/50/70-MHz-TRANSCEIVER

# IC-7300

Amateurfunk ganz neu erleben.

# Revolutionär!

Der innovative Direct-Sampling-Transceiver für die Kurzwellenbänder: 50 und 70 MHz mit leistungsfähigem Echtzeit-Spektrumskop und hochauflösendem Touch-Display

**FIXTKBIR** 

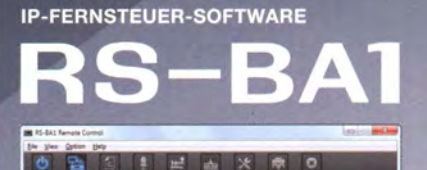

7.062.000

**Optionale Software** zur Fernsteuerung des IC-7300 erhältlich

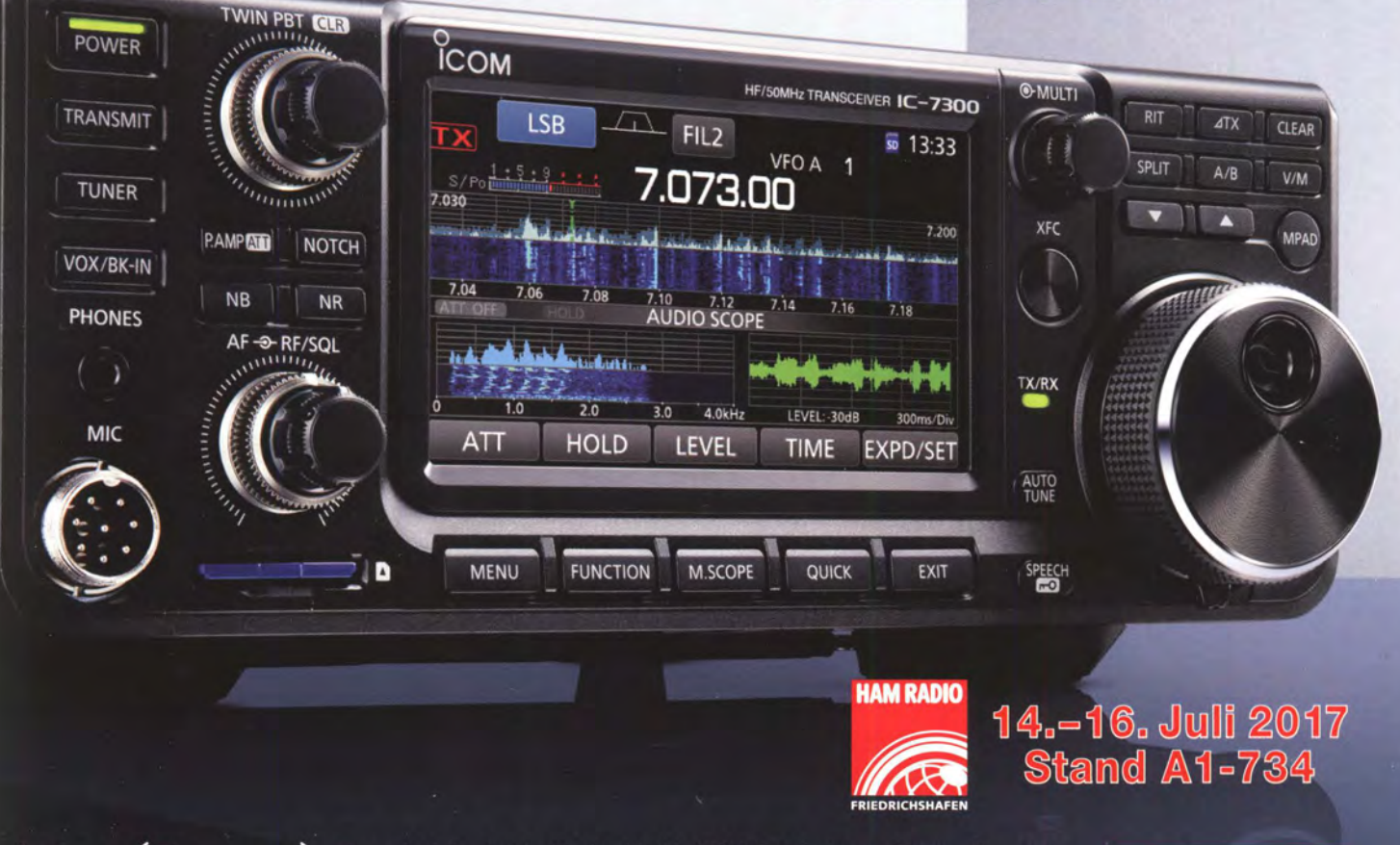

Icom (Europe) GmbH Auf der Krautweide 24 · 65812 Bad Soden am Taunus · Germany

www.icomeurope.com